# Package 'soundgen'

September 12, 2024

<span id="page-0-0"></span>Type Package

Title Sound Synthesis and Acoustic Analysis

Version 2.7.0

Date 2024-09-11

Maintainer Andrey Anikin <andrey.anikin@cogsci.se>

URL <http://cogsci.se/soundgen.html>

Description Performs parametric synthesis of sounds with harmonic and noise components such as animal vocalizations or human voice. Also offers tools for audio manipulation and acoustic analysis, including pitch tracking, spectral analysis, audio segmentation, pitch and formant shifting, etc. Includes four interactive web apps for synthesizing and annotating audio, manually correcting pitch contours, and measuring formant frequencies. Reference: Anikin (2019) [<doi:10.3758/s13428-018-1095-7>](https://doi.org/10.3758/s13428-018-1095-7).

License GPL  $(>= 2)$ 

Encoding UTF-8

LazyData true

**Imports** stats  $(>= 4.0.0)$ , graphics, utils, tuneR, seewave  $(>= 2.1.6)$ , zoo, mvtnorm, dtw, phonTools, signal, shiny, shinyjs, foreach, doParallel, nonlinearTseries, data.table

**Depends**  $R$  ( $>= 4.0$ ), shinyBS

RoxygenNote 7.3.2

NeedsCompilation no

Author Andrey Anikin [aut, cre]

Repository CRAN

Date/Publication 2024-09-11 22:50:16 UTC

# **Contents**

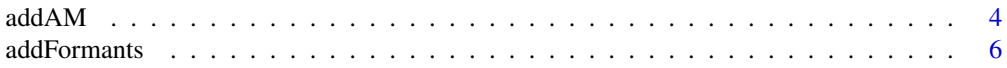

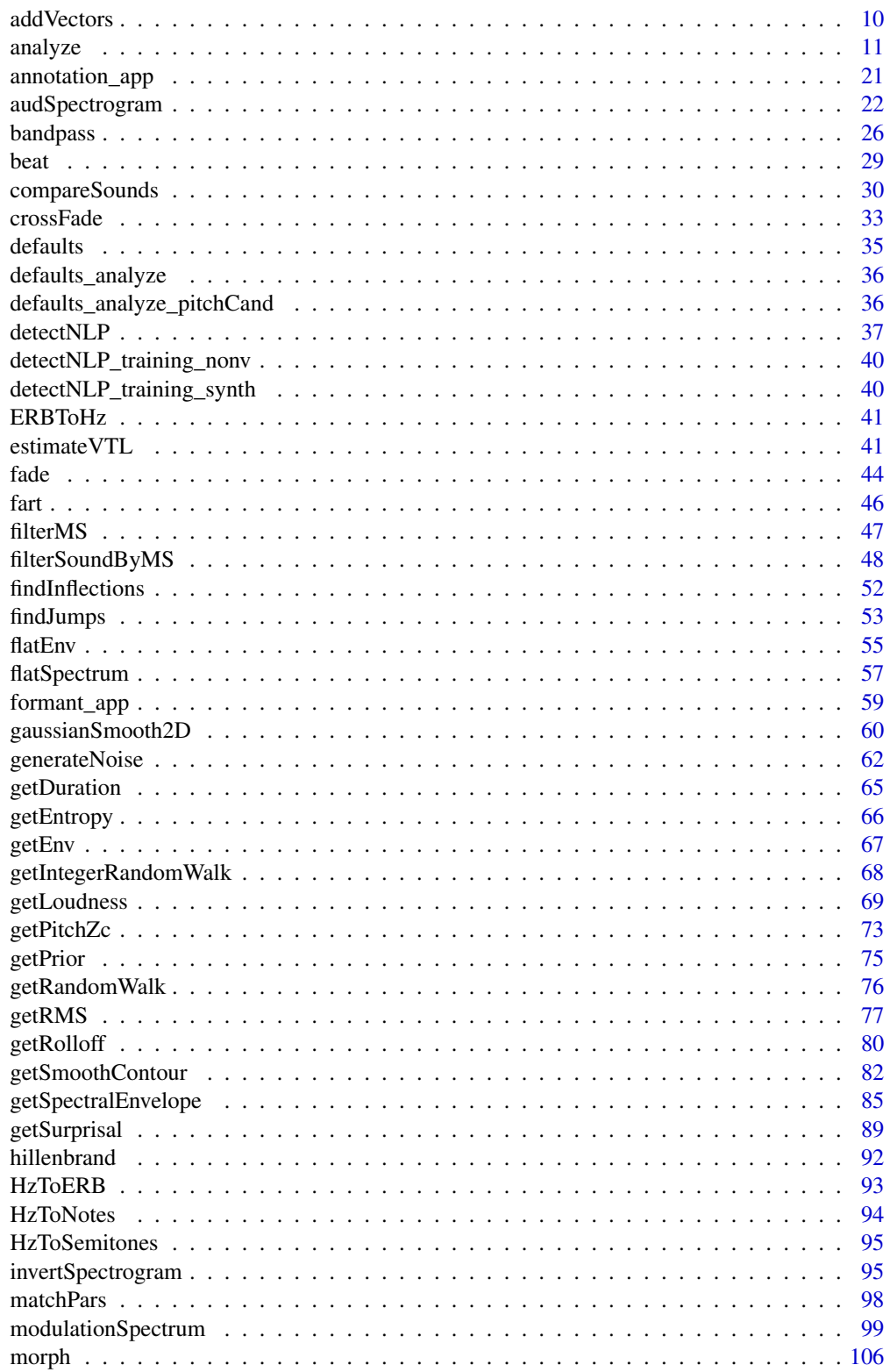

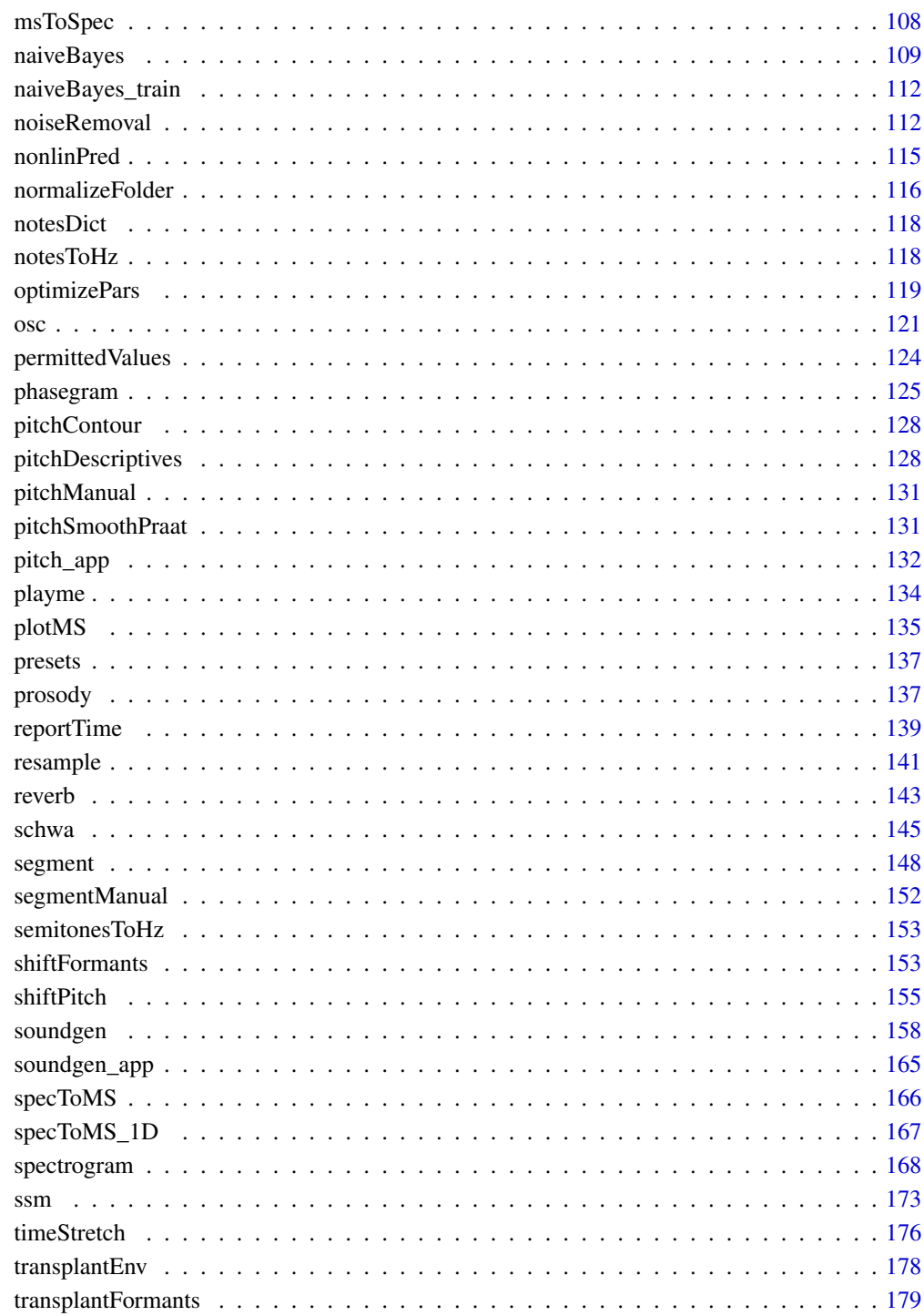

# **Index**

183

### <span id="page-3-0"></span>Description

Adds sinusoidal or logistic amplitude modulation to a sound. This produces additional harmonics in the spectrum at ±am\_freq around each original harmonic and makes the sound rough. The optimal frequency for creating a perception of roughness is ~70 Hz (Fastl & Zwicker "Psychoacoustics"). Sinusoidal AM creates a single pair of new harmonics, while non-sinusoidal AM creates more extra harmonics (see examples).

#### Usage

```
addAM(
  x,
  samplingRate = NULL,
  amDep = 25,
  amFreq = 30,amType = c("logistic", "sine")[1],
  amShape = 0,
  invalidArgAction = c("adjust", "abort", "ignore")[1],
  plot = FALSE,
  play = FALSE,
  saveAudio = NULL,
  reportEvery = NULL,
  cores = 1
```
#### Arguments

)

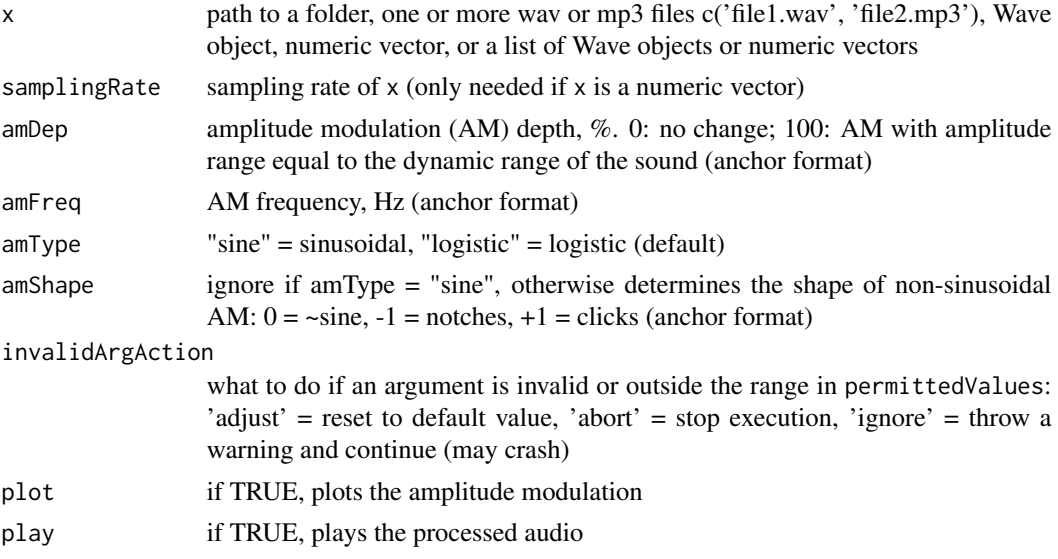

#### $adAM$  5

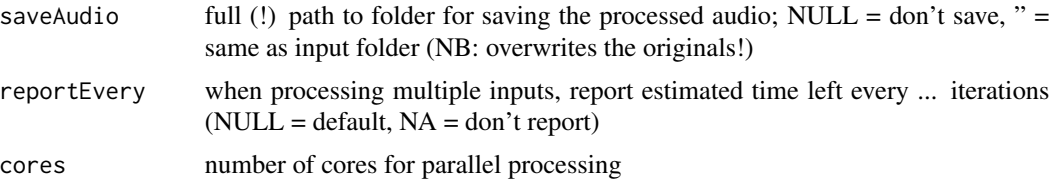

```
sound1 = soundgen(pitch = c(200, 300), addSilence = 0)
s1 = addAM(sound1, 16000, amDep = c(0, 50, 0), amFreq = 75, plot = TRUE)
# playme(s1)
## Not run:
# Parameters can be specified as in the soundgen() function, eg:
s2 = addAM(sound1, 16000,amDep = list(time = c(0, 50, 52, 200, 201, 300).value = c(0, 0, 35, 25, 0, 0),
         plot = TRUE, play = TRUE)
# Sinusoidal AM produces exactly 2 extra harmonics at ±am_freq
# around each f0 harmonic:
s3 = addAM(sound1, 16000, amDep = 30, amFreq = c(50, 80),amType = 'sine', plot = TRUE, play = TRUE)
spectrogram(s3, 16000, windowLength = 150, ylim = c(0, 2))
# Non-sinusoidal AM produces multiple new harmonics,
# which can resemble subharmonics...
s4 = addAM(sound1, 16000, amDep = 70, amFreq = 50, amShape = -1,plot = TRUE, play = TRUE)
spectrogram(s4, 16000, windowLength = 150, ylim = c(0, 2))
# ...but more often look like sidebands
sound3 = soundgen(sylLen = 600, pitch = c(800, 1300, 1100), addSilence = 0)
s5 = addAM(sound3, 16000, amDep = c(0, 30, 100, 40, 0),amFreq = 105, amShape = -.3,
           plot = TRUE, play = TRUE)
spectrogram(s5, 16000, ylim = c(0, 5))
# Feel free to add AM stochastically:
s6 = addAM(sound1, 16000,
           amDep = rnorm(10, 40, 20), amFreq = rnorm(20, 70, 20),
           plot = TRUE, play = TRUE)
spectrogram(s6, 16000, windowLength = 150, ylim = c(0, 2))
# If am_freq is locked to an integer ratio of f0, we can get subharmonics
# For ex., here is with pitch 400-600-400 Hz (soundgen interpolates pitch
# on a log scale and am_freq on a linear scale, so we align them by extracting
# a long contour on a log scale for both)
con = getSmoothContour(anchors = c(400, 600, 400),len = 20, thisIsPitch = TRUE)
s = soundgen(sylLen = 1500, pitch = con, amFreq = con/3, amDep = 30,plot = TRUE, play = TRUE, ylim = c(0, 3))
```

```
# Process all files in a folder and save the modified audio
addAM('~/Downloads/temp', saveAudio = '~/Downloads/temp/AM',
     amFreq = 70, amDep = c(0, 50)
```
## End(Not run)

addFormants *Add formants*

#### Description

A spectral filter that either adds or removes formants from a sound - that is, amplifies or dampens certain frequency bands, as in human vowels. See [soundgen](#page-157-1) and [getSpectralEnvelope](#page-84-1) for more information. With action = 'remove' this function can perform inverse filtering to remove formants and obtain raw glottal output, provided that you can specify the correct formant structure. Instead of formants, any arbitrary spectral filtering function can be applied using the spectralEnvelope argument (eg for a low/high/bandpass filter).

#### Usage

```
addFormants(
  x,
  samplingRate = NULL,
  formants = NULL,
  spectralEnvelope = NULL,
  action = c("add", "remove")[1],dB = NULL,
  specificity = 1,
  zFun = NULL,
  vocalTract = NA,formantDep = 1,
  formantDepStoch = 1,
  formantWidth = 1,
  formantCeiling = 2,
  lipRad = 6,
  noseRad = 4,
 mouthOpenThres = 0,
  mouth = NA,
  temperature = 0.025,
  formDrift = 0.3,
  formDisp = 0.2,
  smoothing = list(),
  windowLength_points = 800,
  overlap = 75.
  normalize = c("max", "orig", "none")[1],play = FALSE,
  saveAudio = NULL,
```
<span id="page-5-0"></span>

# addFormants 7

```
reportEvery = NULL,
 cores = 1,...
\mathcal{L}
```
# Arguments

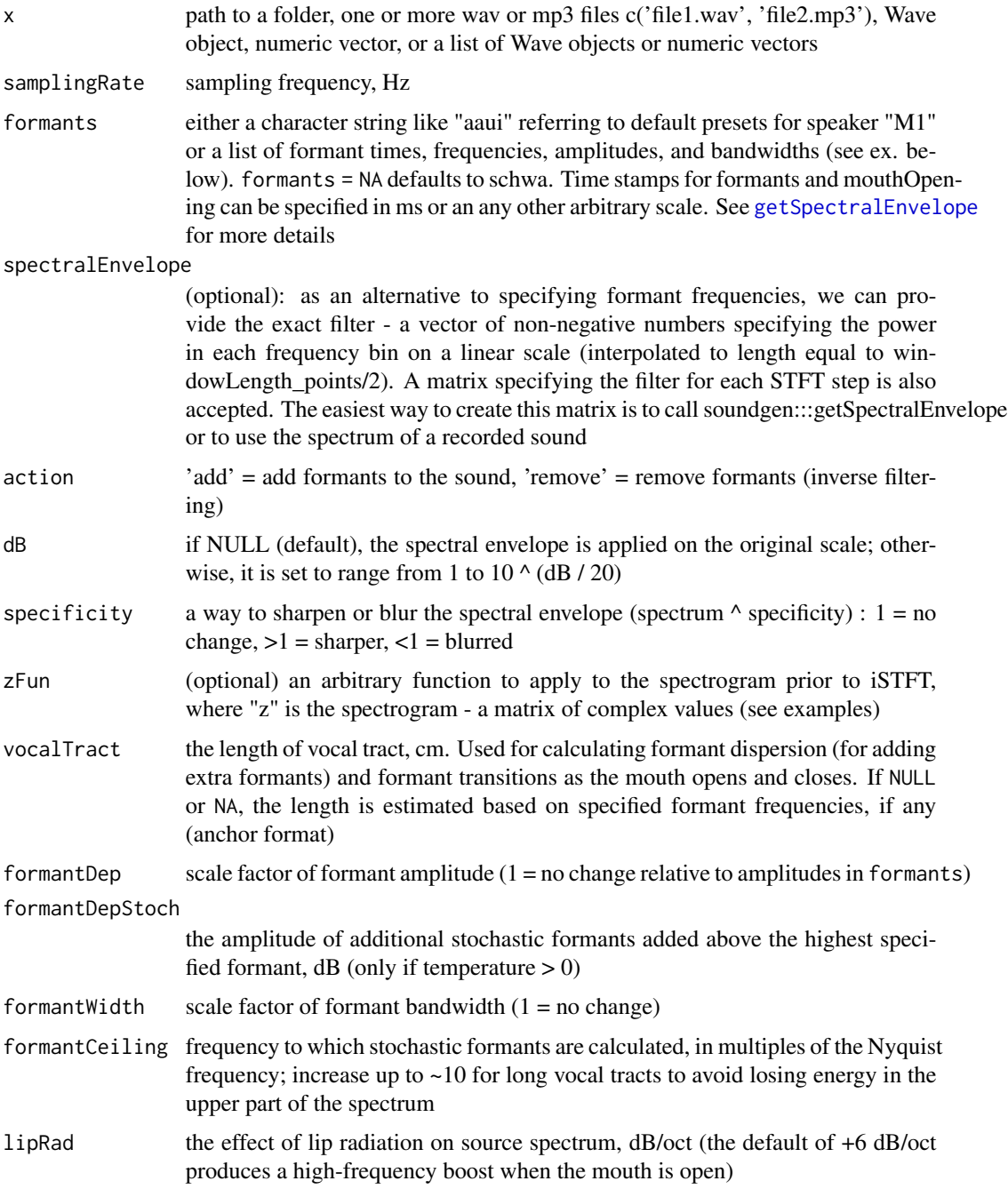

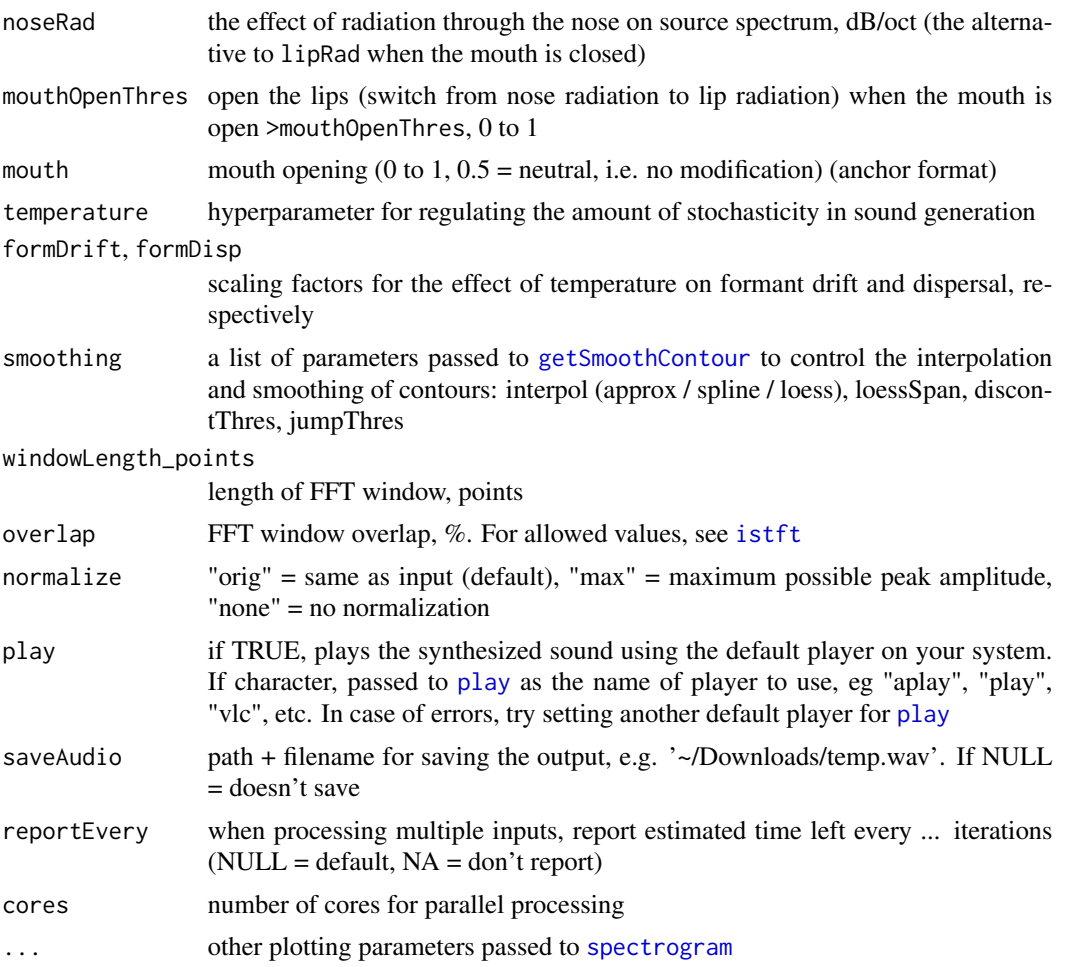

### Details

Algorithm: converts input from a time series (time domain) to a spectrogram (frequency domain) through short-time Fourier transform (STFT), multiples by the spectral filter containing the specified formants, and transforms back to a time series via inverse STFT. This is a subroutine for voice synthesis in [soundgen](#page-157-1), but it can also be applied to a recording.

#### See Also

[getSpectralEnvelope](#page-84-1) [transplantFormants](#page-178-1) [soundgen](#page-157-1)

```
sound = c(rep(0, 1000), runif(8000) * 2 - 1, rep(0, 1000)) # white noise
# NB: pad with silence to avoid artefacts if removing formants
# playme(sound)
# spectrogram(sound, samplingRate = 16000)
# add F1 = 900, F2 = 1300 Hz
```

```
sound_filtered = addFormants(sound, samplingRate = 16000,
                             formants = c(900, 1300))
# playme(sound_filtered)
# spectrogram(sound_filtered, samplingRate = 16000)
# ...and remove them again (assuming we know what the formants are)
sound_inverse_filt = addFormants(sound_filtered,
                                 samplingRate = 16000,
                                 formants = c(900, 1300),
                                 action = 'remove')
# playme(sound_inverse_filt)
# spectrogram(sound_inverse_filt, samplingRate = 16000)
## Not run:
## Perform some user-defined manipulation of the spectrogram with zFun
# Ex.: noise removal - silence all bins under threshold,
# say -0 dB below the max value
s_noisy = soundgen(sylLen = 200, addSilence = 0,
                   noise = list(time = c(-100, 300), value = -20))
spectrogram(s_noisy, 16000)
# playme(s_noisy)
zFun = function(z, cutoff = -50) {
 az = abs(z)thres = max(az) * 10 ^ (cutoff / 20)
 z[which(az < thres)] = 0return(z)
}
s_denoised = addFormants(s_noisy, samplingRate = 16000,
                         formants = NA, zFun = zFun, cutoff = -40)spectrogram(s_denoised, 16000)
# playme(s_denoised)
# If neither formants nor spectralEnvelope are defined, only lipRad has an effect
# For ex., we can boost low frequencies by 6 dB/oct
noise = runif(8000)noise1 = addFormants(noise, 16000, lipRad = -6)
seewave::meanspec(noise1, f = 16000, dB = 'max0')# Arbitrary spectra can be defined with spectralEnvelope. For ex., we can
# have a flat spectrum up to 2 kHz (Nyquist / 4) and -3 dB/kHz above:
freqs = seq(0, 16000 / 2, length.out = 100)n = length(freqs)
idx = (n / 4):n
sp_dB = c(rep(\theta, n / 4 - 1), (freqs[idx] - freqs[idx[1]]) / 1000 * (-3))plot(freqs, sp_dB, type = 'b')
noise2 = addFormants(noise, 16000, lipRad = 0, spectralEnvelope = 10 \land (sp_dB / 20))
seewave::meanspec(noise2, f = 16000, dB = 'max0')## Use the spectral envelope of an existing recording (bleating of a sheep)
# (see also the same example with noise as source in ?generateNoise)
# (NB: this can also be achieved with a single call to transplantFormants)
data(sheep, package = 'seewave') # import a recording from seewave
sound_orig = as.numeric(scale(sheep@left))
```
#### <span id="page-9-0"></span>10 addVectors and the contract of the contract of the contract of the contract of the contract of the contract of the contract of the contract of the contract of the contract of the contract of the contract of the contract

```
samplingRate = sheep@samp.rate
sound_orig = sound_orig / max(abs(sound_orig)) # range -1 to +1
# playme(sound_orig, samplingRate)
# get a few pitch anchors to reproduce the original intonation
pitch = analyze(sound_orig, samplingRate = samplingRate,
 pitchMethod = c('autocor', 'dom'))$detailed$pitch
pitch = pitch[!is.na(pitch)]
# extract a frequency-smoothed version of the original spectrogram
# to use as filter
specEnv_bleating = spectrogram(sound_orig, windowLength = 5,
 samplingRate = samplingRate, output = 'original', plot = FALSE)
# image(t(log(specEnv_bleating)))
# Synthesize source only, with flat spectrum
sound_unfilt = soundgen(sylLen = 2500, pitch = pitch,
 rolloff = 0, rolloffOct = 0, rolloffKHz = 0,
 temperature = 0, jitterDep = 0, subDep = 0,
 formants = NULL, lipRad = 0, samplingRate = samplingRate,
 invalidArgAction = 'ignore') # prevent soundgen from increasing samplingRate
# playme(sound_unfilt, samplingRate)
# seewave::meanspec(sound_unfilt, f = samplingRate, dB = 'max0') # ~flat
# Force spectral envelope to the shape of target
sound_filt = addFormants(sound_unfilt, formants = NULL,
  spectralEnvelope = specEnv_bleating, samplingRate = samplingRate)
# playme(sound_filt, samplingRate) # playme(sound_orig, samplingRate)
# spectrogram(sound_filt, samplingRate) # spectrogram(sound_orig, samplingRate)
# The spectral envelope is now similar to the original recording. Compare:
par(mfrow = c(1, 2))seewave::meanspec(sound_orig, f = samplingRate, dB = 'max0', alim = c(-50, 20))
seewave::meanspec(sound_filt, f = samplingRate, dB = 'max0', alim = c(-50, 20))
par(mfrow = c(1, 1))# NB: but the source of excitation in the original is actually a mix of
# harmonics and noise, while the new sound is purely tonal
## End(Not run)
```
addVectors *Add overlapping vectors*

#### Description

Adds two partly overlapping vectors, such as two waveforms, to produce a longer vector. The location at which vector 2 is pasted is defined by insertionPoint. Algorithm: both vectors are padded with zeros to match in length and then added. All NA's are converted to 0.

#### <span id="page-10-0"></span>analyze the contract of the contract of the contract of the contract of the contract of the contract of the contract of the contract of the contract of the contract of the contract of the contract of the contract of the co

#### Usage

```
addVectors(v1, v2, insertionPoint = 1, normalize = TRUE)
```
#### **Arguments**

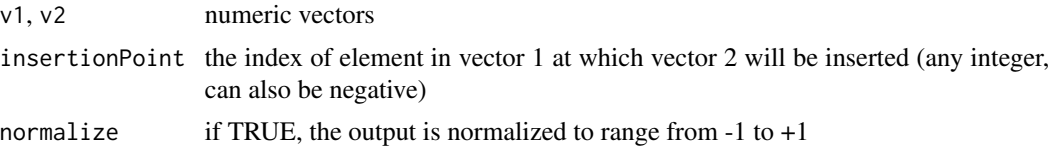

#### See Also

[soundgen](#page-157-1)

#### Examples

```
v1 = 1:6v2 = rep(100, 3)
addVectors(v1, v2, insertionPoint = 5, normalize = FALSE)addVectors(v1, v2, insertionPoint = -4, normalize = FALSE)# note the asymmetry: insertionPoint refers to the first arg
addVectors(v2, v1, insertionPoint = -4, normalize = FALSE)v3 = rep(100, 15)addVectors(v1, v3, insertionPoint = -4, normalize = FALSE)addVectors(v2, v3, insertionPoint = 7, normalize = FALSE)
```
analyze *Acoustic analysis*

#### Description

Acoustic analysis of one or more sounds: pitch tracking, basic spectral characteristics, formants, estimated loudness (see [getLoudness](#page-68-1)), roughness (see [modulationSpectrum](#page-98-1)), novelty (see [ssm](#page-172-1)), etc. The default values of arguments are optimized for human non-linguistic vocalizations. See vignette('acoustic\_analysis', package = 'soundgen') for details. The defaults and reasonable ranges of all arguments can be found in [defaults\\_analyze](#page-35-1). For high-precision work, first extract and manually correct pitch contours with [pitch\\_app](#page-131-1), PRAAT, or whatever, and then run analyze(pitchManual = ...) with these manual contours.

#### Usage

```
analyze(
  x,
  samplingRate = NULL,
  scale = NULL,
  from = NULL,
```

```
to = NULL,dynamicRange = 80,
silence = <math>0.04</math>,windowLength = 50,
step = windowLength/2,
overlap = 50,
specType = c("spectrum", "reassign", "spectralDerivative")[1],
wn = "gaussian",zp = 0,
cutFreq = NULL,
nFormants = 3,
formants = list(),
loudness = list(SPL_meansured = 70),
roughness = list(msType = "1D", windowLength = 25, step = 2, amRes = 5),novelty = list(input = "melspec", kernelLen = 100),
pitchMethods = c("dom", "autocor"),
pitchManual = NULL,
entropyThres = 0.6,
pitchFloor = 75,
pitchCeiling = 3500,
priorMean = 300,
priorSD = 6,
priorAdapt = TRUE,
nCands = 1,
minVoicedCands = NULL,
pitchDom = list(domThres = 0.1, domSmooth = 220),
pitchAutocor = list(autocorThres = 0.7, autocorSmooth = 7, autocorUpsample = 25,
  autocorBestPeak = 0.975, interpol = "sinc"),
pitchCep = list(cepThres = 0.75, cepZp = 0),
pitchSpec = list(specThres = 0.05, specPeak = 0.25, specHNRslope = 0.8, specSmooth =150, specMerge = 0.1, specSinglePeakCert = 0.4, specRatios = 3),
pitchHps = list(hpsNum = 5, hpsThres = 0.1, hpsNorm = 2, hpsPenalty = 2),
pitchZc = list(zcThres = 0.1, zcWin = 5),harmHeight = list(harmThres = 3, harmTol = 0.25, harmPerSel = 5),
subh = list(method = c("cep", "pitchCands", "harm")[1], nSubh = 5, tol = 0.05, nHarm =5, harmThres = 12, harmTol = 0.25, amRange = c(10, 200),
flux = list(thres = 0.15, smoothWin = 100),
amRange = c(10, 200),
fmRange = c(5, 1000/\text{step/2}),
shortestSyl = 20,
shortestPause = 60,
interval = list(win = 75, tol = 0.3, cert = 0.3),
pathfinding = c("none", "fast", "slow")[2],
annealPars = list(maxit = 5000, temp = 1000),
certWeight = 0.5,
snakeStep = 0,
snakePlot = FALSE,
smooth = 1,
```
#### analyze and the contract of the contract of the contract of the contract of the contract of the contract of the contract of the contract of the contract of the contract of the contract of the contract of the contract of th

```
smoothVars = c("pitch", "dom"),
  summaryFun = c("mean", "median", "sd"),
 invalidArgAction = c("adjust", "abort", "ignore")[1],
  reportEvery = NULL,
  cores = 1,
 plot = FALSE,
 osc = "linear",
  showLegend = TRUE,
  savePlots = NULL,
 pitchPlot = list(col = rgb(0, 0, 1, 0.75), lwd = 3, showPrior = TRUE),extraContour = NULL,
 ylim = NULL,
 xlab = "Time",
 ylab = NULL,main = NULL,
 width = 900,
 height = 500,
 units = "px",res = NA,
 ...
\mathcal{L}
```
# Arguments

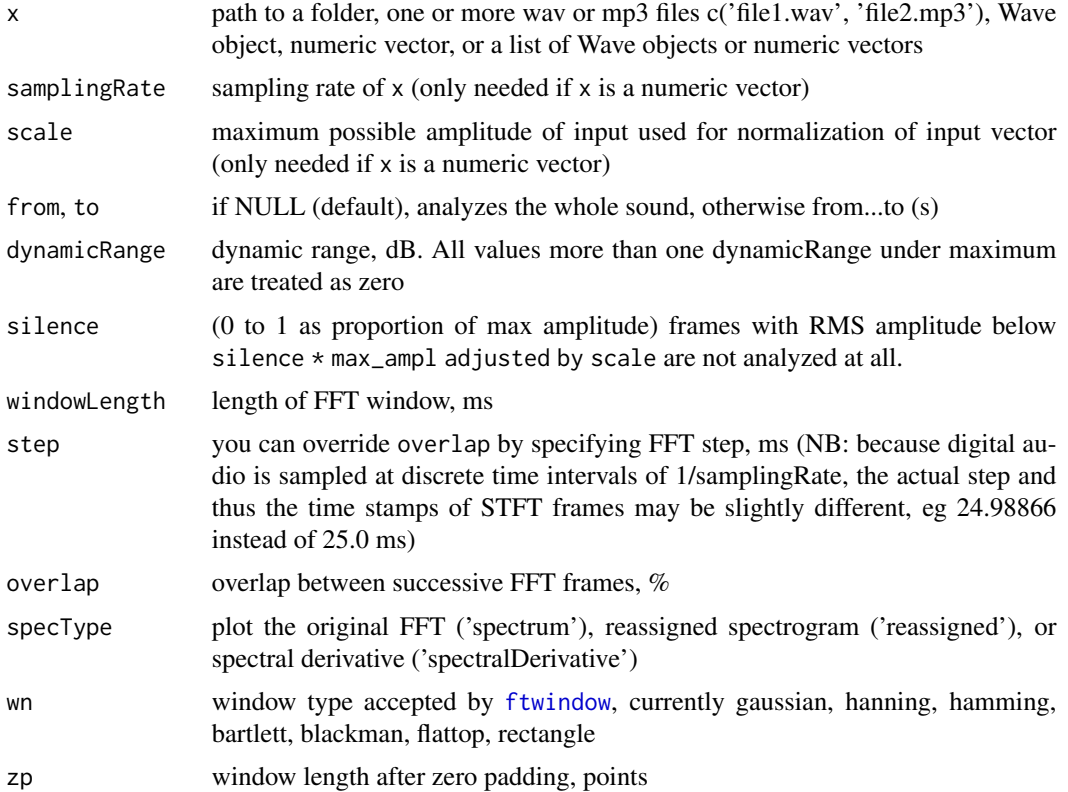

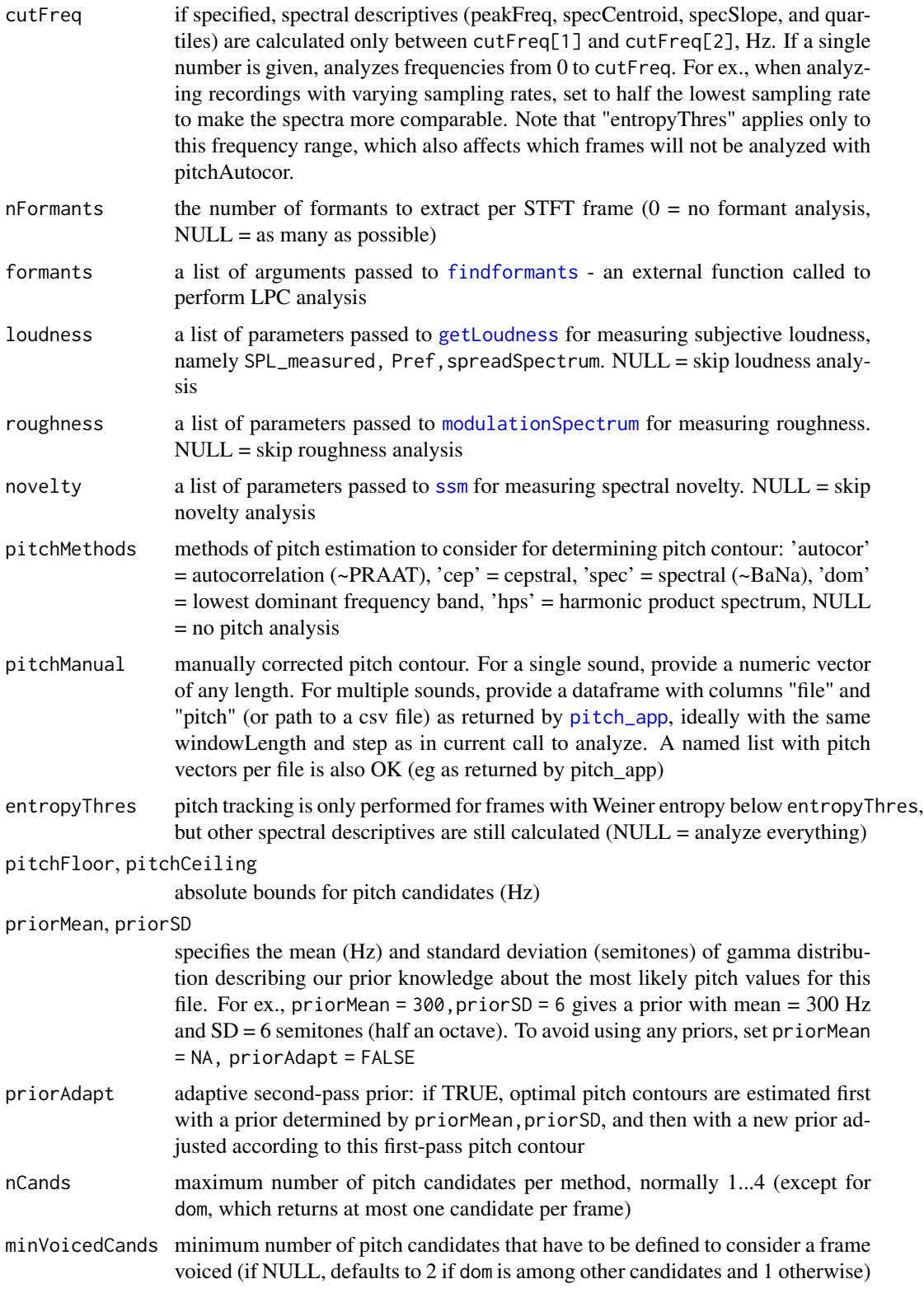

analyze the contract of the contract of the contract of the contract of the contract of the contract of the contract of the contract of the contract of the contract of the contract of the contract of the contract of the co

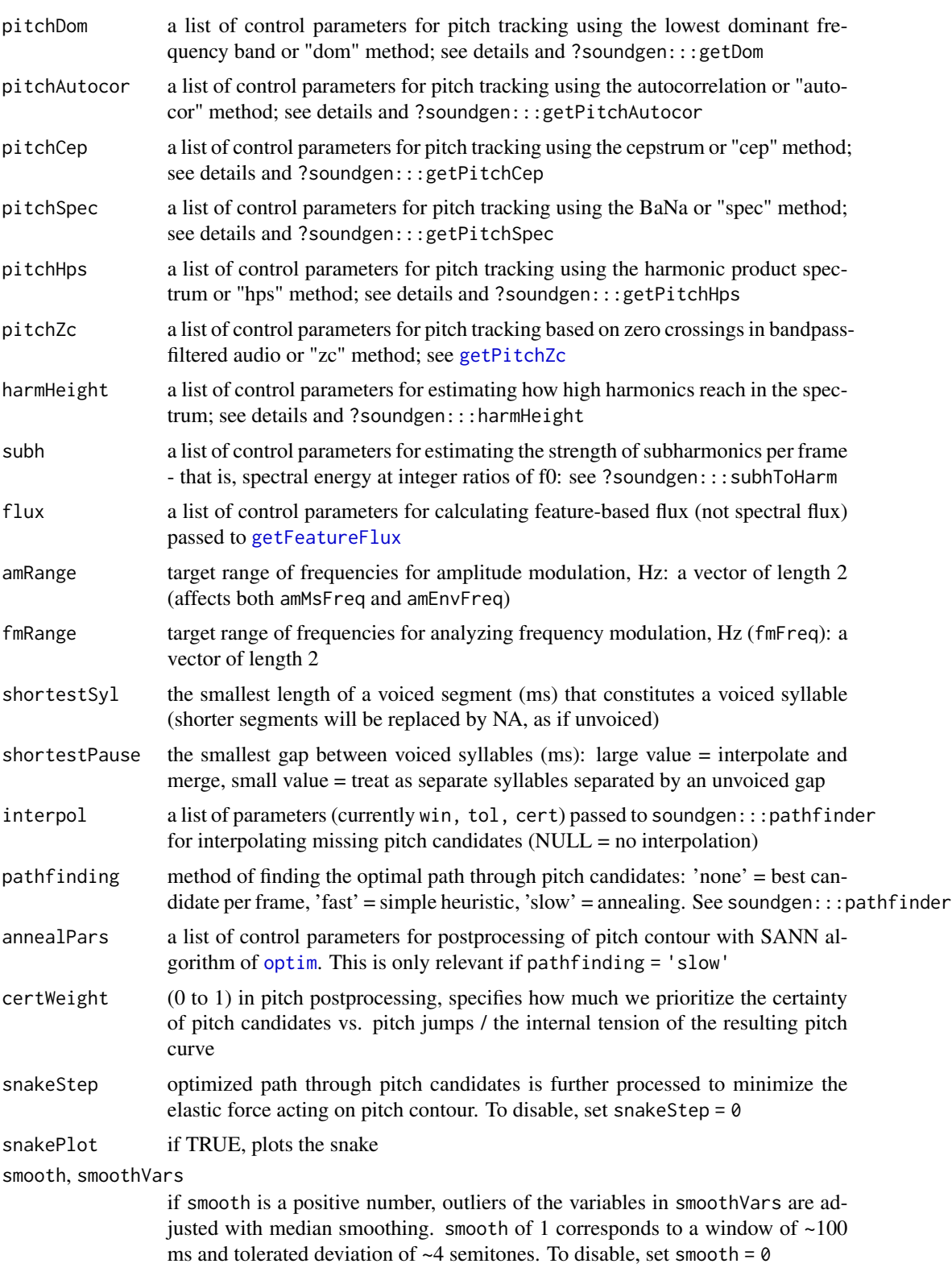

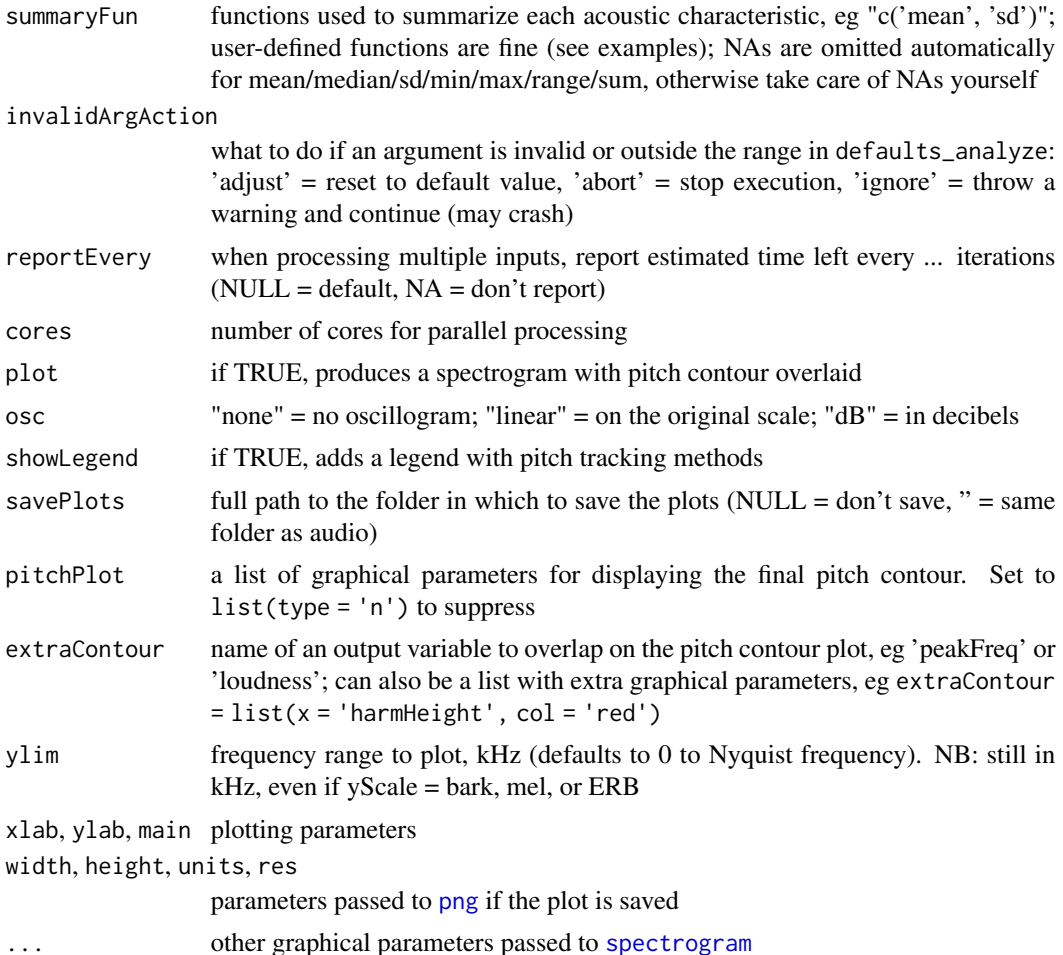

#### Details

Each pitch tracker is controlled by its own list of settings, as follows:

- pitchDom (lowest dominant frequency band) domThres (0 to 1) to find the lowest dominant frequency band, we do short-term FFT and take the lowest frequency with amplitude at least domThres
	- domSmooth the width of smoothing interval (Hz) for finding dom
- pitchAutocor (autocorrelation) autocorThres voicing threshold (unitless, ~0 to 1)
	- autocorSmooth the width of smoothing interval (in bins) for finding peaks in the autocorrelation function. Defaults to 7 for sampling rate 44100 and smaller odd numbers for lower values of sampling rate
	- autocorUpsample upsamples acf to this resolution (Hz) to improve accuracy in high frequencies
	- autocorBestPeak amplitude of the lowest best candidate relative to the absolute max of the acf

```
pitchCep (cepstrum) • cepThres voicing threshold (unitless, ~0 to 1)
```
#### analyze the contract of the contract of the contract of the contract of the contract of the contract of the contract of the contract of the contract of the contract of the contract of the contract of the contract of the co

- cepZp zero-padding of the spectrum used for cepstral pitch detection (final length of spectrum after zero-padding in points, e.g.  $2 \wedge 13$ )
- pitchSpec (ratio of harmonics BaNa algorithm) specThres voicing threshold (unitless,  $\sim 0$  to 1)
	- specPeak, specHNRslope when looking for putative harmonics in the spectrum, the threshold for peak detection is calculated as specPeak  $*$  (1 - HNR  $*$  specHNRslope)
	- specSmooth the width of window for detecting peaks in the spectrum, Hz
	- specMerge pitch candidates within specMerge semitones are merged with boosted certainty
	- specSinglePeakCert (0 to 1) if F0 is calculated based on a single harmonic ratio (as opposed to several ratios converging on the same candidate), its certainty is taken to be specSinglePeakCert
- pitchHps (harmonic product spectrum) hpsNum the number of times to downsample the spectrum
	- hpsThres voicing threshold (unitless,  $\sim 0$  to 1)
	- hpsNorm the amount of inflation of hps pitch certainty  $(0 = none)$
	- hpsPenalty the amount of penalizing hps candidates in low frequencies  $(0 = none)$

Each of these lists also accepts graphical parameters that affect how pitch candidates are plotted, eg pitchDom = list(domThres = .5, col = 'yellow'). Other arguments that are lists of subroutinespecific settings include:

- harmonicHeight (finding how high harmonics reach in the spectrum) harmThres minimum height of spectral peak, dB
	- harmPerSel the number of harmonics per sliding selection
	- harmTol maximum tolerated deviation of peak frequency from multiples of f0, proportion of f0

#### Value

Returns a list with \$detailed frame-by-frame descriptives and a \$summary with one row per file, as determined by summaryFun (e.g., mean / median / SD of each acoustic variable across all STFT frames). Output measures include:

duration total duration, s

- duration noSilence duration from the beginning of the first non-silent STFT frame to the end of the last non-silent STFT frame, s (NB: depends strongly on windowLength and silence settings)
- time time of the middle of each frame (ms)
- **amEnvFreq,amEnvDep** frequency  $(Hz)$  and depth  $(0 \text{ to } 1)$  of amplitude modulation estimated from a smoothed amplitude envelope

amMsFreq,amMsPurity frequency and purity of amplitude modulation estimated via [modulationSpectrum](#page-98-1)

**ampl** root mean square of amplitude per frame, calculated as sqrt(mean(frame  $\land$  2))

- ampl\_noSilence same as ampl, but ignoring silent frames
- CPP Cepstral Peak Prominence, dB (a measure of pitch quality, the ratio of the highest peak in the cepstrum to the regression line drawn through it)
- dom lowest dominant frequency band (Hz) (see "Pitch tracking methods / Dominant frequency" in the vignette)
- entropy Weiner entropy of the spectrum of the current frame. Close to 0: pure tone or tonal sound with nearly all energy in harmonics; close to 1: white noise
- entropySh Normalized Shannon entropy of the spectrum of the current frame:  $0 =$  pure tone,  $1 =$ white noise
- f1\_freq, f1\_width, ... the frequency and bandwidth of the first nFormants formants per STFT frame, as calculated by phonTools::findformants
- **flux** feature-based flux, the rate of change in acoustic features such as pitch, HNR, etc.  $(0 = none,$  $1 = max$ ); "epoch" is an audio segment between two peaks of flux that exceed a threshold of  $flux = list(thres = ...)$  (listed in output\$detailed only)
- fmFreq frequency of frequency modulation (FM) such as vibrato or jitter, Hz
- fmDep depth of FM, semitones
- fmPurity purity or dominance of the main FM frequency (fmFreq), 0 to 1
- harmEnergy the amount of energy in upper harmonics, namely the ratio of total spectral mass above 1.25 x F0 to the total spectral mass below 1.25 x F0 (dB)
- harmHeight how high harmonics reach in the spectrum, based on the best guess at pitch (or the manually provided pitch values)
- HNR harmonics-to-noise ratio (dB), a measure of harmonicity returned by soundgen:::getPitchAutocor (see "Pitch tracking methods / Autocorrelation"). If HNR = 0 dB, there is as much energy in harmonics as in noise
- **loudness** subjective loudness, in sone, corresponding to the chosen SPL\_measured see [getLoudness](#page-68-1)
- novelty spectral novelty a measure of how variable the spectrum is on a particular time scale, as estimated by [ssm](#page-172-1)
- peakFreq the frequency with maximum spectral power (Hz)
- pitch post-processed pitch contour based on all F0 estimates
- quartile25, quartile50, quartile75 the 25th, 50th, and 75th quantiles of the spectrum of voiced frames (Hz)
- **roughness** the amount of amplitude modulation, see modulationSpectrum
- specCentroid the center of gravity of the frame's spectrum, first spectral moment (Hz)
- specSlope the slope of linear regression fit to the spectrum below cutFreq (dB/kHz)
- subDep estimated depth of subharmonics per frame:  $0 =$  none,  $1 =$  as strong as f0. NB: this depends critically on accurate pitch tracking
- subRatio the ratio of f0 to subharmonics frequency with strength subDep:  $2 =$  period doubling, 3  $= f0 / 3$ , etc.

voiced is the current STFT frame voiced? TRUE / FALSE

#### See Also

[pitch\\_app](#page-131-1) [getLoudness](#page-68-1) [segment](#page-147-1) [getRMS](#page-76-1)

#### analyze the contract of the contract of the contract of the contract of the contract of the contract of the contract of the contract of the contract of the contract of the contract of the contract of the contract of the co

```
sound = soundgen(sylLen = 300, pitch = c(500, 400, 600),
 noise = list(time = c(0, 300), value = c(-40, 0)),
 temperature = 0.001,
 addSilence = 50) # NB: always have some silence before and after!!!
# playme(sound, 16000)
a = analyze(sound, samplingRate = 16000, plot = TRUE)str(a$detailed) # frame-by-frame
a$summary # summary per sound
## Not run:
# For maximum processing speed (just basic spectral descriptives):
a = analyze(sound, sampling Rate = 16000,
 plot = FALSE, # no plotting
 pitchMethods = NULL, # no pitch tracking
 loudness = NULL, # no loudness analysis
 novelty = NULL, # no novelty analysis
 roughness = NULL, # no roughness analysis
 nFormants = 0 # no formant analysis
)
# Take a sound hard to analyze b/c of subharmonics and jitter
sound2 = soundgen(sylLen = 900, pitch = list(
 time = c(0, .3, .8, 1), value = c(300, 900, 400, 2300)),
 noise = list(time = c(0, 900), value = c(-40, -20)),
 subDep = 10, jitterDep = 0.5,
 temperature = 0.001, samplingRate = 44100, pitchSamplingRate = 44100)
# playme(sound2, 44100)
a2 = analyze(sound2, samplingRate = 44100, priorSD = 24,
            plot = TRUE, ylim = c(\theta, 5))
# Compare the available pitch trackers
analyze(sound2, 44100,
 pitchMethods = c('dom', 'autocor', 'spec', 'cep', 'hps', 'zc'),
 # don't use priors to see weird pitch candidates better
 priorMean = NA, priorAdapt = FALSE,
 plot = TRUE, yScale = 'bark')
# Fancy plotting options:
a = analyze(sound2, samplingRate = 44100, plot = TRUE,
 xlab = 'Time, ms', colorTheme = 'seewave',
 contrast = .5, ylim = c(0, 4), main = 'My plot',
 pitchMethods = c('dom', 'autocor', 'spec', 'hps', 'cep'),
 priorMean = NA, # no prior info at all
 pitchDom = list(col = 'red', domThres = .25),pitchPlot = list(col = 'black', pch = 9, lty = 3, lwd = 3),extraContour = list(x = 'peakFreq', type = 'b', pch = 4, col = 'brown'),osc = 'dB', heights = c(2, 1))# Analyze an entire folder in one go, saving spectrograms with pitch contours
# plus an html file for easy access
s2 = analyze('~/Downloads/temp',
```

```
savePlots = '', # save in the same folder as audio
  showLegend = TRUE, yScale = 'bark',
 width = 20, height = 12,
 units = 'cm', res = 300, ylim = c(0, 5))
s2$summary[, 1:5]
# Different options for summarizing the output
a =analyze(sound2, 44100,
           summaryFun = c('mean', 'range'))
a$summary # one row per sound
# ...with custom summaryFun, eg time of peak relative to duration (0 to 1)
timePeak = function(x) which.max(x) / length(x) # without omitting NAs
timeTrough = function(x) which.min(x) / length(x)
a = analyze(sound2, samplingRate = 16000,summaryFun = c('mean', 'timePeak', 'timeTrough'))
colnames(a$summary)
# Analyze a selection rather than the whole sound
a = analyze(sound, samplingRate = 16000, from = .1, to = .3, plot = TRUE)# Use only a range of frequencies when calculating spectral descriptives
# (ignore everything below 100 Hz and above 8000 Hz as irrelevant noise)
a = analyze(sound, samplingRate = 16000, cutFreq = c(100, 8000))
## Amplitude and loudness: analyze() should give the same results as
# dedicated functions getRMS() / getLoudness()
# Create 1 kHz tone
samplingRate = 16000; dur_ms = 50
sound3 = sin(2*pi*1000/samplingRate*(1:(dur_ms/1000*samplingRate)))
a1 = analyze(sound3, samplingRate = samplingRate, scale = 1,
             windowLength = 25, overlap = 50,
             loudness = list(SPL_measured = 40),
             pitchMethods = NULL, plot = FALSE)
a1$detailed$loudness # loudness per STFT frame (1 sone by definition)
getLoudness(sound3, samplingRate = samplingRate, windowLength = 25,
           overlap = 50, SPL_measured = 40, scale = 1)$loudness
a1$detailed$ampl # RMS amplitude per STFT frame
getRMS(sound3, samplingRate = samplingRate, windowLength = 25,
      overlap = 50, scale = 1)$detailed
# or even simply: sqrt(mean(sound3 ^ 2))
# The same sound as above, but with half the amplitude
a_half = analyze(sound3 / 2, samplingRate = samplingRate, scale = 1,
                 windowLength = 25, overlap = 50,
                 loudness = list(SPL_measured = 40),
                 pitchMethods = NULL, plot = FALSE)
a1$detailed$ampl / a_half$detailed$ampl # rms amplitude halved
a1$detailed$loudness/ a_half$detailed$loudness
# loudness is not a linear function of amplitude
# Analyzing ultrasounds (slow but possible, just adjust pitchCeiling)
s = soundgen(syllen = 100, addSilence = 10,
 pitch = c(25000, 35000, 30000),
```

```
formants = NA, rolloff = -12, rolloffKHz = 0,
 pitchSamplingRate = 350000, samplingRate = 350000, windowLength = 5,
 pitchCeiling = 45000, invalidArgAction = 'ignore')
# s is a bat-like ultrasound inaudible to humans
a = analyze(
 s, 350000, plot = TRUE,
 pitchFloor = 10000, pitchCeiling = 90000, priorMean = NA,
 pitchMethods = c('autocor', 'spec'),
 # probably shouldn't use pitchMethod = "dom" b/c of likely low-freq noise
 windowLength = 5, step = 2.5,
 shortestSyl = 10, shortestPause = 10, # again, very short sounds
 interpol = list(win = 10), # again, very short sounds
  smooth = 0.1, # might need less smoothing if very rapid f0 changes
 nFormants = \theta, loudness = NULL, roughness = NULL, novelty = NULL)
# NB: ignore formants and loudness estimates for such non-human sounds
# download 260 sounds from Anikin & Persson (2017)
# http://cogsci.se/publications/anikin-persson_2017_nonlinguistic-vocs/260sounds_wav.zip
# unzip them into a folder, say '~/Downloads/temp'
myfolder = '~/Downloads/temp' # 260 .wav files live here
s = analyze(myfolder) # \sim 10-20 minutes!
# s = write.csv(s, paste0(myfolder, '/temp.csv')) # save a backup
# Check accuracy: import manually verified pitch values (our "key")
# pitchManual # "ground truth" of mean pitch per sound
# pitchContour # "ground truth" of complete pitch contours per sound
files_manual = paste0(names(pitchManual), '.wav')
idx = match(s$file, files_manual) # in case the order is wrong
s$key = pitchManual[idx]
# Compare manually verified mean pitch with the output of analyze:
cor(s$key, s$summary$pitch_median, use = 'pairwise.complete.obs')
plot(s$key, s$summary$pitch_median, log = 'xy')
abline(a=0, b=1, col='red')
# Re-running analyze with manually corrected contours gives correct
pitch-related descriptives like amplVoiced and harmonics (NB: you get it "for
free" when running pitch_app)
s1 = analyze(myfolder, pitchManual = pitchContour)
plot(s$summary$harmonics_median, s1$summary$harmonics_median)
abline(a=0, b=1, col='red')
## End(Not run)
```
annotation\_app *Annotation app*

#### **Description**

Starts a shiny app for annotating audio. This is a simplified and faster version of [formant\\_app](#page-58-1) intended only for making annotations.

#### Usage

annotation\_app()

#### Value

Every time a new annotation is added, the app creates a backup csv file and creates or updates a global object called "my\_annot", which contains all the annotations. When the app is terminated, it also returns the results as a dataframe.

#### Examples

```
## Not run:
ann = annotation_app() # runs in default browser such as Firefox or Chrome
# To change system default browser, run something like:
options('browser' = '/usr/bin/firefox') # path to the executable on Linux
## End(Not run)
```
audSpectrogram *Auditory spectrogram*

#### Description

Produces an auditory spectrogram by convolving the sound with a bank of bandpass filters. The main difference from STFT is that we don't window the signal and de facto get variable temporal resolution in different frequency channels, as with a wavelet transform. The key settings are filterType, nFilters, and yScale, which determine the type, number, and spacing of the filters, respectively. Gammatone filters were designed as a simple approximation of human perception see [gammatone](#page-0-0) and Slaney 1993 "An Efficient Implementation of the Patterson–Holdsworth Auditory Filter Bank". Butterworth or Chebyshev filters are not meant to model perception, but can be useful for quickly plotting a sound.

#### Usage

```
audSpectrogram(
  x,
  samplingRate = NULL,
  scale = NULL,
  from = NULL,to = NULL,
  step = 1,
  dynamicRange = 80,
  filterType = c("butterworth", "chebyshev", "gammatone")[1],
  nFilters = 128,
  nFilters_oct = NULL,
  filterOrder = if (filterType == "gammatone") 4 else 3,
```
<span id="page-21-0"></span>

```
bandwidth = NULL,
 bandwidthMult = 1,
 minFreq = 20,
 maxFreq = samplingRate/2,
 minBandwidth = 10,
 output = c("audSpec", "audSpec_processed", "filterbank", "filterbank_env", "roughness"),
  reportEvery = NULL,
 cores = 1,plot = TRUE,
  savePlots = NULL,
 plotFilters = FALSE,
 osc = c("none", "linear", "dB")[2],heights = c(3, 1),
 ylim = NULL,
 yScale = c("bark", "mel", "ERB", "log")[1],
  contrast = 0.2,
 brightness = 0,
 maxPoints = c(1e+05, 5e+05),
 padWithSilence = TRUE,
 colorTheme = c("bw", "seeware", "heat-color", " ...")[1],col = NULL,extraContour = NULL,
 xlab = NULL,
 ylab = NULL,
 xaxy = NULL,mar = c(5.1, 4.1, 4.1, 2),
 main = NULL,grid = NULL,
 width = 900,
 height = 500,
 units = "px",
 res = NA,
  ...
\lambda
```
#### Arguments

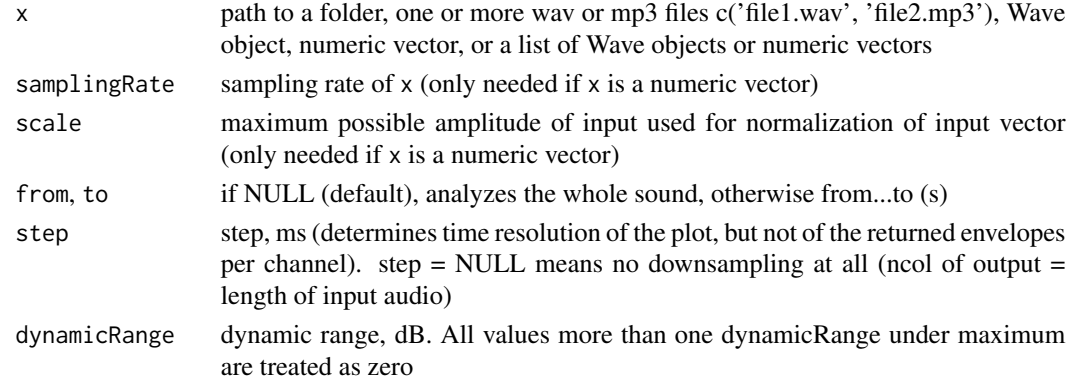

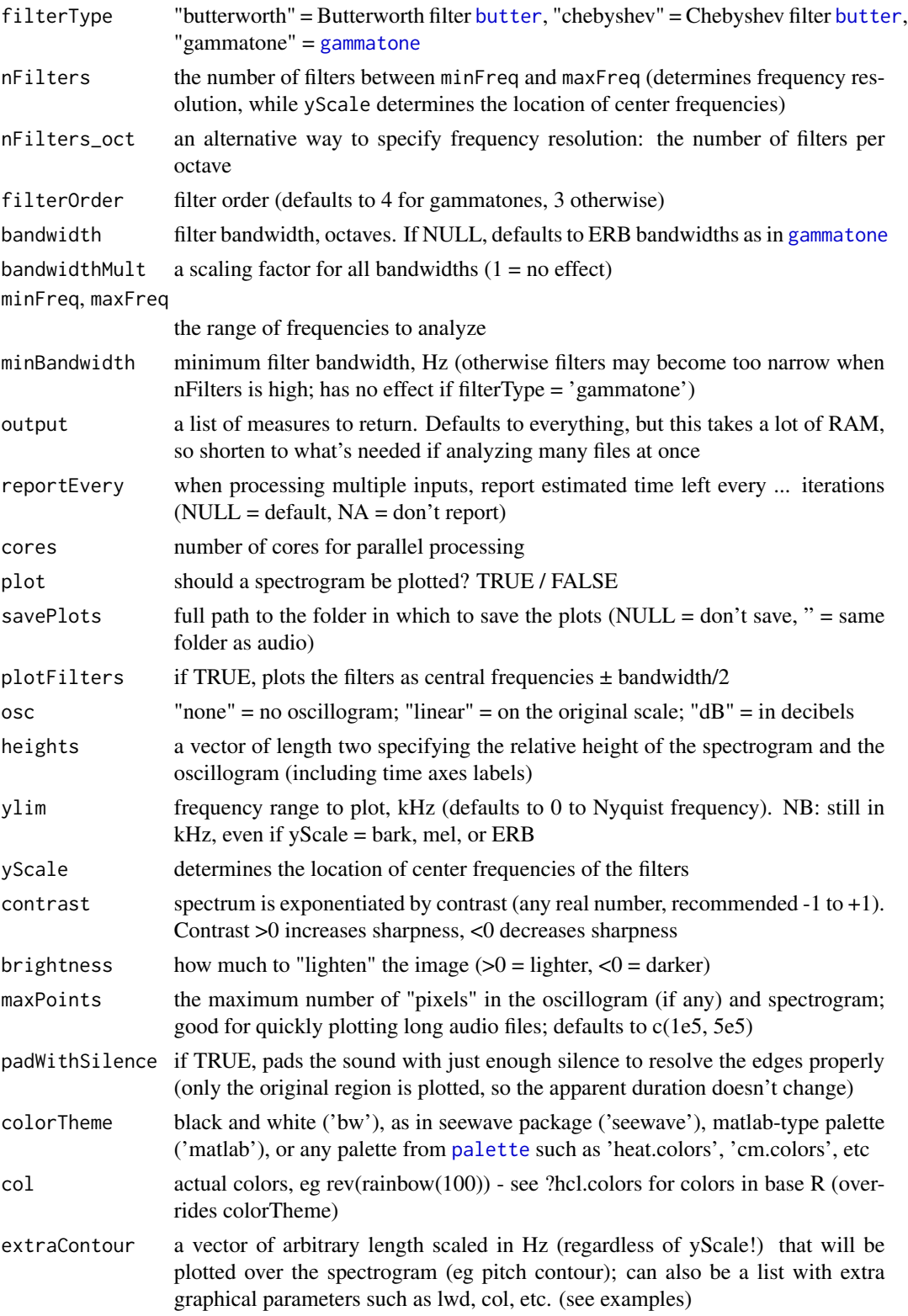

### audSpectrogram 25

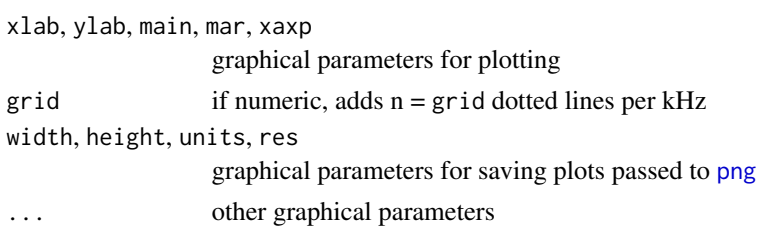

### Value

Returns a list for each analyzed file, including:

audSpec auditory spectrogram with frequencies in rows and time in columns

audSpec\_processed same but rescaled for plotting

filterbank raw output of the filters

roughness roughness per channel (as many as nFilters)

```
# synthesize a sound with gradually increasing hissing noise
sound = soundgen(sylLen = 200, temperature = 0.001,
  noise = list(time = c(0, 350), value = c(-40, 0)),
  formantsNoise = list(f1 = list(freq = 5000, width = 10000)),addSilence = 25)
# playme(sound, samplingRate = 16000)
# auditory spectrogram
as = audSpectrogram(sound, samplingRate = 16000, nFilters = 48)
dim(as$audSpec)
# compare to FFT-based spectrogram with similar time and frequency resolution
fs = spectrogram(sound, samplingRate = 16000, yScale = 'bark',windowLength = 5, step = 1)
dim(fs)
## Not run:
# add bells and whistles
audSpectrogram(sound, samplingRate = 16000,
  filterType = 'gammatone',
  nFilters = 50,
  yScale = 'ERB',
  bandwidth = 1/12,
  dynamicRange = 150,
  osc = 'dB', # plot oscillogram in dB
  heights = c(2, 1), # spectro/osc height ratio
  contrast = .2, # increase contrast
  brightness = -.1, # reduce brightness
  # colorTheme = 'heat.colors', # pick color theme...
  col = hcl.colors(100, palette = 'Plasma'), # ...or specify the colors
  cex.lab = .75, cex.axis = .75, # text size and other base graphics pars
  grid = 5, # to customize, add manually with graphics::grid()ylim = c(0.05, 8), # always in kHz
```

```
main = 'My auditory spectrogram' # title
 # + axis labels, etc
)
# NB: frequency resolution is controlled by both nFilters and bandwidth
audSpectrogram(sound, 16000, nFilters = 15, bandwidth = 1/2)
audSpectrogram(sound, 16000, nFilters = 15, bandwidth = 1/10)
audSpectrogram(sound, 16000, nFilters = 100, bandwidth = 1/2)
audSpectrogram(sound, 16000, nFilters = 100, bandwidth = 1/10)
audSpectrogram(sound, 16000, nFilters_oct = 5, bandwidth = 1/10)
# remove the oscillogram
audSpectrogram(sound, samplingRate = 16000, osc = 'none')
# save auditory spectrograms of all audio files in a folder
audSpectrogram('~/Downloads/temp',
 savePlots = '~/Downloads/temp/audSpec', cores = 4)
## End(Not run)
```
bandpass *Bandpass/stop filters*

#### Description

Filtering in the frequency domain with FFT-iFFT: low-pass, high-pass, bandpass, and bandstop filters. Similar to [ffilter](#page-0-0), but here we use FFT instead of STFT - that is, the entire sound is processed at once. This works best for relatively short sounds (seconds), but gives us maximum precision (e.g., for precise notch filtering) and doesn't affect the attack and decay. NAs are accepted and can be interpolated or preserved in the output. Because we don't do STFT, arbitrarily short vectors are also fine as input - for example, we can apply a low-pass filter prior to decimation when changing the sampling rate without aliasing. Note that, unlike [pitchSmoothPraat](#page-130-1), bandpass by default applies an abrupt cutoff instead of a smooth gaussian filter, but this behavior can be adjusted with the bw argument.

#### Usage

```
bandpass(
  x,
  samplingRate = NULL,
  lwr = NULL,upr = NULL,action = c("pass", "stop")[1],dB = Inf,
 bw = 0,
  na.rm = TRUE,from = NULL,
  to = NULL,
```
<span id="page-25-0"></span>

#### bandpass 27

```
normalize = FALSE,
 reportEvery = NULL,
 cores = 1,saveAudio = NULL,
 plot = FALSE,
 savePlots = NULL,
 width = 900,
 height = 500,
 units = "px",res = NA,
  ...
\mathcal{L}
```
# Arguments

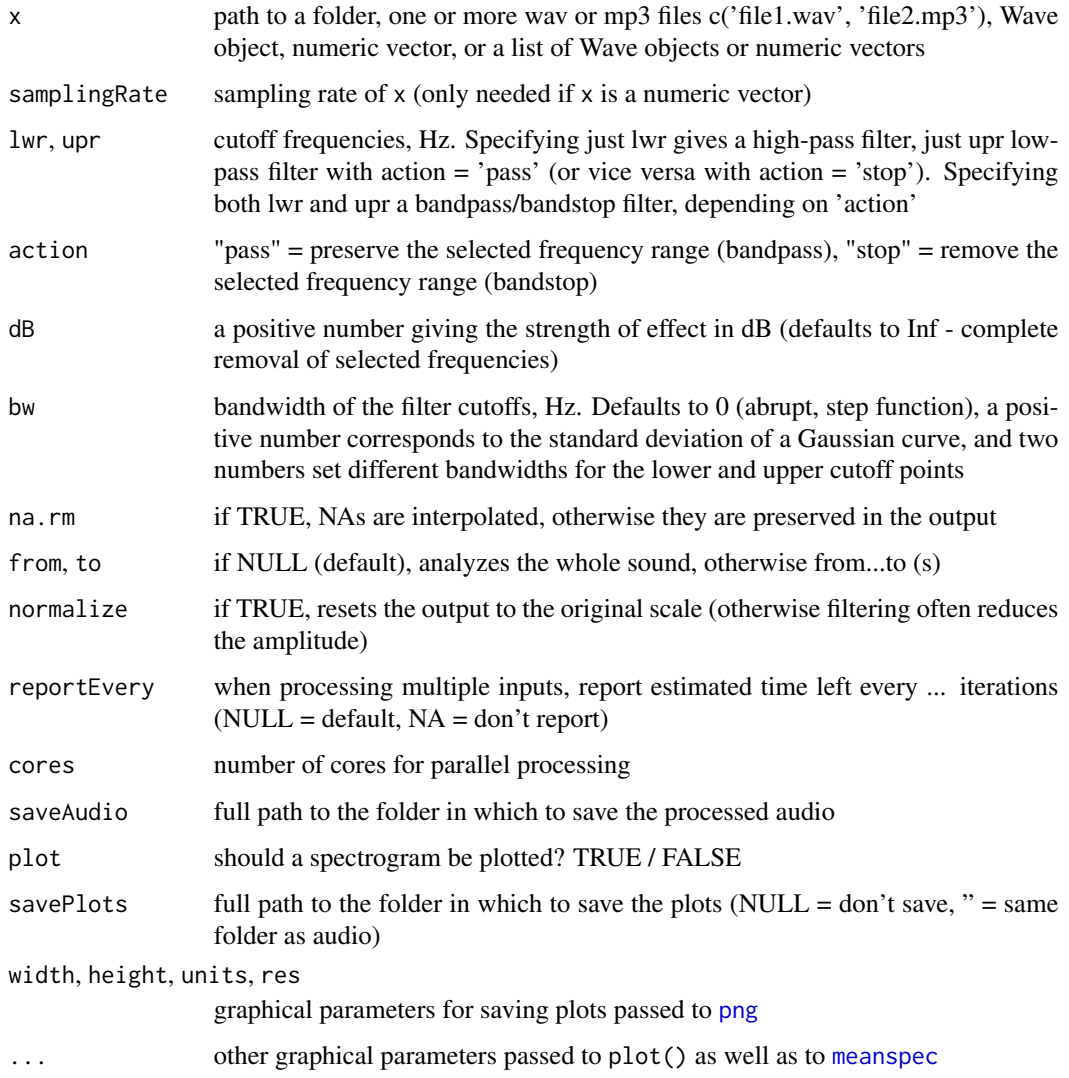

#### Details

Algorithm: fill in NAs with constant interpolation at the edges and linear interpolation in the middle; perform FFT; set the frequency ranges to be filtered out to 0; perform inverse FFT; set to the original scale; put the NAs back in.

```
# Filter white noise
s1 = fade(c(runif(2000, -1, 1)), samplingRate = 16000)# low-pass
bandpass(s1, 16000, upr = 2000, plot = TRUE)
# high-pass by 40 dB
bandpass(s1, 16000, lwr = 2000, dB = 40, plot = TRUE, w1 = 1024)# wl is passed to seewave::meanspec for plotting
# bandstop
bandpass(s1, 16000, lwr = 1000, upr = 1800, action = 'stop', plot = TRUE)
# bandpass
s2 = bandpass(s1, 16000, lw = 2000, upr = 2100, plot = TRUE)# playme(rep(s2, 5))
# spectrogram(s2, 16000)
# low-pass and interpolate a short vector with some NAs
x = \text{rnorm}(150, 10) + 3 * \sin((1:50) / 5)x[sample(1:length(x), 50)] = NAplot(x, type = 'l')x_bandp = bandpass(x, samplingRate = 100, upr = 10)
points(x_bandp, type = 'l', col = 'blue')## Not run:
# add 200 dB with a Gaussian-shaped filter instead of step function
s3 = bandpass(s1, 16000, lwr = 1700, upr = 2100, bw = 200,
  dB = 20, plot = TRUE)
spectrogram(s3, 16000)
s4 = bandpass(s1, 16000, lwr = 2000, upr = 4300, bw = c(100, 500),
  dB = 60, action = 'stop', plot = TRUE)
spectrogram(s4, 16000)
# precise notch filtering is possible, even in low frequencies
whiteNoise = runif(16000, -1, 1)s3 = bandpass(whiteNoise, 16000, lwr = 30, upr = 40, normalize = TRUE,
              plot = TRUE, xlim = c(0, 500)playme(rep(s3, 5))
spectrogram(s3, 16000, windowLength = 150, yScale = 'log')
# compare the same with STFT
s4 = seewave::ffilter(whiteNoise, f = 16000, from = 30, to = 40)
spectrogram(s4, 16000, windowLength = 150, yScale = 'log')
# (note: works better as wl approaches length(s4))
```
<span id="page-28-0"></span>beat 29

```
# high-pass all audio files in a folder
bandpass('~/Downloads/temp', saveAudio = '~/Downloads/temp/hp2000/',
        lwr = 2000, savePlots = '~/Downloads/temp/hp2000/')
## End(Not run)
```
# beat *Generate beat*

#### Description

Generates percussive sounds from clicks through drum-like beats to sliding tones. The principle is to create a sine wave with rapid frequency modulation and to add a fade-out. No extra harmonics or formants are added. For this specific purpose, this is vastly faster and easier than to tinker with [soundgen](#page-157-1) settings, especially since percussive syllables tend to be very short.

### Usage

```
beat(
  nSyl = 10,sylLen = 200,pauseLen = 50,
  pitch = c(200, 10),
  samplingRate = 16000,
  fadeOut = TRUE,play = FALSE
)
```
#### Arguments

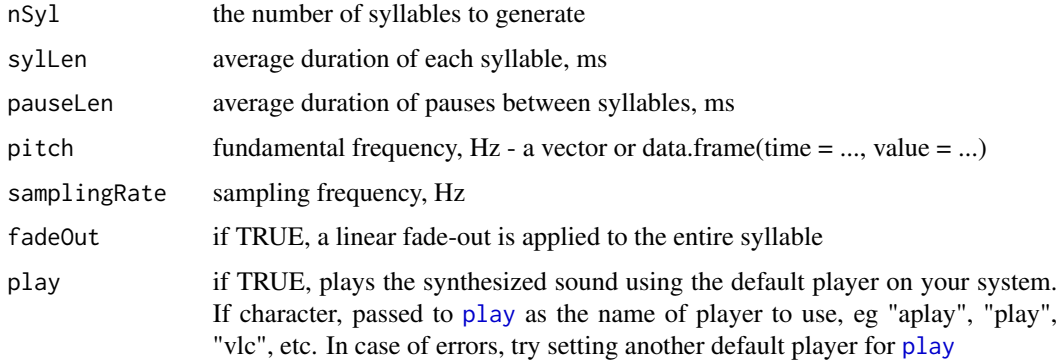

#### Value

Returns a non-normalized waveform centered at zero.

#### <span id="page-29-0"></span>See Also

[soundgen](#page-157-1) [generateNoise](#page-61-1) [fart](#page-45-1)

#### Examples

```
playback = c(TRUE, FALSE)[2]
# a drum-like sound
s = \text{beat}(nSyl = 1, sylLen = 200,pitch = c(200, 100), play = playback)# plot(s, type = 'l')
# a dry, muted drum
s = \text{beat}(nSyl = 1, sylLen = 200,pitch = c(200, 10), play = playback)# sci-fi laser guns
s = \text{beat}(nSyl = 3, sylLen = 300,pitch = c(1000, 50), play = playback)# machine guns
s = \text{beat}(nSyl = 10, syllen = 10, pauseLen = 50,pitch = c(2300, 300), play = playback)
```
compareSounds *Compare two sounds*

#### Description

Computes similarity between two sounds based on comparing their spectrogram-like representations. If the input is audio, two methods of producing spectrograms are available: specType = 'linear' calls [powspec](#page-0-0) for an power spectrogram with frequencies in Hz, and specType = 'mel' calls [melfcc](#page-0-0) for an auditory spectrogram with frequencies in Mel. For more customized options, just produce your spectrograms or feature matrices (time in column, features like pitch, peak frequency etc in rows) with your favorite function before calling compareSounds because it also accepts matrices as input. To be directly comparable, the two matrices are made into matrices of the same size. In case of differences in sampling rates, only frequencies below the lower Nyquist frequency or below maxFreq are kept. In case of differences in duration, the shorter sound is padded with 0 (silence) or NA, as controlled by arguments padWith, padDir. Then the matrices are compared using methods like cross-correlation or Dynamic Time Warp.

#### Usage

```
compareSounds(
 x,
 y,
  samplingRate = NULL,
 windowLength = 40,
 overlap = 50,
```
# compareSounds 31

```
step = NULL,
 dynamicRange = 80,
 method = c("cor", "cosine", "diff", "dtw"),
 specType = c("linear", "mel")[2],specParts = list(),dtwPars = list(),
 padWith = NA,padDir = c("central", "left", "right")[1],
 maxFreq = NULL
\mathcal{L}
```
# Arguments

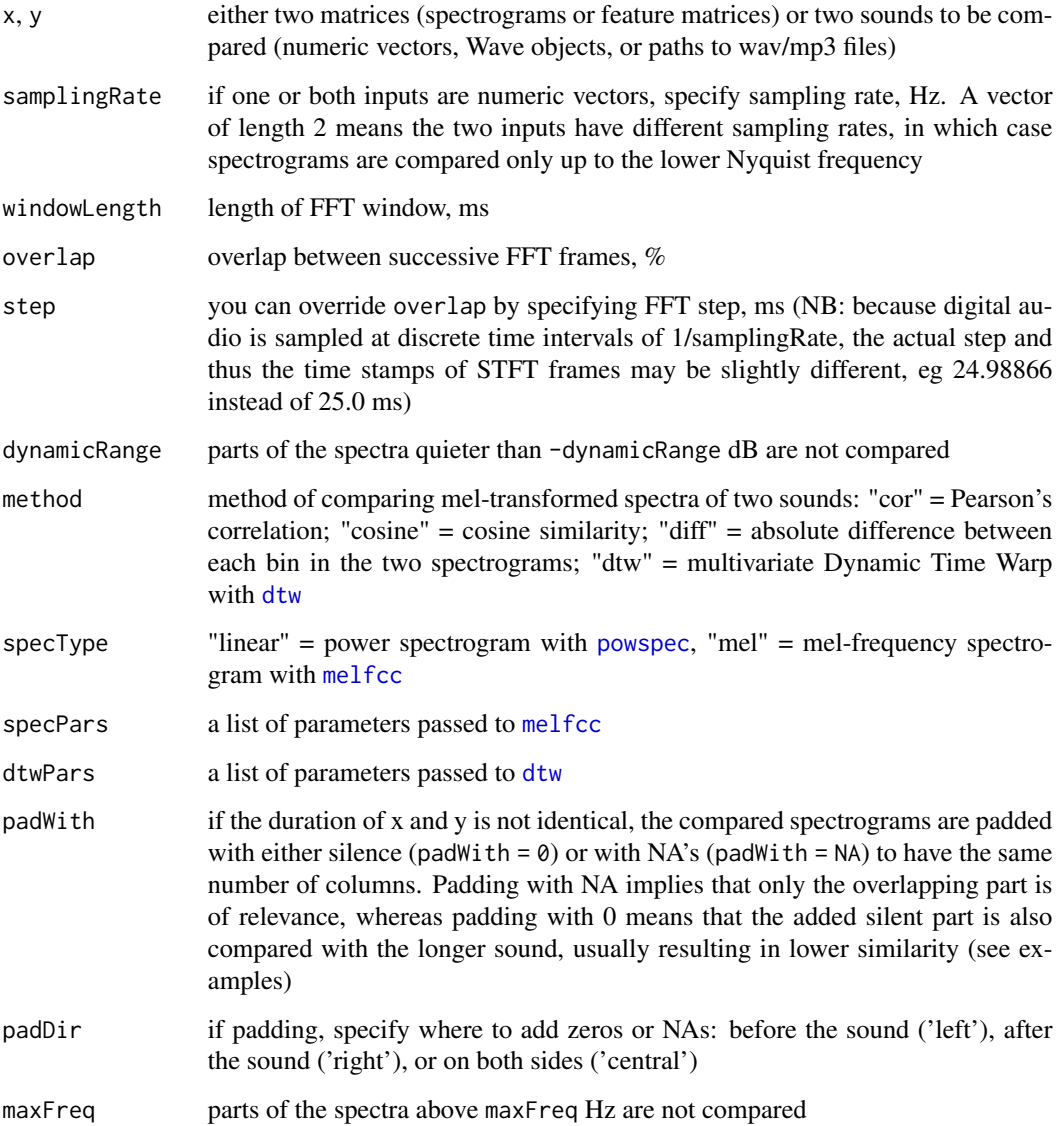

#### Value

Returns a dataframe with two columns: "method" for the method(s) used, and "sim" for the similarity between the two sounds calculated with that method. The range of similarity measures is [-1, 1] for "cor", [0, 1] for "cosine" and "diff", and (-Inf, Inf) for "dtw".

```
data(orni, peewit, package = 'seewave')
compareSounds(orni, peewit)
# spectrogram(orni); playme(orni)
# spectrogram(peewit); playme(peewit)
## Not run:
s1 = soundgen(formants = 'a', play = TRUE)s2 = soundgen(formants = 'ae', play = TRUE)s3 = soundgen(formants = 'eae', syllen = 700, play = TRUE)
s4 = runif(8000, -1, 1) # white noise
compareSounds(s1, s2, samplingRate = 16000)
compareSounds(s1, s4, samplingRate = 16000)
# the central section of s3 is more similar to s1 than is the beg/eng of s3
compareSounds(s1, s3, samplingRate = 16000, padDir = 'left')
compareSounds(s1, s3, samplingRate = 16000, padDir = 'central')
# padding with 0 penalizes differences in duration, whereas padding with NA
# is like saying we only care about the overlapping part
compareSounds(s1, s3, samplingRate = 16000, padWith = 0)compareSounds(s1, s3, samplingRate = 16000, padWith = NA)
# comparing linear (Hz) vs mel-spectrograms produces quite different results
compareSounds(s1, s3, samplingRate = 16000, specType = 'linear')
compareSounds(s1, s3, samplingRate = 16000, specType = 'mel')
# pass additional control parameters to dtw and melfcc
compareSounds(s1, s3, samplingRate = 16000,
              specParts = list(nbands = 128),
              dtwPars = list(dist.method = "Manhattan"))
# use feature matrices instead of spectrograms (time in columns, features in rows)
a1 = t(as.matrix(analyze(s1, samplingRate = 16000)*detailed))a1 = a1[4:nrow(a1), ]; a1[is-na(a1)] = 0a2 = t(as.matrix(analyze(s2, samplingRate = 16000)$detailed))
a2 = a2[4:nrow(a2), ]; a2[is.na(a2)] = 0a4 = t(as.matrix(analyze(s4, samplingRate = 16000)$detailed))
a4 = a4[4: nrow(a4), ]; a4[is.na(a4)] = 0compareSounds(a1, a2, method = c('cosine', 'dtw'))
compareSounds(a1, a4, method = c('cosine', 'dtw'))
# a demo for comparing different similarity metrics
target = soundgen(syllen = 500, formats = 'a',pitch = data. frame(time = c(0, 0.1, 0.9, 1),
                                     value = c(100, 150, 135, 100)),
```
#### <span id="page-32-0"></span>crossFade 33

```
temperature = 0.001)
spec1 = soundgen:::getMelSpec(target, samplingRate = 16000)
parsToTry = list(
 list(formants = 'i', # wrong
      pitch = data.frame(time = c(0, 1), \qquad \qquad # wrong
                      value = c(200, 300)),
 list(formants = 'i', # wrong
      pitch = data. frame(time = c(0, 0.1, 0.9, 1), # right
                            value = c(100, 150, 135, 100))),
 list(formants = 'a', # rightpitch = data. frame(time = c(0,1), # wrongvalue = c(200, 300)),
 list(formants = 'a',pitch = data. frame(time = c(0, 0.1, 0.9, 1), # right
                            value = c(100, 150, 135, 100))) # right
)
sounds = list()for (s in 1:length(parsToTry)) {
 sounds[[length(sounds) + 1]] = do.call(soundgen,
   c(parsToTry[[s]], list(temperature = 0.001, syllen = 500)))}
lapply(sounds, playme)
method = c('cor', 'cosine', 'diff', 'dtw')
df = matrix(NA, nrow = length(parsToTry), ncol = length(method))colnames(df) = methoddf = as.data frame(df)for (i in 1:nrow(df)) {
 df[i, ] = compareSounds(
   x = spec1, # faster to calculate spec1 once
   y = sounds[[i]],
   samplingRate = 16000,
   method = method
 )[, 2]
}
df$av = rowMeans(df, na.rm = TRUE)
# row 1 = wrong pitch & formants, ..., row 4 = right pitch & formants
df$formants = c('wrong', 'wrong', 'right', 'right')
df$pitch = c('wrong', 'right', 'wrong', 'right')
df
## End(Not run)
```
#### Description

crossFade joins two input vectors (waveforms) by cross-fading. First it truncates both input vectors, so that ampl1 ends with a zero crossing and ampl2 starts with a zero crossing, both on an upward portion of the soundwave. Then it cross-fades both vectors linearly with an overlap of crossLen or crossLenPoints. If the input vectors are too short for the specified length of cross-faded region, the two vectors are concatenated at zero crossings instead of cross-fading. Soundgen uses crossFade for gluing together epochs with different regimes of pitch effects (see the vignette on sound generation), but it can also be useful for joining two separately generated sounds without audible artifacts.

#### Usage

```
crossFade(
  ampl1,
  ampl2,
  crossLenPoints = 240,
  crossLen = NULL,
  samplingRate = NULL,
  shape = c("lin", "exp", "log", "cos", "logistic", "gaussian")[1],
  steepness = 1
\lambda
```
#### Arguments

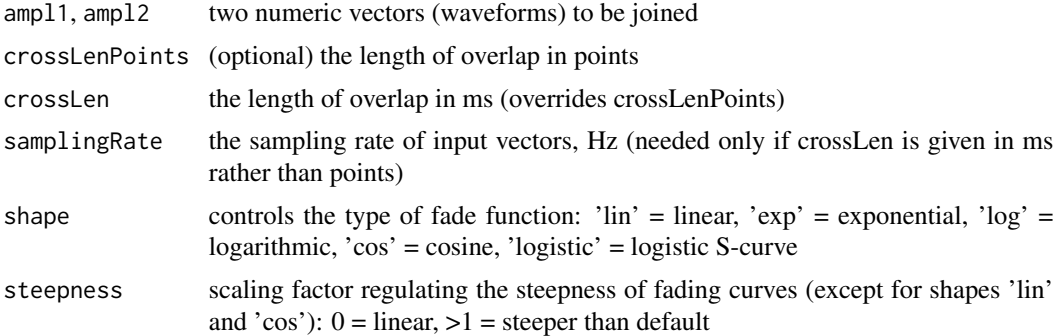

#### Value

Returns a numeric vector.

#### See Also

[fade](#page-43-1)

```
sound1 = \sin(1:100 / 9)sound2 = sin(7:107 / 3)plot(c(sound1, sound2), type = 'b')
# an ugly discontinuity at 100 that will make an audible click
```
#### <span id="page-34-0"></span>defaults 35

```
sound = crossFade(sound1, sound2, crossLenPoints = 5)
plot(sound, type = 'b') # a nice, smooth transition
length(sound) # but note that cross-fading costs us ~60 points
# because of trimming to zero crossings and then overlapping
## Not run:
# Actual sounds, alternative shapes of fade-in/out
sound3 = soundgen(formants = 'a', pitch = 200,
                  addSilence = 0, attackLen = c(50, 0))
sound4 = soundgen(formants = 'u', pitch = 200,
                  addSilence = 0, attackLen = c(0, 50))
# simple concatenation (with a click)
playme(c(sound3, sound4), 16000)
# concatentation from zc to zc (no click, but a rough transition)
playme(crossFade(sound3, sound4, crossLen = 0), 16000)
# linear crossFade over 35 ms - brief, but smooth
playme(crossFade(sound3, sound4, crossLen = 35, samplingRate = 16000), 16000)
# s-shaped cross-fade over 300 ms (shortens the sound by ~300 ms)
playme(crossFade(sound3, sound4, samplingRate = 16000,
                crossLen = 300, shape = 'cos'), 16000)
## End(Not run)
```
defaults *Shiny app defaults*

#### Description

A list of default values for Shiny app soundgen\_app() - mostly the same as the defaults for soundgen(). NB: if defaults change, this has to be updated!!!

#### Usage

defaults

#### Format

An object of class list of length 69.

<span id="page-35-1"></span><span id="page-35-0"></span>defaults\_analyze *Defaults and ranges for analyze()*

#### Description

A dataset containing defaults and ranges of key variables for analyze() and pitch\_app(). Adjust as needed.

### Usage

defaults\_analyze

#### Format

A matrix with 58 rows and 4 columns:

default default value

low lowest permitted value

high highest permitted value

step increment for adjustment ...

defaults\_analyze\_pitchCand

*Defaults for plotting with analyze()*

# Description

Default plotting settings for each pitch tracker in analyze() and pitch\_app(). Adjust as needed.

## Usage

defaults\_analyze\_pitchCand

#### Format

A dataframe with 8 rows and 5 columns:

method pitch tracking method col color pch point character lwd line width

lty line type ...
<span id="page-36-0"></span>

#### Description

(Experimental) A function for automatically detecting and annotating nonlinear vocal phenomena (NLP). Algorithm: analyze the audio using [analyze](#page-10-0) and [phasegram](#page-124-0), then use the extracted frameby-frame descriptives to classify each frame as having no NLP ("none"), subharmonics ("sh"), sibebands / amplitude modulation ("sb"), or deterministic chaos ("chaos"). The classification is performed by a [naiveBayes](#page-108-0) algorithm adapted to autocorrelated time series and pretrained on a manually annotated corpus of vocalizations. Whenever possible, check and correct pitch tracks prior to running the algorithm. See [naiveBayes](#page-108-0) for tips on using adaptive priors and "clumpering" to account for the fact that NLP typically occur in continuous segments spanning multiple frames.

#### Usage

```
detectNLP(
  x,
  samplingRate = NULL,
  predictors = c("nPeaks", "d2", "subDep", "amEnvDep", "entropy", "HNR", "CPP",
    "roughness"),
  thresProb = 0.4,
  unvoicedToNone = FALSE,
  train = soundgen::detectNLP_training_nonv,
  scale = NULL,
  from = NULL,
  to = NULL,
  pitchManual = NULL,
 pars_analyze = list(windowLength = 50, roughness = list(windowLength = 15, step = 3)),
 pars_phasegram = list(nonlinStats = "d2"),
  pars_naiveBayes = list(prior = "static", wlClumper = 3),
  jumpThres = 14,
  jumpWindow = 100,
  reportEvery = NULL,
  cores = 1,plot = FALSE,savePlots = NULL,
  main = NULL,xlab = NULL,ylab = NULL,
 ylim = NULL,
 width = 900.
 height = 500,
 units = "px",res = NA,...
)
```
# Arguments

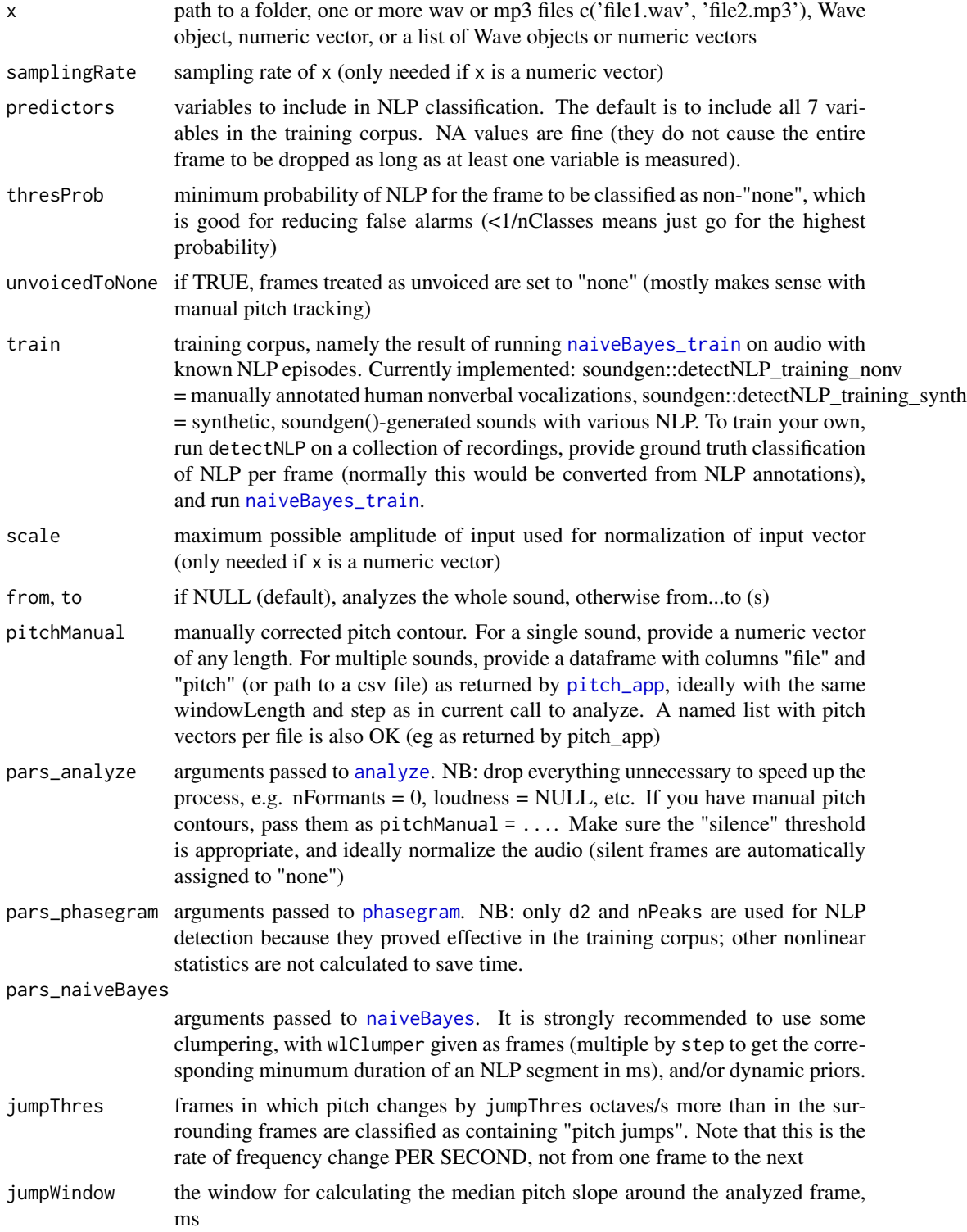

#### detectNLP 39

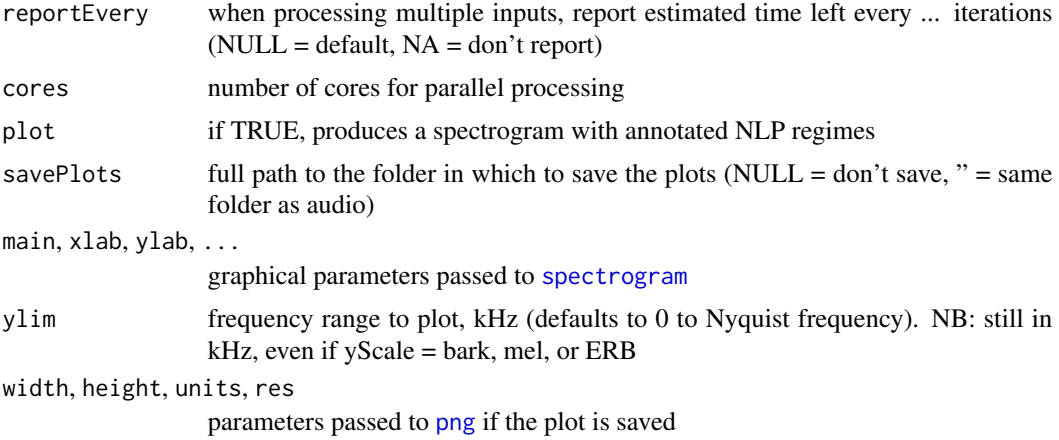

## Value

Returns a dataframe with frame-by-frame descriptives, posterior probabilities of each NLP type per frame, and the tentative classification (the NLP type with the highest posterior probability, possibly corrected by clumpering). The time step is equal to the larger of the steps passed to analyze() and phasegram().

Returns a list of datasets, one per input file, with acoustic descriptives per frame (returned by analyze and phasegram), probabilities of each NLP type per frame, and the putative classification of NLP per frame.

```
## Not run:
target = soundgen(sylLen = 1600, addSilence = 0, temperature = 1e-6,
  pitch = c(380, 550, 500, 220), subDep = c(0, 0, 40, 0, 0, 0, 0, 0),
  amDep = c(0, 0, 0, 0, 80, 0, 0, 0), amFreq = 80,
  noise = c(-10, rep(-40, 5)),
  jitterDep = c(0, 0, 0, 0, 0, 3)# classifier trained on manually annotated recordings of human nonverbal
# vocalizations
nlp = detectNLP(target, 16000, plot = TRUE, ylim = c(0, 4))# classifier trained on synthetic, soundgen()-generated sounds
nlp = detectNLP(target, 16000, train = soundgen::detectNLP_training_synth,
                plot = TRUE, ylim = c(\emptyset, 4)head(nlp[, c('time', 'pr')])
table(nlp$pr)
plot(nlp$amEnvDep, type = 'l')
plot(nlp$subDep, type = 'l')
plot(nlp$entropy, type = 'l')
plot(nlp$none, type = 'l')
points(nlp$sb, type = 'l', col = 'blue')
points(nlp$sh, type = 'l', col = 'green')
points(nlp$chaos, type = 'l', col = 'red')
```

```
# detection of pitch jumps
s1 = soundgen(sylLen = 1200, temperature = .001, pitch = list(
  time = c(0, 350, 351, 890, 891, 1200),
  value = c(140, 230, 460, 330, 220, 200)))
playme(s1, 16000)
detectNLP(s1, 16000, plot = TRUE, ylim = c(0, 3))
# process all files in a folder
nlp = detectNLP('/home/allgoodguys/Downloads/temp260/',
  pitchManual = soundgen::pitchContour, cores = 4, plot = TRUE,
  savePlots = ', ylim = c(0, 3))
## End(Not run)
```
detectNLP\_training\_nonv

*Nonlinear phenomena: Naive Bayes classifier trained on human nonverbal vocalizations*

#### Description

The results of running [naiveBayes\\_train](#page-111-0) on acoustically analyzed 969 human nonverbal vocalizations (>83K frames). It is used by [detectNLP](#page-36-0).

### Usage

detectNLP\_training\_nonv

#### Format

An object of class list of length 9.

detectNLP\_training\_synth

*Nonlinear phenomena: Naive Bayes classifier trained on synthetic sounds*

## Description

The results of running [naiveBayes\\_train](#page-111-0) on 5000 synthetic sounds with or without NLP created with soundgen(). It is used by [detectNLP](#page-36-0).

#### Usage

```
detectNLP_training_synth
```
### Format

An object of class list of length 9.

#### Description

Converts from Hz to the number of Equivalent Rectangular Bandwidths (ERBs) below input frequency. See https://www2.ling.su.se/staff/hartmut/bark.htm and https://en.wikipedia.org/wiki/Equivalent\_rectangular\_bandv

### Usage

```
ERBToHz(e, method = c("linear", "quadratic")[1])
```
#### Arguments

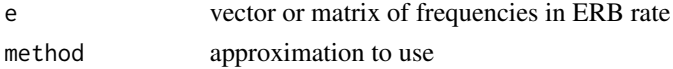

#### See Also

[HzToERB](#page-92-0) [HzToSemitones](#page-94-0) [HzToNotes](#page-93-0)

#### Examples

```
freqs_Hz = c(-20, 20, 100, 440, 1000, 20000, NA)
e_lin = HzToERB(freqs_Hz, 'linear')
ERBToHz(e_lin, 'linear')
e_quad = HzToERB(freqs_Hz, 'quadratic')
```

```
ERBToHz(e_quad, 'quadratic')
```
estimateVTL *Estimate vocal tract length*

#### **Description**

Estimates the length of vocal tract based on formant frequencies. If method = 'meanFormant', vocal tract length (VTL) is calculated separately for each formant, and then the resulting VTLs are averaged. The equation used is  $(2*format_number-1)*speedSound/(4*format_frequency)$ for a closed-open tube (mouth open) and  $format_number$  \*propersed  $Sound/(2*format_f$  requency) for an open-open or closed-closed tube (eg closed mouth in mmm or open mouth and open glottis in whispering). If method = 'meanDispersion', formant dispersion is calculated as the mean distance between formants, and then VTL is calculated as  $speed of sound/2/formant dispersion$ . If method = 'regression', formant dispersion is estimated using the regression method described in Reby et al. (2005) "Red deer stags use formants as assessment cues during intrasexual agonistic interactions". For a review of these and other VTL-related summary measures of formant frequencies, refer to Pisanski et al. (2014) "Vocal indicators of body size in men and women: a meta-analysis". See also [schwa](#page-144-0) for VTL estimation with additional information on formant frequencies.

# Usage

```
estimateVTL(
  formants,
  method = c("regression", "meanDispersion", "meanFormant")[1],
  interceptZero = TRUE,
  tube = c("closed-open", "open-open")[1],
  speedSound = 35400,checkFormat = TRUE,
  output = c("simple", "detailed")[1],
 plot = FALSE
\mathcal{L}
```
## Arguments

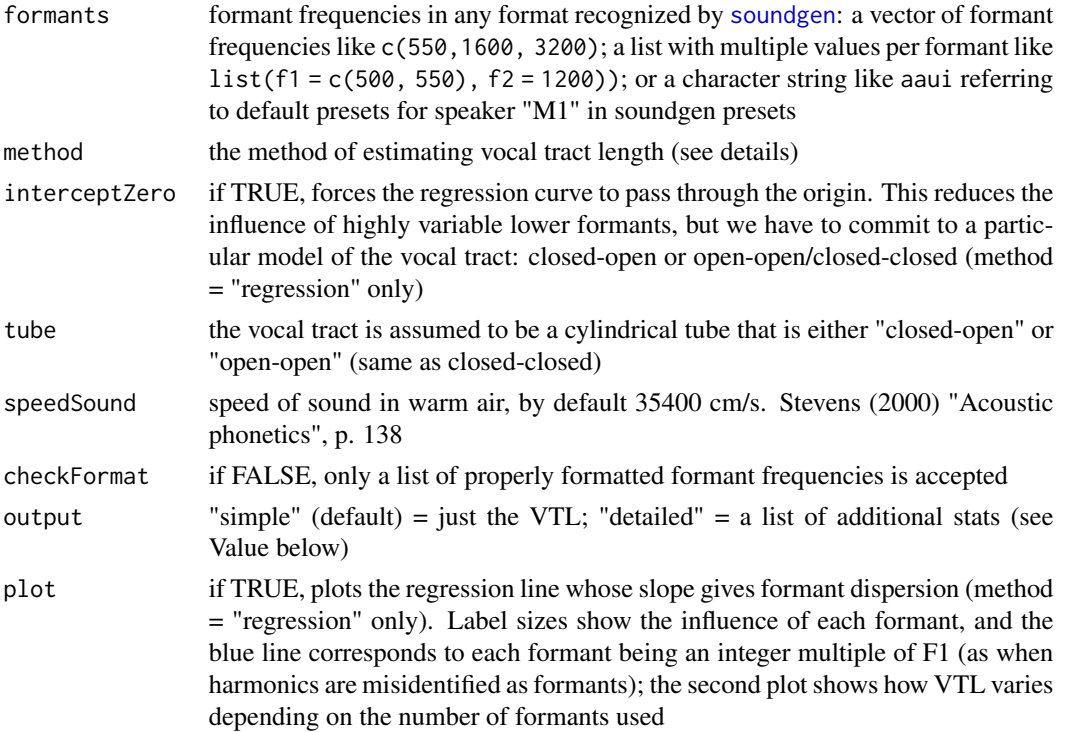

#### Value

If output = 'simple' (default), returns the estimated vocal tract length in cm. If output = 'detailed' and method = 'regression', returns a list with extra stats used for plotting. Namely, \$regressionInfo\$infl gives the influence of each observation calculated as the absolute change in VTL with vs without the observation  $* 10 + 1$  (the size of labels on the first plot).  $* \text{tlPerFormant} \text{svtl gives the VTL}$ as it would be estimated if only the first nFormants were used.

### See Also

[schwa](#page-144-0)

#### estimate VTL 43

```
estimateVTL(NA)
estimateVTL(500)
estimateVTL(c(600, 1850, 2800, 3600, 5000), plot = TRUE)
estimateVTL(c(600, 1850, 2800, 3600, 5000), plot = TRUE, output = 'detailed')
estimateVTL(c(1200, 2000, 2800, 3800, 5400, 6400),
  tube = 'open-open', interceptZero = FALSE, plot = TRUE)
estimateVTL(c(1200, 2000, 2800, 3800, 5400, 6400),
  tube = 'open-open', interceptZero = TRUE, plot = TRUE)
# Multiple measurements are OK
estimateVTL(
  formants = list(f1 = c(540, 600, 550),
  f2 = 1650, f3 = c(2400, 2550),
  plot = TRUE, output = 'detailed')
# NB: this is better than averaging formant values. Cf.:
estimateVTL(
  formants = list(f1 = mean(c(540, 600, 550)),f2 = 1650, f3 = mean(c(2400, 2550)),
  plot = TRUE)
# Missing values are OK
estimateVTL(c(600, 1850, 3100, NA, 5000), plot = TRUE)
estimateVTL(list(f1 = 500, f2 = c(1650, NA, 1400), f3 = 2700), plot = TRUE)
# Note that VTL estimates based on the commonly reported 'meanDispersion'
# depend only on the first and last formants
estimateVTL(c(500, 1400, 2800, 4100), method = 'meanDispersion')
estimateVTL(c(500, 1100, 2300, 4100), method = 'meanDispersion') # identical
# ...but this is not the case for 'meanFormant' and 'regression' methods
estimateVTL(c(500, 1400, 2800, 4100), method = 'meanFormant')
estimateVTL(c(500, 1100, 2300, 4100), method = 'meanFormant') # much longer
## Not run:
# Compare the results produced by the three methods
nIter = 1000
out = data.frame(meanFormant = rep(NA, nIter), meanDispersion = NA, regression = NA)
for (i in 1:nIter) {
  # generate a random formant configuration
  f = runif(1, 300, 900) + (1:6) * rnorm(6, 1000, 200)
  out$meanFormant[i] = estimateVTL(f, method = 'meanFormant')
  out$meanDispersion[i] = estimateVTL(f, method = 'meanDispersion')
  out$regression[i] = estimateVTL(f, method = 'regression')
}
pairs(out)
cor(out)
# 'meanDispersion' is pretty different, while 'meanFormant' and 'regression'
# give broadly comparable results
## End(Not run)
```
#### fade *Fade*

### Description

Applies fade-in and/or fade-out of variable length, shape, and steepness. The resulting effect softens the attack and release of a waveform.

### Usage

```
fade(
  x,
  fadeIn = 50,
  fadeOut = 50,
  fadeIn_points = NULL,
  fadeOut_points = NULL,
  samplingRate = NULL,
  scale = NULL,
  shape = c("lin", "exp", "log", "cos", "logistic", "gaussian")[1],
  steepness = 1,
  reportEvery = NULL,
  cores = 1,
  saveAudio = NULL,
 plot = FALSE,
  savePlots = NULL,
  width = 900,
 height = 500,
 units = "px",res = NA,...
```
## Arguments

)

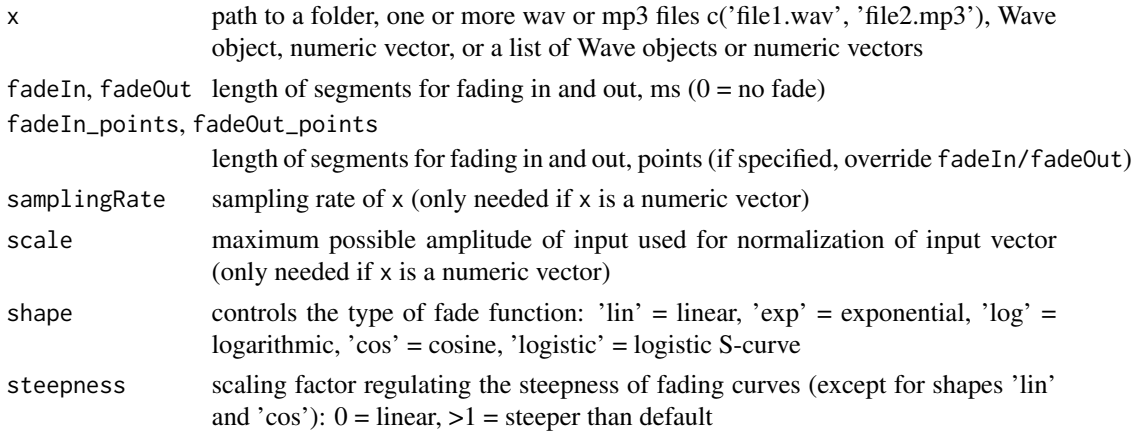

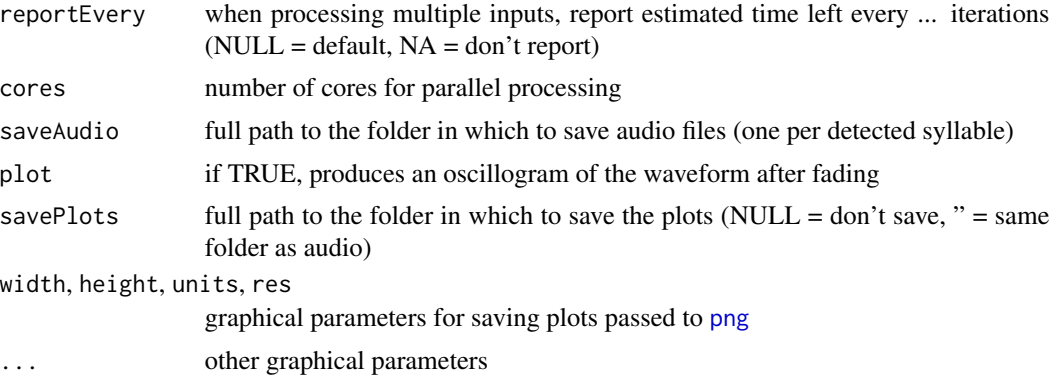

#### Value

Returns a numeric vector of the same length as input

### See Also

[crossFade](#page-32-0)

```
#' # Fading a real sound: say we want fast attack and slow release
s = soundgen(attack = 0, windowLength = 10,sylLen = 500, addSilence = 0)
# playme(s)
s1 = fade(s, fadeIn = 40, fadeOut = 350,samplingRate = 16000, shape = 'cos', plot = TRUE)
# playme(s1)
# Illustration of fade shapes
x = runif(5000, min = -1, max = 1) # make sure to zero-center input!!!
# plot(x, type = 'l')y = \text{fade}(x, \text{ fadeIn\_points} = 1000, \text{ fadeOut\_points} = 0, \text{ plot} = \text{TRUE})y = \text{fade}(x, \text{ fadeIn\_points} = 1000, \text{ fadeOut\_points} = 1500,shape = 'exp', steepness = 1, plot = TRUE)
y = \text{fade}(x, \text{ fadeIn\_points} = 1500, \text{ fadeOut\_points} = 500,shape = 'log', steepness = 1, plot = TRUE)
y = \text{fade}(x, \text{ fadeIn\_points} = 1500, \text{ fadeOut\_points} = 500,shape = 'log', steepness = 3, plot = TRUE)
y = \text{fade}(x, \text{ fadeIn\_points} = 1500, \text{ fadeOut\_points} = 1500,shape = 'cos', plot = TRUE)
y = \text{fade}(x, \text{ fadeIn\_points} = 1500, \text{ fadeOut\_points} = 1500,shape = 'logistic', steepness = 1, plot = TRUE)
y = \text{fade}(x, \text{ fadeIn\_points} = 1500, \text{ fadeOut\_points} = 1500,shape = 'logistic', steepness = 3, plot = TRUE)
y = \text{fade}(x, \text{ fadeIn\_points} = 1500, \text{ fadeOut\_points} = 1500,shape = 'gaussian', steepness = 1.5, plot = TRUE)
## Not run:
```
<span id="page-45-0"></span>fart *Fart*

## Description

While the same sounds can be created with soundgen(), this facetious function produces the same effect more efficiently and with very few control parameters. With default settings, execution time is ~ 10 ms per second of audio sampled at 16000 Hz. Principle: creates separate glottal cycles with harmonics, but no formants. See [soundgen](#page-157-0) for more details.

## Usage

```
fart(
  glottis = c(50, 200),
 pitch = 65,
  temperature = 0.25,
  sylLen = 600,rolloff = -10,
  samplingRate = 16000,
 play = FALSE,
 plot = FALSE
```

```
\mathcal{L}
```
## Arguments

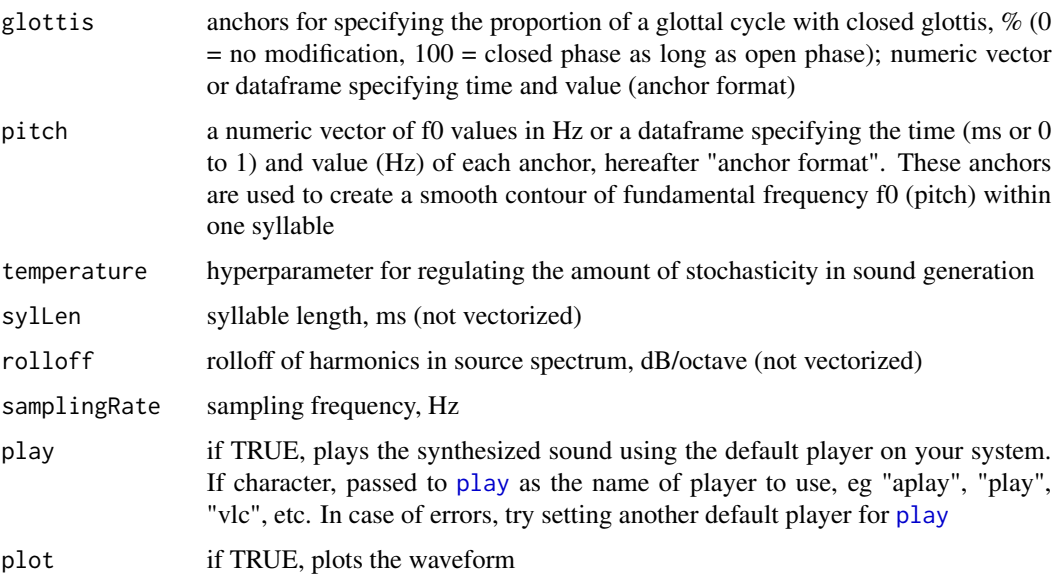

#### filterMS 47

## Value

Returns a normalized waveform.

## See Also

[soundgen](#page-157-0) [generateNoise](#page-61-0) [beat](#page-28-0)

## Examples

```
f = \text{fart}()# playme(f)
## Not run:
while (TRUE) {
  fart(sylLen = 300, temperature = .5, play = TRUE)
  Sys.sleep(rexp(1, rate = 1))
}
## End(Not run)
```
<span id="page-46-0"></span>filterMS *Filter modulation spectrum*

## Description

Filters a modulation spectrum by removing a certain range of amplitude modulation (AM) and frequency modulation (FM) frequencies. Conditions can be specified either separately for AM and FM with amCond = ..., fmCond = ..., implying an OR combination of conditions, or jointly on AM and FM with jointCond. jointCond is more general, but using amCond/fmCond is ~100 times faster.

### Usage

```
filterMS(
  ms,
  amCond = NULL,fmCond = NULL,
  jointCond = NULL,
 action = c("remove", "preserve")[1],plot = TRUE
```

```
)
```
## Arguments

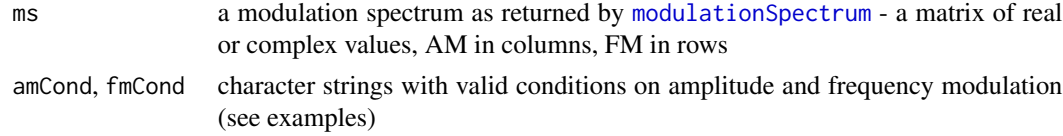

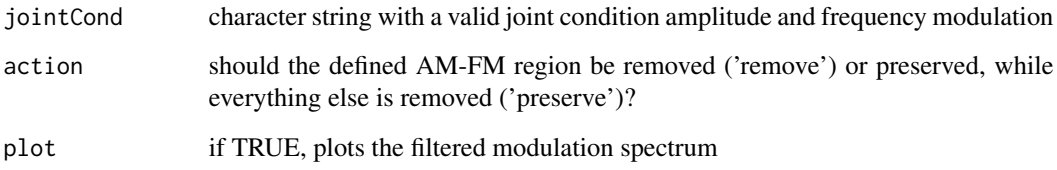

## Value

Returns the filtered modulation spectrum - a matrix of the original dimensions, real or complex.

#### Examples

```
ms = modulationSpectrum(soundgen(), samplingRate = 16000,
                        returnComplex = TRUE)$complex
# Remove all AM over 25 Hz
ms_filt = filterMS(ms, amCond = 'abs(am) > 25')
# amCond and fmCond are OR-conditions
filterMS(ms, amCond = 'abs(am) > 15', fmCond = 'abs(fm) > 5', action = 'remove')
filterMS(ms, amCond = 'abs(am) > 15', fmCond = 'abs(fm) > 5', action = 'preserve')
filterMS(ms, amCond = 'abs(am) > 10 & abs(am) < 25', action = 'remove')
# jointCond is an AND-condition
filterMS(ms, jointCond = 'am * fm < 5', action = 'remove')
filterMS(ms, jointCond = 'am^2 + (fm*3)^2 < 200', action = 'preserve')
# So:
filterMS(ms, jointCond = 'abs(am) > 5 | abs(fm) < 5') # slow but general
# ...is the same as:
filterMS(ms, amCond = 'abs(am) > 5', fmCond = 'abs(fm) < 5') # fast
```
filterSoundByMS *Filter sound by modulation spectrum*

#### Description

Manipulates the modulation spectrum (MS) of a sound so as to remove certain frequencies of amplitude modulation (AM) and frequency modulation (FM). Algorithm: produces a modulation spectrum with [modulationSpectrum](#page-98-0), modifies it with [filterMS](#page-46-0), converts the modified MS to a spectrogram with [msToSpec](#page-107-0), and finally inverts the spectrogram with [invertSpectrogram](#page-94-1), thus producing a sound with (approximately) the desired characteristics of the MS. Note that the last step of inverting the spectrogram introduces some noise, so the resulting MS is not precisely the same as the intermediate filtered version. In practice this means that some residual energy will still be present in the filtered-out frequency range (see examples).

# filterSoundByMS 49

# Usage

```
filterSoundByMS(
  x,
  samplingRate = NULL,
  from = NULL,to = NULL,
  logSpec = FALSE,
 windowLength = 25,
  step = NULL,
  overlap = 80,wn = "hamming",
  zp = 0,
  amCond = NULL,fmCond = NULL,
  jointCond = NULL,
  action = c("remove", "preserve")[1],initialPhase = c("zero", "random", "spsi")[3],
  nIter = 50,reportEvery = NULL,
  cores = 1,
 play = FALSE,
  saveAudio = NULL,
 plot = TRUE,
 savePlots = NULL,
 width = 900,
 height = 500,
 units = "px",res = NA\mathcal{L}
```
# Arguments

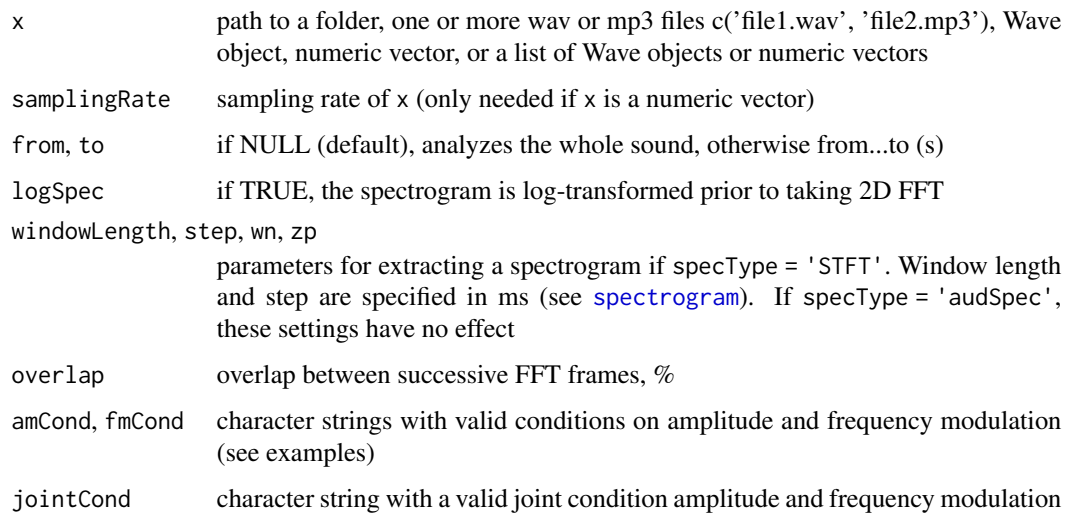

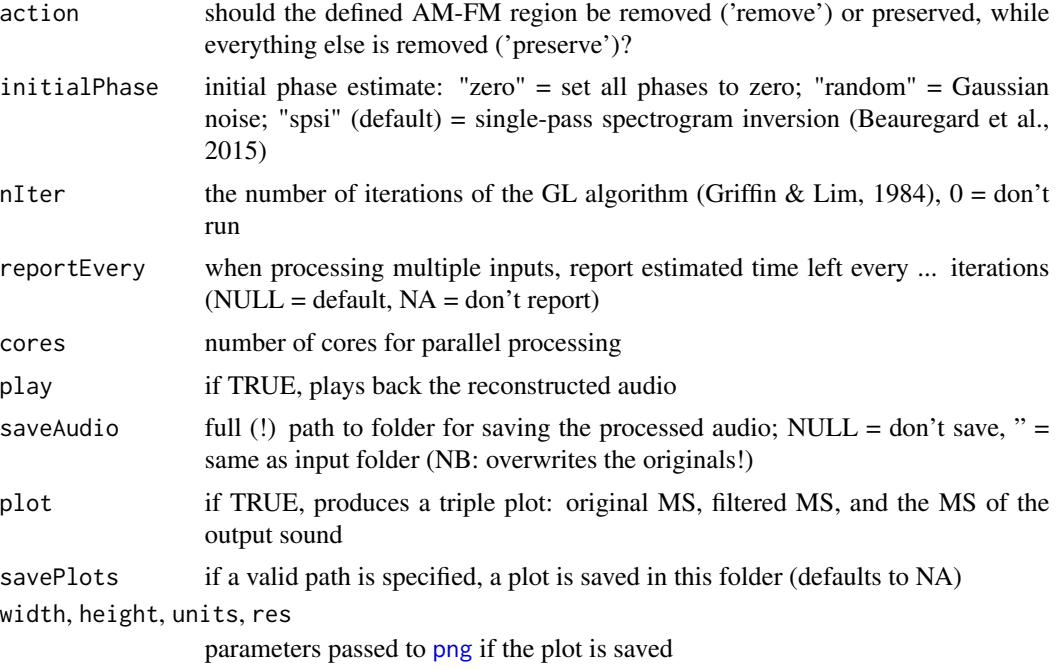

## Value

Returns the filtered audio as a numeric vector normalized to [-1, 1] with the same sampling rate as input.

#### See Also

### [invertSpectrogram](#page-94-1) [filterMS](#page-46-0)

```
# Create a sound to be filtered
s = soundgen(pitch = rnorm(n = 20, mean = 200, sd = 25),
  amFreq = 25, amDep = 50, samplingRate = 16000,
  addSilence = 50, plot = TRUE, osc = TRUE)
# playme(s, 16000)
# Filter
s_filt = filterSoundByMS(s, samplingRate = 16000,
  amCond = 'abs(am) > 15', fmCond = 'abs(fm) > 5',nIter = 10, # increase nIter for best results!
  action = 'remove', plot = TRUE)
# playme(s_filt, samplingRate = 16000)
## Not run:
# Process all files in a folder, save filtered audio and plots
s_filt = filterSoundByMS('~/Downloads/temp2',
 saveAudio = '~/Downloads/temp2/ms', savePlots = '',
  amCond = 'abs(am) > 15', fromCond = 'abs(fm) > 5',
```

```
action = 'remove', nIter = 10)# Download an example - a bit of speech (sampled at 16000 Hz)
download.file('http://cogsci.se/soundgen/audio/speechEx.wav',
              destfile = '~/Downloads/speechEx.wav') # modify as needed
target = '~/Downloads/speechEx.wav'
samplingRate = tuneR::readWave(target)@samp.rate
playme(target)
spectrogram(target, osc = TRUE)
# Remove AM above 3 Hz from a bit of speech (remove most temporal details)
s_filt1 = filterSoundByMS(target, amCond = 'abs(am) > 3',
                          action = 'remove', nIter = 15)
playme(s_filt1, samplingRate)
spectrogram(s_filt1, samplingRate = samplingRate, osc = TRUE)
# Intelligigble when AM in 5-25 Hz is preserved:
s_filt2 = filterSoundByMS(target, amCond = 'abs(am) > 5 & abs(am) < 25',
                          action = 'preserve', nIter = 15)
playme(s_filt2, samplingRate)
spectrogram(s_filt2, samplingRate = samplingRate, osc = TRUE)
# Remove slow AM/FM (prosody) to achieve a "robotic" voice
s_filt3 = filterSoundByMS(target, jointCond = 'am^2 + (fm*3)^2 < 300',
                          nIter = 15)playme(s_filt3, samplingRate)
spectrogram(s_filt3, samplingRate = samplingRate, osc = TRUE)
## An alternative manual workflow w/o calling filterSoundByMS()
# This way you can modify the MS directly and more flexibly
# than with the filterMS() function called by filterSoundByMS()
# (optional) Check that the target spectrogram can be successfully inverted
spec = spectrogram(s, 16000, windowLength = 50, step = NULL, overlap = 80,
 wn = 'hanning', osc = TRUE, padWithSilence = FALSE)
s_rev = invertSpectrogram(spec, samplingRate = 16000,
 windowLength = 50, overlap = 80, wn = 'hamming', play = FALSE)
# playme(s_rev, 16000) # should be close to the original
spectrogram(s_rev, 16000, osc = TRUE)
# Get modulation spectrum starting from the sound...
ms = modulationSpectrum(s, samplingRate = 16000, windowLength = 25,
 overlap = 80, wn = 'hanning', amRes = NULL, maxDur = Inf, logSpec = FALSE,
 power = NA, returnComplex = TRUE, plot = FALSE)$complex
# ... or starting from the spectrogram:
# ms = specToMS(spec)
plotMS(abs(ms)) # this is the original MS
# Filter as needed - for ex., remove AM > 10 Hz and FM > 3 cycles/kHz
# (removes f0, preserves formants)
am = as.numeric(colnames(ms))
fm = as.numeric(rownames(ms))
```

```
idx_{row} = which(abs(fm) > 3)idx\_col = which(abs(am) > 10)ms_filt = msms_filt[idx_row, ] = 0ms_filt[, idx_col] = 0plotMS(abs(ms_filt)) # this is the filtered MS
# Convert back to a spectrogram
spec_filt = msToSpec(ms_filt)
image(t(log(abs(spec_filt))))
# Invert the spectrogram
s_filt = invertSpectrogram(abs(spec_filt), samplingRate = 16000,
 windowLength = 25, overlap = 80, wn = 'hanning')
# NB: use the same settings as in "spec = spectrogram(s, ...)" above
# Compare with the original
playme(s, 16000)
spectrogram(s, 16000, osc = TRUE)
playme(s_filt, 16000)
spectrogram(s_filt, 16000, osc = TRUE)
ms_new = modulationSpectrum(s_filt, samplingRate = 16000,
 windowLength = 25, overlap = 80, wn = 'hanning', maxDur = Inf,
 plot = TRUE, returnComplex = TRUE)$complex
image(x = as.numeric(colnames(ms_new)), y = as.numeric(rownames(ms_new)),
 z = t(\log(abs(ms_new))))plot(as.numeric(colnames(ms)), log(abs(ms[nrow(ms) / 2, ])), type = 'l')
points(as.numeric(colnames(ms_new)), log(ms_new[nrow(ms_new) / 2, ]), type = 'l',
 col = 'red', \; lty = 3)# AM peaks at 25 Hz are removed, but inverting the spectrogram adds a lot of noise
## End(Not run)
```
findInflections *Find inflections*

#### **Description**

Finds inflections in discrete time series such as pitch contours. When there are no missing values and no thresholds, this can be accomplished with a fast one-liner like which(diff(diff(x)  $> 0$ )  $!= 0$ ) + 1. Missing values are interpolated by repeating the first and last non-missing values at the head and tail, respectively, and by linear interpolation in the middle. Setting a threshold means that small "wiggling" no longer counts. To use an analogy with ocean waves, smoothing (low-pass filtering) removes the ripples and only leaves the slow roll, while thresholding preserves only waves that are sufficiently high, whatever their period.

## Usage

```
findInflections(x, thres = NULL, step = NULL, plot = FALSE, main = "")
```
#### findJumps 53

#### Arguments

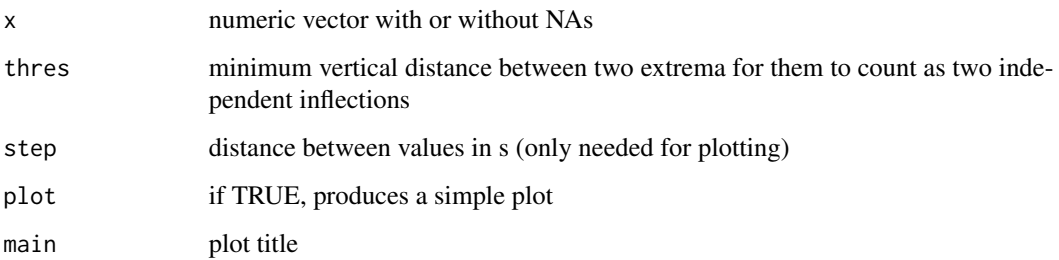

## Value

Returns a vector of indices giving the location of inflections.

#### Examples

```
x = \sin(2 * pi * (1:100) / 15) * seq(1, 5, length.out = 100)idx\_na = c(1:4, 6, 7, 14, 25, 30:36, 39, 40, 42, 45:50,57, 59, 62, 66, 71:79, 98)
x[idx_na] = NA
soundgen:::findInflections(x, plot = TRUE)
soundgen::findInflections(x, thres = 5, plot = TRUE)for (i in 1:10) {
 temp = soundgen::getRandomWalk(len = runif(1, 10, 100), rw_range = 10,rw\_smoothing = runif(1, 0, 1))soundgen:::findInflections(temp, thres = 1, plot = TRUE)
 invisible(readline(prompt="Press [enter] to continue"))
}
```
findJumps *Find frequency jumps*

## **Description**

This function flags frames with apparent pith jumps (frequency jumps, voice breaks), defined as relatively large and sudden changes in voice pitch or some other frequency measure (peak frequency, a formant frequency, etc). It is called by [detectNLP](#page-36-0). Algorithm: a frame is considered to contain a frequency jump if the absolute slope at this frame exceeds the average slope over  $\pm$ jumpWindow around it by more than jumpThres. Note that the slope is considered per second rather than per time step - that is, taking into account the sampling rate of the frequency track. Thus, it's not just the change from frame to frame that defines what is considered a jump, but a change that differs from the trend in the surrounding frames (see examples). If several consecutive frames contain apparent jumps, only the greatest of them is preserved.

## Usage

```
findJumps(
  pitch,
  step,
  jumpThres = 8,jumpWindow = 80,plot = FALSE,
  xlab = "Time, ms",
  ylab = "f0, Hz",...
\mathcal{L}
```
## Arguments

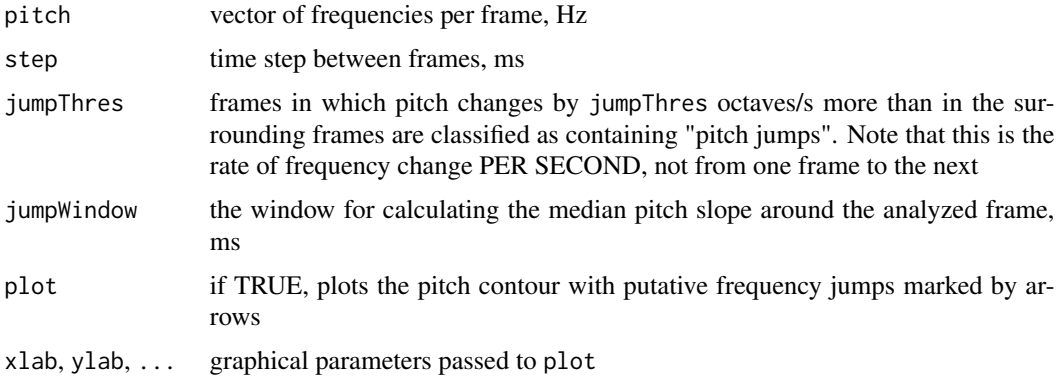

#### Value

Returns a boolean vector of the same length as pitch, where TRUE values correspond to frames with detected pitch jumps.

```
pitch = getSmoothContour(anchors = list(
  time = c(0, 350, 351, 890, 891, 1200),
  value = c(140, 230, 460, 330, 220, 200)), len = 40)
step = 25pj = findJumps(pitch, step, plot = TRUE)
# convert frame indices to time in ms
step = 25which(pj) * step
# or consider pj's to occur midway between the two frames
which(pj) * step - step / 2
# even very rapid changes are not considered jumps if they match
# the surrounding trend
pitch = getSmoothContour(anchors = list(
 time = c(0, 350, 351, 700),
```
#### flatEnv 55

```
value = c(340, 710, 850, 1200)), len = 20)
findJumps(pitch, step, plot = TRUE)
diff(HzToSemitones(pitch)) * (1000 / step) / 12
# the slope at frame 10 (10.4 oct/s) exceeds the jumpThres (8 oct/s), but not
# 10.4 minus the average slope around frame 10 (\degree3 oct/s, so 10 - 3 < 8)
```
## flatEnv *Flat envelope / compressor*

## Description

Applies a compressor - that is, flattens the amplitude envelope of a waveform, reducing the difference in amplitude between loud and quiet sections. This is achieved by dividing the waveform by some function of its smoothed amplitude envelope (Hilbert, peak or root mean square).

#### Usage

```
flatEnv(
  x,
  samplingRate = NULL,
  scale = NULL,
  compression = 1,
  method = c("hil", "rms", "peak")[1],windowLength = 50,
 windowLength_points = NULL,
 killDC = FALSE,
  dynamicRange = 40,
  reportEvery = NULL,
  cores = 1,
  saveAudio = NULL,
 plot = FALSE,
  savePlots = NULL,
  col = "blue",width = 900,
 height = 500,
 units = "px",
  res = NA,
  ...
)
compressor(
  x,
  samplingRate = NULL,
  scale = NULL,
  compression = 1,
  method = c("hil", "rms", "peak")[1],
 windowLength = 50,
```

```
windowLength_points = NULL,
 killDC = FALSE,
 dynamicRange = 40,
  reportEvery = NULL,
 cores = 1,saveAudio = NULL,
 plot = FALSE,
 savePlots = NULL,
 col = "blue",width = 900,
 height = 500,
 units = "px",res = NA,
  ...
\mathcal{L}
```
# Arguments

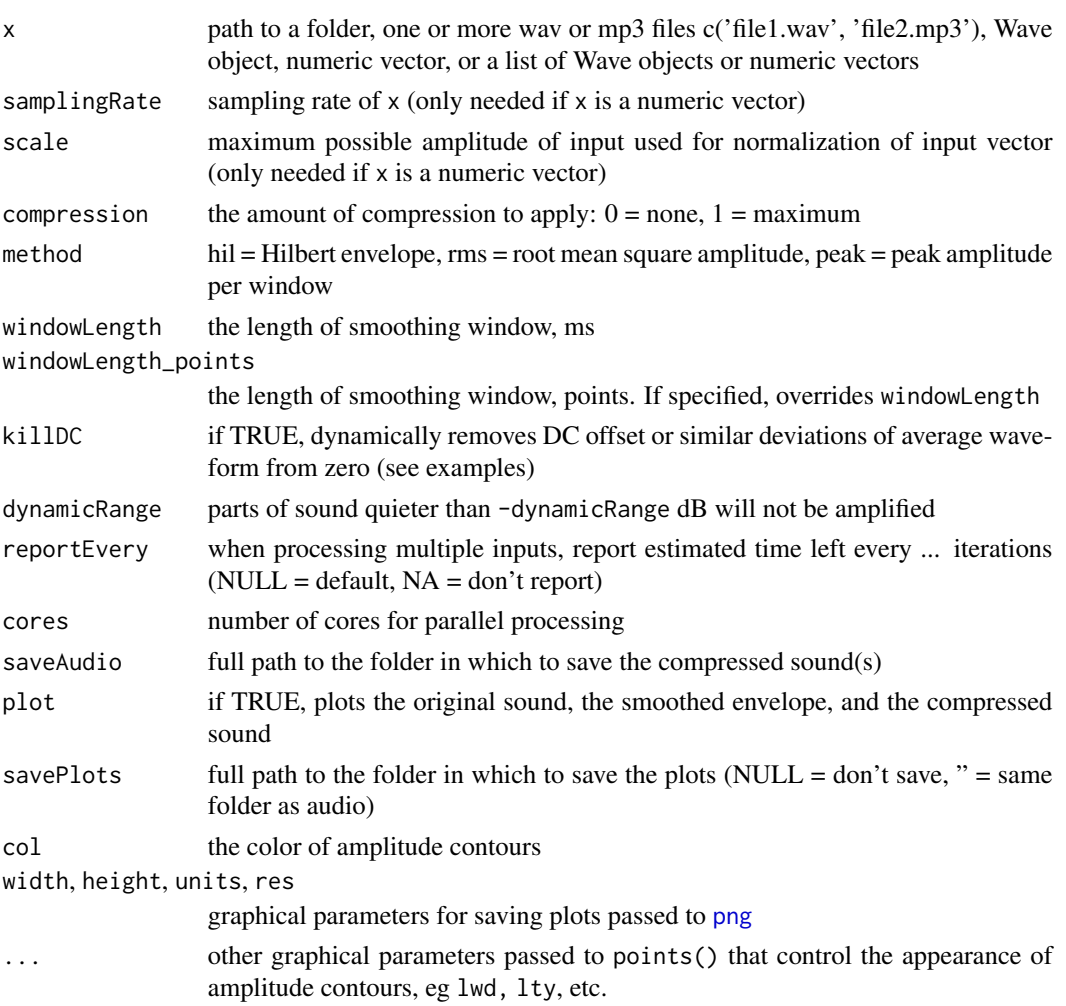

### flatSpectrum 57

#### Value

If the input is a single audio (file, Wave, or numeric vector), returns the compressed waveform as a numeric vector with the original sampling rate and scale. If the input is a folder with several audio files, returns a list of compressed waveforms, one for each file.

### Examples

```
a = rnorm(500) * seq(1, 0, length.out = 500)b = flatEnv(a, 1000, plot = TRUE, windowLength_points = 5) # too short
c = flatEnv(a, 1000, plot = TRUE, windowLength\_points = 450) # too longd = flatEnv(a, 1000, plot = TRUE, windowLength_points = 100) # about right
## Not run:
s = soundgen(sylLen = 1000, ampl = c(0, -40, 0), plot = TRUE)# playme(s)
s_flat1 = flatEnv(s, 16000, dynamicRange = 60, plot = TRUE,
                  windowLength = 50, method = 'hil')
s_flat2 = flatEnv(s, 16000, dynamicRange = 60, plot = TRUE,
                  windowLength = 10, method = 'rms')
s_flat3 = flatEnv(s, 16000, dynamicRange = 60, plot = TRUE,
                  windowLength = 10, method = 'peak')
# playme(s_flat2)
# Remove DC offset
s1 = c(rep(\theta, 5\theta), runif(1000, -1, 1), rep(\theta, 5\theta)) +seq(.3, 1, length.out = 1100)
s2 = flatEnv(s1, 16000, plot = TRUE, windowLength\_points = 50, killDC = FALSE)s3 = flatEnv(s1, 16000, plot = TRUE, windowLength_points = 50, killDC = TRUE)
# Compress and save all audio files in a folder
s4 = flatEnv('~/Downloads/temp2',
             method = 'peak', compression = .5,
             saveAudio = '~/Downloads/temp2/compressed',
             savePlots = '~/Downloads/temp2/compressed',
             col = 'green', \text{ lwd} = 5)osc(s4[[1]])
## End(Not run)
```
flatSpectrum *Flat spectrum*

#### Description

Flattens the spectrum of a sound by smoothing in the frequency domain. Can be used for removing formants without modifying pitch contour or voice quality (the balance of harmonic and noise components), followed by the addition of a new spectral envelope (cf. [transplantFormants](#page-178-0)). Algorithm: makes a spectrogram, flattens the real part of the smoothed spectrum of each STFT frame, and transforms back into time domain with inverse STFT (see also [addFormants](#page-5-0)).

## Usage

```
flatSpectrum(
 x,
  samplingRate = NULL,
  freqWindow = NULL,
 dynamicRange = 80,
 windowLength = 50,
 step = NULL,
 overlap = 90,
 wn = "gaussian",zp = 0,
 play = FALSE,
 saveAudio = NULL,
 reportEvery = NULL,
 cores = 1)
```
## Arguments

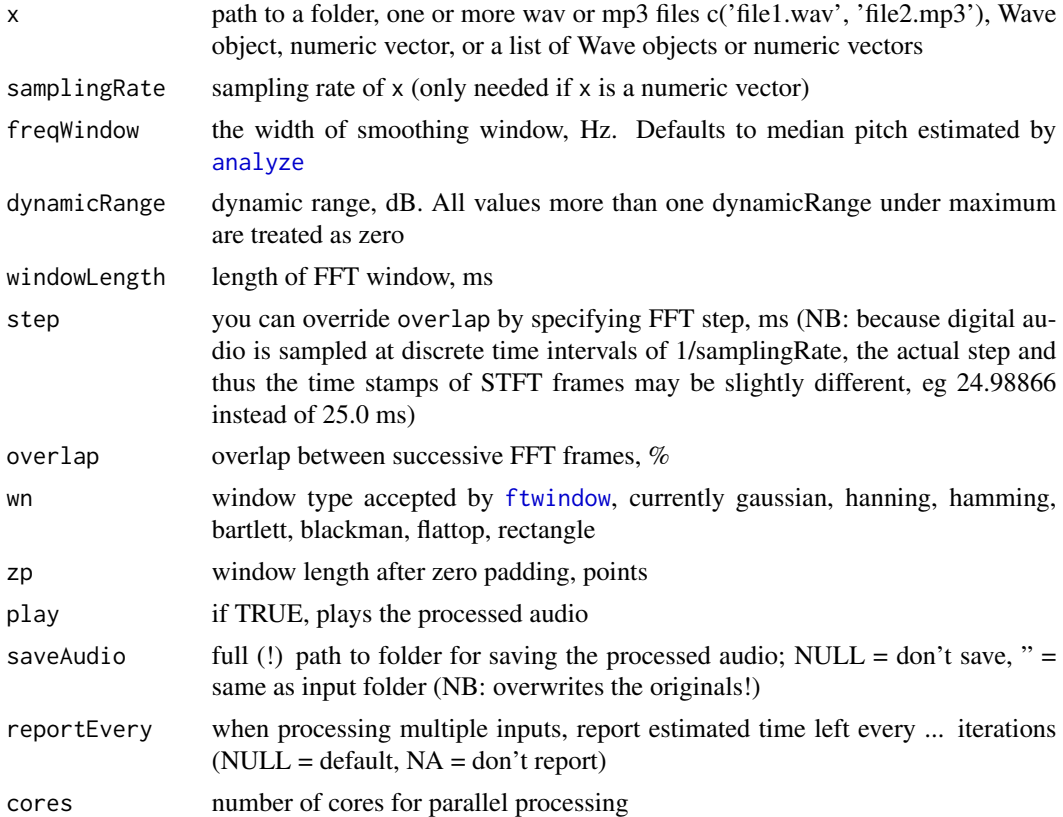

## Value

Returns a numeric vector with the same sampling rate as the input.

## formant\_app 59

#### See Also

[addFormants](#page-5-0) [transplantFormants](#page-178-0)

### Examples

```
sound_aii = soundgen(formants = 'aii')
# playme(sound_aii, 16000)
seewave::meanspec(sound_aii, f = 16000, dB = 'max0')
sound_flat = flatSpectrum(sound_aii, freqWindow = 150, samplingRate = 16000)
# playme(sound_flat, 16000)
seewave::meanspec(sound_flat, f = 16000, dB = 'max0')
# harmonics are still there, but formants are gone and can be replaced
## Not run:
# Now let's make a sheep say "aii"
data(sheep, package = 'seewave') # import a recording from seewave
playme(sheep)
sheep_flat = flatSpectrum(sheep)
playme(sheep_flat, sheep@samp.rate)
seewave::spec(sheep_flat, f = sheep@samp.rate, dB = 'max0')
# So far we have a sheep bleating with a flat spectrum;
# now let's add new formants
sheep_aii = addFormants(sheep_flat,
 samplingRate = sheep@samp.rate,
 formants = 'aii',
 lipRad = -3) # negative lipRad to counter unnatural flat source
playme(sheep_aii, sheep@samp.rate)
spectrogram(sheep_aii, sheep@samp.rate)
seewave::spec(sheep_aii, f = sheep@samp.rate, dB = 'max0')
## End(Not run)
```
formant\_app *Interactive formant tracker*

#### Description

Starts a shiny app for manually correcting formant measurements. For more tips, see [pitch\\_app](#page-131-0) and http://cogsci.se/soundgen.html.

#### Usage

formant\_app()

Details

Suggested workflow: load one or several audio files (wav/mp3), preferably not longer than a minute or so. Select a region of interest in the spectrogram - for example, a sustained vowel with clear and relatively steady formants. Double-click within the selection to create a new annotation (you may add a text label if needed). If you are satisfied with the automatically calculated formant frequencies, proceed to the next region of interest. If not, there are 4 ways to adjust them: (1) type in the correct number in one of the formant boxes in the top right corner; (2) click a spectrogram within selection (pick the formant number to adjust by clicking the formant boxes); (3) single-click the spectrum to use the cursor's position, or (4) double-click the spectrum to use the nearest spectral peak. When done with a file, move on to the next one in the queue. Use the orange button to download the results. To continue work, upload the output file from the previous session together with the audio files (you can rename it, but keep the .csv extension). Use hotkeys (eg spacebar to play/stop) and avoid working with very large files.

#### Value

Every time a new annotation is added, the app creates a backup csv file and creates or updates a global object called "my\_formants", which contains all the annotations. When the app is terminated, it also returns the results as a dataframe.

#### See Also

[pitch\\_app](#page-131-0)

#### Examples

```
## Not run:
f = formant_app() # runs in default browser such as Firefox or Chrome
# To change system default browser, run something like:
options('browser' = '/usr/bin/firefox') # path to the executable on Linux
## End(Not run)
```
gaussianSmooth2D *Gaussian smoothing in 2D*

### **Description**

Takes a matrix of numeric values and smoothes it by convolution with a symmetric Gaussian window function.

#### Usage

```
gaussianSmooth2D(
  m,
  kernelSize = 5,
  kernelSD = 0.5,
```
## gaussianSmooth2D 61

```
action = c("blur", "unblur")[1],plotKernel = FALSE
\lambda
```
## Arguments

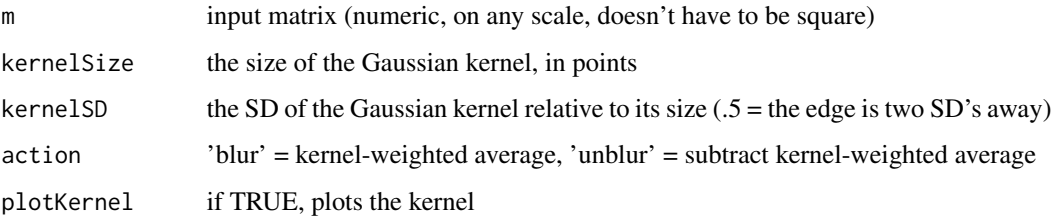

## Value

Returns a numeric matrix of the same dimensions as input.

## See Also

[modulationSpectrum](#page-98-0)

```
s = spectrum(soundgen(), samplingRate = 16000, windowLength = 10,output = 'original', plot = FALSE)
s = log(s + .001)# image(s)
s1 = gaussianSmooth2D(s, kernelSize = 5, plotKernel = TRUE)
# image(s1)
## Not run:
# more smoothing in time than in frequency
s2 = gaussianSmooth2D(s, kernelSize = c(5, 15))image(s2)
# vice versa - more smoothing in frequency
s3 = gaussianSmooth2D(s, kernelSize = c(25, 3))
image(s3)
# sharpen the image by deconvolution with the kernel
s4 = gaussianSmooth2D(s1, kernelSize = 5, action = 'unblur')
image(s4)
s5 = gaussianSmooth2D(s, kernelSize = c(15, 1), action = 'unblur')
image(s5)
## End(Not run)
```
<span id="page-61-0"></span>

#### Description

Generates noise of length len and with spectrum defined by rolloff parameters OR by a specified filter spectralEnvelope. This function is called internally by [soundgen](#page-157-0), but it may be more convenient to call it directly when synthesizing non-biological noises defined by specific spectral and amplitude envelopes rather than formants: the wind, whistles, impact noises, etc. See [fart](#page-45-0) and [beat](#page-28-0) for similarly simplified functions for tonal non-biological sounds.

### Usage

```
generateNoise(
  len,
  rolloffNoise = 0,
  noiseFlatSpec = 1200,
  rolloffNoiseExp = 0,
  spectralEnvelope = NULL,
  noise = NULL,
  temperature = 0.1,
  attackLen = 10,
 windowLength_points = 1024,
  samplingRate = 16000,
  overlap = 75,
  dynamicRange = 80,
  smoothing = list(),
  invalidArgAction = c("adjust", "abort", "ignore")[1],
  play = FALSE
)
```
## Arguments

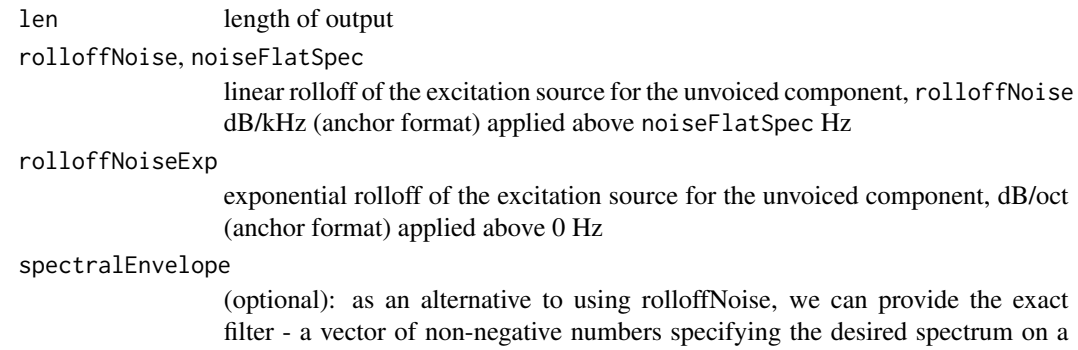

linear scale up to Nyquist frequency (samplingRate / 2). The length doesn't matter as it can be interpolated internally to windowLength\_points/2. A matrix specifying the filter for each STFT step is also accepted. The easiest way to

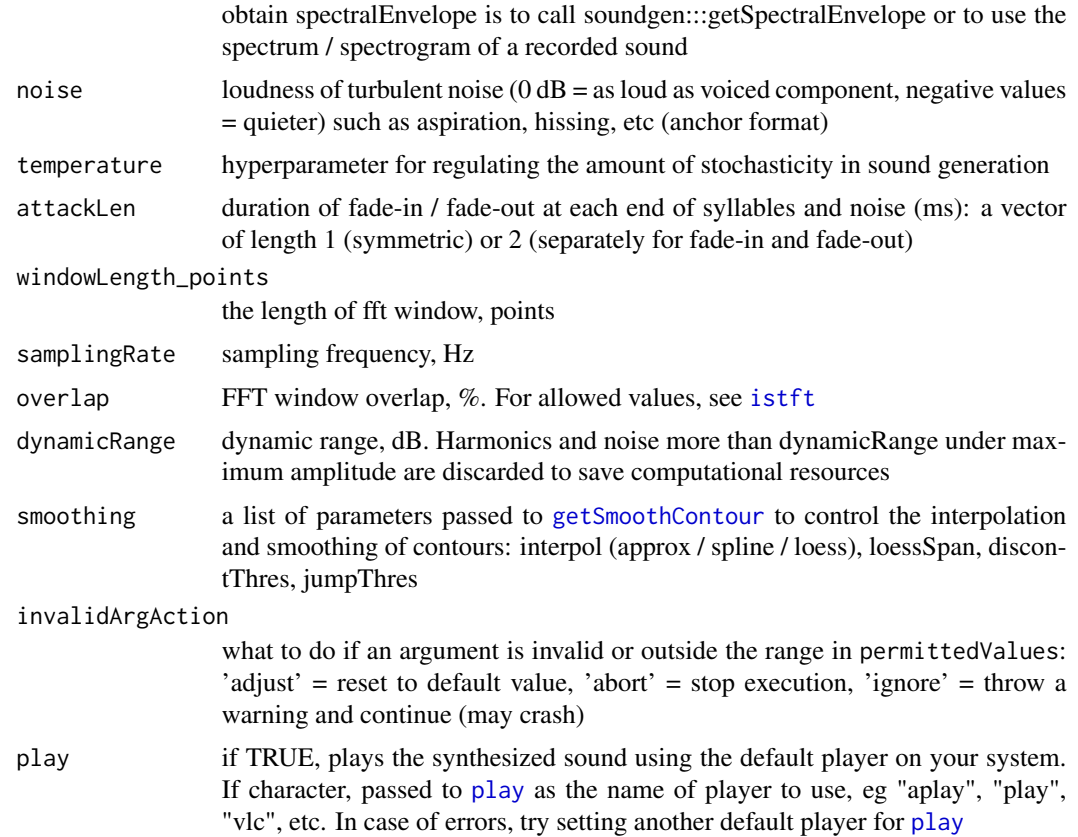

## Details

Algorithm: paints a spectrogram with desired characteristics, sets phase to zero, and generates a time sequence via inverse FFT.

## See Also

[soundgen](#page-157-0) [fart](#page-45-0) [beat](#page-28-0)

```
# .5 s of white noise
samplingRate = 16000
noise1 = generateNoise(len = samplingRate * .5,
 samplingRate = samplingRate)
# playme(noise1, samplingRate)
# seewave::meanspec(noise1, f = samplingRate)
# Percussion (run a few times to notice stochasticity due to temperature = .25)
noise2 = generateNoise(len = samplingRate * .15, noise = c(0, -80),
  rolloffNoise = c(4, -6), attackLen = 5, temperature = .25)
noise3 = generateNoise(len = samplingRate * .25, noise = c(0, -40),
  rolloffNoise = c(4, -20), attackLen = 5, temperature = .25)
```

```
# playme(c(noise2, noise3), samplingRate)
## Not run:
playback = list(TRUE, FALSE, 'aplay', 'vlc')[[1]]
# 1.2 s of noise with rolloff changing from 0 to -12 dB above 2 kHz
noise = generateNoise(len = samplingRate * 1.2,
  rolloffNoise = c(0, -12), noiseFlatSpec = 2000,
  samplingRate = samplingRate, play = playback)
# spectrogram(noise, samplingRate, osc = TRUE)
# Similar, but using the dataframe format to specify a more complicated
# contour for rolloffNoise:
noise = generateNoise(len = samplingRate * 1.2,rolloffNoise = data.frame(time = c(0, .3, 1), value = c(-12, 0, -12)),
  noiseFlatSpec = 2000, samplingRate = samplingRate, play = playback)
# spectrogram(noise, samplingRate, osc = TRUE)
# To create a sibilant [s], specify a single strong, broad formant at ~7 kHz:
windowLength_points = 1024
spectralEnvelope = soundgen:::getSpectralEnvelope(
  nr = windowLength\_points / 2, nc = 1, samplingRate = samplingRate,
 formants = list('f1' = data-frame(time = 0, freq = 7000,amp = 50, width = 2000)))
noise = generateNoise(len = samplingRate,
  samplingRate = samplingRate, spectralEnvelope = as.numeric(spectralEnvelope),
  play = playback)
# plot(spectralEnvelope, type = 'l')
# Low-frequency, wind-like noise
spectralEnvelope = soundgen:::getSpectralEnvelope(
  nr = windowLength\_points / 2, nc = 1, lipRad = 0,samplingRate = samplingRate, formants = list('f1' = data.frame(
    time = 0, freq = 150, amp = 30, width = 90)))
noise = generateNoise(len = samplingRate,
  samplingRate = samplingRate, spectralEnvelope = as.numeric(spectralEnvelope),
  play = playback)
# Manual filter, e.g. for a kettle-like whistle (narrow-band noise)
spectralEnvelope = c(rep(\theta, 100), 120, rep(\theta, 100)) # any length is fine
# plot(spectralEnvelope, type = 'b') # notch filter at Nyquist / 2, here 4 kHz
noise = generateNoise(len = samplingRate, spectralEnvelope = spectralEnvelope,
  samplingRate = samplingRate, play = playback)
# Compare to a similar sound created with soundgen()
# (unvoiced only, a single formant at 4 kHz)
noise_s = soundgen(pitch = NULL,
  noise = data.frame(time = c(0, 1000), value = c(0, 0)),
  formants = list(f1 = data-frame(freq = 4000, amp = 80, width = 20)),play = playback)
```

```
# Use the spectral envelope of an existing recording (bleating of a sheep)
# (see also the same example with tonal source in ?addFormants)
```
#### getDuration 65

```
data(sheep, package = 'seewave') # import a recording from seewave
sound_orig = as.numeric(sheep@left)
samplingRate = sheep@samp.rate
# playme(sound_orig, samplingRate)
# extract the original spectrogram
windowLength = c(5, 10, 50, 100)[1] # try both narrow-band (eg 100 ms)
# to get "harmonics" and wide-band (5 ms) to get only formants
spectralEnvelope = spectrogram(sound_orig, windowLength = windowLength,
  samplingRate = samplingRate, output = 'original', padWithSilence = FALSE)
sound_noise = generateNoise(len = length(sound_orig),
 spectralEnvelope = spectralEnvelope, rolloffNoise = 0,
  samplingRate = samplingRate, play = playback)
# playme(sound_noise, samplingRate)
# The spectral envelope is similar to the original recording. Compare:
par(mfrow = c(1, 2))seewave::meanspec(sound_orig, f = samplingRate, dB = 'max0')
seewave::meanspec(sound_noise, f = samplingRate, dB = 'max0')
par(mfrow = c(1, 1))# However, the excitation source is now white noise
# (which sounds like noise if windowLength is ~5-10 ms,
# but becomes more and more like the original at longer window lengths)
## End(Not run)
```
getDuration *Get duration*

### **Description**

Returns the duration of one or more audio files (mostly useful for running on an entire folder). If threshold is set, it also removes the leading and trailing silences or near-silences, thus returning the duration of relatively loud central fragments of each sound. Silences are located based on the amplitude of root mean square (RMS) amplitude with [getRMS](#page-76-0). Note that the threshold is set relative to the observed maximum RMS, just as in [analyze](#page-10-0). This means that even very quiet sounds are not treated as nothing but silence.

#### Usage

```
getDuration(
  x,
  samplingRate = NULL,
  silence = <math>0.01</math>,rms = list(windowLength = 20, step = 5),
  reportEvery = NULL,
  cores = 1)
```
#### Arguments

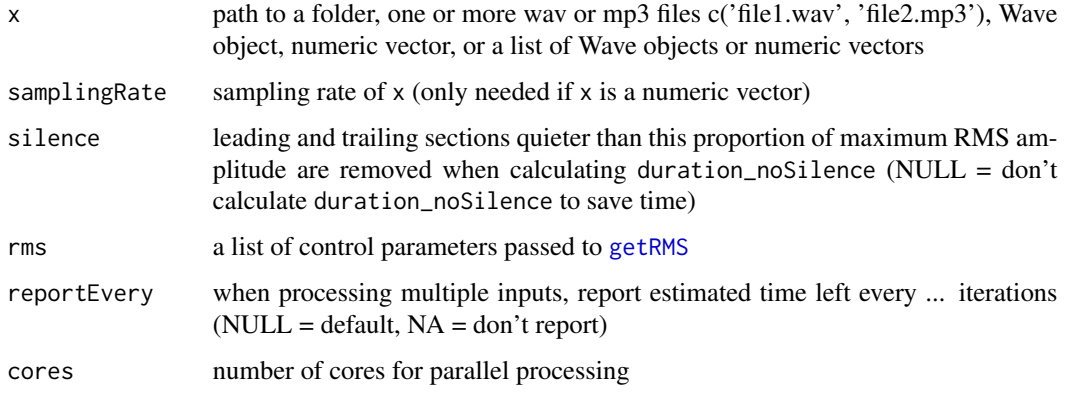

## Value

Returns duration (s) and duration\_noSilence (duration without leading and trailing silences).

### See Also

[analyze](#page-10-0) [getLoudness](#page-68-0)

## Examples

```
s = c(rep(\theta, 55\theta), runif(4\theta\theta, -1, 1), rep(\theta, 5\theta))osc(s, samplingRate = 1000)
# true duration_noSilence is 400 ms
getDuration(s, samplingRate = 1000, silence = .01)
getDuration(s, samplingRate = 1000, silence = .1,
             rms = list(windowLength = 5, step = 1)## Not run:
d = getDuration('~/Downloads/temp')
hist(d$duration - d$duration_noSilence)
```
## End(Not run)

getEntropy *Entropy*

# Description

Returns Weiner or Shannon entropy of an input vector such as the spectrum of a sound. Nonpositive input values are converted to a small positive number (convertNonPositive). If all elements are zero, returns NA.

#### $getEnv$  67

## Usage

```
getEntropy(
  x,
  type = c("weiner", "shannon")[1],
  normalize = FALSE,
  convertNonPositive = 1e-10
)
```
### Arguments

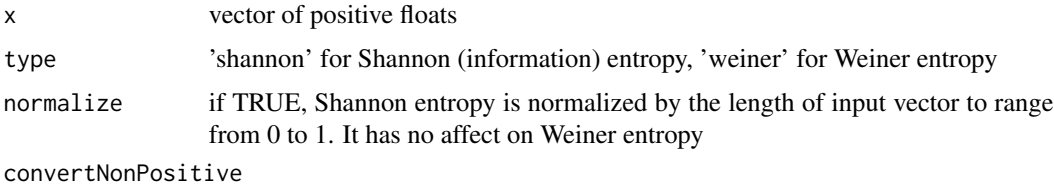

all non-positive values are converted to convertNonPositive

#### Examples

```
# Here are four simplified power spectra, each with 9 frequency bins:
s = list(c(rep(\theta, 4), 1, rep(\theta, 4)), # a single peak in spectrum
 c(0, 0, 1, 0, 0, .75, 0, 0, .5), # perfectly periodic, with 3 harmonics
 rep(0, 9), # a silent framerep(1, 9) # white noise
)
# Weiner entropy is ~0 for periodic, NA for silent, 1 for white noise
sapply(s, function(x) round(getEntropy(x), 2))
# Shannon entropy is ~0 for periodic with a single harmonic, moderate for
# periodic with multiple harmonics, NA for silent, highest for white noise
sapply(s, function(x) round(getEntropy(x, type = 'shannon'), 2))# Normalized Shannon entropy - same but forced to be 0 to 1
sapply(s, function(x) round(getEntropy(x,
 type = 'shannon', normalize = TRUE), 2))
```
getEnv *Get amplitude envelope*

## Description

Returns the smoothed amplitude envelope of a waveform on the original scale. Unlike seewave::env, this function always returns an envelope of the same length as the original sound, regardless of the amount of smoothing.

### Usage

```
getEnv(
  sound,
 windowLength_points,
 method = c("rms", "hil", "peak", "raw", "mean")[1]\lambda
```
## **Arguments**

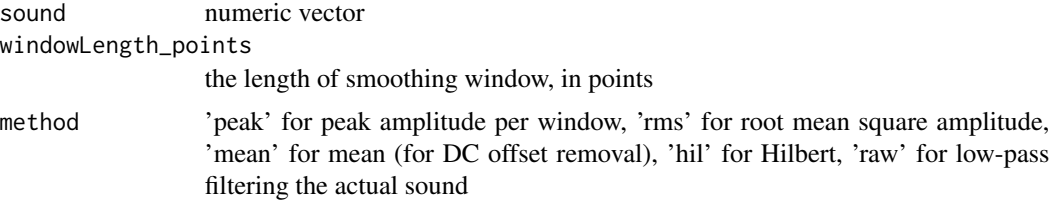

#### Examples

```
a = rnorm(500) * seq(1, 0, length.out = 500)windowLength_points = 50
scale = max(abs(a))plot(a, type = 'l', ylim = c(-scale, scale))points(soundgen:::getEnv(a, windowLength_points, 'rms'),
       type = 'l', col = 'red')points(soundgen:::getEnv(a, windowLength_points, 'peak'),
       type = 'l', col = 'green')points(soundgen:::getEnv(a, windowLength_points, 'hil'),
       type = 'l', col = 'blue')
points(soundgen:::getEnv(a, windowLength_points, 'mean'),
       type = 'l', lty = 3, lwd = 3)
```
getIntegerRandomWalk *Discrete random walk*

### Description

Takes a continuous random walk and converts it to continuous epochs of repeated values 0/1/2, each at least minLength points long.  $0/1/2$  correspond to different noise regimes:  $0 =$  no noise,  $1 =$ subharmonics,  $2 =$  subharmonics and jitter/shimmer.

## Usage

```
getIntegerRandomWalk(
  rw,
  nonlinBalance = 50,
  minLength = 50,
  q1 = NULL,
```

```
q2 = NULL,plot = FALSE
\lambda
```
### Arguments

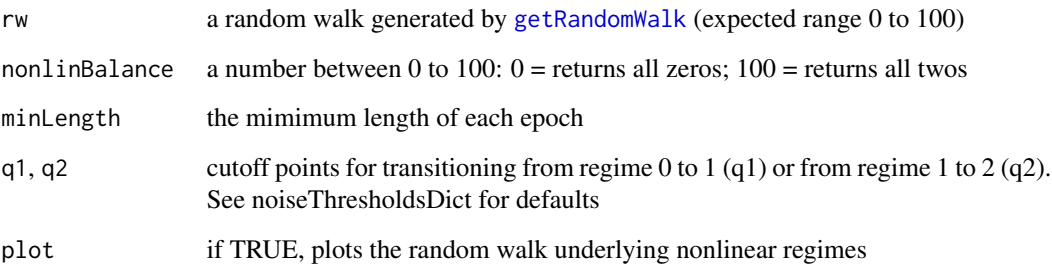

#### Value

Returns a vector of integers (0/1/2) of the same length as rw.

#### Examples

```
rw = getRandomWalk(len = 100, rw_range = 100, rw_range = 20)r = getIntegerRandomWalk(rw, nonlinBalance = 75,minLength = 10, plot = TRUE)
r = getIntegerRandomWalk(rw, nonlinBalance = 15,q1 = 30, q2 = 70,minLength = 10, plot = TRUE)
```
<span id="page-68-0"></span>

getLoudness *Get loudness*

## Description

Estimates subjective loudness per frame, in sone. Based on EMBSD speech quality measure, particularly the matlab code in Yang (1999) and Timoney et al. (2004). Note that there are many ways to estimate loudness and many other factors, ignored by this model, that could influence subjectively experienced loudness. Please treat the output with a healthy dose of skepticism! Also note that the absolute value of calculated loudness critically depends on the chosen "measured" sound pressure level (SPL). getLoudness estimates how loud a sound will be experienced if it is played back at an SPL of SPL\_measured dB. The most meaningful way to use the output is to compare the loudness of several sounds analyzed with identical settings or of different segments within the same recording.

# Usage

```
getLoudness(
  x,
  samplingRate = NULL,
  scale = NULL,
  from = NULL,
  to = NULL,windowLength = 50,
  step = NULL,
  overlap = 50,
  SPL_measured = 70,
 Pref = 2e-05,
  spreadSpectrum = TRUE,
  summaryFun = c("mean", "median", "sd"),
  reportEvery = NULL,
  cores = 1,plot = TRUE,
  savePlots = NULL,
 main = NULL,ylim = NULL,
 width = 900,
 height = 500,
 units = "px",
 res = NA,
 mar = c(5.1, 4.1, 4.1, 4.1),
  ...
\mathcal{L}
```
## Arguments

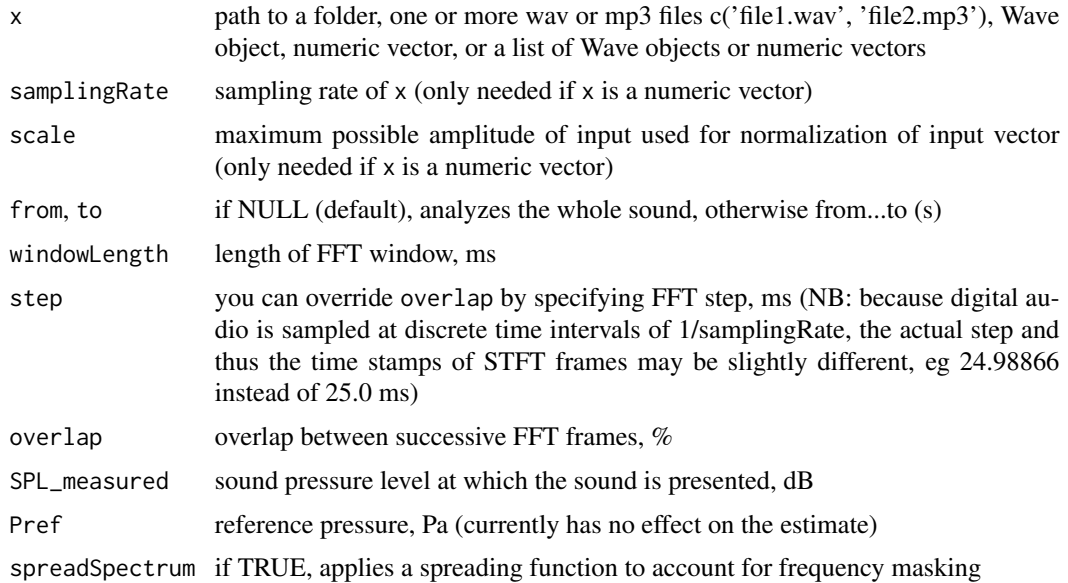

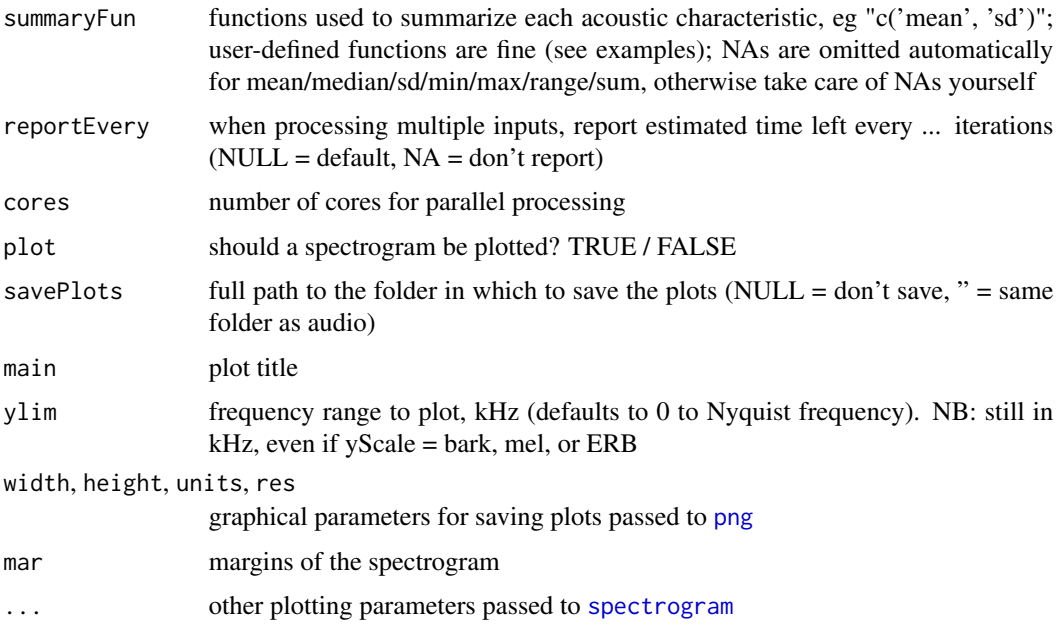

### Details

Algorithm: calibrates the sound to the desired SPL (Timoney et al., 2004), extracts a spectrogram with [powspec](#page-0-0), converts to bark scale with ([audspec](#page-0-0)), spreads the spectrum to account for frequency masking across the critical bands (Yang, 1999), converts dB to phon by using standard equal loudness curves (ISO 226), converts phon to sone (Timoney et al., 2004), sums across all critical bands, and applies a correction coefficient to standardize output. Calibrated so as to return a loudness of 1 sone for a 1 kHz pure tone with SPL of 40 dB.

### Value

Returns a list:

specSone spectrum in bark-sone (one per file): a matrix of loudness values in sone, with frequency on the bark scale in rows and time (STFT frames) in columns

loudness a vector of loudness in sone per STFT frame (one per file)

summary a dataframe of summary loudness measures (one row per file)

## References

- ISO 226 as implemented by Jeff Tackett (2005) on https://www.mathworks.com/matlabcentral/fileexchange/ 7028-iso-226-equal-loudness-level-contour-signal
- Timoney, J., Lysaght, T., Schoenwiesner, M., & MacManus, L. (2004). Implementing loudness models in matlab.
- Yang, W. (1999). Enhanced Modified Bark Spectral Distortion (EMBSD): An Objective Speech Quality Measure Based on Audible Distortion and Cognitive Model. Temple University.

### See Also

[getRMS](#page-76-0) [analyze](#page-10-0)

### Examples

```
sounds = list(white_noise = runif(8000, -1, 1),
  white_noise2 = runif(8000, -1, 1) / 2, # ~6 dB quieter
  pure\_tone\_1KHz = sin(2*pi*1000/16000*(1:8000)) # pure tone at 1 kHz
)
l = getLoudness(
    x = sounds, samplingRate = 16000, scale = 1,
    windowLength = 20, step = NULL,
    overlap = 50, SPL_measured = 40,
    Pref = 2e-5, plot = FALSEl$summary
# white noise (sound 1) is twice as loud as pure tone at 1 KHz (sound 3),
# and note that the same white noise with lower amplitude has lower loudness
# (provided that "scale" is specified)
# compare: lapply(sounds, range)
## Not run:
s = soundgen()# playme(s)
l1 = getLoudness(s, samplingRate = 16000, SPL_meanured = 70)l1$summary
# The estimated loudness in sone depends on target SPL
l2 = getLoudness(s, samplingRate = 16000, SPL_measured = 40)
l2$summary
# ...but not (much) on windowLength and samplingRate
l3 = getLoudness(s, samplingRate = 16000, SPL_measured = 40, windowLength = 50)
l3$summary
# input can be an audio file...
getLoudness('~/Downloads/temp/032_ut_anger_30-m-roar-curse.wav')
...or a folder with multiple audio files
getLoudness('~/Downloads/temp2', plot = FALSE)$summary
# Compare:
analyze('~/Downloads/temp2', pitchMethods = NULL,
        plot = FALSE, silence = 0)$summary$loudness_mean
# (per STFT frame; should be similar if silence = 0, because
# otherwise analyze() discards frames considered silent)
# custom summaryFun
ran = function(x) diff(range(x))getLoudness('~/Downloads/temp2', plot = FALSE,
            summaryFun = c('mean', 'ran'))$summary
```
## End(Not run)
# Description

A less precise, but very quick method of pitch tracking based on measuring zero-crossing rate in low-pass-filtered audio. Recommended for processing long recordings with typical pitch values well below the first formant frequency, such as speech. Calling this function is considerably faster than using the same pitch-tracking method in [analyze](#page-10-0). Note that, unlike analyze(), it returns the times of individual zero crossings (hopefully corresponding to glottal cycles) instead of pitch values at fixed time intervals.

# Usage

```
getPitchZc(
  x,
  samplingRate = NULL,
  scale = NULL,
  from = NULL,
  to = NULL,
  pitchFloor = 50,
  pitchCeiling = 400,
  zcThres = 0.1,
  zcWin = 5,
  silence = 0.04,
  envWin = 5,
  summaryFun = c("mean", "sd"),
  reportEvery = NULL
)
```
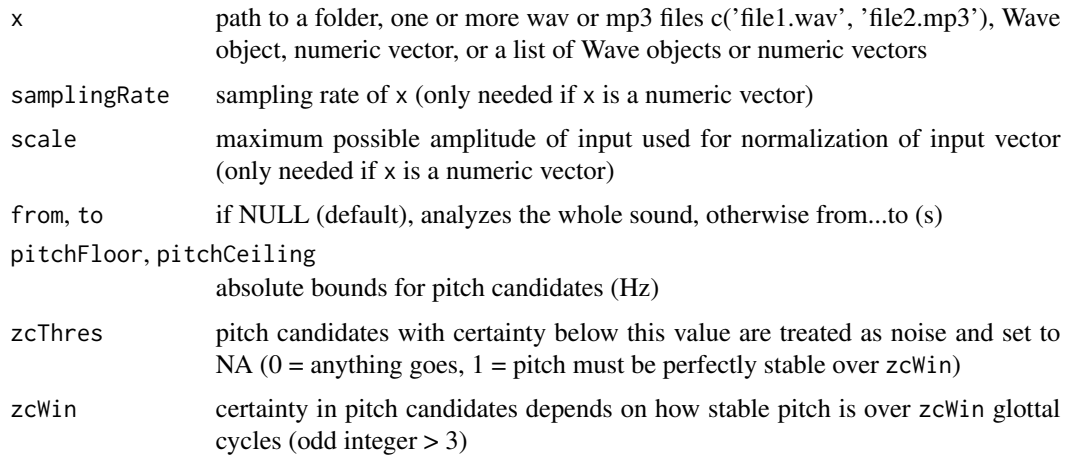

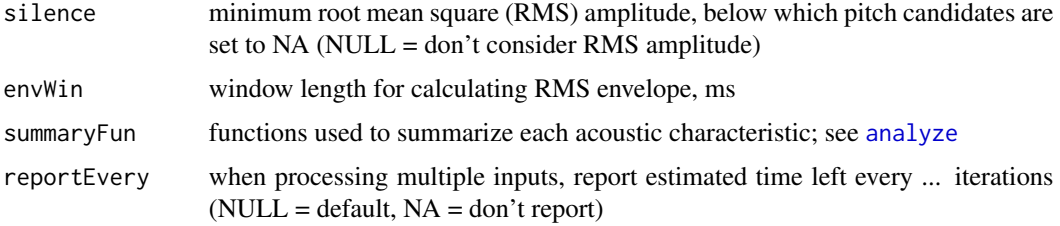

### Details

Algorithm: the audio is bandpass-filtered from pitchFloor to pitchCeiling, and the timing of all zero crossings is saved. This is not enough, however, because unvoiced sounds like white noise also have plenty of zero crossings. Accordingly, an attempt is made to detect voiced segments (or steady musical tones, etc.) by looking for stable regions, with several zero-crossings at relatively regular intervals (see parameters zcThres and zcWin). Very quiet parts of audio are also treated as not having a pitch.

#### Value

Returns a dataframe containing

time time stamps of all zero crossings except the last one, after bandpass-filtering

pitch pitch calculated from the time between consecutive zero crossings

cert certainty in each pitch candidate calculated from local pitch stability, 0 to 1

#### See Also

### [analyze](#page-10-0)

# Examples

```
data(sheep, package = 'seewave')
# spectrogram(sheep)
zc = getPitchZc(sheep, pitchCeiling = 250)
plot(zc$detailed[, c('time', 'pitch')], type = 'b')
# Convert to a standard pitch contour sampled at regular time intervals:
pitch = getSmoothContour(
  anchors = data.frame(time = zc$detailed$time, value = zc$detailed$pitch),
  len = 1000, NA_to_zero = FALSE, discontThres = 0)
spectrogram(sheep, extraContour = pitch, ylim = c(0, 2))
## Not run:
# process all files in a folder
zc = getPitchZc('~/Downloads/temp')
zc$summary
```
## End(Not run)

# **Description**

Prior for adjusting the estimated pitch certainties in [analyze](#page-10-0). For ex., if primarily working with speech, we could prioritize pitch candidates in the expected pitch range (100-1000 Hz) and decrease our confidence in candidates with very high or very low frequency as unlikely but still remotely possible. You can think of this as a "soft" alternative to setting absolute pitch floor and ceiling. Algorithm: the multiplier for each pitch candidate is the density of prior distribution with mean = priorMean (Hz) and sd = priorSD (semitones) normalized so max = 1 over [pitchFloor, pitchCeiling]. Useful for previewing the prior given to [analyze](#page-10-0).

# Usage

```
getPrior(
  priorMean,
 priorSD,
  distribution = c("normal", "gamma")[1],
  pitchFloor = 75,
 pitchCeiling = 3000,
  len = 100,plot = TRUE,
 pitchCands = NULL,
  ...
)
```

```
priorMean, priorSD
                 specifies the mean (Hz) and standard deviation (semitones) of gamma distribu-
                 tion describing our prior knowledge about the most likely pitch values for this
                 file. For ex., priorMean = 300, priorSD = 6 gives a prior with mean = 300 Hz
                 and SD = 6 semitones (half an octave). To avoid using any priors, set prior Mean
                 = NA, priorAdapt = FALSE
distribution the shape of prior distribution on the musical scale: 'normal' (mode = pri-
                 orMean) or 'gamma' (skewed to lower frequencies)
pitchFloor, pitchCeiling
                 absolute bounds for pitch candidates (Hz)
len the required length of output vector (resolution)
plot if TRUE, plots the prior
pitchCands a matrix of pitch candidate frequencies (for internal soundgen use)
... additional graphical parameters passed on to plot()
```
### Value

Returns a numeric vector of certainties of length len if pitchCands is NULL and a numeric matrix of the same dimensions as pitchCands otherwise.

# See Also

[analyze](#page-10-0) [pitch\\_app](#page-131-0)

# Examples

```
soundgen:::getPrior(priorMean = 150, # Hz
                  priorSD = 2) # semitones
soundgen:::getPrior(150, 6)
s = soundgen::getPrior(450, 24, pitchCeiling = 6000)plot(s, type = 'l')
```
getRandomWalk *Random walk*

# Description

Generates a random walk with flexible control over its range, trend, and smoothness. It works by calling stats::rnorm at each step and taking a cumulative sum of the generated values. Smoothness is controlled by initially generating a shorter random walk and upsampling.

# Usage

```
getRandomWalk(
  len,
  rw\_range = 1,
  rw\_smoothing = 0.2,
  method = c("linear", "spline")[2],
  trend = \theta)
```
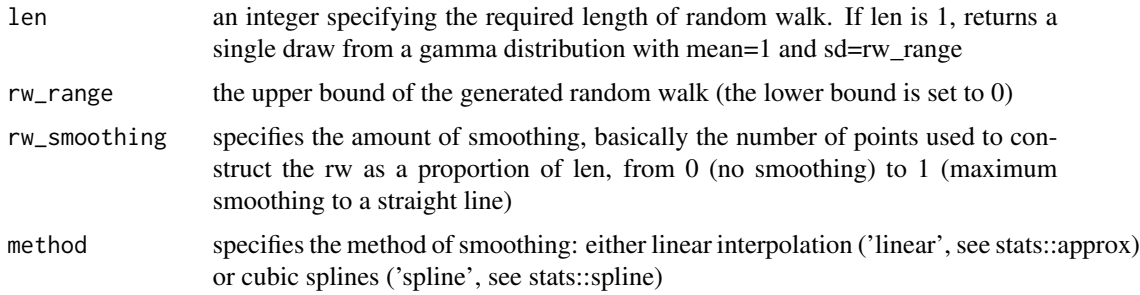

#### $getRMS$  377

trend mean of generated normal distribution (vectors are also acceptable, as long as their length is an integer multiple of len). If positive, the random walk has an overall upwards trend (good values are between 0 and 0.5 or  $-0.5$ ). Trend  $=$  $c(1,-1)$  gives a roughly bell-shaped rw with an upward and a downward curve. Larger absolute values of trend produce less and less random behavior

# Value

Returns a numeric vector of length len and range from 0 to rw\_range.

### Examples

```
plot(getRandomWalk(len = 1000, rw_range = 5, rw_smoothing = 0))
plot(getRandomWalk(len = 1000, rw_range = 5, rw-smoothing = .2))plot(getRandomWalk(len = 1000, rw_range = 5, rw_smoothing = .95))
plot(getRandomWalk(len = 1000, rw_range = 5, rw-smoothing = .99))plot(getRandomWalk(len = 1000, rw_range = 5, rw-smoothing = 1))plot(getRandomWalk(len = 1000, rw_range = 15,
  rw\_smoothing = .2, trend = c(.1, -.1))plot(getRandomWalk(len = 1000, rw_range = 15,
 rw\_smoothing = .2, trend = c(15, -1))
```
getRMS *RMS amplitude*

#### Description

Calculates root mean square (RMS) amplitude in overlapping windows, providing an envelope of RMS amplitude - a measure of sound intensity. Longer windows provide smoother, more robust estimates; shorter windows and more overlap improve temporal resolution, but they also increase processing time and make the contour less smooth.

#### Usage

```
getRMS(
  x,
  samplingRate = NULL,
  scale = NULL,
  from = NULL,
  to = NULL,
  windowLength = 50,
  step = NULL,
  overlap = 70.
  stereo = c("left", "right", "average", "both")[1],
  kilDC = FALSE,
  normalize = TRUE,
  windowDC = 200,
  summaryFun = "mean",
```

```
reportEvery = NULL,
 cores = 1,plot = FALSE,
 savePlots = NULL,
 main = NULL,
  xlab = ",
  ylab = ",
  type = "b",col = "green",1wd = 2,width = 900,
 height = 500,
 units = "px",res = NA,
  ...
)
```
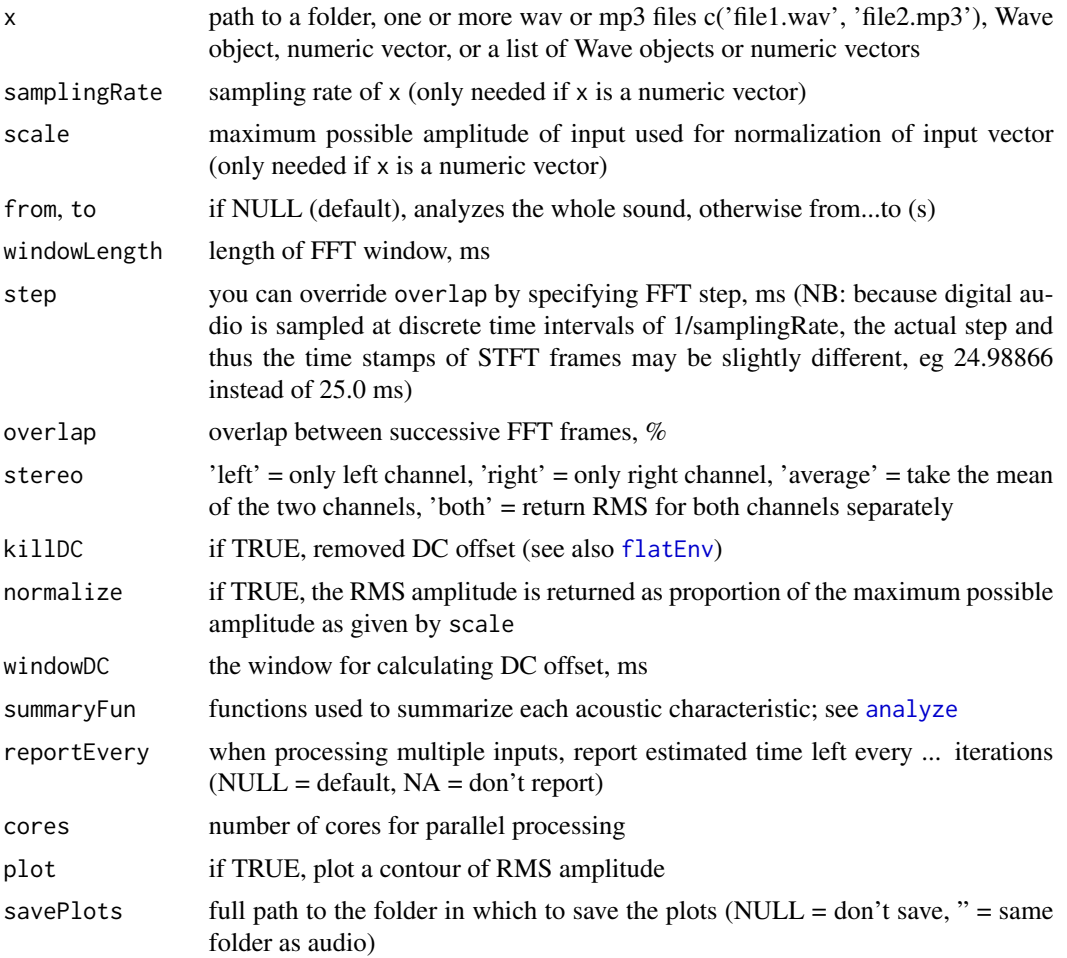

#### $getRMS$  79

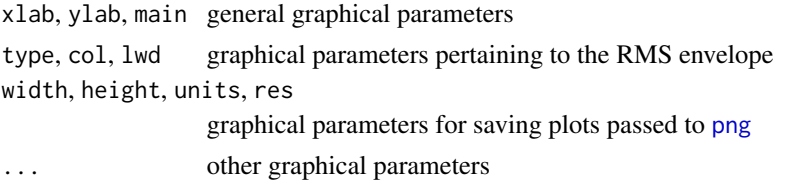

# Details

Note that you can also get similar estimates per frame from [analyze](#page-10-0) on a normalized scale of 0 to 1, but getRMS is much faster, operates on the original scale, and plots the amplitude contour. If you need RMS for the entire sound instead of per frame, you can simply calculate it as sqrt(mean( $x^2$ )), where x is your waveform. Having RMS estimates per frame gives more flexibility: RMS per sound can be calculated as the mean / median / max of RMS values per frame.

### Value

Returns a list containing:

**\$detailed:** a list of RMS amplitudes per frame for each sound, on the scale of input; names give time stamps for the center of each frame, in ms.

**\$summary:** a dataframe with summary measures, one row per sound

#### See Also

[analyze](#page-10-0) [getLoudness](#page-68-0)

# Examples

```
s = soundgen() + .25 # with added DC offset# osc(s)
r = getRMS(s, samplingRate = 16000, from = .05,windowLength = 40, overlap = 50, killDC = TRUE,
 plot = TRUE, type = '1', lty = 2, main = 'RMS envelope')
r
# short window = jagged envelope
r = getRMS(s, samplingRate = 16000,
 windowLength = 5, overlap = 0, killDC = TRUE,
 plot = TRUE, col = 'blue', pch = 13, main = 'RMS envelope')
# stereo
wave_stereo = tuneR::Wave(
  left = runif(1000, -1, 1) * 16000,right = runif(1000, -1, 1) / 3 * 16000,
  bit = 16, samp.rate = 4000)
 getRMS(wave_stereo)$summary
 getRMS(wave_stereo, stereo = 'right')$summary
 getRMS(wave_stereo, stereo = 'average')$summary
getRMS(wave_stereo, from = .05,
  stereo = 'both', plot = TRUE)$summary
```
## Not run:

```
r = getRMS('~/Downloads/temp', savePlots = '~/Downloads/temp/plots')
r$summary
# Compare:
analyze('~/Downloads/temp', pitchMethods = NULL,
       plot = FALSE)$ampl_mean
# (per STFT frame, but should be very similar)
User-defined summary functions:
ran = function(x) diff(range(x))meanSD = function(x) {
 paste0('mean = ', round(mean(x), 2), '; sd = ', round(sd(x), 2))}
getRMS('~/Downloads/temp', summaryFun = c('mean', 'ran', 'meanSD'))$summary
## End(Not run)
```
<span id="page-79-0"></span>getRolloff *Control rolloff of harmonics*

# Description

Harmonics are generated as separate sine waves. But we don't want each harmonic to be equally strong, so we normally specify some rolloff function that describes the loss of energy in upper harmonics relative to the fundamental frequency (f0). [getRolloff](#page-79-0) provides flexible control over this rolloff function, going beyond simple exponential decay (rolloff). Use quadratic terms to modify the behavior of a few lower harmonics, rolloffOct to adjust the rate of decay per octave, and rolloffKHz for rolloff correction depending on f0. Plot the output with different parameter values and see examples below and the vignette to get a feel for how to use [getRolloff](#page-79-0) effectively.

#### Usage

```
getRolloff(
 pitch\_per\_gc = c(440),
  nHarmonics = NULL,
  rolloff = -6,
  rolloff0ct = 0,
  rolloffParab = 0,
  rolloffParabHarm = 3,
  rolloffParabCeiling = NULL,
  rolloffKHz = 0,
 baseline = 200,
  dynamicRange = 80,
  samplingRate = 16000,
  plot = FALSE
)
```
# getRolloff 81

# Arguments

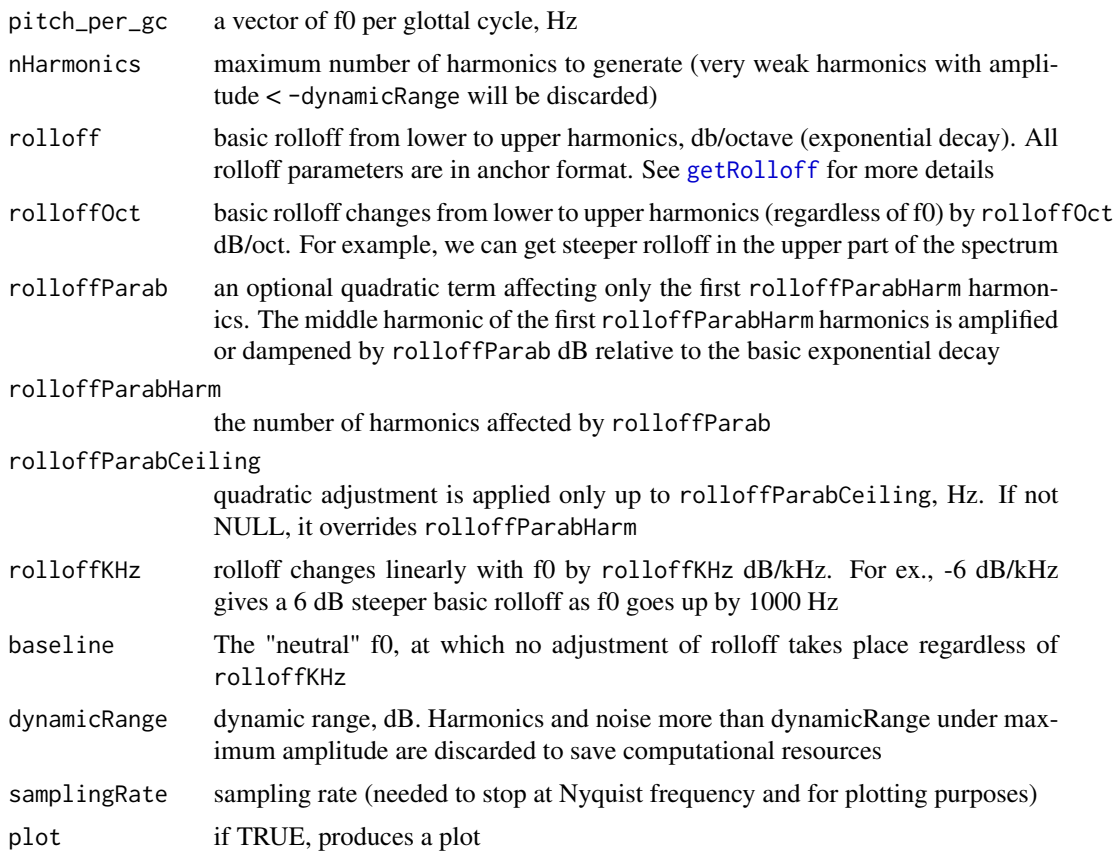

# Value

Returns a matrix of amplitude multiplication factors for adjusting the amplitude of harmonics relative to f0  $(1 = no$  adjustment,  $0 =$  silent). Each row of output contains one harmonic, and each column contains one glottal cycle.

# See Also

[soundgen](#page-157-0)

# Examples

```
# steady exponential rolloff of -12 dB per octave
rolloff = getRolloff(pitch\_per\_gc = 150, rolloff = -12,rolloffOct = 0, rolloffKHz = 0, plot = TRUE)
# the rate of rolloff slows down by 1 dB each octave
rolloff = getRolloff(pitch\_per\_gc = 150, rolloff = -12,rolloffOct = 1, rolloffKHz = 0, plot = TRUE)
# rolloff can be made to depend on f0 using rolloffKHz
```
 $rolloff = getRolloff(pitch\_per\_gc = c(150, 400, 800),$ 

```
rolloffOct = 0, rolloffKHz = -3, plot = TRUE)
# without the correction for f0 (rolloffKHz),
 # high-pitched sounds have the same rolloff as low-pitched sounds,
 # producing unnaturally strong high-frequency harmonics
rolloff = getRolloff(pitch\_per\_gc = c(150, 400, 800),rolloffOct = 0, rolloffKHz = 0, plot = TRUE)
# parabolic adjustment of lower harmonics
rolloff = getRolloff(pitch\_per\_gc = 350, rolloffParab = 0,rolloffParabHarm = 2, plot = TRUE)
# rolloffParabHarm = 1 affects only f0
rolloff = getRolloff(pitch_per_gc = 150, rolloffParab = 30,
 rolloffParabHarm = 1, plot = TRUE)
# rolloffParabHarm=2 or 3 affects only h1
rolloff = getRolloff(pitch_per_gc = 150, rolloffParab = 30,
 rolloffParabHarm = 2, plot = TRUE)
# rolloffParabHarm = 4 affects h1 and h2, etc
rolloff = getRolloff(pitch_per_gc = 150, rolloffParab = 30,
 rolloffParabHarm = 4, plot = TRUE)
# negative rolloffParab weakens lower harmonics
rolloff = getRolloff(pitch\_per\_gc = 150, rolloffParab = -20,rolloffParabHarm = 7, plot = TRUE)
# only harmonics below 2000 Hz are affected
rolloff = getRolloff(pitch_per_gc = c(150, 600),
 rolloffParab = -20, rolloffParabCeiling = 2000,
 plot = TRUE)
# dynamic rolloff (varies over time)
rolloff = getRolloff(pitch_per_gc = c(150, 250),
                     rolloff = c(-12, -18, -24), plot = TRUE)
rolloff = getRolloff(pitch_per_gc = c(150, 250), rolloffParab = 40,rolloffParabHarm = 1:5, plot = TRUE)
## Not run:
# Note: getRolloff() is called internally by soundgen()
# using the data.frame format for all vectorized parameters
# Compare:
s1 = soundgen(sylLen = 1000, pitch = 250,rolloff = c(-24, -2, -18), plot = TRUE)
s2 = soundgen(sylLen = 1000, pitch = 250,rolloff = data.frame(time = c(0, .2, 1),
                                   value = c(-24, -2, -18),
              plot = TRUE)
# Also works for rolloffOct, rolloffParab, etc:
s3 = soundgen(syllen = 1000, pitch = 250,rolloffParab = 20, rolloffParabHarm = 1:15, plot = TRUE)
## End(Not run)
```
<span id="page-81-0"></span>getSmoothContour *Smooth contour from anchors*

### Description

Returns a smooth contour based on an arbitrary number of anchors. Used by [soundgen](#page-157-0) for generating intonation contour, mouth opening, etc. This function is mostly intended to be used internally by soundgen, more precisely to construct (upsample) smooth curves from a number of anchors. For general upsampling or downsampling of audio, use [resample](#page-140-0). Note that pitch contours are treated as a special case: values are log-transformed prior to smoothing, so that with 2 anchors we get a linear transition on a log scale (as if we were operating with musical notes rather than frequencies in Hz). Pitch plots have two Y axes: one showing Hz and the other showing musical notation.

# Usage

```
getSmoothContour(
  anchors = data.frame(time = c(0, 1), value = c(0, 1)),
  len = NULL,
  thisIsPitch = FALSE,
  normalizeTime = TRUE,
  interpol = c("approx", "spline", "loess")[3],
  loessSpan = NULL,
  discontThres = 0.05,
  jumpThres = 0.01,
  valueFloor = NULL,
  valueCeiling = NULL,
  plot = FALSE,
  xlim = NULL,ylim = NULL,
  xlab = "Time, ms",
 ylab = ifelse(thisIsPitch, "Frequency, Hz", "Amplitude"),
 main = ifelse(thisIsPitch, "Pitch contour", ""),
  samplingRate = 16000,
  voiced = NULL,
  contourLabel = NULL,
 NA_to_zero = TRUE,
  ...
)
```
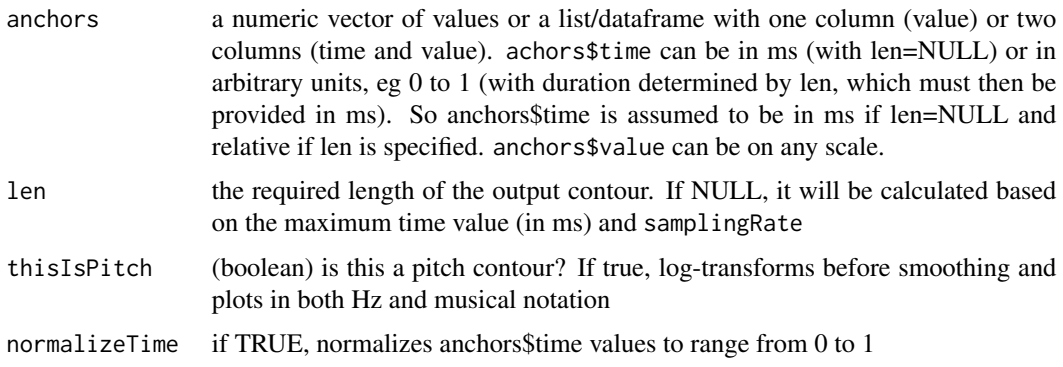

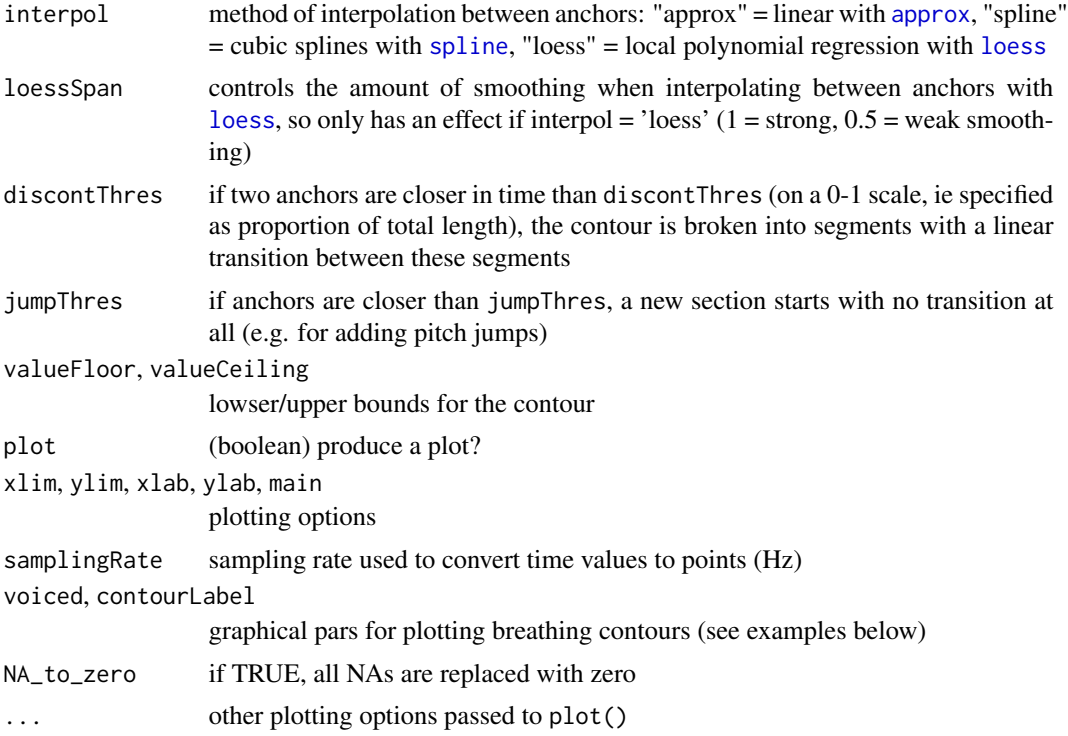

# Value

Returns a numeric vector of length len.

```
# long format: anchors are a dataframe
a = getSmoothContour(anchors = data.frame(
  time = c(50, 137, 300), value = c(0.03, 0.78, 0.5),
  normalizeTime = FALSE,
  voiced = 200, valueFloor = 0, plot = TRUE, main = '',
  samplingRate = 16000) # breathing
# short format: anchors are a vector (equal time steps assumed)
a = getSmoothContour(anchors = c(350, 800, 600),len = 5500, thisIsPitch = TRUE, plot = TRUE,
  samplingRate = 3500) # pitch
# a single anchor gives constant value
a = getSmoothContour(anchors = 800,
  len = 500, thisIsPitch = TRUE, plot = TRUE, samplingRate = 500)
# two pitch anchors give loglinear F0 change
a = getSmoothContour(anchors = c(220, 440),len = 500, thisIsPitch = TRUE, plot = TRUE, samplingRate = 500)
## Two closely spaced anchors produce a pitch jump
```

```
# one loess for the entire contour
a1 = getSmoothContour(anchors = list(time = c(0, .15, .2, .7, 1),value = c(360, 116, 550, 700, 610)), len = 500, thisIsPitch = TRUE,
   plot = TRUE, samplingRate = 500)
# two segments with a linear transition
a2 = getSmoothContour(anchors = list(time = c(0, .15, .17, .7, 1),value = c(360, 116, 550, 700, 610)), len = 500, thisIsPitch = TRUE,
    plot = TRUE, samplingRate = 500)
# two segments with an abrupt jump
a3 = getSmoothContour(anchors = list(time = c(0, .15, .155, .7, 1),value = c(360, 116, 550, 700, 610)), len = 500, thisIsPitch = TRUE,
    plot = TRUE, samplingRate = 500)
# compare:
plot(a2)
plot(a3) # NB: the segment before the jump is upsampled to compensate
## Control the amount of smoothing
getSmoothContour(c(1, 3, 9, 10, 9, 9, 2), len = 100, plot = TRUE,
 loessSpan = NULL) # default amount of smoothing (depends on dur)
getSmoothContour(c(1, 3, 9, 10, 9, 9, 2), len = 100, plot = TRUE,
 loessSpan = .85) # more smoothing than default
getSmoothContour(c(1, 3, 9, 10, 9, 9, 2), len = 100, plot = TRUE,
 loessSpan = .5) # less smoothing
getSmoothContour(c(1, 3, 9, 10, 9, 9, 2), len = 100, plot = TRUE,
 interpol = 'approx') # linear interpolation (no smoothing)
## Upsample preserving leading and trailing NAs
anchors = data.frame(time = c(1, 4, 5, 7, 10, 20, 23, 25, 30),value = c(NA, NA, 10, 15, 12, NA, 17, 15, NA))
plot(anchors, type = 'b')
anchors_ups = getSmoothContour(
 anchors, len = 200,
 interpol = 'approx', # only approx can propagate NAs
 NA_to_zero = FALSE, # preserve NAs
 discontThres = 0) # don't break into sub-contours
plot(anchors_ups, type = 'b')
```
getSpectralEnvelope *Spectral envelope*

### Description

Prepares a spectral envelope for filtering a sound to add formants, lip radiation, and some stochastic component regulated by temperature. Formants are specified as a list containing time, frequency, amplitude, and width values for each formant (see examples). See vignette('sound\_generation', package = 'soundgen') for more information.

### Usage

getSpectralEnvelope(

```
nr,
 nc,
  formants = NA,
  formantDep = 1,
  formantWidth = 1,
 lipRad = 6,noseRad = 4,
 mouth = NA,
 mouthOpenThres = 0.2,
 openMouthBoost = 0,
  vocalTract = NULL,
  temperature = 0.05,
  formDrift = 0.3,
  formDisp = 0.2,
  formantDepStoch = 1,
  smoothLinearFactor = 1,
  formantCeiling = 2,
  samplingRate = 16000,
  speedSound = 35400,
  smoothing = list(),
 output = c("simple", "detailed")[1],
 plot = FALSE,
 duration = NULL,
 colorTheme = c("bw", "seeware", "...")[1],col = NULL,xlab = "Time",
 ylab = "Frequency, kHz",
  ...
)
```
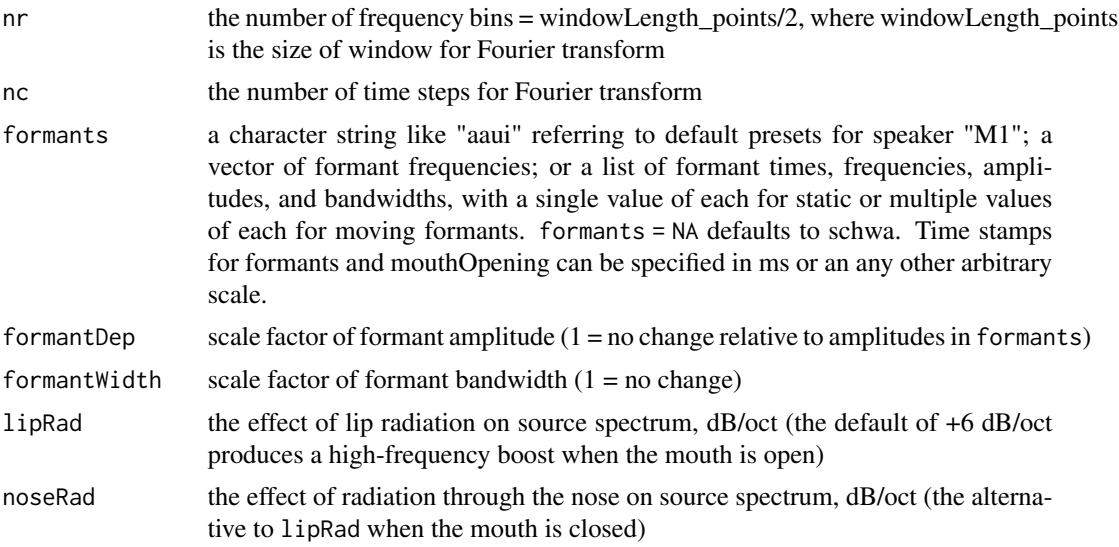

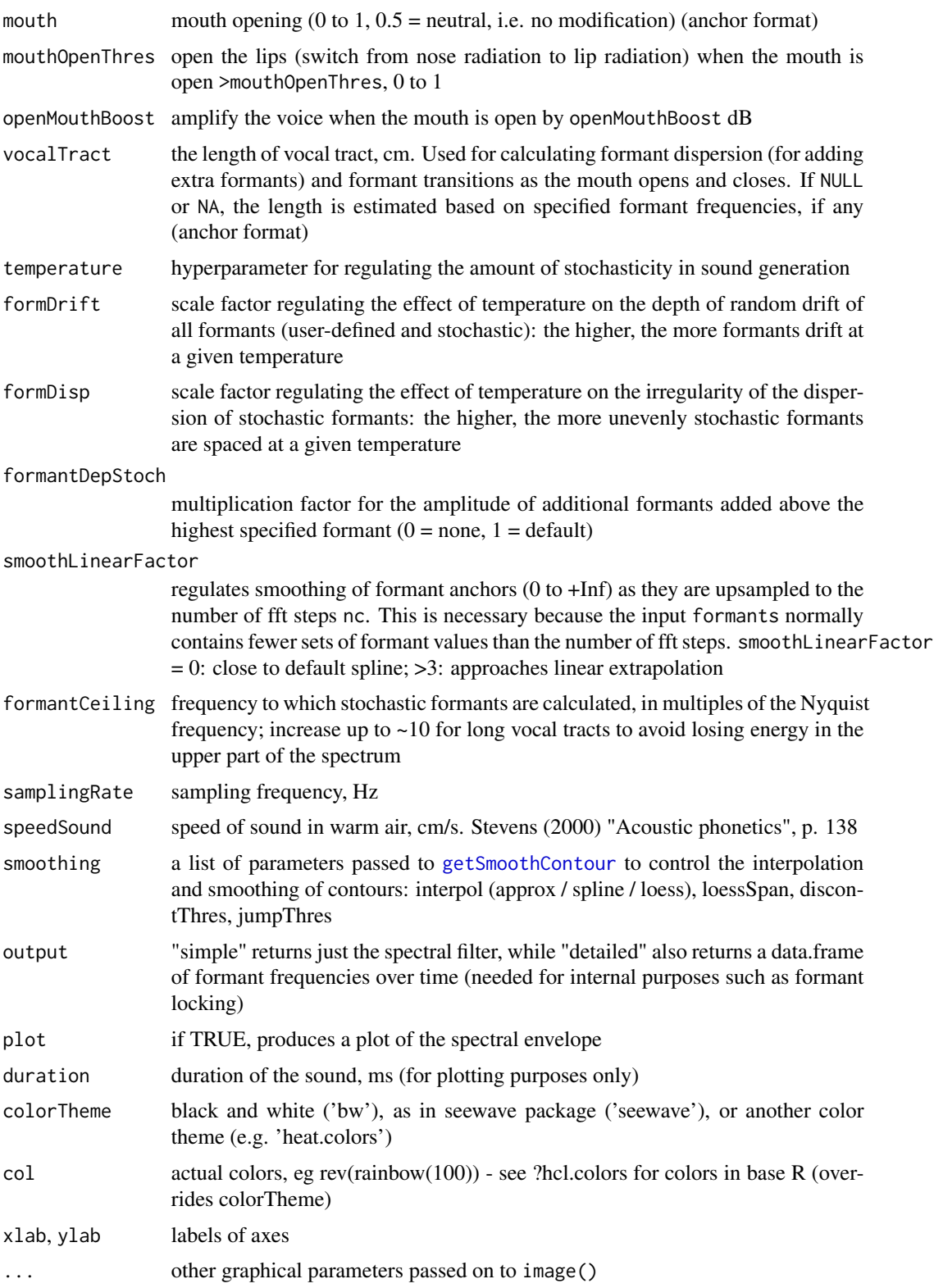

Returns a spectral filter: a matrix with frequency bins in rows and time steps in columns. Accordingly, rownames of the output give central frequency of each bin (in kHz), while colnames give time stamps (in ms if duration is specified, otherwise 0 to 1).

```
# [a] with only F1-F3 visible, with no stochasticity
e = getSpectralEnvelope(nr = 512, nc = 50, duration = 300.formants = soundgen:::convertStringToFormants('a'),
 temperature = 0, plot = TRUE, col = heat.colors(150))
# image(t(e)) # to plot the output on a linear scale instead of dB
# some "wiggling" of specified formants plus extra formants on top
e = getSpectralEnvelope(nr = 512, nc = 50,formants = c(860, 1430, 2900),
 temperature = 0.1, formantDepStoch = 1, plot = TRUE)
# a schwa based on variable length of vocal tract
e = getSpectralEnvelope(nr = 512, nc = 100, formats = NA,vocalTract = list(time = c(0, .4, 1), value = c(13, 18, 17)),temperature = .1, plot = TRUE)
# no formants at all, only lip radiation
e = getSpectralEnvelope(nr = 512, nc = 50, lipRad = 6,formants = NA, temperature = 0, plot = FALSE)
plot(e[, 1], type = 'l') # linear scale
plot(20 * log10(e[, 1]), type = 'l') # dB scale - 6 dB/oct# mouth opening
e = getSpectralEnvelope(nr = 512, nc = 50,
 vocalTract = 16, plot = TRUE, lipRad = 6, noseRad = 4,
 mouth = data.frame(time = c(0, .5, 1), value = c(0, 0, .5)))
# scale formant amplitude and/or bandwidth
e1 = getSpectralEnvelope(nr = 512, nc = 50,formants = soundgen:::convertStringToFormants('a'),
 formantWidth = 1, formantDep = 1) # defaults
e2 = getSpectralEnvelope(nr = 512, nc = 50,formants = soundgen:::convertStringToFormants('a'),
  formantWidth = 1.5, formantDep = 1.5)
plot(as.numeric(rownames(e2)), 20 * log10(e2[, 1]),type = '1', xlab = 'KHz', ylab = 'dB', col = 'red', lty = 2)
points(as.numeric(rownames(e1)), 20 * log10(e1[, 1]), type = 'l')
# manual specification of formants
e3 = getSpectralEnvelope(
 nr = 512, nc = 50, samplingRate = 16000, plot = TRUE,
 formants = list(f1 = list(freq = c(900, 500), amp = c(30, 35), width = c(80, 50)),
   f2 = list(freq = c(1900, 2500), amp = c(25, 30), width = 100),f3 = list(freq = 3400, amp = 30, width = 120)
```
# getSurprisal 89

#### ))

```
# extra zero-pole pair (doesn't affect estimated VTL and thus the extra
# formants added on top)
e4 = getSpectralEnvelope(
 nr = 512, nc = 50, samplingRate = 16000, plot = TRUE,
  formants = list(f1 = list(freq = c(900, 500), amp = c(30, 35), width = c(80, 50)),f1.5 = list(freq = 1300, amp = -15),
    f1.7 = list(freq = 1500, amp = 15),
    f2 = list(freq = c(1900, 2500), amp = c(25, 30), width = 100),f3 = list(freq = 3400, amp = 30, width = 120)
))
plot(as.numeric(rownames(e4)), 20 * log10(e3[, ncol(e3)]),
     type = 'l', xlab = 'KHz', ylab = 'dB')
points(as.numeric(rownames(e4)), 20 * log10(e4[, ncol(e4)]),
       type = '1', col = 'red', lty = 2)
```
getSurprisal *Get surprisal*

# Description

Tracks the (un)predictability of spectral changes in a sound over time, returning a continuous contour of "surprisal". This is an attempt to track auditory salience over time - that is, to identify parts of a sound that are likely to involuntarily attract the listeners' attention. The functions returns surprisal proper ('\$surprisal') and its product with increases in loudness ('\$surprisalLoudness'). Because getSurprisal() is slow and experimental, it is not called by analyze().

# Usage

```
getSurprisal(
  x,
  samplingRate = NULL,
  scale = NULL,
  from = NULL,to = NULL,winSurp = 2000,
 audSpec_pars = list(filterType = "butterworth", nFilters = 64, step = 20, yScale =
    "bark"),
 method = c("acf", "np")[1],summaryFun = "mean",
  reportEvery = NULL,
  cores = 1,plot = TRUE,
  savePlots = NULL,
  osc = c("none", "linear", "dB")[2],
  heights = c(3, 1),
```

```
ylim = NULL,
 contrast = 0.2,
 brightness = 0,
 maxPoints = c(1e+05, 5e+05),padWithSilence = TRUE,
 colorTheme = c("bw", "seewave", "heat.colors", "...")[1],
 col = NULL,extraContour = NULL,
 xlab = NULL,
 ylab = NULL,
 xaxy = NULL,mar = c(5.1, 4.1, 4.1, 2),main = NULL,
 grid = NULL,width = 900,
 height = 500,
 units = "px",res = NA,
  ...
\mathcal{L}
```
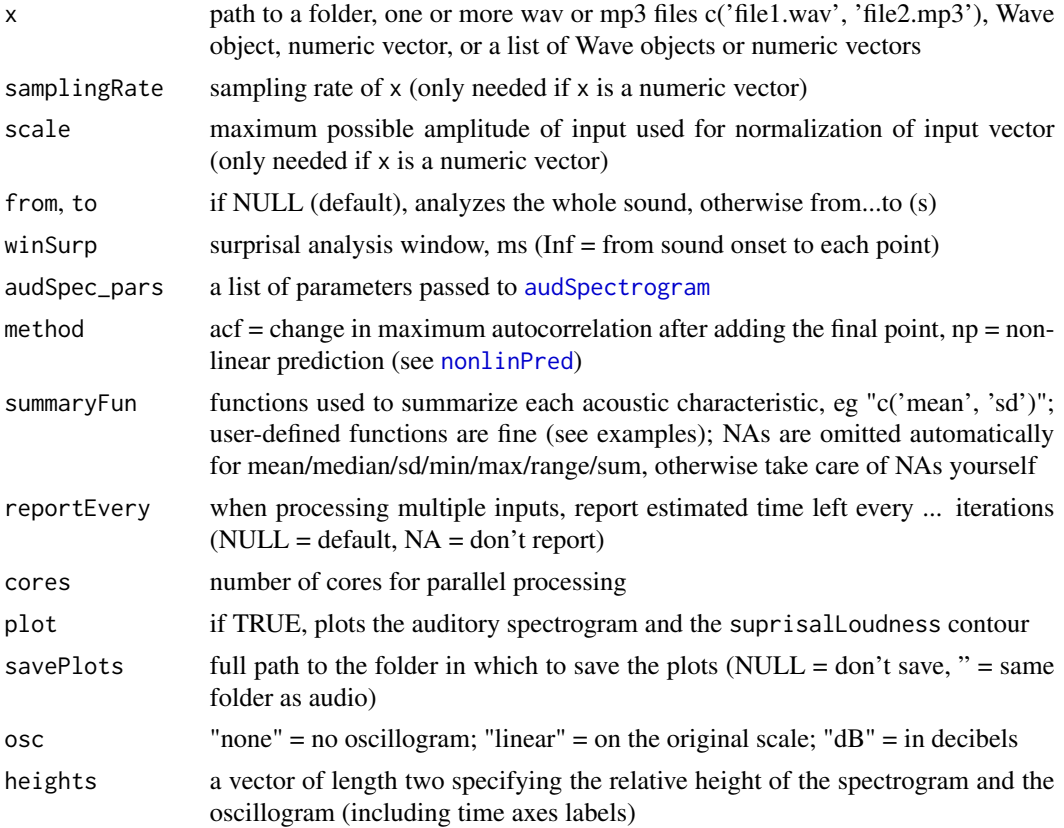

# getSurprisal 91

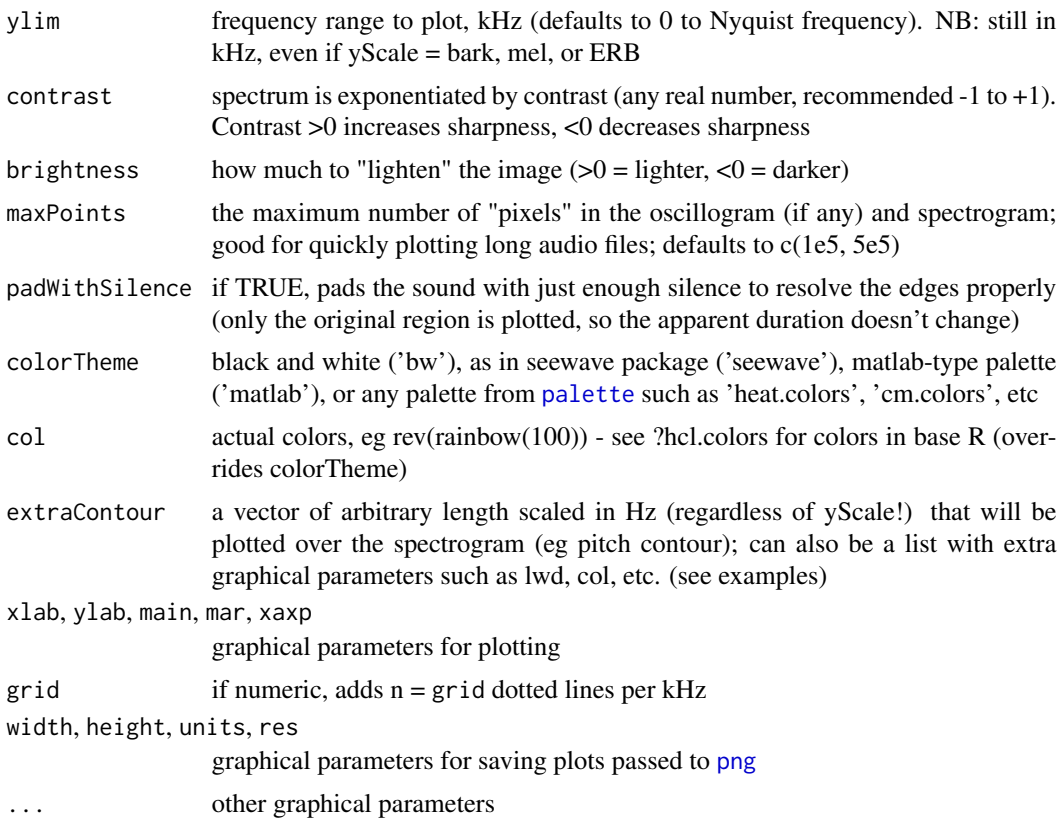

# Details

Algorithm: we start with an auditory spectrogram produced by applying a bank of bandpass filters to the signal, by default with central frequencies equally spaced on the bark scale (see [audSpectrogram](#page-21-0)). For each frequency channel, a sliding window is analyzed to compare the actually observed final value with its expected value. There are many ways to extrapolate / predict time series and thus perform this comparison such as autocorrelation (method = 'acf') or nonlinear prediction (method = 'np'). The resulting per-channel surprisal contours are aggregated by taking their mean weighted by the average amplitude of each frequency channel across the analysis window. Because increases in loudness are known to be important predictors of auditory salience, loudness per frame is also returned, as well as the square root of the product of its derivative and surprisal.

### Value

Returns a list with \$detailed per-frame and \$summary per-file results (see [analyze](#page-10-0) for more information). Three measures are reported: loudness (in sone, as per [getLoudness](#page-68-0)), the first derivative of loudness with respect to time (dLoudness), surprisal (non-negative), and suprisalLoudness (geometric mean of surprisal and dLoudness, treating negative values of dLoudness as zero).

```
# A quick example
s = soundgen(nSyl = 2, syllen = 50, pauseLen = 25, addSilence = 15)
```

```
surp = getSurprisal(s, samplingRate = 16000)
surp
## Not run:
# A more meaningful example
sound = soundgen(nSyl = 5, syllen = 150,
 pauseLen = c(50, 50, 50, 130), pitch = c(200, 150),
 noise = list(time = c(-300, 200), value = -20), plot = TRUE)
# playme(sound)
surp = getSurprisal(sound, samplingRate = 16000,
 yScale = 'bark', method = 'acf')
surp = getSurprisal(sound, samplingRate = 16000,
 yScale = 'bark', method = 'np') # very slow
surp = getSurprisal(sound, samplingRate = 16000,
 yScale = 'bark', method = 'acf', audSpec_pars = list(
 nFilters = 128, yScale = 'ERB', bandwidth = 1/12)# short window = amnesia (every event is equally surprising)
getSurprisal(sound, samplingRate = 16000, winSurp = 250)
# long window - remembers further into the past, Inf = from the beginning
surp = getSurprisal(sound, samplingRate = 16000, winSurp = Inf)
# plot "pure" surprisal, without weighting by loudness
spectrogram(sound, 16000, extraContour = surp$detailed$surprisal /
 max(surp$detailed$surprisal, na.rm = TRUE) * 8000)
# NB: surprisalLoudness contour is also log-transformed if yScale = 'log',
# so zeros become NAs
surp = getSurprisal(sound, samplingRate = 16000, yScale = 'log')
# add bells and whistles
surp = getSurprisal(sound, samplingRate = 16000,
 yScale = 'mel',
 osc = 'dB', # plot oscillogram in dB
 heights = c(2, 1), # spectro/osc height ratio
 brightness = -.1, # reduce brightness
 # colorTheme = 'heat.colors', # pick color theme...
 col = rev(hcl.colors(30, palette = 'Viridis')), # ...or specify the colors
 cex.lab = .75, cex.axis = .75, # text size and other base graphics pars
 ylim = c(0, 5), # always in kHzmain = 'Audiogram with surprisal contour', # title
 extraContour = list,col = 'blue', lty = 2, lwd = 2)# + axis labels, etc
)
surp = getSurprisal('~/Downloads/temp/', savePlots = '~/Downloads/temp/surp')
surp$summary
## End(Not run)
```
hillenbrand *Formants in American vowels*

### HzToERB 93

# Description

Typical relative frequencies of the first four formants measured in dF units (average spacing between formants, or formant dispersion) above or below schwa based on estimated VTL in American English, from Hillenbrand (1995), who measured F1-F4 in ~1.5K recordings (139 speakers, 12 vowels from each). Audio and formant measurements are freely available online: https://homepages.wmich.edu/~hillenbr/voweldata The dataset below is the result of modeling Hillenbrand's data with brms: mybind(F1rel, F2rel)  $\sim$ vowel + (vowel|speaker). It shows the most credible location of each vowel centroid in the F1Rel-F2Rel space.

## Usage

hillenbrand

#### Format

An object of class data. frame with 12 rows and 5 columns.

#### Details

A dataframe of 12 observations and 5 columns: "vowel" = vowel (American English), "F1Rel" to "F4Rel" = formant frequencies in dF relative to their neutral, equidistant positions in a perfectly cylindrical vocal tract. See [schwa](#page-144-0) - this is what schwa() returns as \$ff\_relative\_dF

### References

Hillenbrand, J., Getty, L. A., Clark, M. J., & Wheeler, K. (1995). Acoustic characteristics of American English vowels. The Journal of the Acoustical society of America, 97(5), 3099-3111.

#### Examples

plot(hillenbrand\$F1Rel, hillenbrand\$F2Rel, type = 'n') text(hillenbrand\$F1Rel, hillenbrand\$F2Rel, labels = hillenbrand\$vowel)

HzToERB *Convert Hz to ERB rate*

### Description

Converts from Hz to the number of Equivalent Rectangular Bandwidths (ERBs) below input frequency. See https://www2.ling.su.se/staff/hartmut/bark.htm and https://en.wikipedia.org/wiki/Equivalent\_rectangular\_bandv

# Usage

HzToERB(h, method = c("linear", "quadratic")[1])

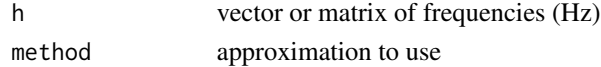

# See Also

[ERBToHz](#page-40-0) [HzToSemitones](#page-94-0) [HzToNotes](#page-93-0)

### Examples

```
HzToERB(c(-20, 20, 100, 440, 1000, NA))
f = 20:20000erb_lin = HzToERB(f, 'linear')
erb_quadratic = HzToERB(f, 'quadratic')
plot(f, erb_lin, log = 'x', type = 'l')
points(f, erb_quadratic, col = 'blue', type = 'l')
# compare with the bark scale:
bark s = tuneR::hz2bark(f)points(f, barks / max(barks) * max(erb_lin),
  col = 'red', type = 'l', lty = 2)
```
<span id="page-93-0"></span>HzToNotes *Convert Hz to notes*

# Description

Converts from Hz to musical notation like A4 - note A of the fourth octave above C0 (16.35 Hz).

#### Usage

HzToNotes(h, showCents = FALSE, A4 = 440)

# Arguments

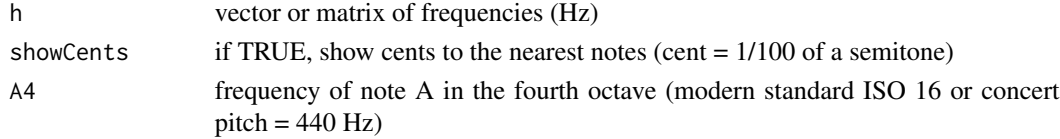

### See Also

[notesToHz](#page-117-0) [HzToSemitones](#page-94-0)

```
HzToNotes(c(440, 293, 115, 16.35, 4))
HzToNotes(c(440, 415, 80, 81), showCents = TRUE)
# 80 Hz is almost exactly midway (+49 cents) between D#2 and E2
# Baroque tuning A415, half a semitone flat relative to concert pitch A440
HzToNotes(c(440, 415, 16.35), A4 = 415)
```
<span id="page-94-0"></span>

#### Description

Converts from Hz to semitones above C-5 (~0.5109875 Hz) or another reference frequency. This may not seem very useful, but note that this gives us a nice logarithmic scale for generating natural pitch transitions.

### Usage

HzToSemitones(h, ref = 0.5109875)

# Arguments

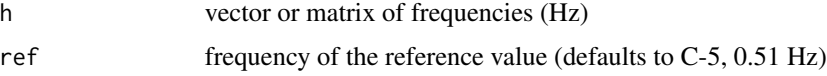

# See Also

[semitonesToHz](#page-152-0) [HzToNotes](#page-93-0)

#### Examples

```
s = HzToSemitones(c(440, 293, 115))
# to convert to musical notation
notesDict$note[1 + round(s)]
# note the "1 +": semitones ABOVE C-5, i.e. notesDict[1, ] is C-5
# Any reference tone can be specified. For ex., for semitones above C0, use:
HzToSemitones(440, ref = 16.35)
# TIP: see notesDict for a table of Hz frequencies to musical notation
```
invertSpectrogram *Invert spectrogram*

### Description

Transforms a spectrogram into a time series with inverse STFT. The problem is that an ordinary spectrogram preserves only the magnitude (modulus) of the complex STFT, while the phase is lost, and without phase it is impossible to reconstruct the original audio accurately. So there are a number of algorithms for "guessing" the phase that would produce an audio whose magnitude spectrogram is very similar to the target spectrogram. Useful for certain filtering operations that modify the magnitude spectrogram followed by inverse STFT, such as filtering in the spectrotemporal modulation domain.

# Usage

```
invertSpectrogram(
 spec,
 samplingRate,
 windowLength,
 overlap,
 step = NULL,
 wn = "hanning",
 specType = c("abs", "log", "dB")[1],initialPhase = c("zero", "random", "spsi")[3],
 nIter = 50,normalize = TRUE,
 play = TRUE,
 verbose = FALSE,
 plotError = TRUE
\mathcal{L}
```
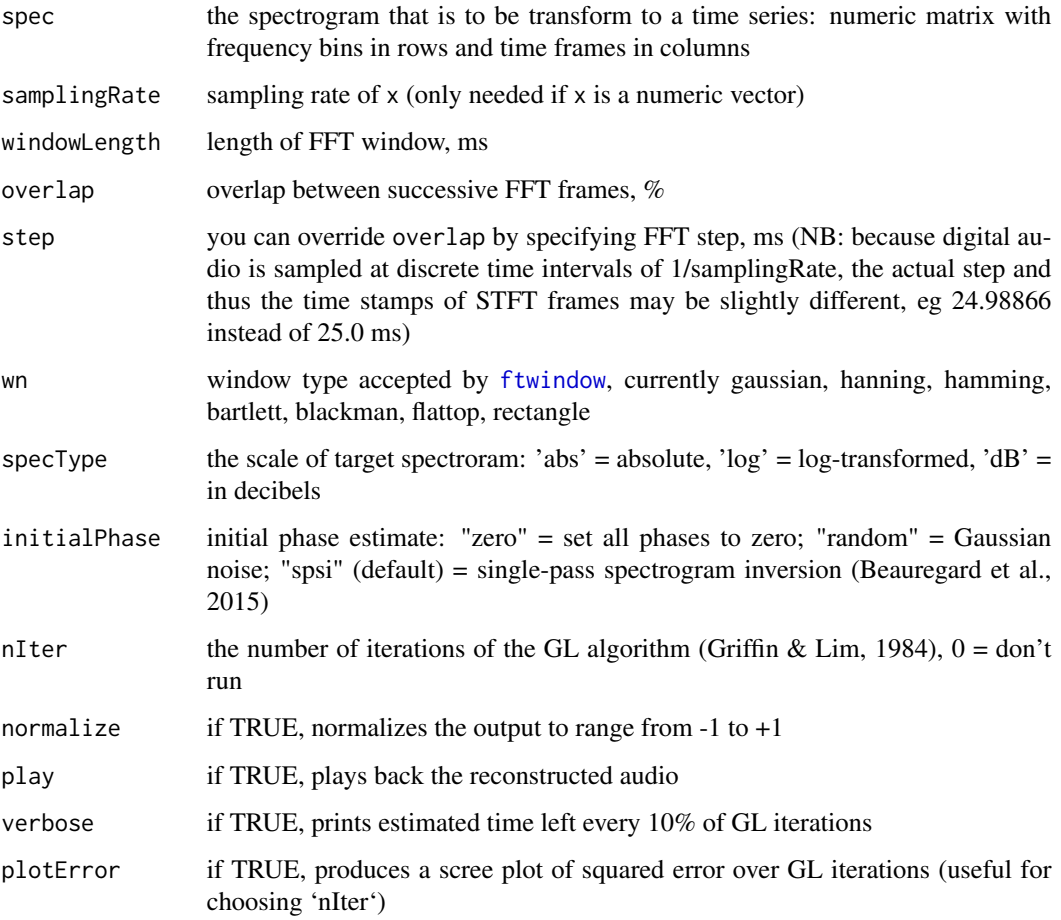

# invertSpectrogram 97

#### Details

Algorithm: takes the spectrogram, makes an initial guess at the phase (zero, noise, or a more intelligent estimate by the SPSI algorithm), fine-tunes over 'nIter' iterations with the GL algorithm, reconstructs the complex spectrogram using the best phase estimate, and performs inverse STFT. The single-pass spectrogram inversion (SPSI) algorithm is implemented as described in Beauregard et al. (2015) following the python code at https://github.com/lonce/SPSI\_Python. The Griffin-Lim (GL) algorithm is based on Griffin & Lim (1984).

# Value

Returns the reconstructed audio as a numeric vector.

### References

- Griffin, D., & Lim, J. (1984). Signal estimation from modified short-time Fourier transform. IEEE Transactions on Acoustics, Speech, and Signal Processing, 32(2), 236-243.
- Beauregard, G. T., Harish, M., & Wyse, L. (2015, July). Single pass spectrogram inversion. In 2015 IEEE International Conference on Digital Signal Processing (DSP) (pp. 427-431). IEEE.

#### See Also

[spectrogram](#page-167-0) [filterSoundByMS](#page-47-0)

```
# Create a spectrogram
samplingRate = 16000
windowLength = 40
overlap = 75wn = 'gaussian'
s = soundgen(samplingRate = samplingRate, addSilence = 100)
spec = spectrogram(s, samplingRate = samplingRate,
  wn = wn, windowLength = windowLength, step = NULL, overlap = overlap,
  padWithSilence = FALSE, output = 'original')
# Invert the spectrogram, attempting to guess the phase
# Note that samplingRate, wn, windowLength, and overlap must be the same as
# in the original (ie you have to know how the spectrogram was created)
s_new = invertSpectrogram(spec, samplingRate = samplingRate,
  windowLength = windowLength, overlap = overlap, wn = wn,
  initialPhase = 'spsi', nIter = 100, specType = 'abs', play = FALSE)
# Verify the quality of audio reconstruction
# playme(s, samplingRate); playme(s_new, samplingRate)
```
# Description

Attempts to find settings for [soundgen](#page-157-0) that will reproduce an existing sound. The principle is to mutate control parameters, trying to improve fit to target. The currently implemented optimization algorithm is simple hill climbing. Disclaimer: this function is experimental and may or may not work for particular tasks. It is intended as a supplement to - not replacement of - manual optimization. See vignette('sound\_generation', package = 'soundgen') for more information.

# Usage

```
matchPars(
  target,
  samplingRate = NULL,
  pars = NULL,
  init = NULL,probMutation = 0.25,
  stepVariance = 0.1,
  maxIter = 50,
 minExpectedDelta = 0.001,
  compareSoundsPars = list(),
  verbose = TRUE
\lambda
```
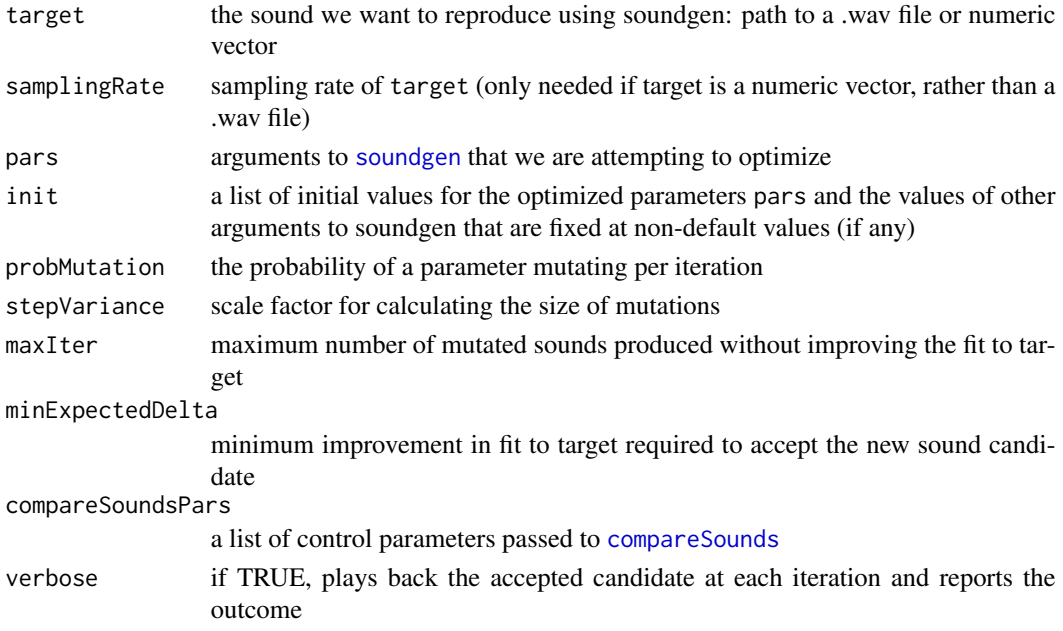

# modulationSpectrum 99

#### Value

Returns a list of length 2: \$history contains the tried parameter values together with their fit to target (\$history\$sim), and \$pars contains a list of the final - hopefully the best - parameter settings.

#### Examples

```
## Not run:
target = soundgen(sylLen = 600, pitch = c(300, 200),
                  rolloff = -15, play = TRUE, plot = TRUE)
# we hope to reproduce this sound
# Match pars based on acoustic analysis alone, without any optimization.
# This *MAY* match temporal structure, pitch, and stationary formants
m1 = matchPars(target = target,
               samplingRate = 16000,
              maxIter = 0, # no optimization, only acoustic analysis
               verbose = TRUE)
cand1 = do.call(soundgen, c(m1$pars, list(
 temperature = 0.001, play = TRUE, plot = TRUE)))
# Try to improve the match by optimizing rolloff
# (this may take a few minutes to run, and the results may vary)
m2 = matchPars(target = target,
               samplingRate = 16000,
               pars = 'rolloff',
              maxIter = 100,verbose = TRUE)
# rolloff should be moving from default (-9) to target (-15):
sapply(m2$history, function(x) x$pars$rolloff)
cand2 = do.call(soundgen, c(m2$pars, list(play = TRUE, plot = TRUE)))
## End(Not run)
```
modulationSpectrum *Modulation spectrum*

#### **Description**

Produces a modulation spectrum of waveform(s) or audio file(s). It begins with some spectrogramlike time-frequency representation and analyzes the modulation of the envelope in each frequency band. if specSource = 'audSpec', the sound is passed through a bank of bandpass filters with [audSpectrogram](#page-21-0). If specSource = 'STFT', we begin with an ordinary spectrogram produced with a Short-Time Fourier Transform. If msType = '2D', the modulation spectrum is a 2D Fourier transform of the spectrogram-like representation, with temporal modulation along the X axis and spectral modulation along the Y axis. A good visual analogy is decomposing the spectrogram into a sum of ripples of various frequencies and directions. If msType = '1D', the modulation spectrum is a matrix containing 1D Fourier transforms of each frequency band in the spectrogram, so the result again has modulation frequencies along the  $X$  axis, but the  $Y$  axis now shows the frequency of each analyzed band. Roughness is calculated as the proportion of the modulation spectrum within roughRange of temporal modulation frequencies or some weighted version thereof. The frequency of amplitude modulation (amMsFreq, Hz) is calculated as the highest peak in the smoothed AM function, and its purity (amMsPurity, dB) as the ratio of this peak to the median AM over amRange. For relatively short and steady sounds, set amRes = NULL and analyze the entire sound. For longer sounds and when roughness or AM vary over time, set amRes to get multiple measurements over time (see examples). For multiple inputs, such as a list of waveforms or path to a folder with audio files, the ensemble of modulation spectra can be interpolated to the same spectral and temporal resolution and averaged (if averageMS = TRUE).

#### Usage

```
modulationSpectrum(
  x,
  samplingRate = NULL,
  scale = NULL,
  from = NULL,
  to = NULL,
  msType = c("1D", "2D")[2],specSource = c("STFT", "audSpec")[1],
  windowLength = 15,
  step = 1,
 wn = "hanning",zp = 0,
 audSpec_pars = list(filterType = "butterworth", nFilters = 32, bandwidth = 1/24, yScale
   = "bark", dynamicRange = 120),
  amRes = 5,
 maxDur = 5,
  specMethod = c("spec", "meanspec")[2],
  logSpec = FALSE,
  logMPS = FALSE,
  power = 1,
  normalize = TRUE.
  roughRange = c(30, 150),
  roughMean = NULL,
  roughSD = NULL,roughMinFreq = 1,
  amRange = c(10, 200),
  return MS = TRUE,returnComplex = FALSE,
  summaryFun = c("mean", "median", "sd"),
  averageMS = FALSE,
  reportEvery = NULL,
  cores = 1,
  plot = TRUE,
  savePlots = NULL,
  logWarpX = NULL,logWarpY = NULL,
  quantiles = c(0.5, 0.8, 0.9),
```
# modulationSpectrum 101

```
kernelSize = 5,
 kernelSD = 0.5,
 colorTime = c("bw", "seeware", "heat-color", "...".col = NULL,main = NULL,
 xlab = "Hz",
 ylab = NULL,
 xlim = NULL,ylim = NULL,
 width = 900,
 height = 500,
 units = "px",res = NA,...
\mathcal{L}
```
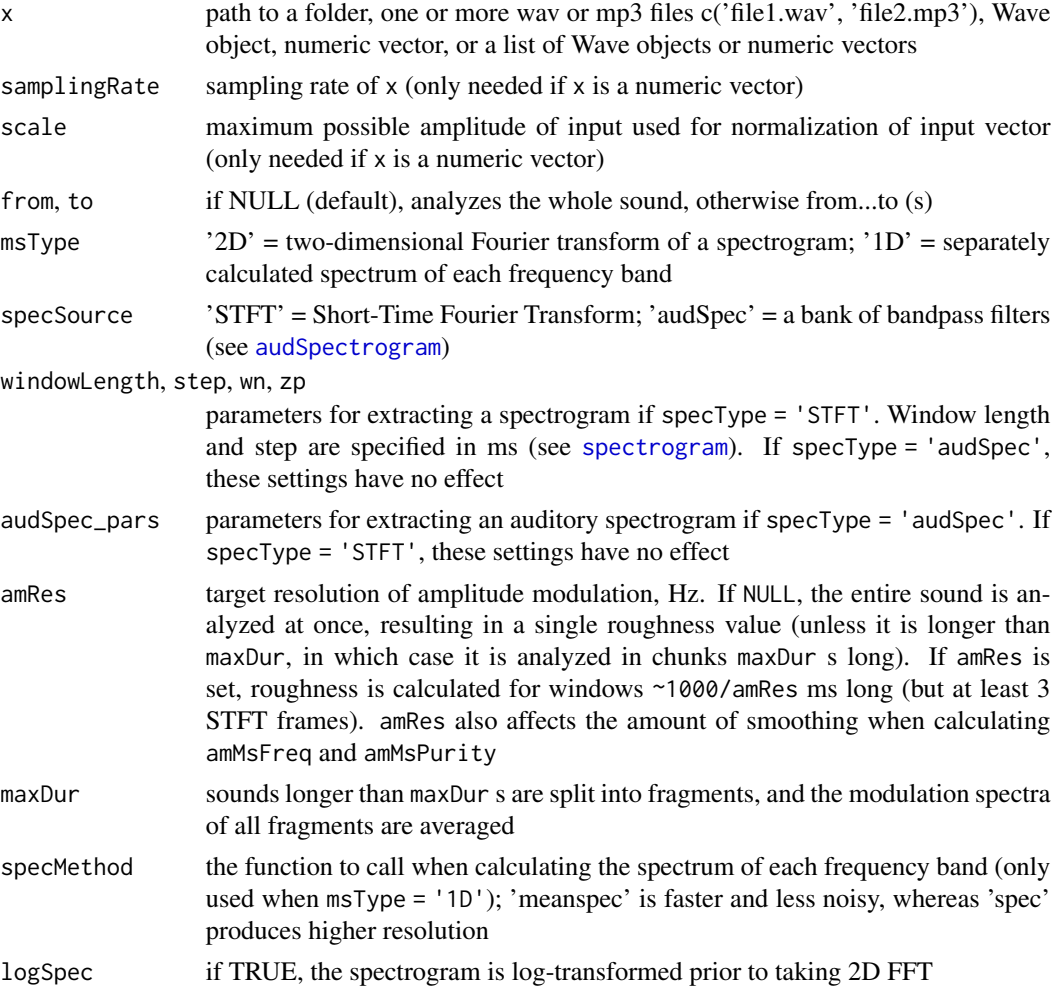

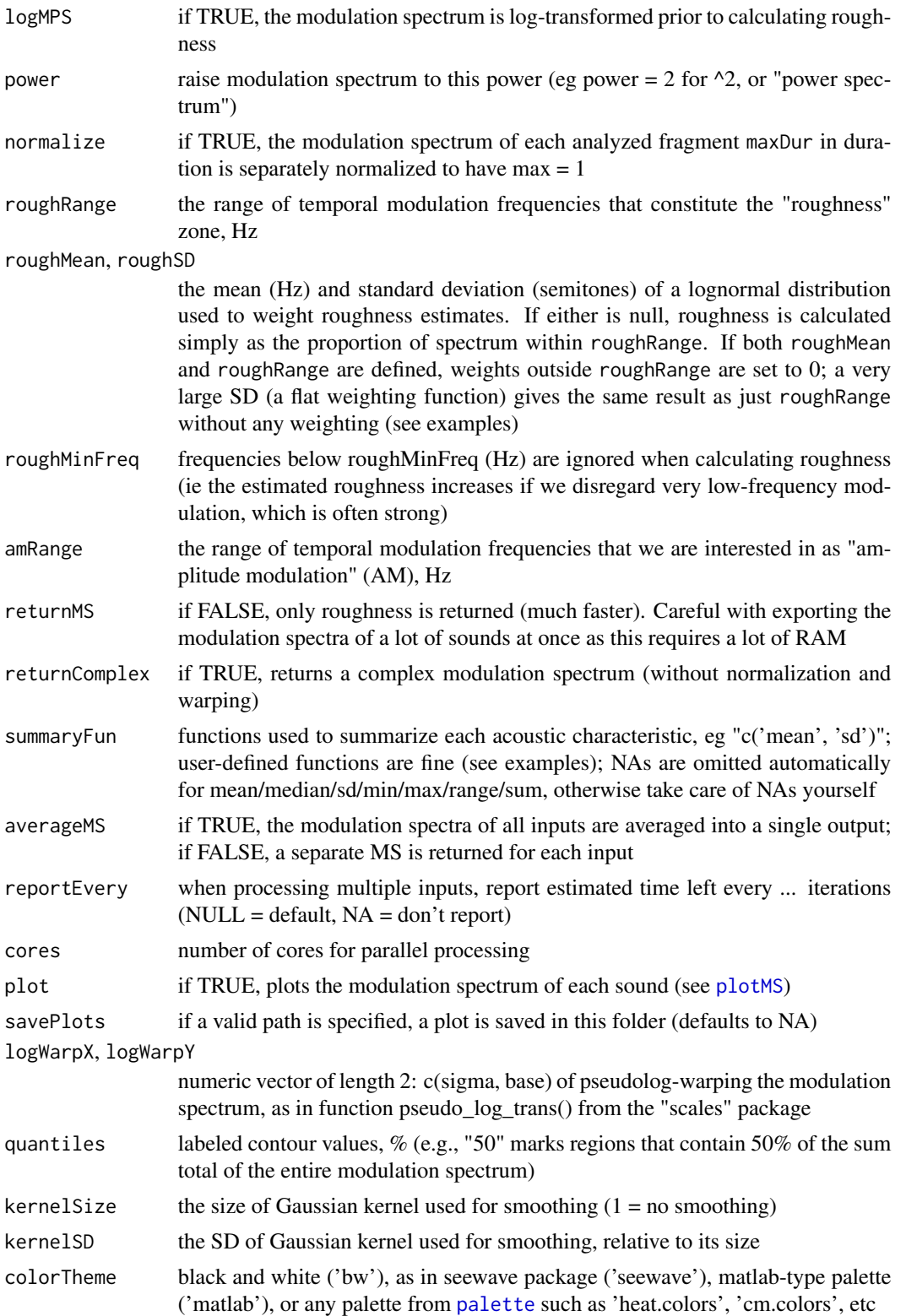

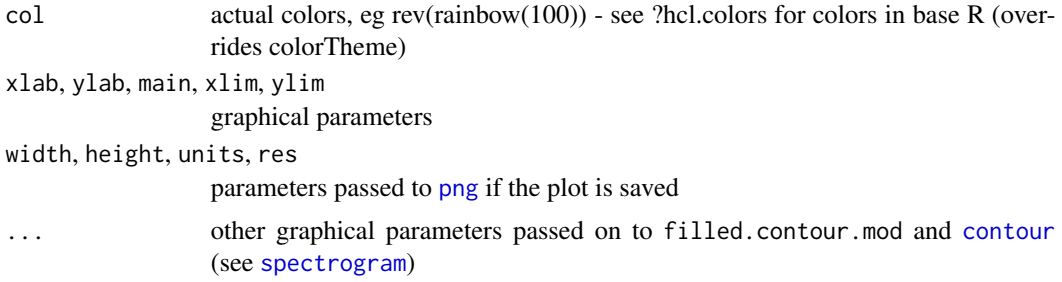

# Value

Returns a list with the following components:

- \$original modulation spectrum prior to blurring and log-warping, but after squaring if power = TRUE, a matrix of nonnegative values. Colnames are temporal modulation frequencies (Hz). Rownames are spectral modulation frequencies (cycles/kHz) if msType = '2D' and frequencies of filters or spectrograms bands (kHz) if msType = '1D'.
- \$processed modulation spectrum after blurring and log-warping
- \$complex untransformed complex modulation spectrum (returned only if returnComplex = TRUE)
- \$roughness proportion of the modulation spectrum within roughRange of temporal modulation frequencies or a weighted average thereof if roughMean and roughSD are defined,  $\%$  - a vector if amRes is numeric and the sound is long enough, otherwise a single number
- \$roughness\_list a list containing frequencies, amplitudes, and roughness values for each analyzed frequency band (1D) or frequency modulation band (2D)
- \$amMsFreq frequency of the highest peak, within amRange, of the folded AM function (average AM across all FM bins for both negative and positive AM frequencies), where a peak is a local maximum over amRes Hz. Like roughness, amMsFreq and amMsPurity can be single numbers or vectors, depending on whether the sound is analyzed as a whole or in chunks
- \$amMsPurity ratio of the peak at amMsFreq to the median AM over amRange, dB
- \$summary dataframe with summaries of roughness, amMsFreq, and amMsPurity

#### References

• Singh, N. C., & Theunissen, F. E. (2003). Modulation spectra of natural sounds and ethological theories of auditory processing. The Journal of the Acoustical Society of America, 114(6), 3394-3411.

# See Also

[plotMS](#page-134-0) [spectrogram](#page-167-0) [audSpectrogram](#page-21-0) [analyze](#page-10-0)

```
# White noise
ms = modulationSpectrum(rnorm(16000), samplingRate = 16000,
 logSpec = FALSE, power = TRUE,
```

```
amRes = NULL) # analyze the entire sound, giving a single roughness value
str(ms)
# Harmonic sound
s = soundgen(pitch = 440, amFreq = 100, amDep = 50)ms = modulationSpectrum(s, samplingRate = 16000, amRes = NULL)
ms[c('roughness', 'amMsFreq', 'amMsPurity')] # a single value for each
ms1 = modulationSpectrum(s, samplingRate = 16000, amRes = 5)ms1[c('roughness', 'amMsFreq', 'amMsPurity')]
# measured over time (low values of amRes mean more precision, so we analyze
# longer segments and get fewer values per sound)
# Embellish
ms = modulationSpectrum(s, samplingRate = 16000, logMPS = TRUE,
  xlab = 'Temporal modulation, Hz', ylab = 'Spectral modulation, 1/kHz',
  colorTheme = 'matlab', main = 'Modulation spectrum', lty = 3)
# 1D instead of 2D
modulationSpectrum(s, 16000, msType = '1D')
## Not run:
# A long sound with varying AM and a bit of chaos at the end
s_long = soundgen(sylLen = 3500, pitch = c(250, 320, 280),
                  amFreq = c(30, 55), amDep = c(20, 60, 40),jitterDep = c(0, 0, 2))playme(s_long)
ms = modulationSpectrum(s_long, 16000)
# plot AM over time
plot(x = seq(1, 1500, length.out = length(ms$amMsFreq)), y = ms$amMsFreq,
     cex = 10^(ms\$amMSPurity/20) * 10, xlab = 'Time, ms', ylab = 'AM frequency, Hz')# plot roughness over time
spectrogram(s_long, 16000, ylim = c(0, 4),
  extraContour = list(ms$roughness / max(ms$roughness) * 4000, col = 'blue'))
# As with spectrograms, there is a tradeoff in time-frequency resolution
s = soundgen(pitch = 500, amFreq = 50, amDep = 100, syllen = 500,samplingRate = 44100, plot = TRUE)
# playme(s, samplingRate = 44100)
ms = modulationSpectrum(s, samplingRate = 44100,
  windowLength = 50, step = 50, amRes = NULL) # poor temporal resolution
ms = modulationSpectrum(s, samplingRate = 44100,
  windowLength = 5, step = 1, amRes = NULL) # poor frequency resolution
ms = modulationSpectrum(s, samplingRate = 44100,
  windowLength = 15, step = 3, amRes = NULL) # a reasonable compromise
# Start with an auditory spectrogram instead of STFT
modulationSpectrum(s, 44100, specSource = 'audSpec', xlim = c(-100, 100))
modulationSpectrum(s, 44100, specSource = 'audSpec',
  logWarpX = c(10, 2), xlim = c(-500, 500),audSpec_pars = list(nFilters = 32, filterType = 'gammatone', bandwidth = NULL))
# customize the plot
ms = modulationSpectrum(s, samplingRate = 44100,
```

```
windowLength = 15, overlap = 80, amRes = NULL,
  kernelSize = 17, # more smoothing
  xlim = c(-70, 70), ylim = c(0, 4), # zoom in on the central region
  quantiles = c(.25, .5, .8), # customer can be used.col = rev(rainbow(100)), # alternative palette
  logWarpX = c(10, 2), # pseudo-log transformpower = 2) \# ^2
# Note the peaks at FM = 2/kHz (from "pitch = 500") and AM = 50 Hz (from
# "amFreq = 50")
# Input can be a wav/mp3 file
ms = modulationSpectrum('~/Downloads/temp/16002_Faking_It_Large_clear.wav')
# Input can be path to folder with audio files. Each file is processed
# separately, and the output can contain an MS per file...
ms1 = modulationSpectrum('~/Downloads/temp', kernelSize = 11,
                        plot = FALSE, averageMS = FALSE)
ms1$summary
names(ms1$original) # a separate MS per file
# ...or a single MS can be calculated:
ms2 = modulationSpectrum('~/Downloads/temp', kernelSize = 11,
                        plot = FALSE, averageMS = TRUE)
plotMS(ms2$original)
ms2$summary
# Input can also be a list of waveforms (numeric vectors)
ss = vector('list', 10)for (i in 1:length(ss)) {
  ss[[i]] = soundgen(sylLen = runif(1, 100, 1000), temperature = .4,pitch = runif(3, 400, 600))
}
# lapply(ss, playme)
# MS of the first sound
ms1 = modulationSpectrum(ss[[1]], samplingRate = 16000, scale = 1)
# average MS of all 10 sounds
ms2 = modulationSpectrum(ss, samplingRate = 16000, scale = 1, averageMS = TRUE, plot = FALSE)
plotMS(ms2$original)
# A sound with ~3 syllables per second and only downsweeps in F0 contour
s = soundgen(nSyl = 8, sylLen = 200, pauseLen = 100, pitch = c(300, 200))
# playme(s)
ms = modulationSpectrum(s, samplingRate = 16000, maxDur = .5,
  xlim = c(-25, 25), colorTime = 'seeware',power = 2)
# note the asymmetry b/c of downsweeps
# "power = 2" returns squared modulation spectrum - note that this affects
# the roughness measure!
ms$roughness
# compare:
modulationSpectrum(s, samplingRate = 16000, maxDur = .5,
  xlim = c(-25, 25), colorTheme = 'seewave',
  power = 1)$roughness # much higher roughness
```

```
# Plotting with or without log-warping the modulation spectrum:
ms = modulationSpectrum(soundgen(), samplingRate = 16000, plot = TRUE)
ms = modulationSpectrum(soundgen(), samplingRate = 16000,
 logWarpX = c(2, 2), plot = TRUE)# logWarp and kernelSize have no effect on roughness
# because it is calculated before these transforms:
modulationSpectrum(s, samplingRate = 16000, logWarpX = c(1, 10))$roughness
modulationSpectrum(s, samplingRate = 16000, logWarpX = NA)$roughness
modulationSpectrum(s, samplingRate = 16000, kernelSize = 17)$roughness
# Log-transform the spectrogram prior to 2D FFT (affects roughness):
modulationSpectrum(s, samplingRate = 16000, logSpec = FALSE)$roughness
modulationSpectrum(s, samplingRate = 16000, logSpec = TRUE)$roughness
# Use a lognormal weighting function to calculate roughness
# (instead of just % in roughRange)
modulationSpectrum(s, 16000, roughRange = NULL,
 roughMean = 75, roughSD = 3)$roughness
modulationSpectrum(s, 16000, roughRange = NULL,
 roughMean = 100, roughSD = 12)$roughness
# truncate weights outside roughRange
modulationSpectrum(s, 16000, roughRange = c(30, 150),
 roughMean = 100, roughSD = 1000)$roughness # very large SD
modulationSpectrum(s, 16000, roughRange = c(30, 150),
 roughMean = NULL)$roughness # same as above b/c SD --> Inf
# Complex modulation spectrum with phase preserved
ms = modulationSpectrum(soundgen(), samplingRate = 16000,
                       returnComplex = TRUE)
plotMS(abs(ms$complex)) # note the symmetry
# compare:
plotMS(ms$original)
## End(Not run)
```
morph *Morph sounds*

# Description

Takes two formulas for synthesizing two target sounds with [soundgen](#page-157-0) and produces a number of intermediate forms (morphs), attempting to go from one target sound to the other in a specified number of equal steps. Normally you will want to set temperature very low; the tempEffects argument is not supported.

### Usage

morph(

#### morph 107

```
formula1,
  formula2,
  nMorphs,
 playMorphs = TRUE,
  savePath = NA,
  samplingRate = 16000
)
```
# Arguments

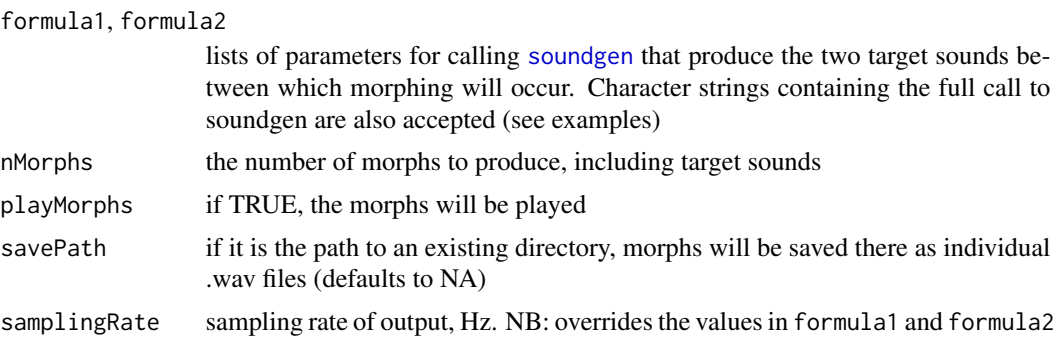

# Value

A list of two sublists (\$formulas and \$sounds), each of length nMorphs. For ex., the formula for the second hybrid is m\$formulas[[2]], and the waveform is m\$sounds[[2]]

# See Also

[soundgen](#page-157-0)

```
## Not run:
# write two formulas or copy-paste them from soundgen_app() or presets:
playback = c(TRUE, FALSE)[2]
# [a] to barking
m = morph(formula1 = list(repeatedBout = 2),# equivalently: formula1 = 'soundgen(repeatBout = 2)',
          formula2 = presets$Misc$Dog_bark,
          nMorphs = 5, playMorphs = playback)
 # use $formulas to access formulas for each morph, $sounds for waveforms
 # m$formulas[[4]]
 # playme(m$sounds[[3]])
# morph intonation and vowel quality
m = morph('soundgen(pitch = c(300, 250, 400),
            formants = c(350, 2900, 3600, 4700))',
  'soundgen(pitch = c(300, 700, 500, 300),
            formants = c(800, 1250, 3100, 4500))',
  nMorphs = 5, playMorphs = playback
```

```
# from a grunt of disgust to a moan of pleasure
m = morph(formula1 = 'soundgen(sylLen = 180, pitch = c(160, 160, 120), rolloff = -12,
    nonlinBalance = 70, subDep = 15, jitterDep = 2,
    formants = c(550, 1200, 2100, 4300, 4700, 6500, 7300),
    noise = data.frame(time = c(0, 180, 270), value = c(-25, -25, -40)),
    rolloffNoise = 0)',
  formula2 = 'soundgen(sylLen = 320, pitch = c(340, 330, 300),
    \text{rolloff} = \text{c}(-18, -16, -30), \text{ ampl} = \text{c}(0, -10), \text{ formats} = \text{c}(950, 1700, 3700),noise = data.frame(time = c(0, 300, 440), value = c(-35, -25, -65)),
    mouth = c(.4, .5), rolloffNoise = -5, attackLen = 30)',
  nMorphs = 8, playMorphs = playback
)
# from scream_010 to moan_515b
# (see online demos at http://cogsci.se/soundgen/humans/humans.html)
m = morph(formula1 = "soundgen(
    sylLen = 490,pitch = list(time = c(0, 80, 250, 370, 490),
    value = c(1000, 2900, 3200, 2900, 1000)),
    rolloff = c(-5, 0, -25), rolloffKHz = 0,
    temperature = 0.001,
    jitterDep = c(.5, 1, 0), shimmerDep = c(5, 15, 0),formants = c(1100, 2300, 3100, 4000, 5300, 6200),
    mouth = c(.3, .5, .6, .5, .3))",
  formula2 = "soundgen(sylLen = 520,
    pitch = c(300, 310, 300),
    ampl = c(0, -30),
    temperature = 0.001, rolloff = c(-18, -25),
    jitterDep = .05, shimmerDep = 2,
    formants = list(f1 = c(700, 900),
      f2 = c(1600, 1400),
      f3 = c(3600, 3500), f4 = c(4300, 4200)),mouth = c(.5, .3),
    noise = data.frame(time = c(0, 400, 660),
    value = c(-20, -10, -60),
    rolloffNoise = c(-5, -15)"
 nMorphs = 5, playMorphs = playback
)
## End(Not run)
```
)
## naiveBayes 109

#### Description

Takes a complex MS and transforms it to a complex spectrogram with proper row (frequency) and column (time) labels.

#### Usage

```
msToSpec(ms, windowLength = NULL, step = NULL)
```
## **Arguments**

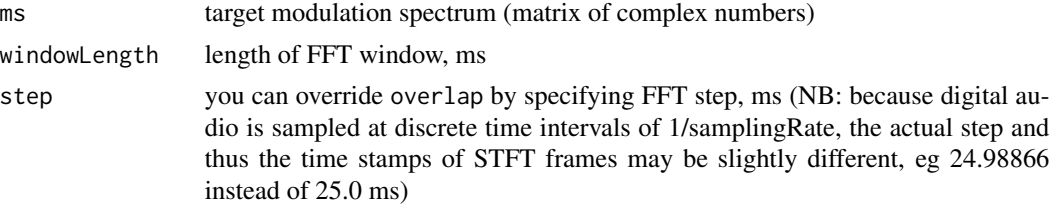

#### Value

Returns a spectrogram - a numeric matrix of complex numbers of the same dimensions as ms.

#### Examples

```
s = soundgen(sylLen = 250, amFreq = 25, amDep = 50,pitch = 250, samplingRate = 16000)
spec = spectrogram(s, samplingRate = 16000, windowLength = 25, step = 5)
ms = specToMS(spec)
image(x = as.numeric(colnames(ms)), y = as.numeric(rownames(ms)),z = t(\log(abs(ms))), xlab = 'Amplitude modulation, Hz',
      ylab = 'Frequency modulation, cycles/kHz')
spec_new = msToSpec(ms)
image(x = as.numeric(colnames(spec_new)), y = as.numeric(rownames(spec_new)),
      z = t(\log(abs(spec_new))), xlab = 'Time, ms',
      ylab = 'Frequency, kHz')
```
<span id="page-108-0"></span>naiveBayes *Naive Bayes*

## Description

An implementation of a Naive Bayes classifier adapted to autocorrelated time series such as the type of nonlinear vocal phenomena in consecutive audio frames. All predictors must be continuous, and the outcome must be categorical. Cases with missing values are not deleted because the posterior probabilities of each outcome class can be calculated from different combinations of predictors on a case-by-case basis. Two optional modifications of a standard Naive Bayes algorithm can be made: (1) classifications can be "clumped" at the final stage, ensuring that every run or "epoch" of a particular predicted class is at least minLength steps long, and (2) priors can be continuously adapted based on the likelihood function of the preceding wlPrior observations if prior = 'dynamic'.

# Usage

```
naiveBayes(
 formula,
  train,
  test = train,
 prior = c("flat", "static", "dynamic")[2],
 wlPrior = 3,
 wlClumper = NULL,
 runBack = TRUE,
 plot = FALSE
\mathcal{L}
```
## Arguments

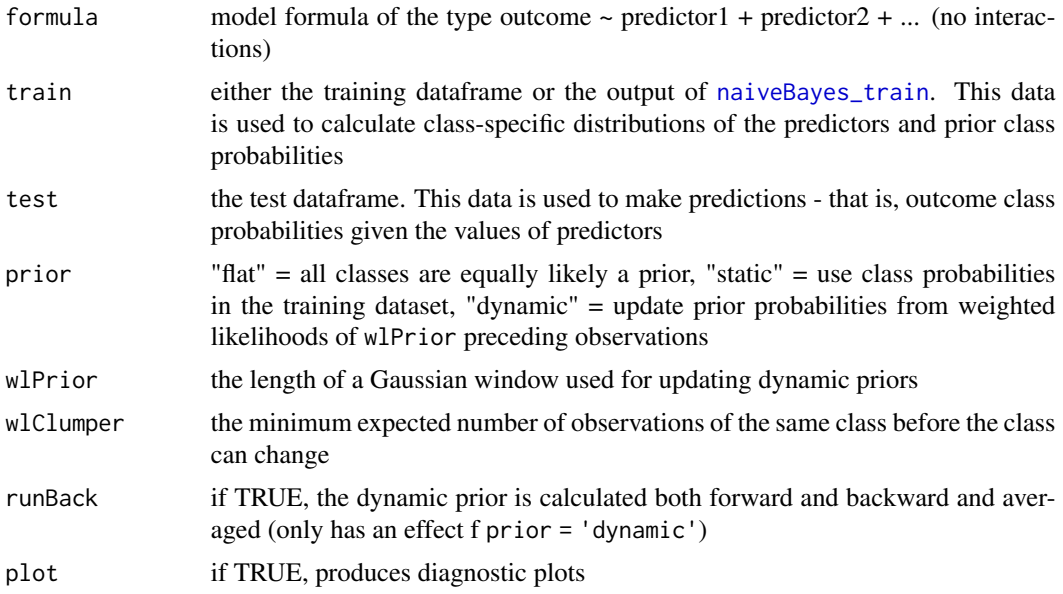

## Value

Returns the test dataframe with new columns: "pr" = the predicted class membership, "[class]" = posterior probabilities per class, "like\_[class]" = log-likelihoods, "prior\_[class]" = log-priors, "priorF\_[class]" / "priorB\_[class]" = forward / backward log-priors per class.

```
set.seed(151)
## create some fake data
df = data frame(group = rep(c()rep('A', 150), rep('B', 50), rep('A', 120),
    rep('A', 100), rep('B', 30), rep('A', 90)
 ), 3))
df$group = as.factor(df$group)
df$x1 = rnorm(nrow(df), mean = ifelse(df$group == 'A', 3, 6), sd = 2)
```
#### naiveBayes 111

```
df$x2 = rnorm(nrow(df), mean = ifelse(df$group == 'A', 2, -1), sd = 2)
boxplot(x1 \sim \text{group}, df)
boxplot(x2 \sim group, df)
## train the classifier
mod_train = naiveBayes_train(group \sim x1 + x2, data = df)
mod_train
## test on new data generated by the same process
test = data-frame(group = rep(c(rep('A', 90), rep('B', 40), rep('A', 150),
  rep('B', 40), rep('A', 130), rep('B', 30)
), 2))
test$group = as.factor(test$group)
test$x1 = rnorm(nrow(test), mean = ifelse(test$group == 'A', 3, 6), sd = 2)
test$x2 = rnorm(nrow(test), mean = ifelse(test$group == 'A', 2, -1), sd = 2)
# flat priors (same prior probability for each class)
nb_flat = naiveBayes(group \sim x1 + x2, train = mod_train, test = test,
  prior = 'flat', plot = TRUE)
# same as passing 'train' directly to the model, w/o calling naiveBayes_train():
nb_flat = naiveBayes(group ~ x1 + x2, train = df, test = test, prior = 'flat')
table(nb_flat$group, nb_flat$pr)
mean(nb_flat$group == nb_flat$pr) # 84% correct
# static priors (use original class proportions as prior class probabilities)
nb_static = naiveBayes(group ~ x1 + x2, train = mod_train, test = test,
  prior = 'static', wlClumper = NULL, plot = TRUE)
table(nb_static$group, nb_static$pr)
mean(nb_static$group == nb_static$pr) # 87% correct
# specify custom static priors
mod_train2 = mod_train
mod_train$table
mod_train2$table = list(A = .1, B = .9) # sum to 1
nb_static2 = naiveBayes(group \sim x1 + x2, train = mod_train2, test = test,
  prior = 'static', wlClumper = NULL, plot = TRUE)
mean(nb_static2$group == nb_static2$pr) # 61% correct
# if we expect autocorrelation, ie class X is more likely a priori if the
# last few observations were also likely to be class X, we can use dynamic
# priors and/or clumper the predicted classes (the latter imposes strong
# constraints on the predictions, but may be worth it if the data is known to
# be strongly "clumpered", ie if we know classes occur in long'ish runs)
nb1 = naiveBayes(group ~ x1 + x2, train = mod_train, test = test,prior = 'dynamic', wlPrior = 10, plot = TRUE)
table(nb1$group, nb1$pr)
mean(nb1\<sup>s</sup>group == nb1\pr) # 94% correct
nb2 = naiveBayes(group ~ x1 + x2, train = mod_train, test = test,prior = 'static', wlClumper = 10, plot = TRUE)
table(nb2$group, nb2$pr)
mean(nb2$group == nb2$pr) # 89% correct
```

```
nb3 = naiveBayes(group ~ x1 + x2, train = mod_train, test = test,prior = 'dynamic', wlPrior = 10, wlClumper = 10, plot = TRUE)
table(nb3$group, nb3$pr)
mean(nb3$group == nb3$pr) # 98% correct
# NAs in the data are not a problem
test1 = test
test1$x1[sample(1:nrow(test1), 100)] = NA
test1$x2[sample(1:nrow(test1), 10)] = NA
summary(test1)
nb4 = naiveBayes(group ~ x1 + x2, train = mod_train, test = test,prior = 'dynamic', wlPrior = 10, plot = TRUE)
table(nb4$group, nb4$pr)
mean(nb4$group == nb4$pr) # still 94% correct
```

```
naiveBayes_train Train a naive Bayes classifier
```
## **Description**

Returns conditional means and standard deviations per class as well as a table with the global proportions of each class in the dataset. This is mostly useful because the output can be passed on to [naiveBayes](#page-108-0) to save time if naiveBayes() is called in a loop with the same training dataset.

#### Usage

```
naiveBayes_train(formula, data)
```
#### Arguments

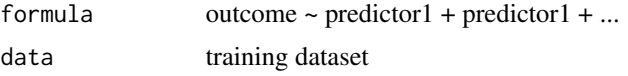

noiseRemoval *Noise removal*

## **Description**

Removes noise by spectral substraction. If a recording is affected by a steady noise with a relatively stable amplitude and spectrum (e.g., microphone hiss, crickets, MRI buzz, etc.), its spectrum can be simply subtracted from the signal. Algorithm: STFT to produce a spectrogram, divide by normalized noise spectrum, inverse STFT to reconstitute the signal. Most of the work is done by [addFormants](#page-5-0).

# noiseRemoval 113

# Usage

```
noiseRemoval(
 x,
  samplingRate = NULL,
  scale = NULL,
 noise,
 dB = 6,
  specificity = 1,
 windowLength = 50,
 step = windowLength/2,
  dynamicRange = 120,
 normalize = c("max", "orig", "none")[2],
  reportEvery = NULL,
 cores = 1,
 play = FALSE,
  saveAudio = NULL,
 plot = FALSE,
 savePlots = NULL,
 width = 900,
 height = 500,
 units = "px",res = NA,
  ...
\mathcal{L}
```
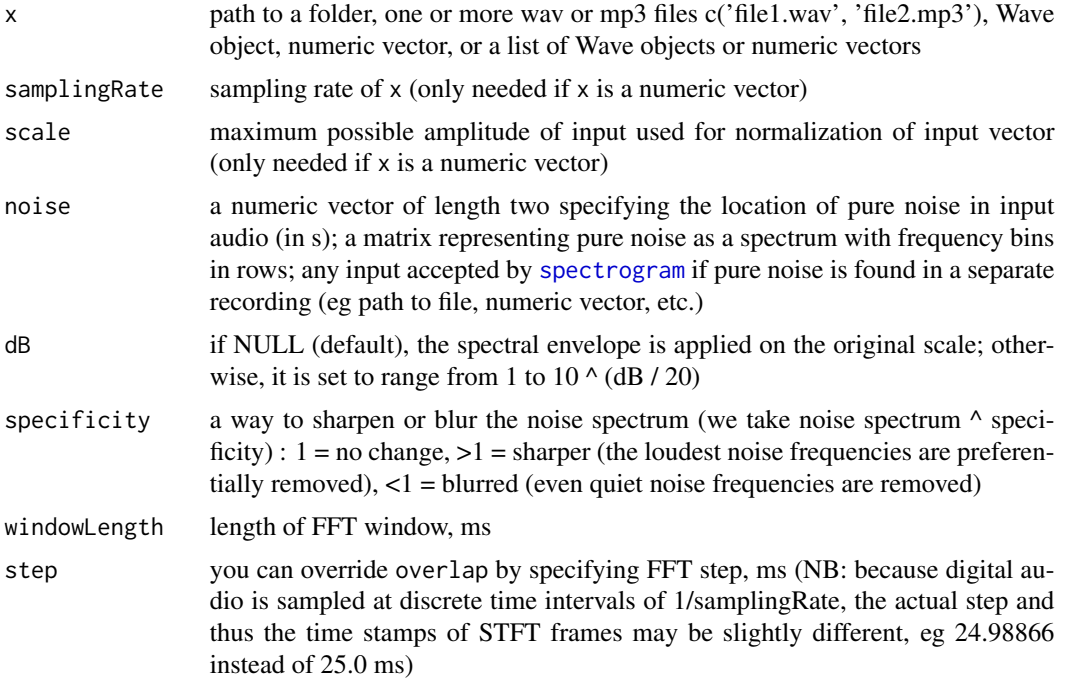

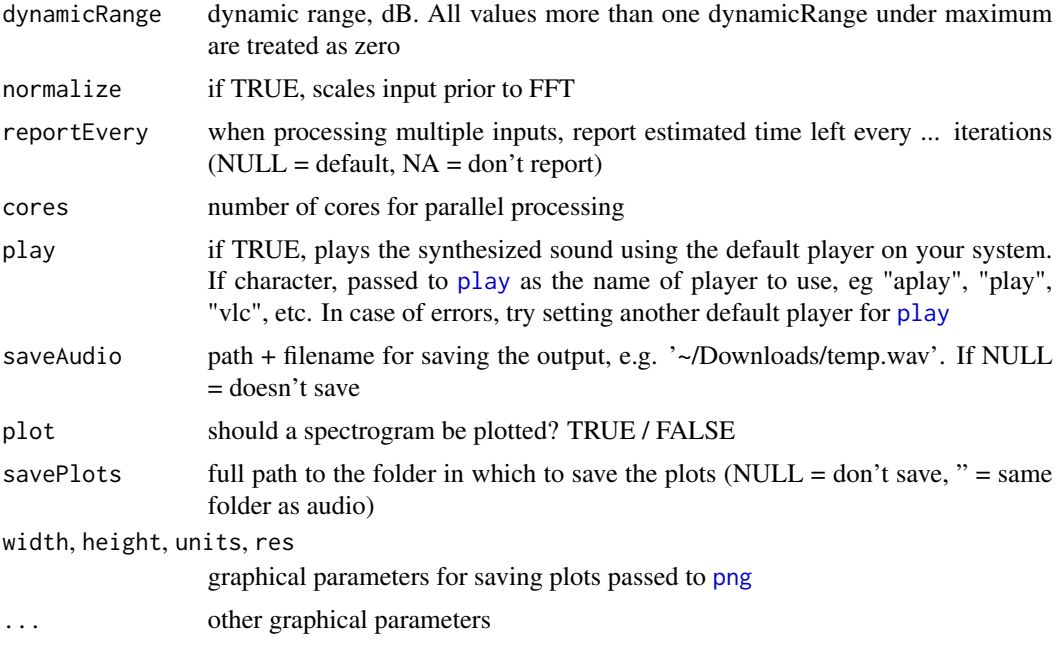

#### Value

Returns the denoised audio

## See Also

[addFormants](#page-5-0)

```
s = soundgen(noise = list(time = c(-100, 400), value = -20),
  formantsNoise = list(f1 = list(freq = 3000, width = 25)),addSilence = 50, temperature = .001, plot = TRUE)
# Option 1: use part of the recording as noise profile
s1 = noiseRemoval(s, samplingRate = 16000, noise = c(0.05, 0.15),dB = 40, plot = TRUE)
# Option 2: use a separate recording as noise profile
noise = soundgen(pitch = NA, noise = 0,
  formantsNoise = list(f1 = list(freq = 3000, width = 25)))spectrogram(noise, 16000)
s2 = noiseRemoval(s, samplingRate = 16000, noise = noise,
  dB = 40, plot = TRUE)
# Option 3: provide noise spectrum as a matrix
spec_noise = spectrogram(
      noise, samplingRate = 16000,
      output = 'original', plot = FALSE)
s3 = noiseRemoval(s, samplingRate = 16000, noise = spec_noise,
  dB = 40, plot = TRUE)
```
#### nonlinPred 115

```
## Not run:
# play with gain and sensitivity
noiseRemoval(s, samplingRate = 16000, noise = c(0.05, 0.15),dB = 60, specificity = 2, plot = TRUE)
# remove noise only from a section of the audio
noiseRemoval(s, samplingRate = 16000, from = .3, to = .4,
  noise = c(0.05, 0.15), dB = 60, plot = TRUE, play = TRUE)## End(Not run)
```
nonlinPred *Nonlinear prediction*

## Description

Predicts new points in a time series. The functionality is provided by [nonLinearPrediction](#page-0-0). This function is just a simple wrapper "for dummies" that reconstructs the phase space under the hood, including the choice of time lag, embedding dimensions, etc. It can also predict not one but many points in a single step.

#### Usage

```
nonlinPred(
  x,
  nPoints = 1,
  time.lag = NULL,
  embedding.dim = NULL,
  max.embedding.dim = 15,
  threshold = 0.95,
  max.relative. change = 0.1,radius = NULL,
  radius.increment = NULL,
  plot = FALSE
)
```
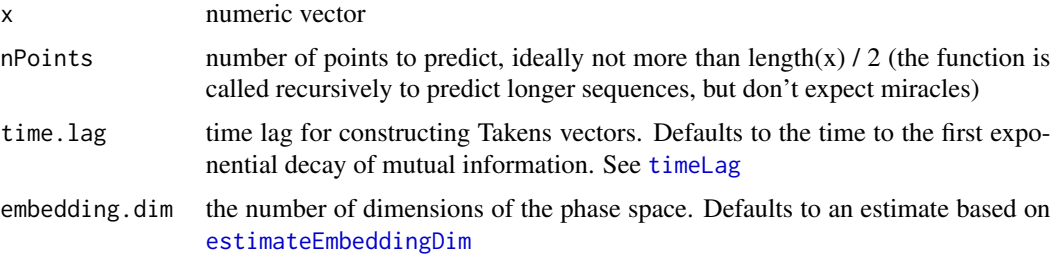

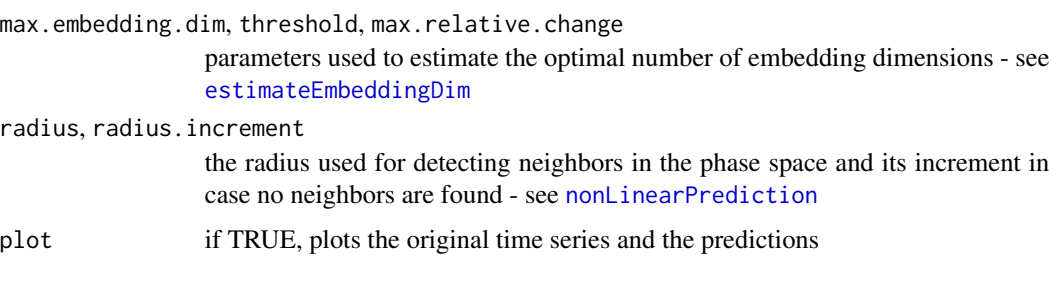

## Value

Returns a numeric vector on the same scale as input x.

#### Examples

```
x = c(rep(1, 3), rep(0, 4), rep(1, 3), rep(0, 4), rep(1, 3), 0, 0)nonlinPred(x, 5, plot = TRUE)
nonlinPred(sin(1:25), 22, plot = TRUE)
x = soundgen(sylLen = 50, addSilence = 0)[250:450]nonlinPred(x, 100, plot = TRUE)
nonlinPred(c(rnorm(5), NA, rnorm(3)))
nonlinPred(1:4)
nonlinPred(1:6)
## Not run:
s1 = soundgen(sylLen = 500, pitch = rnorm(5, 200, 20),addSince = 0, plot = TRUE)playme(s1)
length(s1)
# we can predict output that is longer than the original time series by
# predicting a bit at a time and using the output as the new input
s2 = \text{nonlinPred}(s1, 16000)spectrogram(c(s1, s2))
playme(c(s1, s2))
## End(Not run)
```
normalizeFolder *Normalize folder*

#### Description

Normalizes the amplitude of all wav/mp3 files in a folder based on their peak or RMS amplitude or subjective loudness. This is good for playback experiments, which require that all sounds should have similar intensity or loudness.

# normalizeFolder 117

## Usage

```
normalizeFolder(
 myfolder,
  type = c("peak", "rms", "loudness")[1],
  maxAmp = 0,
  summaryFun = "mean",
  windowLength = 50,
  step = NULL,
  overlap = 70,
  killDC = FALSE,
  windowDC = 200,
  saveAudio = NULL,
  reportEvery = NULL
)
```
#### Arguments

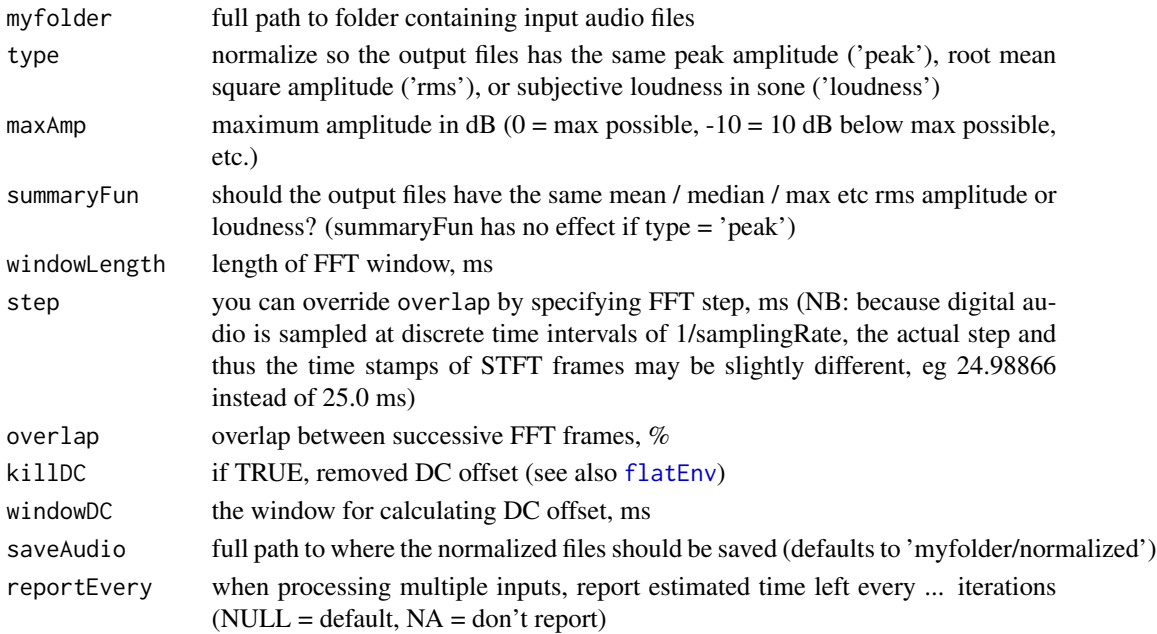

## Details

Algorithm: first all files are rescaled to have the same peak amplitude of maxAmp dB. If type = 'peak', the process ends here. If type = 'rms', there are two additional steps. First the original RMS amplitude of all files is calculated per frame by [getRMS](#page-76-0). The "quietest" sound with the lowest summary RMS value is not modified, so its peak amplitude remains maxAmp dB. All the remaining sounds are rescaled linearly, so that their summary RMS values becomes the same as that of the "quietest" sound, and their peak amplitudes become smaller,  $\langle$ maxAmp. Finally, if type = 'loudness', the subjective loudness of each sound is estimated by [getLoudness](#page-68-0), which assumes frequency sensitivity typical of human hearing. The following normalization procedure is similar to that for type = 'rms'.

# See Also

[getRMS](#page-76-0) [analyze](#page-10-0) [getLoudness](#page-68-0)

## Examples

```
## Not run:
# put a few short audio files in a folder, eg '~/Downloads/temp'
getRMS('~/Downloads/temp2', summaryFun = 'mean')$summary # different
normalizeFolder('~/Downloads/temp2', type = 'rms', summaryFun = 'mean',
 saveAudio = '~/Downloads/temp2/normalized')
getRMS('~/Downloads/temp2/normalized', summaryFun = 'mean')$summary # same
# If the saved audio files are treated as stereo with one channel missing,
# try reconverting with ffmpeg (saving is handled by tuneR::writeWave)
```
## End(Not run)

notesDict *Conversion table from Hz to musical notation*

## Description

A dataframe of 192 rows and 2 columns: "note" and "freq" (Hz). Range: C-5 (0.51 Hz) to B10 (31608.53 Hz)

## Usage

notesDict

## Format

An object of class data. frame with 192 rows and 2 columns.

notesToHz *Convert notes to Hz*

#### Description

Converts to Hz from musical notation like A4 - note A of the fourth octave above C0 (16.35 Hz).

#### Usage

 $notesToHz(n, A4 = 440)$ 

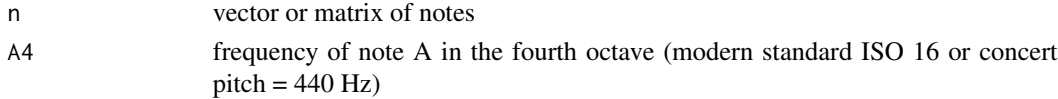

## optimizePars 119

#### See Also

[HzToNotes](#page-93-0) [HzToSemitones](#page-94-0)

#### Examples

```
notesToHz(c("A4", "D4", "A#2", "C0", "C-2"))
```

```
# Baroque tuning A415, half a semitone flat relative to concert pitch A440
notesToHz(c("A4", "D4", "A#2", "C0", "C-2"), A4 = 415)
```
optimizePars *Optimize parameters for acoustic analysis*

## Description

This customized wrapper for [optim](#page-0-0) attempts to optimize the parameters of [segment](#page-147-0) or [analyze](#page-10-0) by comparing the results with a manually annotated "key". This optimization function uses a single measurement per audio file (e.g., median pitch or the number of syllables). For other purposes, you may want to adapt the optimization function so that the key specifies the exact timing of syllables, their median length, frame-by-frame pitch values, or any other characteristic that you want to optimize for. The general idea remains the same, however: we want to tune function parameters to fit our type of audio and research priorities. The default settings of [segment](#page-147-0) and [analyze](#page-10-0) have been optimized for human non-linguistic vocalizations.

## Usage

```
optimizePars(
  myfolder,
  key,
  myfun,
  pars,
  bounds = NULL,
  fitnessPar,
  fitnessFun = function(x) 1 - cor(x, key, use = "pairwise.complete.obs"),
  nIter = 10,init = NULL,initSD = 0.2,
  control = list(maxit = 50, reltol = 0.01, trace = 0),
  otherParse = list(plot = FALSE),mygrid = NULL,
  verbose = TRUE
)
```
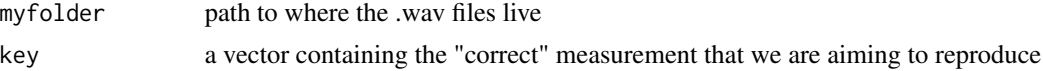

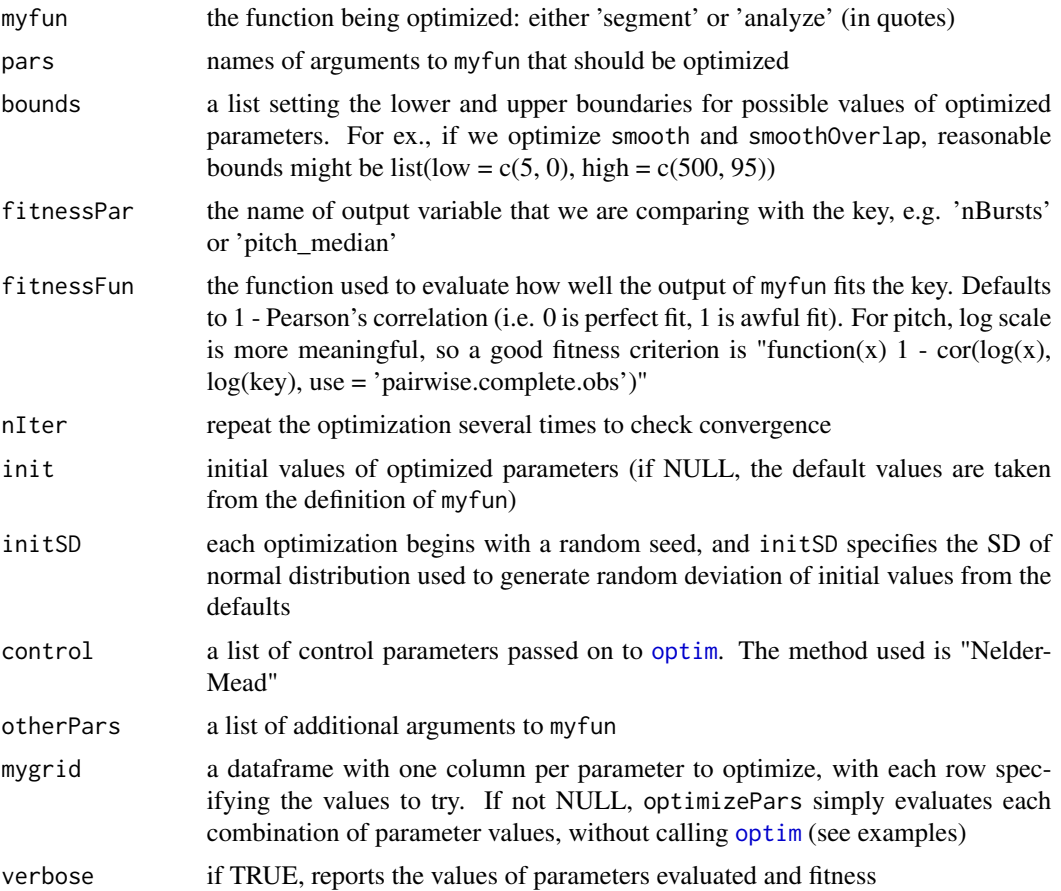

## Details

If your sounds are very different from human non-linguistic vocalizations, you may want to change the default values of other arguments to speed up convergence. Adapt the code to enforce suitable constraints, depending on your data.

## Value

Returns a matrix with one row per iteration with fitness in the first column and the best values of each of the optimized parameters in the remaining columns.

## Examples

```
## Not run:
# Download 260 sounds from the supplements in Anikin & Persson (2017)
# - see http://cogsci.se/publications.html
# Unzip them into a folder, say '~/Downloads/temp'
myfolder = '~/Downloads/temp260' # 260 .wav files live here
# Optimization of SEGMENTATION
```
# Import manual counts of syllables in 260 sounds from

```
# Anikin & Persson (2017) (our "key")
key = segmentManual # a vector of 260 integers
# Run optimization loop several times with random initial values
# to check convergence
# NB: with 260 sounds and default settings, this might take ~20 min per iteration!
res = optimizePars(myfolder = myfolder, myfun = 'segment', key = key,
 pars = c('shortestSyl', 'shortestPause'),
 fitnessPar = 'nBursts', otherPars = list(method = 'env'),
 nIter = 3, control = list(maxit = 50, reltol = .01, trace = 0))
# Examine the results
print(res)
for (c in 2:ncol(res)) {
 plot(res[, c], res[, 1], main = colnames(res)[c])
}
pars = as.list(res[1, 2:ncol(res)]) # top candidate (best pars)
s = do.call(segment, c(myfolder, pars)) # segment with best pars
cor(key, as.numeric(s[, fitnessPar]))
boxplot(as.numeric(s[, fitnessPar]) ~ as.integer(key), xlab='key')
abline(a=0, b=1, col='red')
# Try a grid with particular parameter values instead of formal optimization
res = optimizePars(myfolder = myfolder, myfun = 'segment', key = segmentManual,
 pars = c('shortestSyl', 'shortestPause'),
 fitnessPar = 'nBursts', otherPars = list(method = 'env'),
 mygrid = expand.grid(shortestSyl = c(30, 40),
                       shortestPause = c(30, 40, 50))1 - res$fit # correlations with key
# Optimization of PITCH TRACKING (takes several hours!)
key = as.numeric(log(pitchManual))
res = optimizePars(
 myfolder = myfolder,
   myfun = 'analyze',
   key = key, # log-scale better for pitch
   pars = c('windowLength', 'silence'),
   bounds = list(low = c(5, 0), high = c(200, .2)),fitnessPar = 'pitch_median',
   nIter = 2,otherPars = list(plot = FALSE, loudness = NULL, novelty = NULL,
                     roughness = NULL, nFormants = 0),
    fitnessFun = function(x) {
     1 - cor(log(x), key, use = 'pairwise.compile.e.obs') *(1 - mean(is.na(x) & is.finite(key))) # penalize failing to detect f0
})
## End(Not run)
```
## Description

Plots the oscillogram (waveform) of a sound on a linear or logarithmic scale (in dB). To get a dB scale, centers and normalizes the sound, then takes a logarithm of the positive part and a flipped negative part, which is analogous to "Waveform (dB)" view in Audacity. For more plotting options, check [oscillo](#page-0-0).

## Usage

```
osc(
  x,
  samplingRate = NULL,
  scale = NULL,
  from = NULL,
  to = NULL,
  dynamicRange = 80,
  dB = FALSE,returnWave = FALSE,
  reportEvery = NULL,
  cores = 1,
  plot = TRUE,
  savePlots = NULL,
 main = NULL,xlab = NULL,
 ylab = NULL,
  ylim = NULL,
 bty = "n",midline = TRUE,
 maxPoints = 10000,
 width = 900,
 height = 500,
 units = "px",res = NA,
  ...
)
```
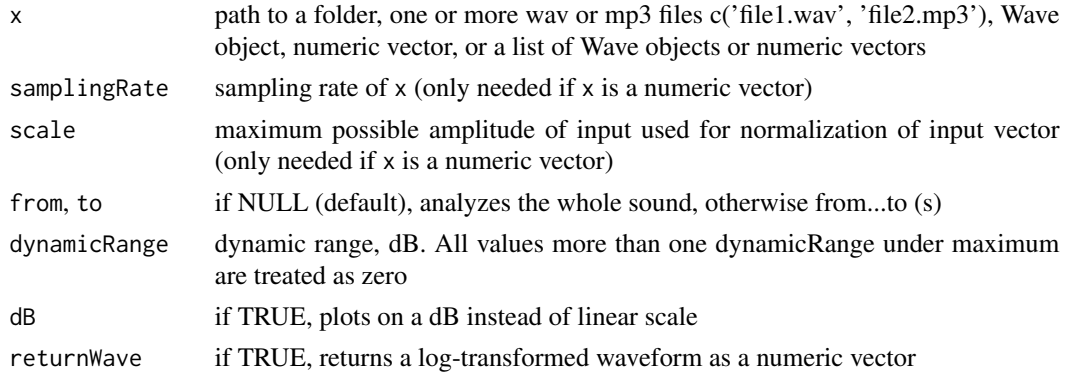

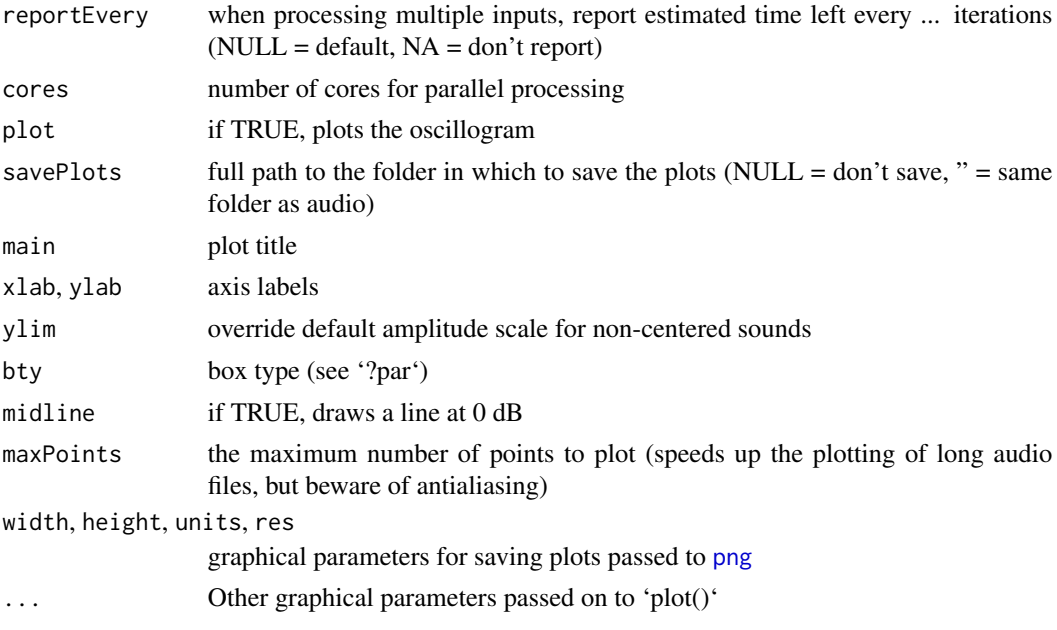

# Value

If returnWave = TRUE, returns the input waveform on the original or dB scale: a vector with range from '-dynamicRange' to 'dynamicRange'.

```
sound = sin(1:2000/10) *
       getSmoothContour(anchors = c(1, .01, .5), len = 2000)# Oscillogram on a linear scale without bells and whistles, just base R
plot(sound, type = 'l')
# Oscillogram options with soundgen
osc(sound) # linear
osc(sound, dB = TRUE) # dB
# For numeric vectors, indicate samplingRate and scale (max amplitude)
osc(sound, samplingRate = 1000, scale = 100, dB = TRUE)# Embellish and customize the plot
o = osc(sound, samplingRate = 1000, dB = TRUE, midline = FALSE,main = 'My waveform', col = 'blue', returnWave = TRUE)
abline(h = -80, col = 'orange', lty = 3)
o[1:10] # the waveform in dB
## Not run:
# Wave object
data(sheep, package = 'seewave')
osc(sheep, dB = TRUE)
```

```
# Plot a section
osc(sheep, from = .5, to = 1.2)# for long files, reduce the resolution to plot quickly (careful: if the
# resolution is too low, antialiasing may cause artifacts)
osc(sheep, dB = TRUE, maxPoints = 2500)
osc(sheep, samplingRate = 5000, maxPoints = 100)
# files several minutes long can be plotted in under a second
osc('~/Downloads/speechEx.wav', maxPoints = 20000)
# saves oscillograms of all audio files in a folder
osc('~/Downloads/temp2', savePlots = '')
## End(Not run)
```
#### permittedValues *Defaults and ranges for soundgen()*

## Description

A dataset containing defaults and ranges of key variables for soundgen() and soundgen\_app(). Adjust as needed.

#### Usage

permittedValues

## Format

A matrix with 58 rows and 4 columns:

default default value

low lowest permitted value

high highest permitted value

step increment for adjustment ...

phasegram *Phasegram*

### Description

Produces a phasegram of a sound or another time series, which is a collection of Poincare sections cut through phase portraits of consecutive frames. The x axis is time, just as in a spectrogram, the y axis is a slice through the phase portrait, and the color shows the density of trajectories at each point of the phase portrait.

## Usage

```
phasegram(
  x,
  samplingRate = NULL,
  from = NULL,
  to = NULL,
  windowLength = 10,
  step = windowLength/2,
  timeLag = NULL,
  theilerWindow = NULL,
  nonlinStats = c("ed", "d2", "ml", "sur"),pars_ed = list(max.embedding.dim = 15),
 pars_d2 = list(min. embedding.dim = 2, min. radius = 0.001, n. points. radius = 20),pars_ml = list(min.embedding.dim = 2, radius = 0.001),
 pars_sur = list(FUN = nonlinearTseries::timeAsymmetry, K = 1),
 bw = 0.01,bins = 5/bw,
  reportEvery = NULL,
  cores = 1,rasterize = FALSE,
 plot = TRUE,
  savePlots = NULL,
  colorTheme = c("bw", "seewave", "heat.colors", "...")[1],
  col = NULL,xlab = "Time",ylab = "",
 main = NULL,
 width = 900.
 height = 500,
 units = "px",
 res = NA,
  ...
)
```
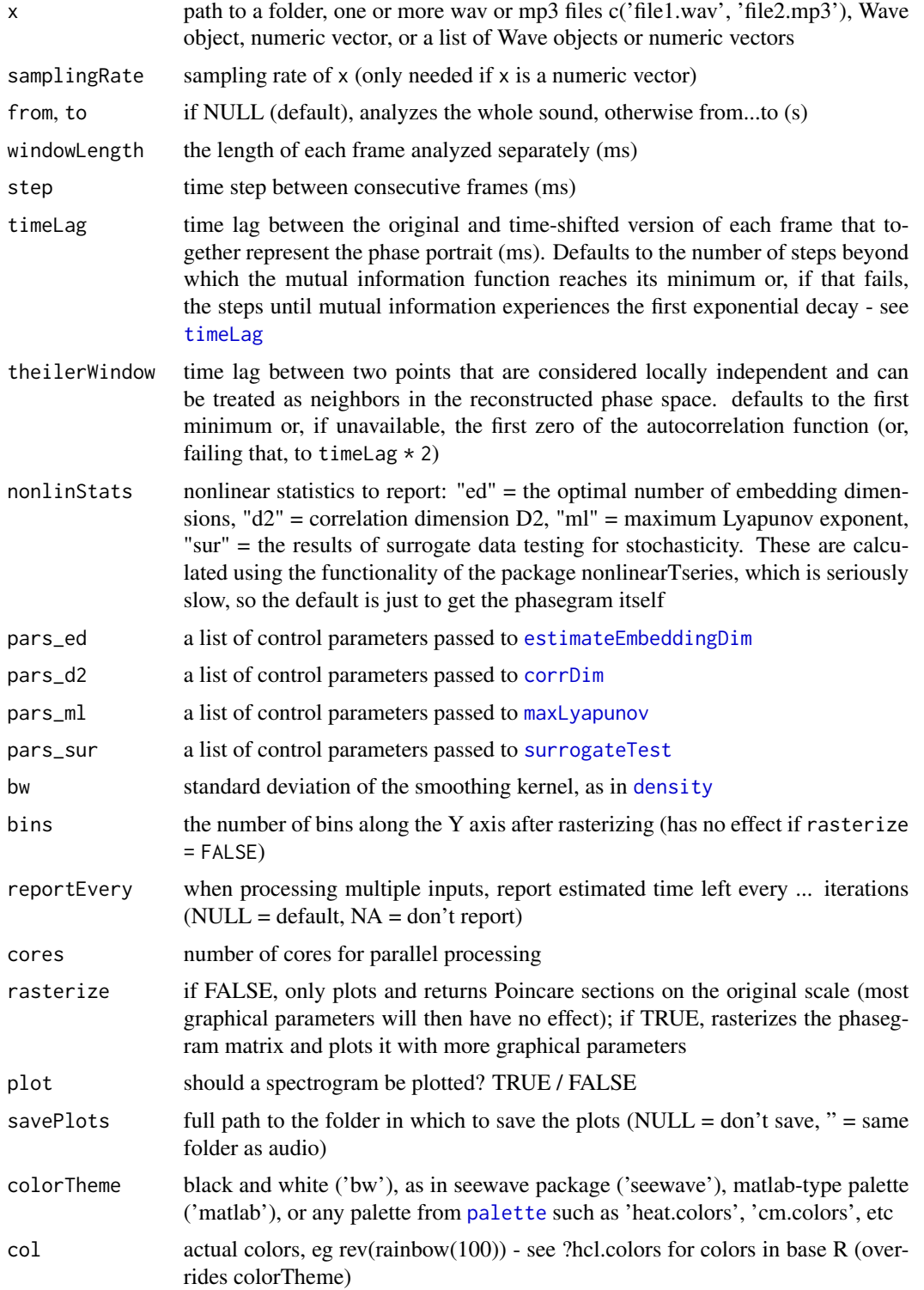

#### phasegram 127

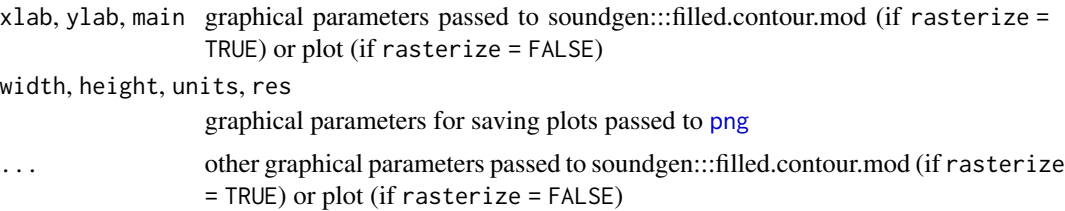

#### Details

Algorithm: the input sound is normalized to [-1, 1] and divided into consecutive frames windowLength ms long without multiplying by any windowing function (unlike in STFT). For each frame, a phase portrait is obtained by time-shifting the frame by timeLag ms. A Poincare section is taken through the phase portrait (currently at a fixed angle, namely the default in [poincareMap](#page-0-0)), giving the intersection points of trajectories with this bisecting line. The density of intersections is estimated with a smoothing kernel of bandwidth bw (as an alternative to using histogram bins). The density distributions per frame are stacked together into a phasegram (output: "orig"). The ranges of phase portraits depend on the amplitude of signal in each frame. The resulting phasegram can optionally be rasterized to smooth it for plotting (output: "rasterized").

#### Value

Returns a list of three components: "orig" = the full phasegram; "rasterized" = a rasterized version. For both, \$time is the middle of each frame (ms), \$x is the coordinate along a Poincare section (since the audio is normalized, the scale is  $[-1, 1]$ ), and  $\hat{y}$  is the density of intersections of system trajectories with the Poincare section. The third component is \$descriptives, which gives the result of nonlinear analysis per frame. Currently implemented: shannon = Shannon entropy of Poincare sections, nPeaks = log-number of peaks in the density distribution of Poincare sections, ml = maximum Lyapunov exponent (positive values suggest chaos), ed = optimal number of embedding dimensions (shows the complexity of the reconstructed attractor),  $d2$  = correlation dimension, sur = probability of stochasticity according to surrogate data testing  $(0 =$  deterministic,  $1 =$  stochastic).

## References

- Herbst, C. T., Herzel, H., Švec, J. G., Wyman, M. T., & Fitch, W. T. (2013). Visualization of system dynamics using phasegrams. Journal of the Royal Society Interface, 10(85), 20130288.
- Huffaker, R., Huffaker, R. G., Bittelli, M., & Rosa, R. (2017). Nonlinear time series analysis with R. Oxford University Press.

```
target = soundgen(sylLen = 300, pitch = c(350, 420, 420, 410, 340) * 3,
 subDep = c(0, 0, 60, 50, 0, 0) / 2, addSilence = 0, plot = TRUE)
# Nonlinear statistics are also returned (slow - disable by setting
# nonlinStats = NULL if these are not needed)
ph = phasegram(target, 16000, nonlinStats = NULL)
## Not run:
ph = phasegram(target, 16000, windowLength = 20, step = 20,rasterize = TRUE, bw = .01, bins = 150)
```
ph\$descriptives

```
# Unfortunately, phasegrams are greatly affected by noise. Compare:
target2 = soundgen(syllen = 300, pitch = c(350, 420, 420, 410, 340) * 3,
 subDep = c(0, 0, 60, 50, 0, 0)/2, noise = -10, addSilence = 0, plot = TRUE)
ph2 = phasegram(target2, 16000)
s2 = soundgen(sylLen = 3000, addSilence = 0, temperature = 1e-6,pitch = c(380, 550, 500, 220), subDep = c(0, 0, 40, 0, 0, 0, 0, 0),
 amDep = c(0, 0, 0, 0, 80, 0, 0, 0), amFreq = 80,
 jitterDep = c(0, 0, 0, 0, 0, 3)spectrogram(s2, 16000, yScale = 'bark')
phasegram(s2, 16000, windowLength = 10, nonlinStats = NULL, bw = .001)
phasegram(s2, 16000, windowLength = 10, nonlinStats = NULL, bw = .02)
## End(Not run)
```
pitchContour *Manually corrected pitch contours in 260 sounds*

## Description

A dataframe of 260 rows and two columns: "file" for filename in the corpus (Anikin & Persson, 2017) and "pitch" for pitch values per frame. The corpus can be downloaded from http://cogsci.se/publications.html

#### Usage

pitchContour

## Format

An object of class data. frame with 260 rows and 2 columns.

pitchDescriptives *Pitch descriptives*

## Description

Provides common descriptives of time series such as pitch contours, including measures of average / range / variability / slope / inflections etc. Several degrees of smoothing can be applied consecutively. The summaries are produced on the original and log-transformed scales, so this is meant to be used on frequency-related variables in Hz.

## pitchDescriptives 129

## Usage

```
pitchDescriptives(
  x,
  step = NULL,
  timeUnit,
  smoothBW = c(NA, 10, 1),
  inflThres = 0.2,extraSummaryFun = c(),
  ref = 16.35,plot = FALSE
)
```
## Arguments

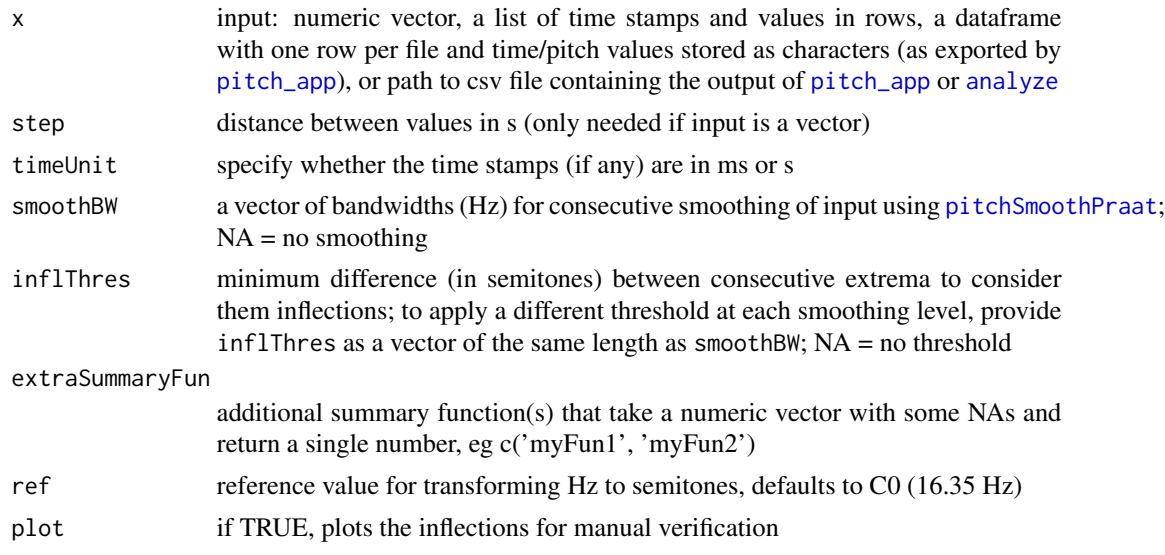

# Value

Returns a dataframe with columns containing summaries of one or multiple inputs (one input per row). The descriptives are as follows:

duration total duration, s

durDefined duration after omitting leading and trailing NAs

- propDefined proportion of input with non-NA value, eg proportion of voiced frames if the input is pitch
- start, start\_oct, end, end\_oct the first and last values on the original scale and in octaves above C0 (16.3516 Hz)

mean, median, max, min average and extreme values on the original scale

mean\_oct, median\_oct, min\_oct, max\_oct same in octaves above C0

time\_max, time\_min the location of minimum and maximum relative to durDefined, 0 to 1

range, range\_sem, sd, sd\_sem range and standard deviation on the original scale and in semitones

 $CV$  coefficient of variation = sd/mean (provided for historical reasons)

- meanSlope, meanSlope sem mean slope in Hz/s or semitones/s (NB: does not depend on duration or missing values)
- meanAbsSlope, meanAbsSlope\_sem mean absolute slope (modulus, ie rising and falling sections no longer cancel out)

maxAbsSlope, maxAbsSlope\_sem the steepest slope

```
x = c(NA, NA, 405, 441, 459, 459, 460, 462, 462, 458, 458, 445, 458, 451,
444, 444, 430, 416, 409, 403, 403, 389, 375, NA, NA, NA, NA, NA, NA, NA, NA,
NA, 183, 677, 677, 846, 883, 886, 924, 938, 883, 946, 846, 911, 826, 826,
788, NA, NA, NA, NA, NA, NA, NA, NA, NA, NA, NA, NA, NA, NA, NA, NA, NA, 307,
307, 368, 377, 383, 383, 383, 380, 377, 377, 377, 374, 374, 375, 375, 375,
375, 368, 371, 374, 375, 361, 375, 389, 375, 375, 375, 375, 375, 314, 169,
NA, NA, NA, NA, NA, NA, NA, NA, NA, NA, NA, NA, 238, 285, 361, 374, 375, 375,
375, 375, 375, 389, 403, 389, 389, 375, 375, 389, 375, 348, 361, 375, 348,
348, 361, 348, 342, 361, 361, 361, 365, 365, 361, 966, 966, 966, 959, 959,
946, 1021, 1021, 1026, 1086, 1131, 1131, 1146, 1130, 1172, 1240, 1172, 1117,
1103, 1026, 1026, 966, 919, 946, 882, 832, NA, NA, NA, NA, NA, NA, NA, NA,
NA, NA)
plot(x, type = 'b')ci95 = function(x) diff(quantile(na.omit(x), probs = c(.025, .975)))
pd = pitchDescriptives(
 x, step = .025, timeUnit = 's',
  smoothBW = c(NA, 10, 1), # original + smoothed at 10 Hz and 1 Hz
  inflThres = c(NA, .2, .2), # different for each level of smoothing
  extraSummaryFun = 'ci95', # user-defined, here 95% coverage interval
  plot = TRUE
\lambdapd
## Not run:
# a single file
data(sheep, package = 'seewave')
a =analyze(sheep)
pd1 = pitchDescriptives(a$detailed[, c('time', 'pitch')],
                        timeUnit = 'ms', inflThres = NA, plot = TRUE)
pd2 = pitchDescriptives(a$detailed[, c('time', 'pitch')],
                        timeUnit = 'ms', inflThres = c(0.1, 0.1, .5), plot = TRUE)
# multiple files returned by analyze()
an = analyze('~/Downloads/temp')
pd = pitchDescriptives(an$detailed, timeUnit = 'ms')
pd
# multiple files returned by pitch_app()
pd = pitchDescriptives(
  '~/Downloads/pitch_manual_1708.csv',
  timeUnit = 'ms', smoothBW = c(NA, 2), inflThres = .25)
```
## pitchManual 131

```
# a single file, exported from Praat
par(mfrow = c(3, 1))pd = pitchDescriptives(
  '~/Downloads/F-Hin-Om_jana.wav_F0contour.txt',
 timeUnit = 's', smoothBW = c(NA, 25, 2), inflThres = .25, plot = TRUE)
par(mfrow = c(1, 1))## End(Not run)
```
pitchManual *Manual pitch estimation in 260 sounds*

#### Description

A vector of manually verified pitch values per sound in the corpus of 590 human non-linguistic emotional vocalizations from Anikin & Persson (2017). The corpus can be downloaded from http://cogsci.se/publications.html

## Usage

pitchManual

## Format

An object of class numeric of length 260.

<span id="page-130-0"></span>pitchSmoothPraat *Pitch smoothing as in Praat*

## Description

Smoothes an intonation (pitch) contour with a low-pass filter, as in Praat (http://www.fon.hum.uva.nl/praat/). Algorithm: interpolates missing values (unvoiced frames), performs FFT to obtain the spectrum, multiplies by a Gaussian filter, performs an inverse FFT, and fills the missing values back in. The bandwidth parameter is about half the cutoff frequency (ie some frequencies will still be present up to  $\sim$  2  $*$  bandwidth)

#### Usage

```
pitchSmoothPraat(pitch, bandwidth, samplingRate, plot = FALSE)
```
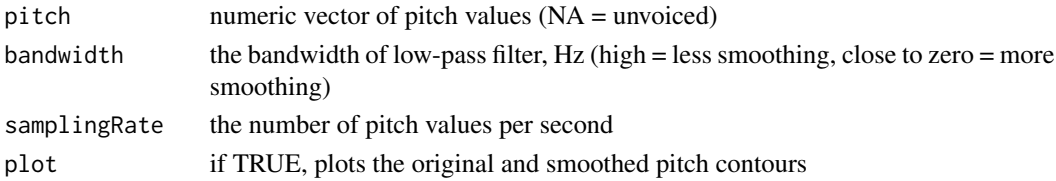

#### See Also

[analyze](#page-10-0)

## Examples

pitch = c(NA, NA, 405, 441, 459, 459, 460, 462, 462, 458, 458, 445, 458, 451, 444, 444, 430, 416, 409, 403, 403, 389, 375, NA, NA, NA, NA, NA, NA, NA, NA, NA, 183, 677, 677, 846, 883, 886, 924, 938, 883, 946, 846, 911, 826, 826, 788, NA, NA, NA, NA, NA, NA, NA, NA, NA, NA, NA, NA, NA, NA, NA, NA, NA, 307, 307, 368, 377, 383, 383, 383, 380, 377, 377, 377, 374, 374, 375, 375, 375, 375, 368, 371, 374, 375, 361, 375, 389, 375, 375, 375, 375, 375, 314, 169, NA, NA, NA, NA, NA, NA, NA, NA, NA, NA, NA, NA, 238, 285, 361, 374, 375, 375, 375, 375, 375, 389, 403, 389, 389, 375, 375, 389, 375, 348, 361, 375, 348, 348, 361, 348, 342, 361, 361, 361, 365, 365, 361, 966, 966, 966, 959, 959, 946, 1021, 1021, 1026, 1086, 1131, 1131, 1146, 1130, 1172, 1240, 1172, 1117, 1103, 1026, 1026, 966, 919, 946, 882, 832, NA, NA, NA, NA, NA, NA, NA, NA, NA, NA) pitchSmoothPraat(pitch, bandwidth = 10, samplingRate = 40, plot = TRUE) pitchSmoothPraat(pitch, bandwidth = 2, samplingRate = 40, plot = TRUE)

<span id="page-131-0"></span>pitch\_app *Interactive pitch tracker*

#### Description

Starts a shiny app for manually editing pitch contours. The settings in the panels on the left correspond to arguments to [analyze](#page-10-0) - see '?analyze' and the vignette on acoustic analysis for help and examples. You can verify the pitch contours first, and then feed them back into analyze (see examples).

#### Usage

pitch\_app()

## Value

When proceeding to the next file in the cue, two types of backups are created. (1) A global object called "my\_pitch" is created or updated. This list becomes visible when the app is terminated, and it contains the usual outputs of analyze() (\$detailed and \$summary) plus lists of manually corrected voiced and unvoiced frames. (2) The app saves to disk a .csv file with one row per audio file. Apart from the usual descriptives from analyze(), there are two additional columns: "time" with time stamps (the midpoint of each STFT frame, ms) and "pitch" with the manually corrected pitch values for each frame (Hz). When the orange "Download results" button is clicked, a context menu pops up offering to terminate the app - if that happens, the results are also returned directly into R. To process pitch contours further in R, work directly with my\_pitch[[myfile]]\$time and my\_pitch[[myfile]]\$pitch or, if loading the csv file, do something like:

```
a = read.csv('~/Downloads/output.csv', stringsAsFactors = FALSE)
pitch = as.numeric(unlist(strsplit(a$pitch, ',')))
mean(pitch, na.rm = TRUE); sd(pitch, na.rm = TRUE)
```
## Suggested workflow

Start by setting the basic analysis settings such as pitchFloor, pitchCeiling, silence, etc. Then click "Load audio" to upload one or several audio files (wav/mp3). Long files will be very slow, so please cut your audio into manageable chunks (ideally <10 s). If Shiny complains that maximum upload size is exceeded, you can increase it, say to 30 MB, with 'options(shiny.maxRequestSize =  $30 * 1024^{\prime}2$ )'. Once the audio has been uploaded to the browser, fine-tune the analysis settings as needed, edit the pitch contour in the first file to your satisfaction, then click "Next" to proceed to the next file, etc. Remember that setting a reasonable prior is often faster than adjusting the contour one anchor at a time. When done, click "Save results". If working with many files, you might want to save the results occasionally in case the app crashes (although you should still be able to recover your data if it does - see below).

## How to edit pitch contours

Left-click to add a new anchor, double-click to remove it or unvoice the frame. Each time you make a change, the entire pitch contour is re-fit, so making a change in one frame can affect the path through candidates in adjacent frames. You can control this behavior by changing the settings in Out/Path and Out/Smoothing. If correctly configured, the app corrects the contour with only a few manual values - you shouldn't need to manually edit every single frame. For longer files, you can zoom in/out and navigate within the file. You can also select a region to voice/unvoice or shift it as a whole or to set a prior based on selected frequency range.

#### Recovering lost data

Every time you click "next" or "last" to move in between files in the queue, the output you've got so far is saved in a backup file called "temp.csv", and the "my\_pitch" global object is updated. If the app crashes or is closed without saving the results, this backup file preserves your data. To recover it, access this file manually on disk or simply restart pitch\_app() - a dialog box will pop up and ask whether you wank to append the old data to the new one. Path to backup file: "[R\_installation\_folder]/soundgen/shiny/pitch\_app/www/temp.csv", for example, "/home/allgoodguys/R/x86\_64 pc-linux-gnu-library/3.6/soundgen/shiny/pitch\_app/www/temp.csv"

#### See Also

[formant\\_app](#page-58-0)

```
## Not run:
# Recommended workflow for analyzing a lot of short audio files
path_to_audio = '~/Downloads/temp' # our audio lives here
# STEP 1: extract manually corrected pitch contours
my_pitch = pitch_app() # runs in default browser such as Firefox or Chrome
# To change system default browser, run something like:
options('browser' = '/usr/bin/firefox') # path to the executable on Linux
# STEP 2: run analyze() with manually corrected pitch contours to obtain
```

```
# accurate descriptives like the proportion of energy in harmonics above f0,
# etc. This also gives you formants and loudness estimates (disabled in
# pitch_app to speed things up)
df2 = analyze(path_to_audio,
  pitchMethods = 'autocor', # only needed for HNR
  nFormants = 5, \# now we can measure formants as well
  pitchManual = my_pitch
  # or, if loading the output of pitch_app() from the disk:
  # pitchManual = '~/Downloads/output.csv'
  # pitchManual = '~/path_to_some_folder/my_pitch_contours.rds
  # etc
\overline{\phantom{a}}# STEP 3: add other acoustic descriptors, for ex.
df3 = segment(path_to_audio)
# STEP 4: merge df2, df3, df4, ... in R or a spreadsheet editor to have all
# acoustic descriptives together
# To verify your pitch contours and/or edit them later, copy output.csv to
# the folder with your audio, run pitch_app(), and load the audio + csv
# together. The saved pitch contours are treated as manual anchors
## End(Not run)
```
playme *Play audio*

#### **Description**

Plays one or more sounds: wav/mp3 file(s), Wave objects, or numeric vectors. This is a simple wrapper for the functionality provided by [play](#page-0-0). Recommended players on Linux: "play" from the "vox" library (default), "aplay".

#### Usage

```
playme(x, samplingRate = 16000, player = NULL, from = NULL, to = NULL)
```
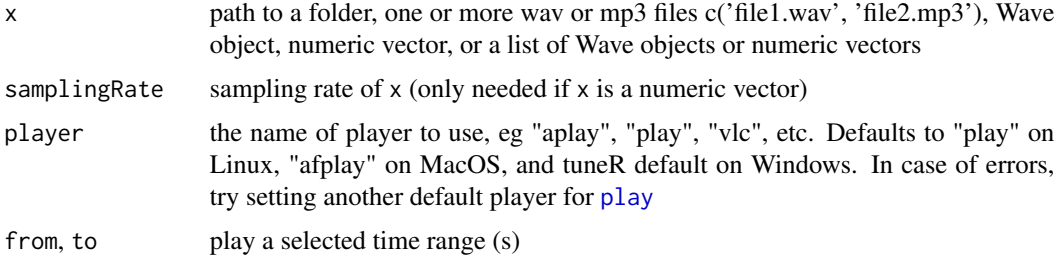

#### plotMS 135

## Examples

```
## Not run:
# Play an audio file:
playme('pathToMyAudio/audio.wav')
# Create and play a numeric vector:
f0_Hz = 440sound = sin(2 * pi * f0_Hz * (1:16000) / 16000)playme(sound, 16000)
playme(sound, 16000, from = .1, to = .5) # play from 100 to 500 ms
# In case of errors, look into tuneR::play(). For ex., you might need to
# specify which player to use:
playme(sound, 16000, player = 'aplay')
# To avoid doing it all the time, set the default player:
tuneR::setWavPlayer('aplay')
playme(sound, 16000) # should now work without specifying the player
## End(Not run)
```
plotMS *Plot modulation spectrum*

#### Description

Plots a single modulation spectrum returned by [modulationSpectrum](#page-98-0). The result is the same as the plot produced by [modulationSpectrum](#page-98-0), but calling plotMS is handy for processed modulation spectra - for instance, for plotting the difference between the modulation spectra of two sounds or groups of sounds.

#### Usage

```
plotMS(
 ms,
 X = NULL,Y = NULL,quantiles = c(0.5, 0.8, 0.9),
 colorTheme = c("bw", "seewave", "heat.colors", "...")[1],
  col = NULL,logWarpX = NULL,logWarpY = NULL,
 main = NULL,xlab = "Hz",
 vlab = "1/kHz".xlim = NULL,ylim = NULL,
 audio = NULL,
```

```
ext{r} = TRUE,
   ...
\mathcal{L}
```
## Arguments

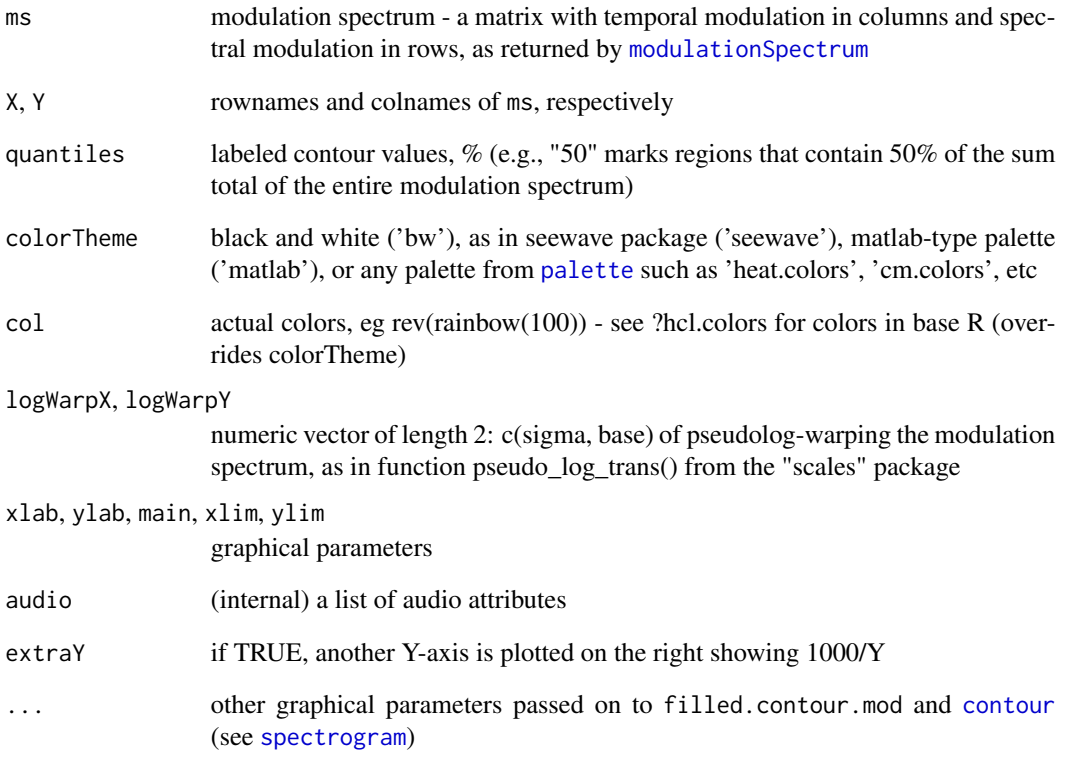

```
ms1 = modulationSpectrum(runif(4000), samplingRate = 16000, plot = TRUE)
plotMS(ms1$processed) # identical to above
# compare two modulation spectra
ms2 = modulationSpectrum(soundgen(sylLen = 100, addSilence = 0),
                        samplingRate = 16000)
# ensure the two matrices have the same dimensions
ms2_resized = soundgen:::interpolMatrix(ms2$original,
  nr = nrow(ms1$original), nc = ncol(ms1$original))
# plot the difference
plotMS(log(ms1$original / ms2_resized), quantile = NULL,
```

```
col = colorRampPalette(c('blue', 'yellow')) (50))
```
presets *Presets*

## Description

A library of presets for easy generation of a few nice sounds.

## Usage

presets

## Format

A list of length 4.

prosody *Prosody*

#### Description

Exaggerates or flattens the intonation by performing a dynamic pitch shift, changing pitch excursion from its original median value without changing the formants. This is a particular case of pitch shifting, which is performed with [shiftPitch](#page-154-0). The result is likely to be improved if manually corrected pitch contours are provided. Depending on the nature of audio, the settings that control pitch shifting may also need to be fine-tuned with the shiftPitch\_pars argument.

#### Usage

```
prosody(
  x,
  samplingRate = NULL,
 multProsody,
  analyze_pars = list(),
  shiftPitch_pars = list(),
  pitchManual = NULL,
 play = FALSE,
  saveAudio = NULL,
  reportEvery = NULL,
  cores = 1,
 plot = FALSE,
  savePlots = NULL,
 width = 900.
 height = 500,
 units = "px",
  res = NA,...
\mathcal{E}
```
# Arguments

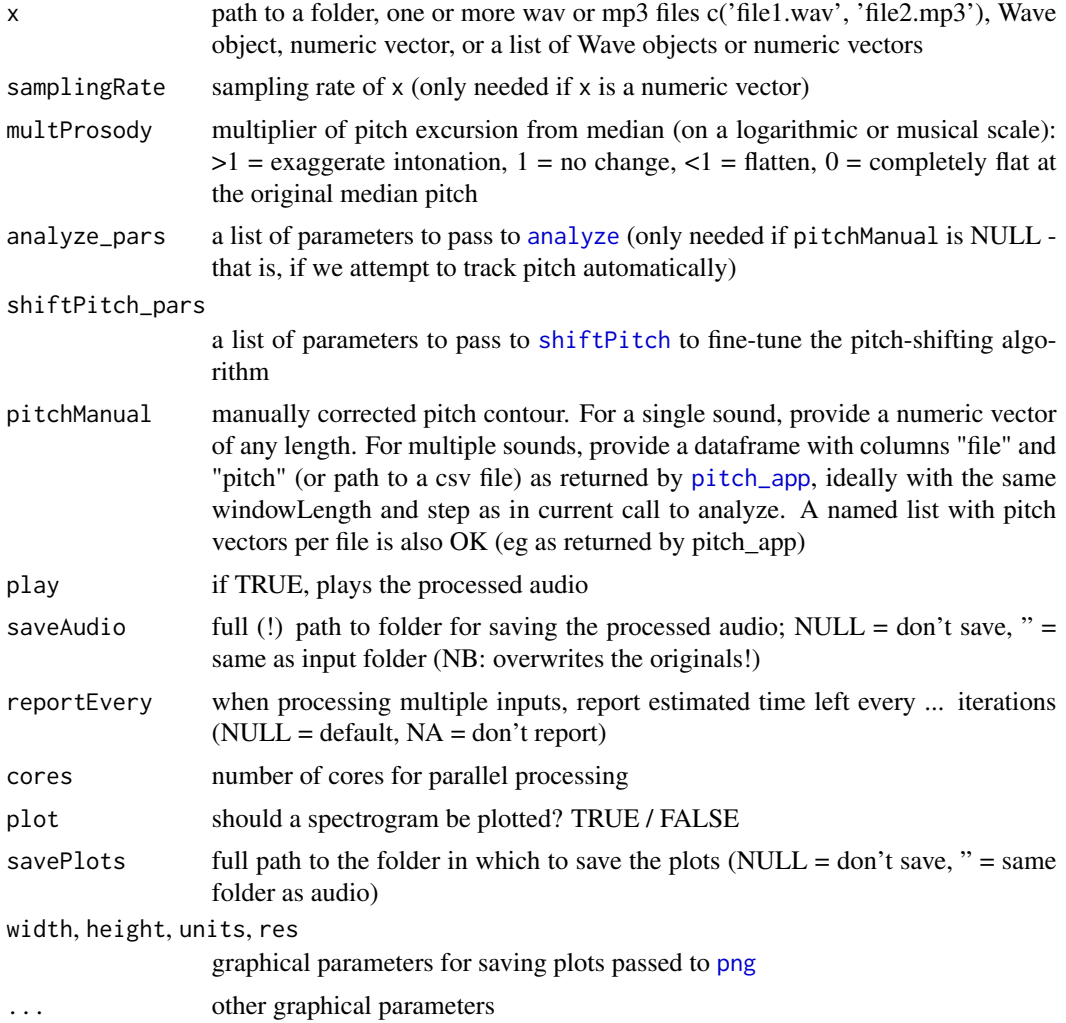

## Value

If the input is a single audio (file, Wave, or numeric vector), returns the processed waveform as a numeric vector with the original sampling rate and scale. If the input is a folder with several audio files, returns a list of processed waveforms, one for each file.

# See Also

[shiftPitch](#page-154-0)

```
s = soundgen(sylLen = 200, pitch = c(150, 220), addSilence = 50,
            plot = TRUE, yScale = 'log')
# playme(s)
```
## reportTime 139

```
s1 = prosody(s, 16000, multProsody = 2,
 analyze_pars = list(windowLength = 30, step = 15),
 shiftPitch\_pars = list(windowLength = 20, step = 5, freqWindow = 300),plot = TRUE)
# playme(s1)
# spectrogram(s1, 16000, yScale = 'log')
## Not run:
# Flat intonation - remove all frequency modulation
s2 = prosody(s, 16000, multProsody = 0,
 analyze_pars = list(windowLength = 30, step = 15),
 shiftPitch_pars = list(windowLength = 20, step = 5, freqWindow = 300),
 plot = TRUE)
playme(s2)
spectrogram(s2, 16000, yScale = 'log')
# Download an example - a bit of speech (sampled at 16000 Hz)
download.file('http://cogsci.se/soundgen/audio/speechEx.wav',
              destfile = '~/Downloads/temp1/speechEx.wav')
target = '~/Downloads/temp1/speechEx.wav'
samplingRate = tuneR::readWave(target)@samp.rate
spectrogram(target, yScale = 'log')
playme(target)
s3 = prosody(target, multProsody = 1.5,
 analyze_pars = list(windowLength = 30, step = 15),
 shiftPitch_pars = list(freqWindow = 400, propagation = 'adaptive'))
spectrogram(s3, tuneR::readWave(target)@samp.rate, yScale = 'log')
playme(s3)
# process all audio files in a folder
s4 = prosody('~/Downloads/temp', multProsody = 2, savePlots = '',
             saveAudio = '~/Downloads/temp/prosody')
str(s4) # returns a list with audio (+ saves it to disk)
## End(Not run)
```
reportTime *Report time*

## Description

Provides a nicely formatted "estimated time left" in loops plus a summary upon completion.

#### Usage

```
reportTime(
  i,
  time_start,
 nIter = NULL,
```

```
reportEvery = NULL,
  jobs = NULL,
 prefix = ""\lambda
```
## Arguments

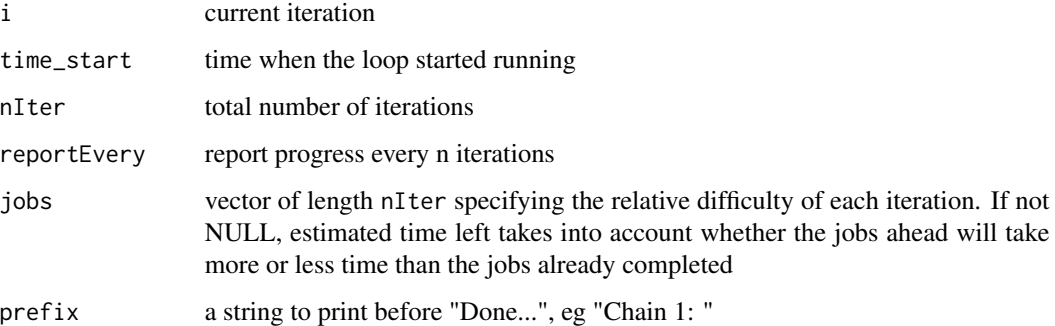

# Examples

```
time_start = proc.time()
for (i in 1:100) {
  Sys.sleep(i ^ 1.02 / 10000)
  reportTime(i = i, time\_start = time\_start, nIter = 100,jobs = (1:100) ^ 1.02, prefix = 'Chain 1: ')
}
## Not run:
# Unknown number of iterations:
time_start = proc.time()
for (i in 1:20) {
  Sys.sleep(i ^ 2 / 10000)
  reportTime(i = i, time\_start = time\_start,jobs = (1:20) ^ 2, reportEvery = 5)
}
# when analyzing a bunch of audio files, their size is a good estimate
# of how long each will take to process
time\_start = proc.time()filenames = list.files('~/Downloads/temp', pattern = "*.wav|.mp3",
  full.names = TRUE)
filesizes = file.info(filenames)$size
for (i in 1:length(filenames)) {
  # ...do what you have to do with each file...
  reportTime(i = i, nIter = length(filenames),time_start = time_start, jobs = filesizes)
}
```
## End(Not run)

## Description

Changes the sampling rate without introducing artefacts like aliasing. Algorithm: to downsample, applies a low-pass filter, then decimates with approx; to upsample, performs linear interpolation with approx, then applies a low-pass filter. NAs can be interpolated or preserved in the output. The length of output is determined, in order of precedence, by len / mult / samplingRate\_new. For simple vector operations, this is very similar to approx, but the leading and trailing NAs are also preserved (see examples).

#### Usage

```
resample(
  x,
  samplingRate = NULL,
  samplingRate_new = NULL,
 mult = NULL,len = NULL,
  lowPass = TRUE,
  na.rm = FALSE,
  reportEvery = NULL,
  cores = 1,
  saveAudio = NULL,
 plot = FALSE,
  savePlots = NULL,
 width = 900,
 height = 500,
 units = "px",
  res = NA,
  ...
)
```
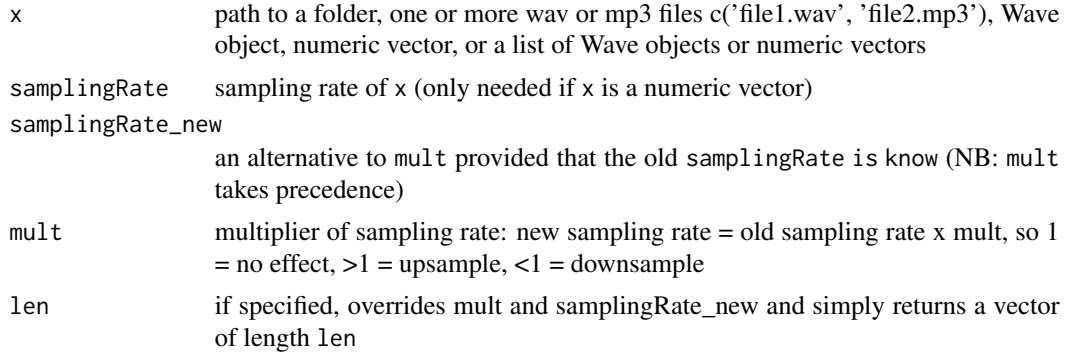

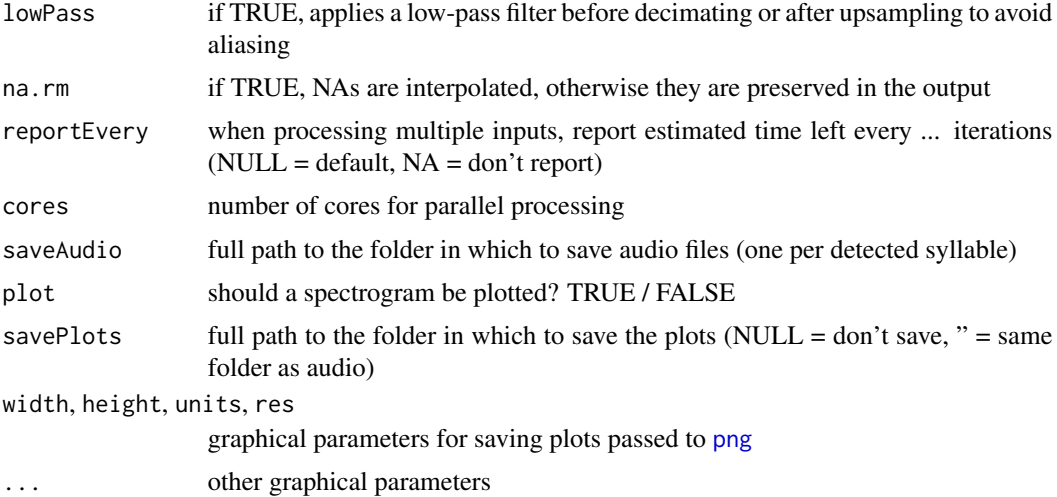

```
## Example 1: a short vector with NAs
x = c(NA, 1, 2, 3, NA, NA, 6, 7, 8, NA)# upsample
resample(x, mult = 3.5, lowPass = FALSE, plot = TRUE) # just approx
resample(x, mult = 3.5, lowPass = TRUE, plot = TRUE) # low-pass + approx
resample(x, mult = 3.5, lowPass = FALSE, na.rm = TRUE, plot = TRUE)# downsample
resample(x, mult = 0.5, lowPass = TRUE, plot = TRUE)resample(x, mult = 0.5, na.rm = TRUE, plot = TRUE)resample(x, len = 5, na.rm = TRUE, plot = TRUE) # same# The most important TIP: use resample() for audio files and the internal
# soundgen:::.resample(list(sound = ...)) for simple vector operations because
# it's >1000 times faster. For example:
soundgen:::.resample(list(sound = x), mult = 3.5, lowPass = FALSE)
## Example 2: a sound
silence = rep(0, 10)samplingRate = 1000
fr = seq(100, 300, length.out = 400)x = c(silence, sin(cumsum(fr) * 2 * pi / sample sampling Rate), silence)
spectrogram(x, samplingRate)
# downsample
x1 = resample(x, mult = 1 / 2.5)spectrogram(x1, samplingRate / 2.5) # no aliasing
# cf:
x1bad = resample(x, mult = 1 / 2.5, lowPass = FALSE)
spectrogram(x1bad, samplingRate / 2.5) # aliasing
# upsample
```
#### reverb the state of the state of the state of the state of the state of the state of the state of the state of the state of the state of the state of the state of the state of the state of the state of the state of the sta

```
x2 = resample(x, mult = 3)
spectrogram(x2, samplingRate * 3) # nothing above the old Nyquist
# cf:
x2bad = resample(x, mult = 3, lowPass = FALSE)spectrogram(x2bad, samplingRate * 3) # high-frequency artefacts
## Not run:
# Example 3: resample all audio files in a folder to 8000 Hz
resample('~/Downloads/temp', saveAudio = '~/Downloads/temp/sr8000/',
         samplingRate_new = 8000, savePlots = '~/Downloads/temp/sr8000/')
## End(Not run)
```
reverb *Reverb & echo*

## Description

Adds reverberation and/or echo to a sound. Algorithm for reverb: adds time-shifted copies of the signal weighted by a decay function, which is analogous to convoluting the input with a parametric model of some hypothetical impulse response function. In simple terms: we specify how much and when the sound rebounds back (as from a wall) and add these time-shifted copies to the original, optionally with some spectral filtering.

#### Usage

```
reverb(
  x,
  samplingRate = NULL,
  echoDelay = 200,
  echoLevel = -20,
  reverbDelay = 70,
  reverbSpread = 130,
  reverbLevel = -25,reverbDensity = 50,
  reverbType = "gaussian",
  filter = list(),
  dynamicRange = 80,
  output = c("audio", "detailed")[1],
 play = FALSE,
  reportEvery = NULL,
  cores = 1,
  saveAudio = NULL
)
```
#### Arguments

x path to a folder, one or more wav or mp3 files c('file1.wav', 'file2.mp3'), Wave object, numeric vector, or a list of Wave objects or numeric vectors

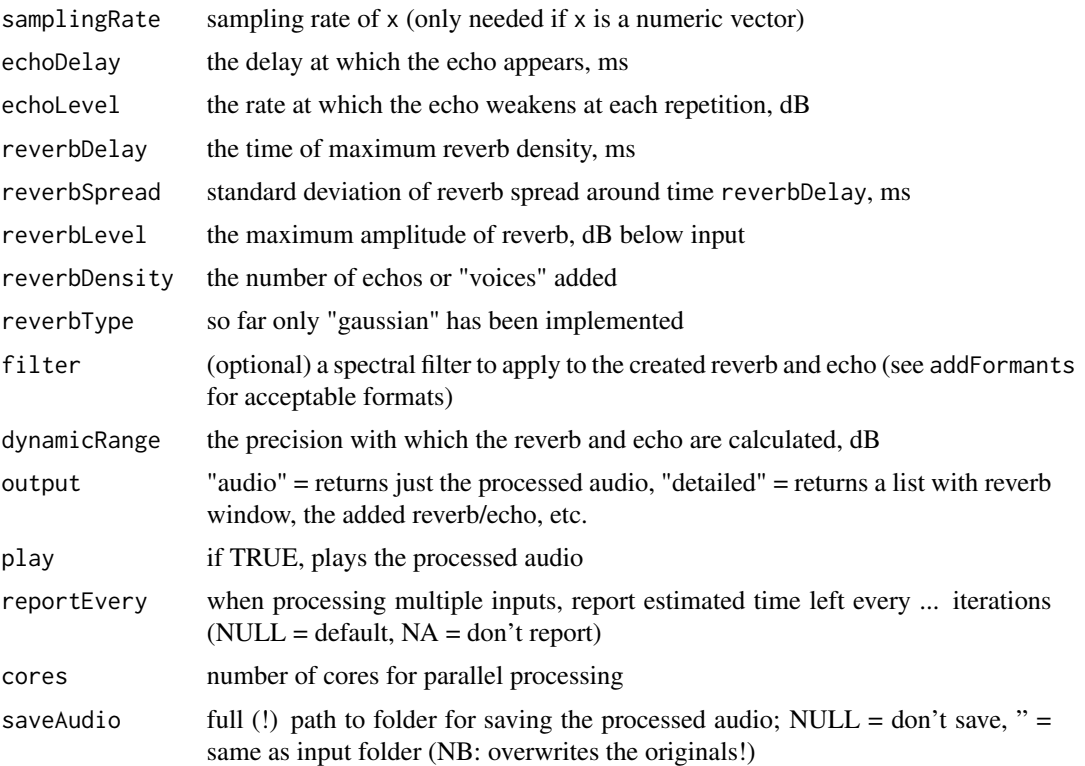

```
s = soundgen()s_rev = reverb(s, 16000)
# playme(s_rev)
## Not run:
# double echo, no reverb
s1 = reverb(s, samplingRate = 16000, reverbLevel = NULL,
            echoDelay = c(250, 800), echoLevel = c(-15, -25))
# playme(s1)
# spectrogram(s1, 16000, osc = TRUE, ylim = c(0, 4))
# only reverb (indoors)
s2 = reverb(s, samplingRate = 16000, echoDelay = NULL,
            reverbDelay = 70, reverbSpread = 130,
            reverbLevel = -20, reverbDensity = 20)
# playme(s2)
# spectrogram(s2, 16000, osc = TRUE, ylim = c(\theta, 4))
# reverb (caves)
s3 = reverb(s, samplingRate = 16000, echoDelay = NULL,
            reverbDelay = 600, reverbSpread = 1500,
            reverbLevel = -10, reverbDensity = 100)
# playme(s3)
# spectrogram(s3, 16000, osc = TRUE, ylim = c(0, 4))
```
```
# both echo and reverb with high frequencies emphasized
s4 = \text{reverb(s, samplingRate} = 16000,echoDelay = 250, echoLevel = -20,
            reverbDelay = 70, reverbSpread = 120,
            reverbLevel = -25, reverbDensity = 50,
            filter = list(formants = NULL, lipRad = 3))
# playme(s4)
# spectrogram(s4, 16000, osc = TRUE, ylim = c(0, 4))
# add reverb to a recording
s5 = reverb('~/Downloads/temp260/ut_fear_57-m-tone.wav',
            echoDelay = 850, echoLevel = -40)
# playme(s5, 44100)
# add reverb to all files in a folder, save the result
reverb('~/Downloads/temp2', saveAudio = '~/Downloads/temp2/rvb')
## End(Not run)
```
#### schwa *Schwa-related formant conversion*

#### Description

This function performs several conceptually related types of conversion of formant frequencies in relation to the neutral schwa sound based on the one-tube model of the vocal tract. This is useful for speaker normalization because absolute formant frequencies measured in Hz depend strongly on overall vocal tract length (VTL). For example, adult men vs. children or grizzly bears vs. dog puppies have very different formant spaces in Hz, but it is possible to define a VTL-normalized formant space that is applicable to all species and sizes. Case 1: if we know vocal tract length (VTL) but not formant frequencies, schwa() estimates formants corresponding to a neutral schwa sound in this vocal tract, assuming that it is perfectly cylindrical. Case 2: if we know the frequencies of a few lower formants, schwa() estimates the deviation of observed formant frequencies from the neutral values expected in a perfectly cylindrical vocal tract (based on the VTL as specified or as estimated from formant dispersion). Case 3: if we want to generate a sound with particular relative formant frequencies (e.g. high F1 and low F2 relative to the schwa for this vocal tract), schwa() calculates the corresponding formant frequencies in Hz. See examples below for an illustration of these three suggested uses.

```
schwa(
 formants = NULL,
  vocalTract = NULL,
  formants_relative = NULL,
  nForm = 8,
  interceptZero = TRUE,
```

```
tube = c("closed-open", "open-open")[1],
  speedSound = 35400,
  plot = FALSE
\lambda
```
#### Arguments

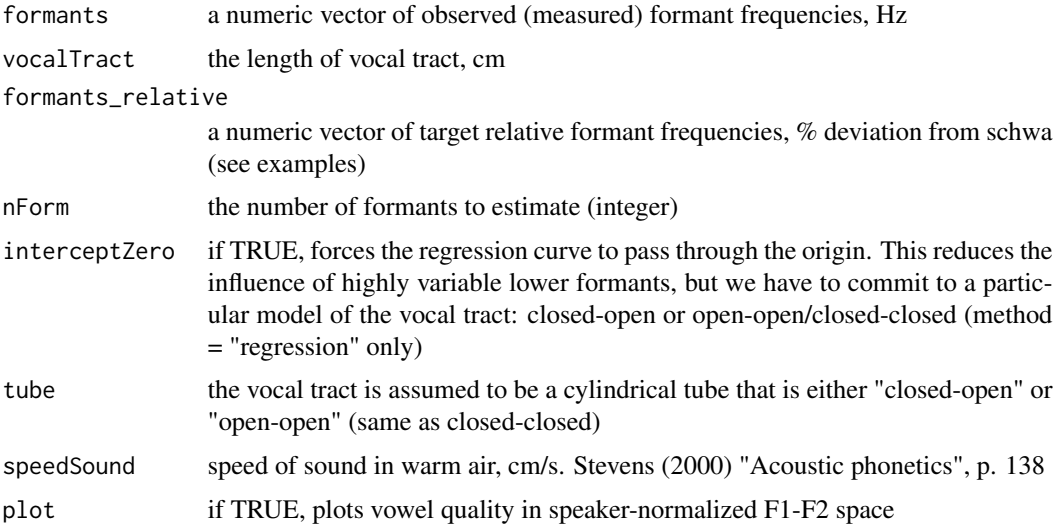

## Details

Algorithm: the expected formant dispersion is given by  $(2*formant_number-1)*speedSound/(4*$ formant  $f$ requency) for a closed-open tube (mouth open) and  $f$ ormant $f$  $number*speedSound/(2*$  $format_f$ requency) for an open-open or closed-closed tube. F1 is schwa is expected at half the value of formant dispersion. See e.g. Stevens (2000) "Acoustic phonetics", p. 139. Basically, we estimate vocal tract length and see if each formant is higher or lower than expected for this vocal tract. For this to work, we have to know either the frequencies of enough formants (not just the first two) or the true length of the vocal tract. See also [estimateVTL](#page-40-0) on the algorithm for estimating formant dispersion if VTL is not known (note that schwa calls [estimateVTL](#page-40-0) with the option method = 'regression').

#### Value

Returns a list with the following components:

vtl\_measured VTL as provided by the user, cm

vocalTract\_apparent VTL estimated based on formants frequencies provided by the user, cm

formantDispersion average distance between formants, Hz

ff\_measured formant frequencies as provided by the user, Hz

ff\_schwa formant frequencies corresponding to a neutral schwa sound in this vocal tract, Hz

ff\_theoretical formant frequencies corresponding to the user-provided relative formant frequencies, Hz

#### schwa 147

- **ff\_relative** deviation of formant frequencies from those expected for a schwa,  $\%$  (e.g. if the first ff relative is -25, it means that F1 is  $25\%$  lower than expected for a schwa in this vocal tract)
- ff\_relative\_semitones deviation of formant frequencies from those expected for a schwa, semitones. Like ff\_relative, this metric is invariant to vocal tract length, but the variance tends to be greater for lower vs. higher formants
- ff\_relative\_dF deviation of formant frequencies from those expected for a schwa, proportion of formant spacing (dF). Unlike ff\_relative and ff\_relative\_semitones, this metric has similar variance for lower and higher formants

#### See Also

[estimateVTL](#page-40-0)

```
## CASE 1: known VTL
# If vocal tract length is known, we calculate expected formant frequencies
schwa(vocalTract = 17.5)schwa(vocalTract = 13, nForm = 5)schwa(vocalTract = 13, nForm = 5, tube = 'open-open')## CASE 2: known (observed) formant frequencies
# Let's take formant frequencies in four vocalizations, namely
# (/a/, /i/, /mmm/, /roar/) by the same male speaker:
formants_a = c(860, 1430, 2900, NA, 5200) # NAs are OK - here F4 is unknown
s_a = schwa(formants = formants_a, plot = TRUE)
s_a
# We get an estimate of VTL (s_a$vtl_apparent),
# same as with estimateVTL(formants_a)
# We also get theoretical schwa formants: s_a$ff_schwa
# And we get the difference (% and semitones) in observed vs expected
# formant frequencies: s_a[c('ff_relative', 'ff_relative_semitones')]
# [a]: F1 much higher than expected, F2 slightly lower (see plot)
formants_i = c(300, 2700, 3400, 4400, 5300, 6400)
s_i = schwa (formants = formants i, plot = TRUE)
s_i
# The apparent VTL is slightly smaller (14.5 cm)
# [i]: very low F1, very high F2
formants_mmm = c(1200, 2000, 2800, 3800, 5400, 6400)
schwa(formants_mmm, tube = 'closed-closed', plot = TRUE)
# ~schwa, but with a closed mouth
formants_roar = c(550, 1000, 1460, 2280, 3350,
                  4300, 4900, 5800, 6900, 7900)
s_roar = schwa(formants = formants_roar, plot = TRUE)
s_roar
# Note the enormous apparent VTL (22.5 cm!)
# (lowered larynx and rounded lips exaggerate the apparent size)
# s_roar$ff_relative: high F1 and low F2-F4
```

```
schwa(formants = formants_roar[1:4], plot = TRUE)
# based on F1-F4, apparent VTL is almost 28 cm!
# Since the lowest formants are the most salient,
# the apparent size is exaggerated even further
# If you know VTL, a few lower formants are enough to get
    a good estimate of the relative formant values:
schwa(formants = formants\_roar[1:4], vocalTract = 19, plot = TRUE)# NB: in this case theoretical and relative formants are calculated
# based on user-provided VTL (vtl_measured) rather than vtl_apparent
## CASE 3: from relative to absolute formant frequencies
# Say we want to generate a vowel sound with F1 20% below schwa
# and F2 40% above schwa, with VTL = 15 cm
s = schwa(formants_relative = c(-20, 40), vocalTract = 15, plot = TRUE)
# s$ff_schwa gives formant frequencies for a schwa, while
# s$ff_theoretical gives formant frequencies for a sound with
# target relative formant values (low F1, high F2)
schwa(formants = s$ff_theoretical)
```

```
segment Segment a sound
```
#### **Description**

Finds syllables and bursts separated by background noise in long recordings (up to 1-2 hours of audio per file). Syllables are defined as continuous segments that seem to be different from noise based on amplitude and/or spectral similarity thresholds. Bursts are defined as local maxima in signal envelope that are high enough both in absolute terms (relative to the global maximum) and with respect to the surrounding region (relative to local mimima). See vignette('acoustic\_analysis', package = 'soundgen') for details.

```
segment(
 x,
  samplingRate = NULL,
 from = NULL,
  to = NULL,shortestSyl = 40,
  shortestPause = 40,
 method = c("env", "spec", "mel")[3],propNoise = NULL,
  SNR = NULL,
  noiseLevelStabWeight = c(1, 0.25),
 windowLength = 40,
  step = NULL,
  overlap = 80,
```
#### segment that the segment that the sequence of  $\sim 149$

```
reverbPars = list(reverbDelay = 70, reverbSpread = 130, reverbLevel = -35,
   reverbDensity = 50),
  interburst = NULL,
 peakToTrough = SNR + 3,
  troughLocation = c("left", "right", "both", "either")[4],
  summaryFun = c("median", "sd"),
 maxDur = 30,
 reportEvery = NULL,
 cores = 1,plot = FALSE,
 savePlots = NULL,
  saveAudio = NULL,
 addSilence = 50,
 main = NULL,xlab = "",
 ylab = "Signal, dB",
 showLegend = FALSE,
 width = 900,
 height = 500,
 units = "px",
 res = NA,
 maxPoints = c(1e+05, 5e+05),
 specPlot = list(colorTheme = "bw"),
 contourPlot = list(lty = 1, lwd = 2, col = "green"),
 sylPlot = list(lty = 1, lwd = 2, col = "blue"),burstPlot = list(pch = 8, cex = 3, col = "red"),
  ...
\mathcal{L}
```
## Arguments

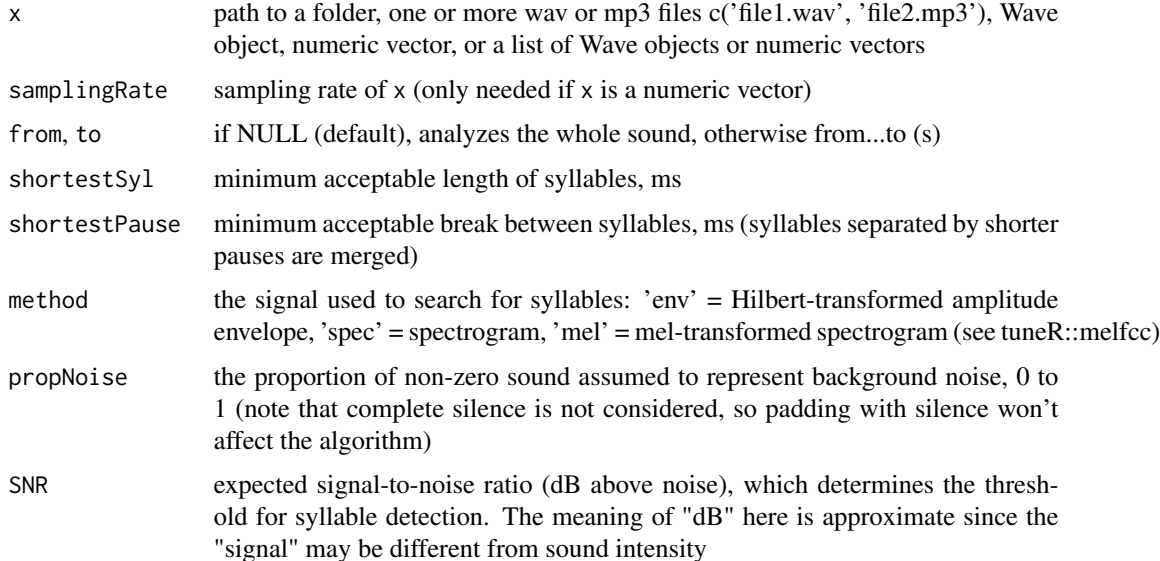

#### noiseLevelStabWeight

a vector of length 2 specifying the relative weights of the overall signal level vs. stability when attempting to automatically locate the regions that represent noise. Increasing the weight of stability tends to accentuate the beginning and end of each syllable.

- windowLength length of FFT window, ms
- step you can override overlap by specifying FFT step, ms (NB: because digital audio is sampled at discrete time intervals of 1/samplingRate, the actual step and thus the time stamps of STFT frames may be slightly different, eg 24.98866 instead of 25.0 ms)
- overlap overlap between successive FFT frames, %
- reverbPars parameters passed on to [reverb](#page-142-0) to attempt to cancel the effects of reverberation or echo, which otherwise tend to merge short and loud segments like rapid barks
- interburst minimum time between two consecutive bursts (ms). Defaults to the average detected (syllable + pause) / 2
- peakToTrough to qualify as a burst, a local maximum has to be at least peakToTrough dB above the left and/or right local trough(s) (controlled by troughLocation) over the analysis window (controlled by interburst). Defaults to  $SNR + 3$  dB
- troughLocation should local maxima be compared to the trough on the left and/or right of it? Values: 'left', 'right', 'both', 'either'
- summaryFun functions used to summarize each acoustic characteristic; see [analyze](#page-10-0)
- maxDur long files are split into chunks maxDur s in duration to avoid running out of RAM; the outputs for all fragments are glued together, but plotting is switched off. Note that noise profile is estimated in each chunk separately, so set it low if the background noise is highly variable
- reportEvery when processing multiple inputs, report estimated time left every ... iterations  $(NULL = default, NA = don't report)$
- cores number of cores for parallel processing
- plot if TRUE, produces a segmentation plot

showLegend if TRUE, shows a legend for thresholds

- savePlots full path to the folder in which to save the plots (NULL = don't save,  $"$  = same folder as audio)
- saveAudio full path to the folder in which to save audio files (one per detected syllable)
- addSilence if syllables are saved as separate audio files, they can be padded with some silence (ms)
- xlab, ylab, main main plotting parameters

width, height, units, res

- maxPoints the maximum number of "pixels" in the oscillogram (if any) and spectrogram; good for quickly plotting long audio files; defaults to c(1e5, 5e5)
- specPlot a list of graphical parameters for displaying the spectrogram (if method = 'spec' or 'mel'); set to NULL to hide the spectrogram

parameters passed to [png](#page-0-0) if the plot is saved

#### segment 151

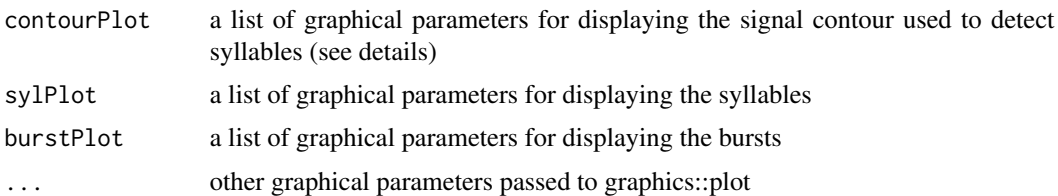

# Details

Algorithm: for each chunk at most maxDur long, first the audio recording is partitioned into signal and noise regions: the quietest and most stable regions are located, and noise threshold is defined from a user-specified proportion of noise in the recording (propNoise) or, if propNoise = NULL, from the lowest local maximum in the density function of a weighted product of amplitude and stability (that is, we assume that quiet and stable regions are likely to represent noise). Once we know what the noise looks like - in terms of its typical amplitude and/or spectrum - we derive signal contour as its difference from noise at each time point. If method = 'env', this is Hilbert transform minus noise, and if method = 'spec' or 'mel', this is the inverse of cosine similarity between the spectrum of each frame and the estimated spectrum of noise weighted by amplitude. By default, signal-to-noise ratio (SNR) is estimated as half-median of above-noise signal, but it is recommended that this parameter is adjusted by hand to suit the purposes of segmentation, as it is the key setting that controls the balance between false negatives (missing faint signals) and false positives (hallucinating signals that are actually noise). Note also that effects of echo or reverberation can be taken into account: syllable detection threshold may be raised following powerful acoustic bursts with the help of the reverbPars argument. At the final stage, continuous "islands" SNR dB above noise level are detected as syllables, and "peaks" on the islands are detected as bursts. The algorithm is very flexible, but the parameters may be hard to optimize by hand. If you have an annotated sample of the sort of audio you are planning to analyze, with syllables and/or bursts counted manually, you can use it for automatic optimization of control parameters (see [optimizePars](#page-118-0)).

## Value

If summaryFun = NULL, returns returns a list containing full stats on each syllable and burst (one row per syllable and per burst), otherwise returns only a dataframe with one row per file - a summary of the number and spacing of syllables and vocal bursts.

## See Also

[analyze](#page-10-0) [ssm](#page-172-0)

```
sound = soundgen(nSyl = 4, sylLen = 100, pauseLen = 70,
                attackLen = 20, amplGlobal = c(0, -20),
                pitch = c(368, 284), temperature = .001)# add noise so SNR decreases from 20 to 0 dB from syl1 to syl4
sound = sound + runif(length(sound), -10 ^ (-20 / 20), 10 ^ (-20 / 20))
# osc(sound, samplingRate = 16000, dB = TRUE)
# spectrogram(sound, samplingRate = 16000, osc = TRUE)
# playme(sound, samplingRate = 16000)
```

```
s = segment(sound, samplingRate = 16000, plot = TRUE)s
# customizing the plot
segment(sound, samplingRate = 16000, plot = TRUE,
       sylPlot = list(lty = 2, col = 'gray20'),burstPlot = list(pch = 16, col = 'blue'),specPlot = list(col = rev(head.colors(50))),xlab = 'Some custom label', cex.lab = 1.2,showLegend = TRUE,
       main = 'My awesome plot')
## Not run:
# set SNR manually to control detection threshold
s = segment(sound, samplingRate = 16000, SNR = 1, plot = TRUE)# Download 260 sounds from the supplements to Anikin & Persson (2017) at
# http://cogsci.se/publications.html
# unzip them into a folder, say '~/Downloads/temp'
myfolder = '~/Downloads/temp260' # 260 .wav files live here
s = segment(myfolder, propNoise = .05, SNR = 3)# Check accuracy: import a manual count of syllables (our "key")
key = segmentManual # a vector of 260 integers
trial = as.numeric(s$summary$nBursts)
cor(key, trial, use = 'pairwise.complete.obs')
boxplot(trial ~ as.integer(key), xlab='key')
abline(a=0, b=1, col='red')
# or look at the detected syllables instead of bursts:
cor(key, s$summary$nSyl, use = 'pairwise.complete.obs')
## End(Not run)
```
segmentManual *Manual counts of syllables in 260 sounds*

## **Description**

A vector of the number of syllables in the corpus of 260 human non-linguistic emotional vocalizations from Anikin & Persson (2017). The corpus can be downloaded from http://cogsci.se/publications.html

## Usage

segmentManual

## Format

An object of class numeric of length 260.

semitonesToHz *Convert semitones to Hz*

#### Description

Converts from semitones above C-5 (~0.5109875 Hz) or another reference frequency to Hz. See [HzToSemitones](#page-94-0)

## Usage

semitonesToHz(s, ref = 0.5109875)

## Arguments

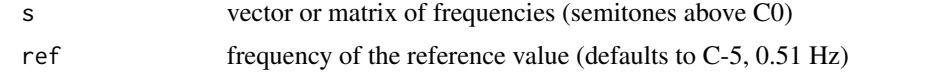

# See Also

[HzToSemitones](#page-94-0)

<span id="page-152-0"></span>shiftFormants *Shift formants*

# Description

Raises or lowers formants (resonance frequencies), changing the voice quality or timbre of the sound without changing its pitch, statically or dynamically. Note that this is only possible when the fundamental frequency f0 is lower than the formant frequencies. For best results, freqWindow should be no lower than f0 and no higher than formant bandwidths. Obviously, this is impossible for many signals, so just try a few reasonable values, like ~200 Hz for speech. If freqWindow is not specified, soundgen sets it to the average detected f0, which is slow.

```
shiftFormants(
  x,
  multFormants,
  samplingRate = NULL,
  freqWindow = NULL,
  dynamicRange = 80,
  windowLength = 50,
  step = NULL,
  overlap = 75,wn = "gaussian",
```

```
interval = c("approx", "splitne")[1],normalize = c("max", "orig", "none")[2],play = FALSE,
  saveAudio = NULL,
  reportEvery = NULL,
  cores = 1,
  ...
\mathcal{L}
```
# Arguments

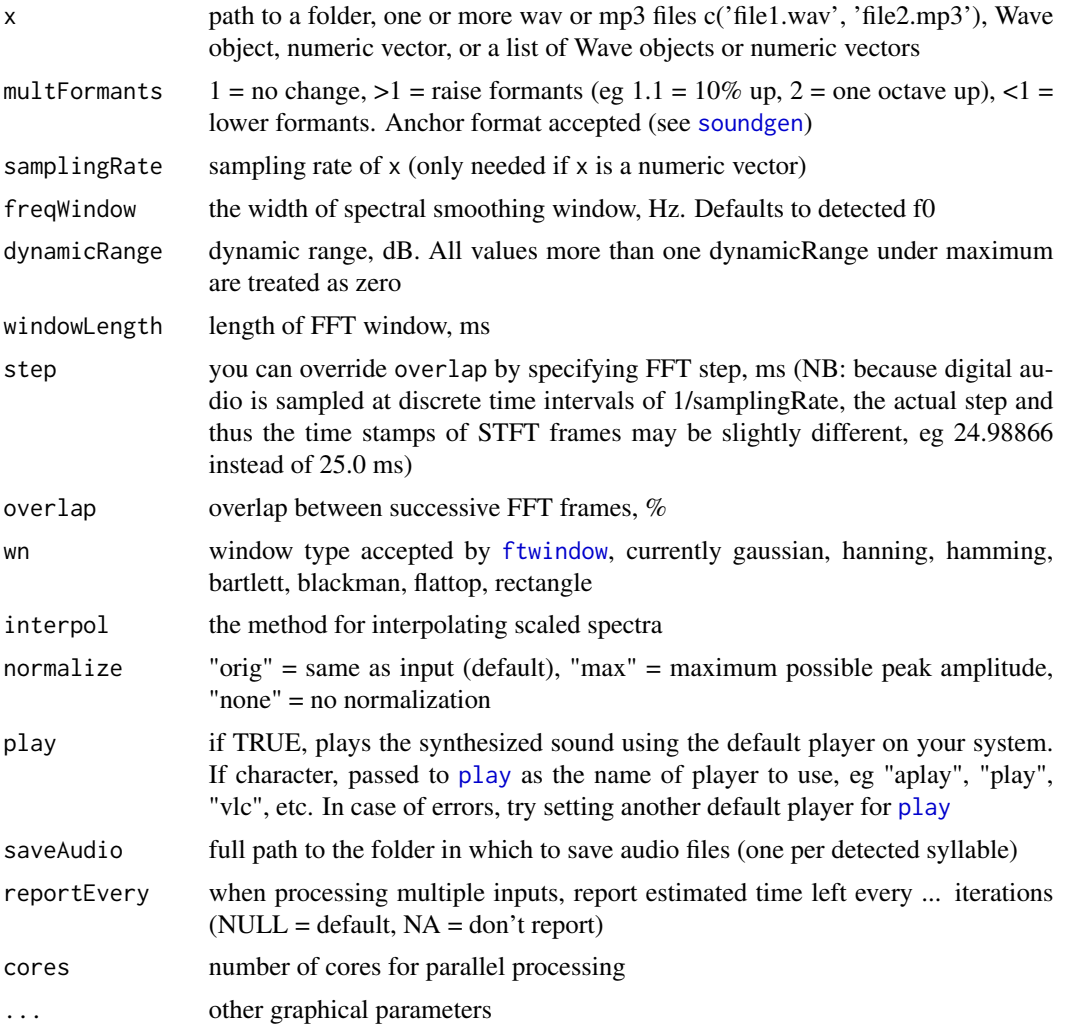

# Details

Algorithm: phase vocoder. In the frequency domain, we separate the complex spectrum of each STFT frame into two parts. The "receiver" is the flattened or smoothed complex spectrum, where smoothing is achieved by obtaining a smoothed magnitude envelope (the amount of smoothing is

### shiftPitch 155

controlled by freqWindow) and then dividing the complex spectrum by this envelope. This basically removes the formants from the signal. The second component, "donor", is a scaled and interpolated version of the same smoothed magnitude envelope as above - these are the formants shifted up or down. Warping can be easily implemented instead of simple scaling if nonlinear spectral transformations are required. We then multiply the "receiver" and "donor" spectrograms and reconstruct the audio with iSTFT.

# See Also

[shiftPitch](#page-154-0) [transplantFormants](#page-178-0)

#### Examples

```
s = soundgen(sylLen = 200, ampl = c(0,-10),pitch = c(250, 350), rolloff = c(-9, -15),
             noise = -40,
             formants = 'aii', addSilence = 50)
# playme(s)
s1 = shiftFormants(s, samplingRate = 16000, multFormants = 1.25,
                   freqWindow = 200)
# playme(s1)
## Not run:
data(sheep, package = 'seewave') # import a recording from seewave
playme(sheep)
spectrogram(sheep)
# Lower formants by 4 semitones or \sim 20\% = 2 \land (-4 / 12)sheep1 = shiftFormants(sheep, multFormants = 2 \wedge (-4 / 12), freqWindow = 150)
playme(sheep1, sheep@samp.rate)
spectrogram(sheep1, sheep@samp.rate)
orig = seewave::meanspec(sheep, wl = 128, plot = FALSE)
shifted = seewave::meanspec(sheep1, wl = 128, f = sheep@samp.rate, plot = FALSE)
plot(orig[, 1], log(orig[, 2]), type = 'l')
points(shifted[, 1], log(shifted[, 2]), type = 'l', col = 'blue')
# dynamic change: raise formants at the beginning, lower at the end
sheep2 = shiftFormants(sheep, multFormants = c(1.3, .7), freqWindow = 150)
playme(sheep2, sheep@samp.rate)
spectrogram(sheep2, sheep@samp.rate)
## End(Not run)
```
<span id="page-154-0"></span>shiftPitch *Shift pitch*

# Description

Raises or lowers pitch with or without also shifting the formants (resonance frequencies) and performing a time-stretch. The three operations (pitch shift, formant shift, and time stretch) are independent and can be performed in any combination, statically or dynamically. shiftPitch can also be used to shift formants without changing pitch or duration, but the dedicated [shiftFormants](#page-152-0) is faster for that task.

# Usage

```
shiftPitch(
  x,
 multPitch = 1,
 multFormants = multPitch,
  timeStretch = 1,
  samplingRate = NULL,
  freqWindow = NULL,
  dynamicRange = 80,
  windowLength = 40,
  step = 2,
  overlap = NULL,
  wn = "gaussian",
  interpol = c("approx", "spline")[1],
 propagation = c("time", "adaptive")[1],preserveEnv = NULL,
  transplantEnv_pars = list(windowLength = 10),
  normalize = c("max", "orig", "none")[2],play = FALSE,
  saveAudio = NULL,
  reportEvery = NULL,
  cores = 1\mathcal{L}
```
# Arguments

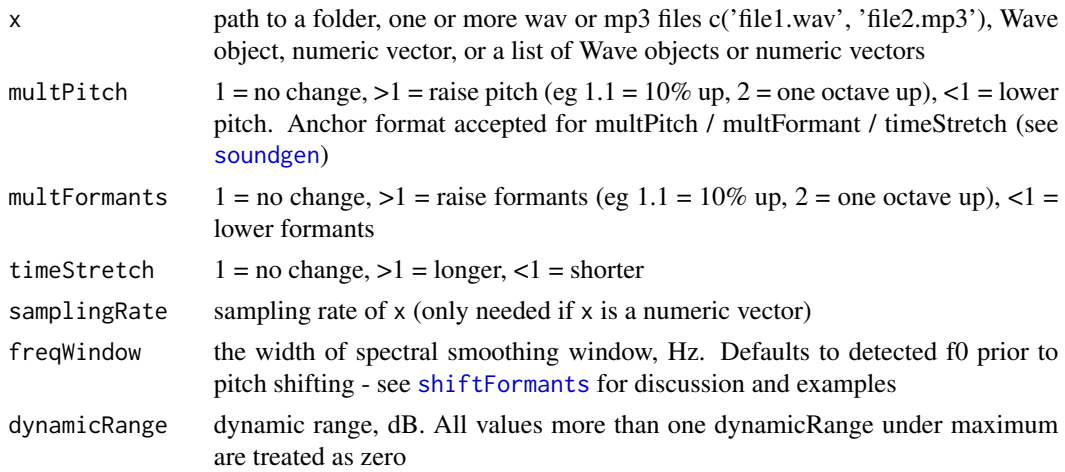

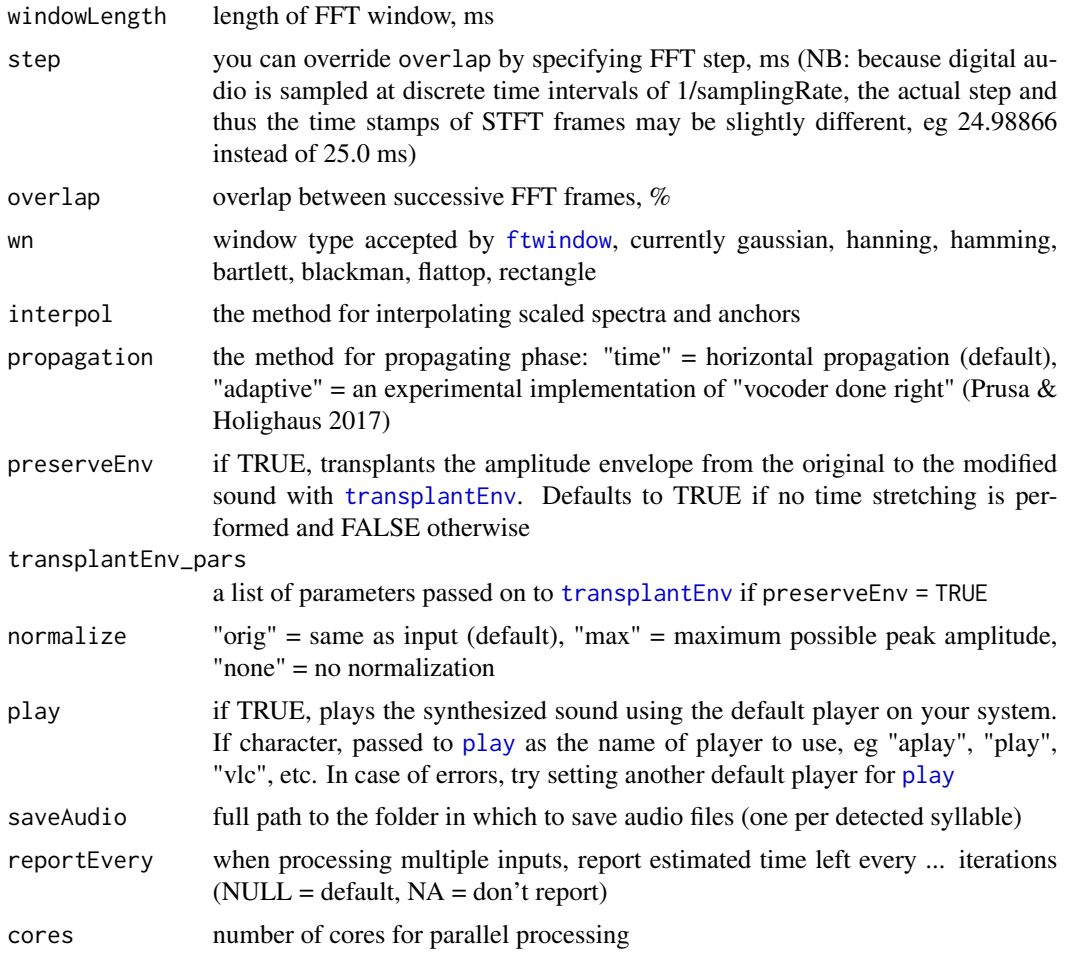

## Details

Algorithm: phase vocoder. Pitch shifting is accomplished by performing a time stretch (at present, with horizontal or adaptive phase propagation) followed by resampling. This shifts both pitch and formants; to preserve the original formant frequencies or modify them independently of pitch, a variant of link{transplantFormants} is performed to "transplant" the original or scaled formants onto the time-stretched new sound.

#### See Also

[shiftFormants](#page-152-0) [transplantFormants](#page-178-0)

```
s = soundgen(sylLen = 200, ampl = c(0,-10),pitch = c(250, 350), rolloff = c(-9, -15),
            noise = -40,
             formants = 'aii', addSilence = 50)
# playme(s)
```

```
s1 = shiftPitch(s, samplingRate = 16000, freqWindow = 400,
                multPitch = 1.25, multFormants = .8)
# playme(s1)
## Not run:
## Dynamic manipulations
# Add a chevron-shaped pitch contour
s2 = shiftPitch(s, samplingRate = 16000, multPitch = c(1.1, 1.3, .8))playme(s2)
# Time-stretch only the middle
s3 = shiftPitch(s, samplingRate = 16000, timeStretch = list(
 time = c(0, .25, .31, .5, .55, 1),
 value = c(1, 1, 3, 3, 1, 1))
playme(s3)
## Various combinations of 3 manipulations
data(sheep, package = 'seewave') # import a recording from seewave
playme(sheep)
spectrogram(sheep)
# Raise pitch and formants by 3 semitones, shorten by half
sheep1 = shiftPitch(sheep, multPitch = 2 \land (3 \land 12), timeStretch = 0.5)
playme(sheep1, sheep@samp.rate)
spectrogram(sheep1, sheep@samp.rate)
# Just shorten
shiftPitch(sheep, multPitch = 1, timeStretch = 0.25, play = TRUE)
# Raise pitch preserving formants
sheep2 = shiftPitch(sheep, multPitch = 1.2, multFormants = 1, freqWindow = 150)
playme(sheep2, sheep@samp.rate)
spectrogram(sheep2, sheep@samp.rate)
## End(Not run)
```
<span id="page-157-0"></span>

soundgen *Generate a sound*

## Description

Generates a bout of one or more syllables with pauses between them. Two basic components are synthesized: the harmonic component (the sum of sine waves with frequencies that are multiples of the fundamental frequency) and the noise component. Both components can be filtered with independently specified formants. Intonation and amplitude contours can be applied both within each syllable and across multiple syllables. Suggested application: synthesis of animal or human non-linguistic vocalizations. For more information, see <http://cogsci.se/soundgen.html> and vignette('sound\_generation', package = 'soundgen').

#### soundgen 159

```
soundgen(
  repeatBout = 1,nSyl = 1,
  sylLen = 300,pauseLen = 200,
  pitch = list(time = c(0, 0.1, 0.9, 1), value = c(100, 150, 135, 100)),
 pitchGlobal = NA,
  glottis = 0,
  temperature = 0.025,
  tempEffects = list(),
  maleFemale = 0,
  creakyBreathy = 0,
  nonlinBalance = 100,
  nonlinRandomWalk = NULL,
  subRatio = 2,
  subFreq = 0,
  subDep = 0,
  subWidth = 10000,
  shortestEpoch = 300,
  jitterLen = 1,
  jitterDep = 0,
  vibratoFreq = 5,
  vibratoDep = 0,
  shimmerDep = 0,
  shimmerLen = 1,
  attackLen = 50,
  rolloff = -9,
  rolloffOct = 0,
  rolloffKHz = -3,
  rolloffParab = 0,
  rolloffParabHarm = 3,
  rolloffExact = NULL,
  lipRad = 6,
  noseRad = 4,
  mouthOpenThres = 0,
  formants = c(860, 1430, 2900),
  formantDep = 1,
  formantDepStoch = 1,
  formantWidth = 1,
  formantCeiling = 2,
  formantLocking = 0,
  vocalTract = NA,
  amDep = 0,
  amFreq = 30,
  amType = c("logistic", "sine")[1],
  amShape = 0,
  noise = NULL,
```

```
formantsNoise = NA,
rolloffNoise = -4,
noiseFlatSpec = 1200,
rolloffNoiseExp = 0,
noiseAmpRef = c("f0", "source", "filtered")[3],
mouth = list(time = c(0, 1), value = c(0.5, 0.5)),
ampl = NA,
amplGlobal = NA,
smoothing = list(interpol = c("approx", "spline", "loess")[3], loessSpan = NULL,
  discontThres = 0.05, jumpThres = 0.01),
samplingRate = 16000,
windowLength = 50,
overlap = 75,
addSilence = 100,
pitchFloor = 1,
pitchCeiling = 3500,
pitchSamplingRate = 16000,
dynamicRange = 80,
invalidArgAction = c("adjust", "abort", "ignore")[1],
plot = FALSE,
play = FALSE,
saveAudio = NA,
...
```
# Arguments

 $\mathcal{L}$ 

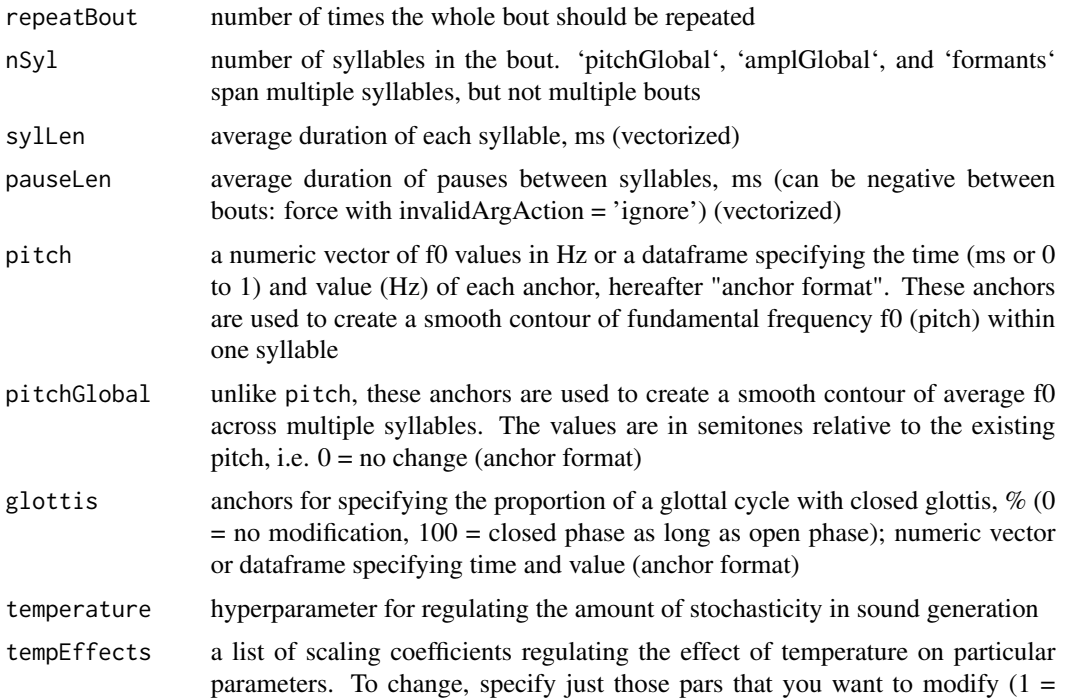

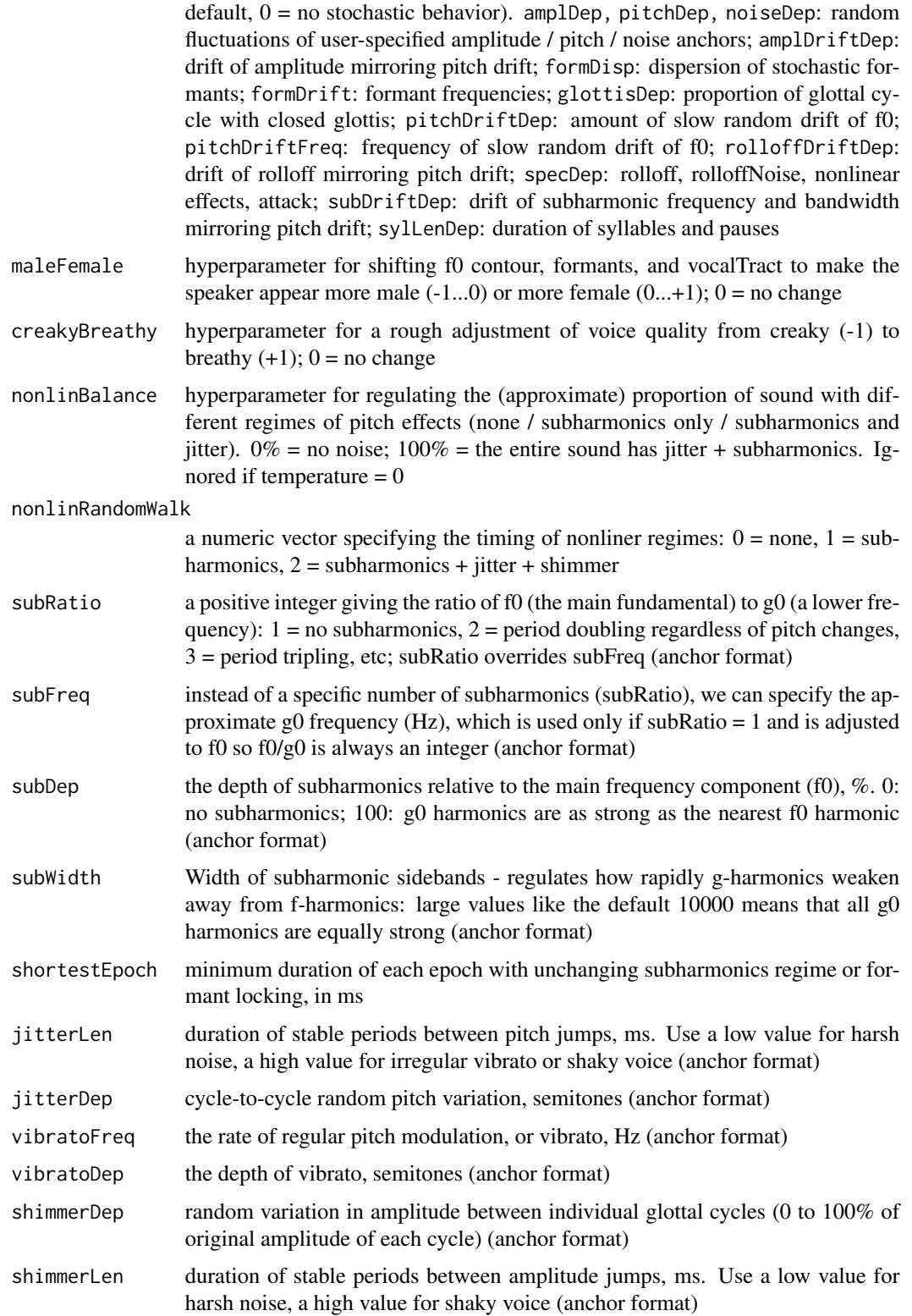

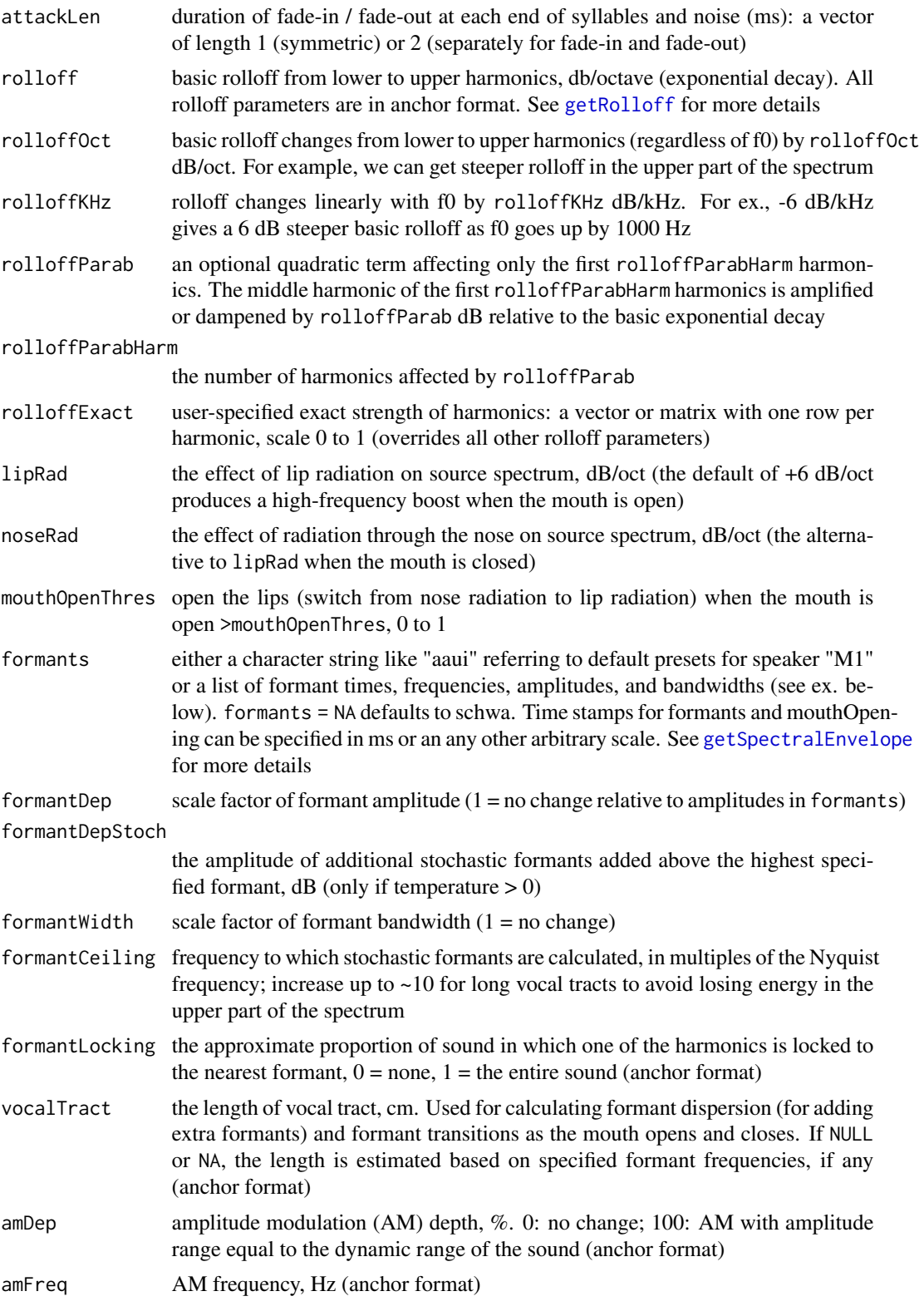

#### soundgen the state of the state of the state of the state of the state of the state of the state of the state of the state of the state of the state of the state of the state of the state of the state of the state of the s

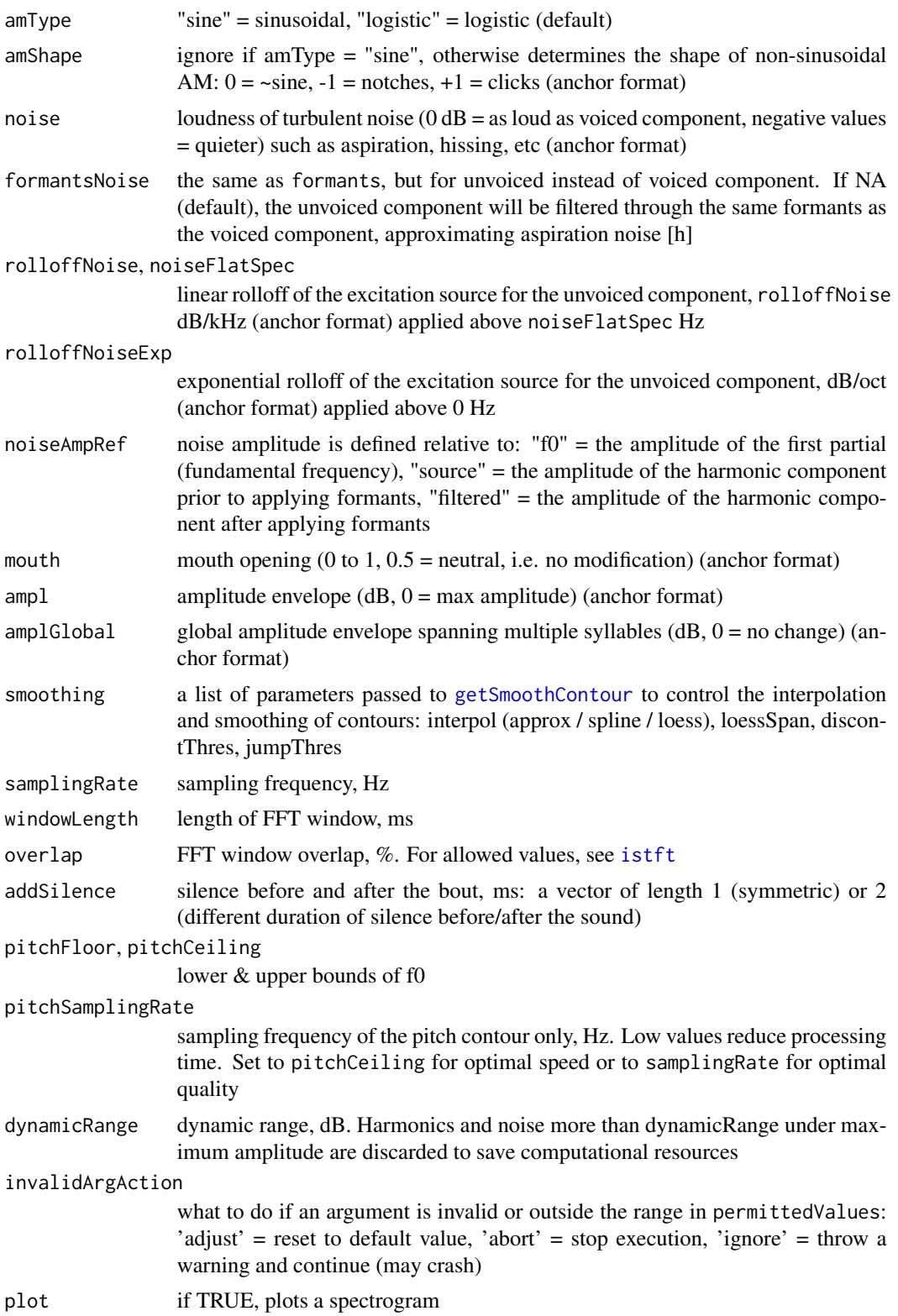

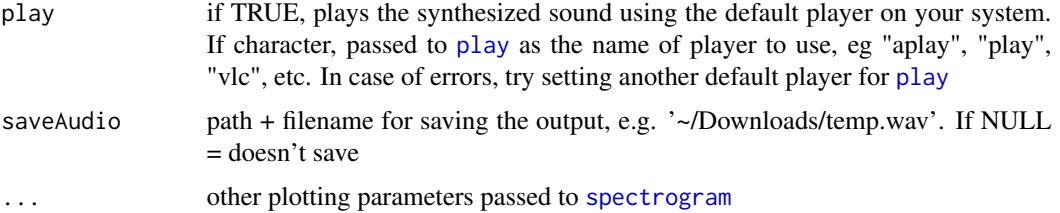

## Value

Returns the synthesized waveform as a numeric vector.

#### See Also

[generateNoise](#page-61-0) [beat](#page-28-0) [fart](#page-45-0)

```
# NB: GUI for soundgen is available as a Shiny app.
# Type "soundgen_app()" to open it in default browser
# Set "playback" to TRUE for default system player or the name of preferred
# player (eg "aplay") to play back the audio from examples
playback = FALSE # or TRUE 'aplay', 'vlc', ...
sound = soundgen(play = playback)
# spectrogram(sound, 16000, osc = TRUE)
# playme(sound)
# Control of intonation, amplitude envelope, formants
s0 = soundgen(pitch = c(300, 390, 250),
  ampl = data. frame(time = c(0, 50, 300), value = c(-5, -10, 0)),
  attack = c(10, 50),formants = c(600, 900, 2200),
  play = playback
)
# Use the in-built collection of presets:
# names(presets) # speakers
# names(presets$Chimpanzee) # calls per speaker
s1 = eval(parse(text = presets$Chimpanzee$Scream_conflict)) # screaming chimp
# playme(s1)
s2 = eval(parse(text = presets$F1$Scream)) # screaming woman
# playme(s2, 18320)
## Not run:
# unless temperature is 0, the sound is different every time
for (i in 1:3) sound = soundgen(play = playback, temperature = .2)
# Bouts versus syllables. Compare:
sound = soundgen(formants = 'uai', repeatBout = 3, play = playback)
sound = soundgen(formants = 'uai', nSyl = 3, play = playback)
```

```
# Intonation contours per syllable and globally:
sound = soundgen(nSyl = 5, sylLen = 200, pauseLen = 140,
 pitch = list(
   time = c(0, 0.65, 1),
    value = c(977, 1540, 826)),
 pitchGlobal = list(time = c(0, .5, 1), value = c(-6, 7, 0)),play = playback, plot = TRUE)
# Subharmonics / sidebands (noisy scream)
sound = soundgen(subFreq = 75, subDep = runif(10, 0, 60), subWidth = 130,
 pitch = list(
    time = c(0, .3, .9, 1), value = c(1200, 1547, 1487, 1154),
 sylLen = 800,play = playback, plot = TRUE)
# Jitter and mouth opening (bark, dog-like)
sound = soundgen(repeatBout = 2, syllen = 160, pauseLen = 100,
 subFreq = 100, subDep = 100, subWidth = 60, jitterDep = 1,
 pitch = c(559, 785, 557),
 mouth = c(0, 0.5, 0),
 vocalTract = 5, formants = NULL,
 play = playback, plot = TRUE)
# Ultrasound - need to adjust some defaults:
 soundgen(
   sylLen = 10, # just 10 ms
   attackLen = 1, # should be very short for short vocalizations
  addSilence = 2,
  pitch = c(45000, 35000, 65000, 60000), # 35-60 kHz
  rolloff = -12,
  rolloffKHz = 0, # NB: the default is -3 dB/kHz, which we do NOT want here!
   formants = NA, # no formants (or set vocal tract length)
   samplingRate = 350000, # at least ~10 times the max f0
  pitchSamplingRate = 350000, # the same as samplingRate
  windowLength = .25, # need very short window lengths for USV
  pitchCeiling = 90000, # max allowed pitch
   invalidArgAction = 'ignore', # override the ranges allowed by default
   temperature = 1e-4,
  plot = TRUE
 )
# See the vignette on sound generation for more examples and in-depth
# explanation of the arguments to soundgen()
# Examples of code for creating human and animal vocalizations are available
# on project's homepage: http://cogsci.se/soundgen.html
## End(Not run)
```
soundgen\_app *Interactive sound synthesizer*

## Description

Starts a shiny app that provides an interactive wrapper to [soundgen](#page-157-0). Supported browsers: Firefox / Chrome. Note that the browser has to be able to playback WAV audio files, otherwise there will be no sound.

## Usage

soundgen\_app()

<span id="page-165-0"></span>

specToMS *Spectrogram to modulation spectrum*

## Description

Takes a spectrogram (either complex or magnitude) and returns a MS with proper row and column labels.

# Usage

specToMS(spec, windowLength = NULL, step = NULL)

## Arguments

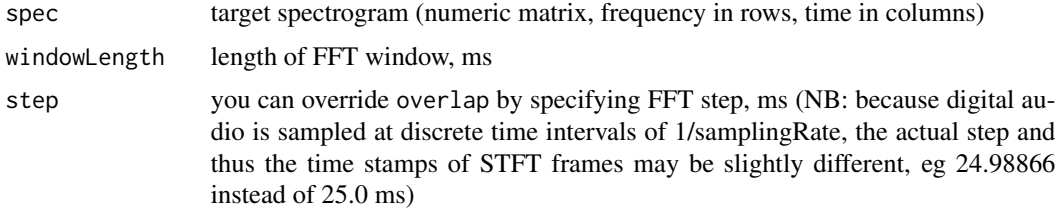

## Value

Returns a MS - matrix of complex values of the same dimension as spec, with AM in rows and FM in columns.

```
s = soundgen(sylLen = 500, amFreq = 25, amDep = 50,pitch = 250, samplingRate = 16000)
spec = spectrogram(s, samplingRate = 16000, windowLength = 25, step = 5, plot = FALSE)
ms = specToMS(spec)
image(x = as.numeric(colnames(ms)), y = as.numeric(rownames(ms)),z = t(log(abs(ms))), xlab = 'Amplitude modulation, Hz',
      ylab = 'Frequency modulation, cycles/kHz')
abline(h = 0, lty = 3); abline(v = 0, lty = 3)
```
## Description

Takes a spectrogram and returns a MS - that is, the spectrum of each channel. The input can be an ordinary STFT spectrogram or an auditory spectrogram (a signal convolved with a bank of bandpass filters). The difference from [specToMS](#page-165-0) is that, instead of taking a two-dimensional transform of the spectrogram, here the spectra are calculated independently for each frequency bin.

#### Usage

```
specToMS_1D(
  fb,
  samplingRate,
 windowLength = 250,
  step = windowLength/2,
 method = c("spec", "meanspec")[2]
)
```
## Arguments

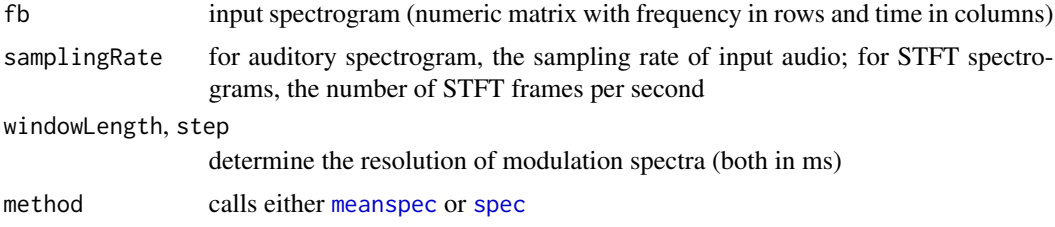

## Value

Returns a MS - a matrix of real values, with center frequencies of original filters in rows and modulation frequencies in columns.

# Examples

```
data(sheep, package = 'seewave')
```

```
# auditory spectrogram
as = audSpectrogram(sheep, filterType = 'butterworth',
 nFilters = 24, plot = FALSE)
fb = t(do.call(cbind, as$filterbank_env))
rownames(fb) = names(as$filterbank_env)
ms = soundgen:::specToMS_1D(fb, sheep@samp.rate)
plotMS(log(ms+.01), logWarpX = c(10, 2), quantile = NULL, ylab = 'kHz')
```
# ordinary STFT spectrogram

```
sp = spectrum(sheep, windowLength = 15, step = 0.5,output = 'original', plot = FALSE)
ms2 = soundgen:::specToMS_1D(sp, 1000 / 0.5) # 1000/0.5 frames per s
plotMS(log(ms2+.01), quantile = NULL, ylab = 'kHz')
## Not run:
ms_spec = soundgen:::specToMS_1D(fb, sheep@samp.rate, method = 'spec')
plotMS(log(ms\_spec+.01), logWarpX = c(10, 2), quantile = NULL, ylab = 'kHz')
```
## End(Not run)

<span id="page-167-0"></span>spectrogram *Spectrogram*

#### **Description**

Produces the spectrogram of a sound using short-time Fourier transform. Inspired by [spectro](#page-0-0), this function offers added routines for reassignment, noise reduction, smoothing in time and frequency domains, manual control of contrast and brightness, plotting the oscillogram on a dB scale, grid, etc.

```
spectrogram(
  x,
  samplingRate = NULL,
  scale = NULL,
  from = NULL,
  to = NULL,
  dynamicRange = 80,
  windowLength = 50,
  step = windowLength/2,
  overlap = NULL,
  specType = c("spectrum", "reassigned", "spectralDerivative")[1],
  rasterize = FALSE,
  wn = "gaussian",zp = 0,
  normalize = TRUE,smoothFreq = 0,
  smoothTime = 0,qTime = \theta,
  percentNoise = 10,
  noiseReduction = 0,
  output = c("original", "processed", "complex", "all")[1],
  reportEvery = NULL,
  cores = 1,
  plot = TRUE,
  savePlots = NULL,
  osc = c("none", "linear", "dB")[2],
```
# spectrogram 169

```
heights = c(3, 1),
ylim = NULL,
yScale = c("linear", "log", "bark", "mel", "ERB")[1],
contrast = 0.2,
brightness = 0,
blur = \theta,
maxPoints = c(1e+05, 5e+05),
padWithSilence = TRUE,
colorTheme = c("bw", "seewave", "heat.colors", "...")[1],
col = NULL,extraContour = NULL,
xlab = NULL,
ylab = NULL,
xaxy = NULL,mar = c(5.1, 4.1, 4.1, 2),
main = NULL,grid = NULL,
width = 900,
height = 500,
units = "px",res = NA,
...
```
# Arguments

 $\mathcal{L}$ 

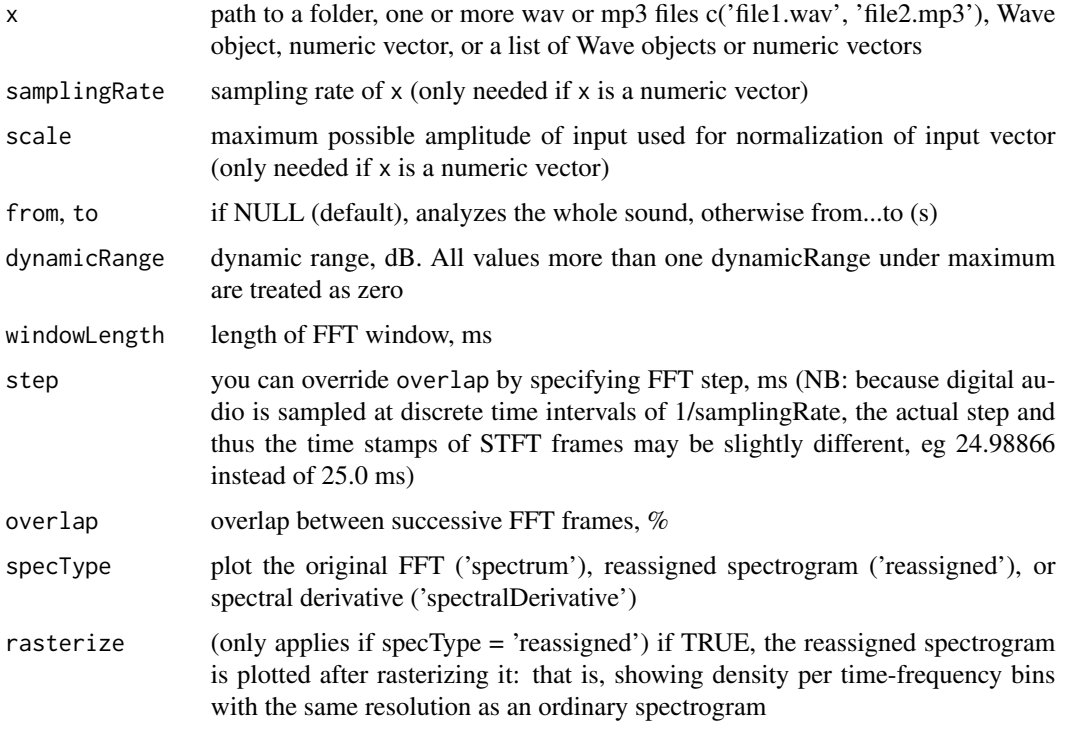

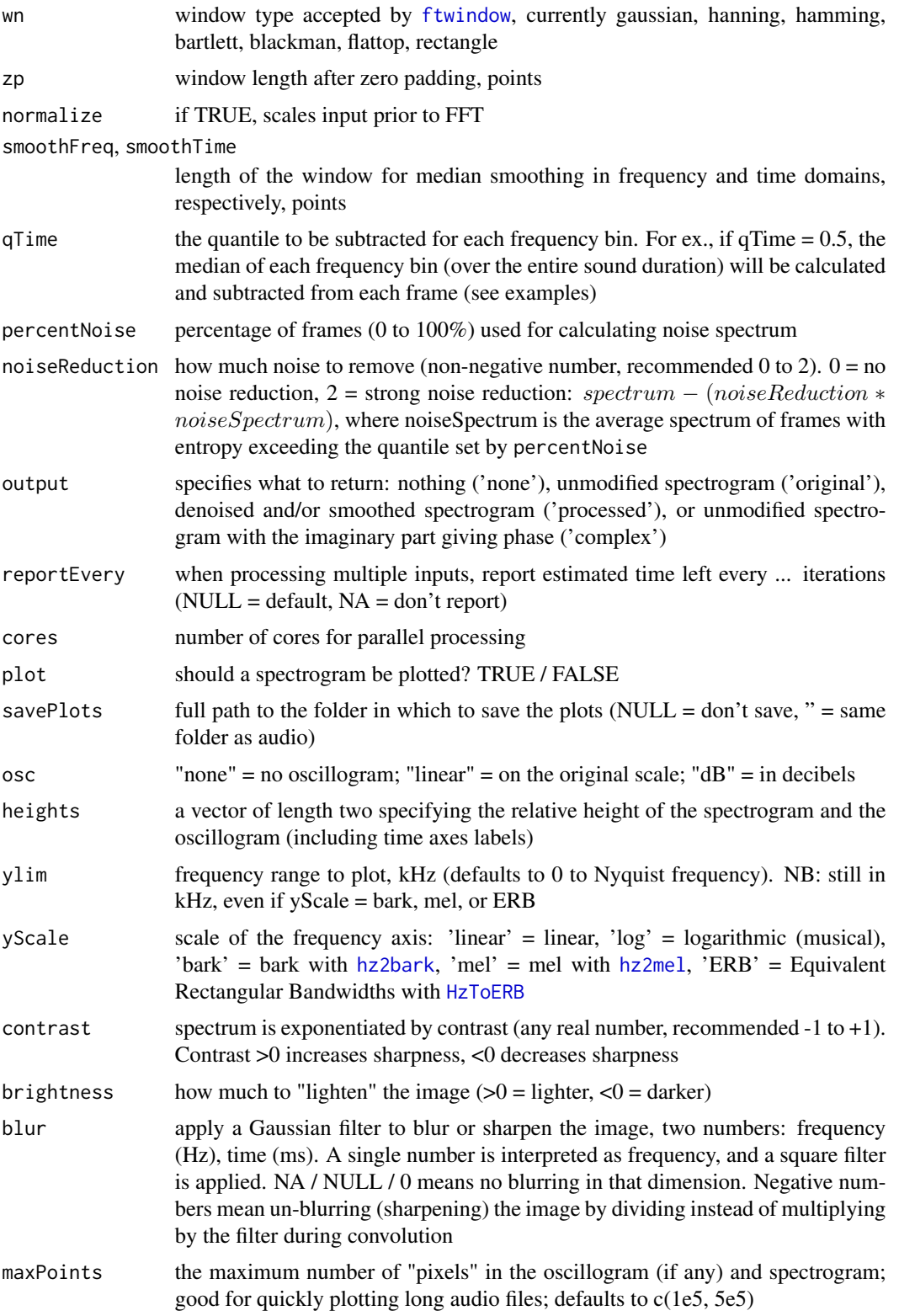

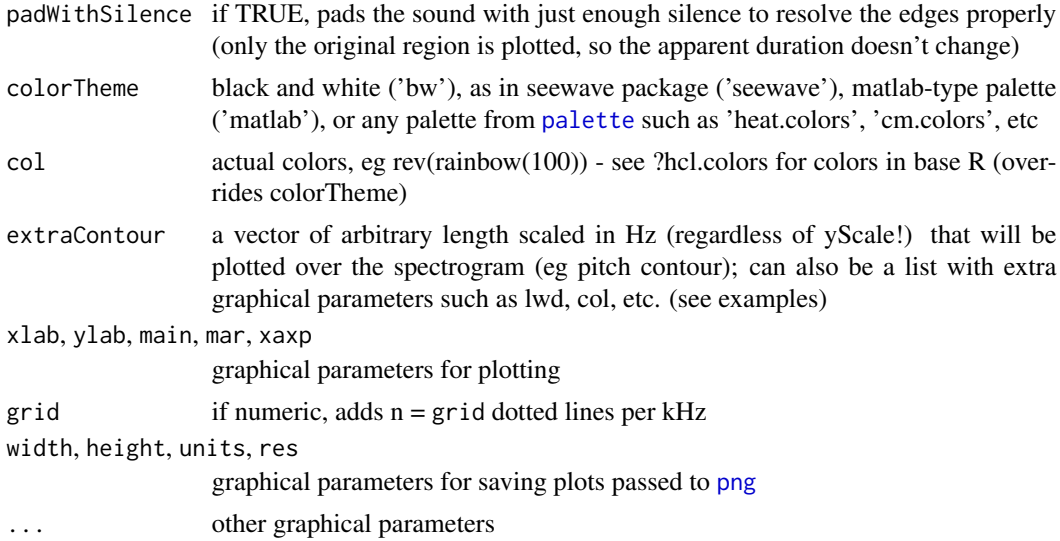

## Details

Many soundgen functions call spectrogram, and you can pass along most of its graphical parameters from functions like [soundgen](#page-157-0), [analyze](#page-10-0), etc. However, in some cases this will not work (eg for "units") or may produce unexpected results. If in doubt, omit extra graphical parameters.

## Value

Returns nothing (if output = 'none'), absolute - not power! - spectrum (if output = 'original'), denoised and/or smoothed spectrum (if output = 'processed'), or spectral derivatives (if specType = 'spectralDerivative') as a matrix of real numbers.

## See Also

[osc](#page-120-0) [modulationSpectrum](#page-98-0) [ssm](#page-172-0)

```
# synthesize a sound 500 ms long, with gradually increasing hissing noise
sound = soundgen(sylLen = 500, temperature = 0.001, noise = list(time = c(0, 650), value = c(-40, 0)), formantsNoise = list(
 f1 = list(freq = 5000, width = 10000))# playme(sound, samplingRate = 16000)
# basic spectrogram
spectrogram(sound, samplingRate = 16000, yScale = 'bark')
# add bells and whistles
```

```
spectrogram(sound, samplingRate = 16000,
 osc = 'dB', # plot oscillogram in dB
 heights = c(2, 1), # spectro/osc height ratio
 noiseReduction = 1.1, # subtract the spectrum of noisy parts
 brightness = -1, # reduce brightness
```

```
# pick color theme - see ?hcl.colors
  # colorTheme = 'heat.colors',
 # ...or just specify the actual colors
 col = colorRampPalette(c('white', 'yellow', 'red'))(50),
 cex.lab = .75, cex.axis = .75, # text size and other base graphics pars
 grid = 5, # lines per kHz; to customize, add manually with graphics::grid()ylim = c(0, 5), # always in kHzmain = 'My spectrogram' # title
 # + axis labels, etc
\lambda## Not run:
# save spectrograms of all sounds in a folder
spectrogram('~/Downloads/temp', savePlots = '', cores = 2)
# change dynamic range
spectrogram(sound, samplingRate = 16000, dynamicRange = 40)
spectrogram(sound, samplingRate = 16000, dynamicRange = 120)
# remove the oscillogram
spectrogram(sound, samplingRate = 16000, osc = 'none') # or NULL etc
# frequencies on a logarithmic (musical) scale (mel/bark also available)
spectrogram(sound, samplingRate = 16000,
           yScale = 'log', ylim = c(.05, 8))# broad-band instead of narrow-band
spectrogram(sound, samplingRate = 16000, windowLength = 5)
# reassigned spectrograms can be plotted without rasterizing, as a
# scatterplot instead of a contour plot
s = soundgen(sylLen = 500, pitch = c(100, 1100, 120, 1200, 90, 900, 110, 700),
 samplingRate = 22050, formants = NULL, lipRad = 0, rolloff = -20)
spectrogram(s, 22050, windowLength = 5, step = 1, ylim = c(0, 2))
spectrogram(s, 22050, specType = 'reassigned', windowLength = 5,
 step = 1, ylim = c(0, 2)# ...or it can be rasterized, but that sacrifices frequency resolution:
sp = spectrogram(s, 22050, specType = 'reassigned', rasterize = TRUE,
                 windowLength = 5, step = 1, ylim = c(0, 2), output = 'all')
# The raw reassigned version is saved if output = 'all' for custom plotting
df = sp$reassigned
df$z1 = soundgen:::zeroOne(log(df$magn))
plot(df$time, df$freq, col = rgb(df$z1, df$z1, 1 - df$z1, 1),
 pch = 16, cex = 0.25, ylim = c(0, 2))
# focus only on values in the upper 5% for each frequency bin
spectrogram(sound, samplingRate = 16000, qTime = 0.95)
# detect 10% of the noisiest frames based on entropy and remove the pattern
# found in those frames (in this cases, breathing)
spectrogram(sound, samplingRate = 16000, noiseReduction = 1.1,
 brightness = -2) # white noise attenuated
# increase contrast, reduce brightness
```

```
spectrogram(sound, samplingRate = 16000, contrast = .7, brightness = -.5)
# apply median smoothing in both time and frequency domains
spectrogram(sound, samplingRate = 16000, smoothFreq = 5,
 smoothTime = 5)
# Gaussian filter to blur or sharpen ("unblur") the image in time and/or
# frequency domains
spectrogram(sound, samplingRate = 16000, blur = c(100, 500))
# TIP: when unblurring, set the first (frequency) parameter to the
# frequency resolution of interest, eg ~500-1000 Hz for human formants
spectrogram(sound, samplingRate = 16000, windowLength = 10, blur = c(-500, 50))# specify location of tick marks etc - see ?par() for base graphics
spectrogram(sound, samplingRate = 16000,
           ylim = c(0, 3), yaxp = c(0, 3, 5), xaxp = c(0, .8, 10))# Plot long audio files with reduced resolution
data(sheep, package = 'seewave')
sp = spectrogram(sheep, overlap = 0,maxPoints = c(1e4, 5e3), # limit the number of pixels in osc/spec
 output = 'original')
nrow(sp) * ncol(sp) / 5e3 # spec downsampled by a factor of ~2# Plot some arbitrary contour over the spectrogram (simply calling lines()
# will not work if osc = TRUE b/c the plot layout is modified)
s = soundgen()an = analyze(s, 16000, plot = FALSE)spectrogram(s, 16000, extraContour = an$detailed$dom,
 ylim = c(0, 2), yScale = 'bark')# For values that are not in Hz, normalize any way you like
spectrogram(s, 16000, ylim = c(0, 2), extraContour = list(
 x = an$detailed$loudness / max(an$detailed$loudness, na.rm = TRUE) * 2000,
 # ylim[2] = 2000 Hz
 type = 'b', pch = 5, lwd = 2, lty = 2, col = 'blue'))
## End(Not run)
```
<span id="page-172-0"></span>ssm *Self-similarity matrix*

#### Description

Calculates the self-similarity matrix and novelty vector of a sound.

```
ssm(
  x,
  samplingRate = NULL,
```

```
from = NULL,
  to = NULL,
 windowLength = 25,
  step = 5,
  overlap = NULL,ssmWin = NULL,
  sparse = FALSE,
 maxFreq = NULL,
 nBands = NULL,
 MFCC = 2:13,
  input = c("mfcc", "melspec", "spectrum")[2],
  norm = FALSE,simi1 = c("cosine", "cor")[1],kernelLen = 100,
 kernelSD = 0.5,
  padWith = 0,
  summaryFun = c("mean", "sd"),
  reportEvery = NULL,
 cores = 1,plot = TRUE,
  savePlots = NULL,
 main = NULL,heights = c(2, 1),
 width = 900,
 height = 500,
 units = "px",res = NA,
 specParts = list(levels = seq(0, 1, length = 30), colorThen = c("bw", "seeware","heat.colors", "...")[2], xlab = "Time, s", ylab = "kHz"),
 ssmPars = list(levels = seq(0, 1, length = 30), colorTheme = c("bw", "seewave",
    "heat.colors", "...")[2], xlab = "Time, s", ylab = "Time, s"),
 noveltyPars = list(type = "b", pch = 16, col = "black", lwd = 3)
\mathcal{L}
```
#### Arguments

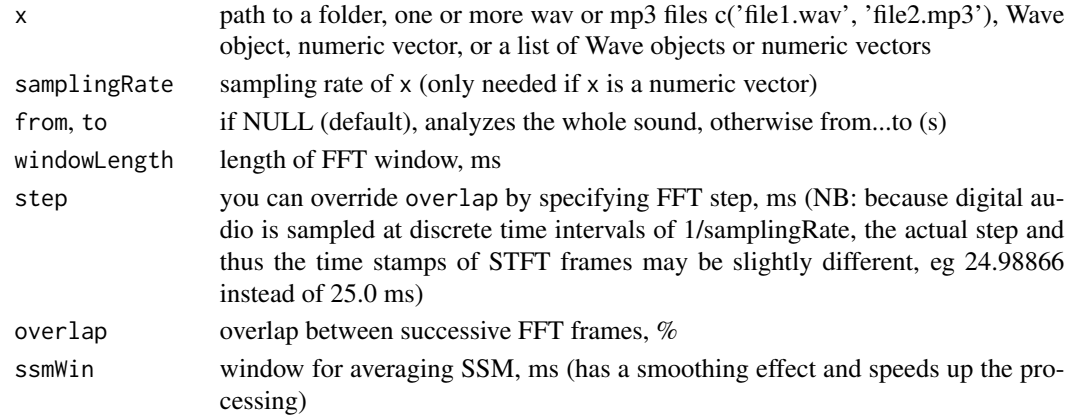

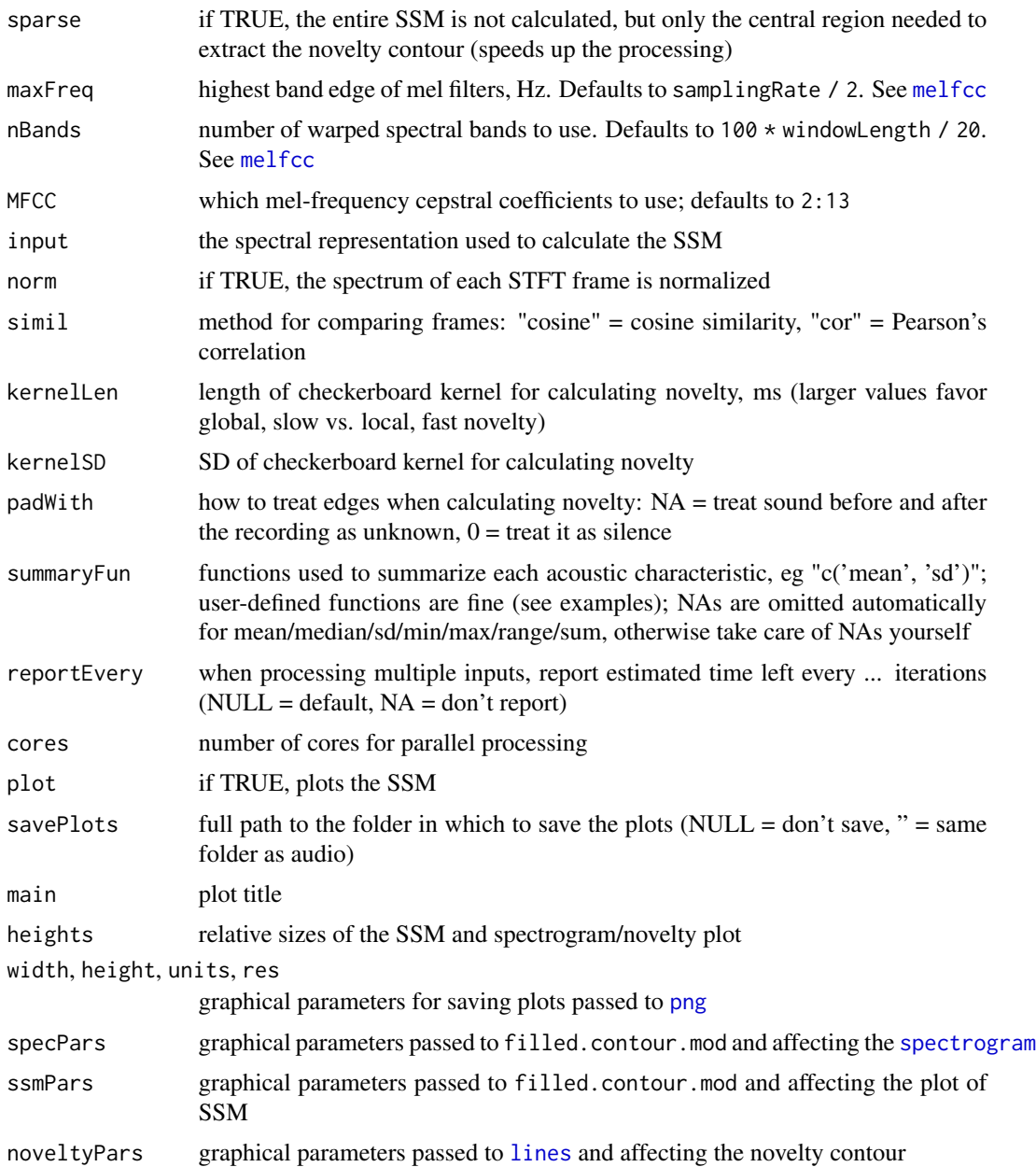

## Value

Returns a list of two components: \$ssm contains the self-similarity matrix, and \$novelty contains the novelty vector.

# References

• El Badawy, D., Marmaroli, P., & Lissek, H. (2013). Audio Novelty-Based Segmentation of Music Concerts. In Acoustics 2013 (No. EPFL-CONF-190844)

- Foote, J. (1999, October). Visualizing music and audio using self-similarity. In Proceedings of the seventh ACM international conference on Multimedia (Part 1) (pp. 77-80). ACM.
- Foote, J. (2000). Automatic audio segmentation using a measure of audio novelty. In Multimedia and Expo, 2000. ICME 2000. 2000 IEEE International Conference on (Vol. 1, pp. 452-455). IEEE.

# See Also

[spectrogram](#page-167-0) [modulationSpectrum](#page-98-0) [segment](#page-147-0)

#### Examples

```
sound = c(soundgen(),
          soundgen(nSyl = 4, sylLen = 50, pauseLen = 70,
          formants = NA, pitch = c(500, 330)))
# playme(sound)
# detailed, local features (captures each syllable)
s1 = ssm(sound, samplingRate = 16000, kernelLen = 100,
         sparse = TRUE) # much faster with 'sparse'
# more global features (captures the transition b/w the two sounds)
s2 = ssm(sound, samplingRate = 16000, kernelLen = 400, sparse = TRUE)
s2$summary
s2$novelty # novelty contour
## Not run:
ssm(sound, samplingRate = 16000,
    input = 'mfcc', simil = 'cor', norm = TRUE,
    ssmWin = 25, # speed up the processing
   kernelLen = 300, # global features
    specPars = list(colorTheme = 'seewave'),
    ssmParts = list(col = rainbow(100)),noveltyPars = list(type = '1', lty = 3, lwd = 2))
```
## End(Not run)

timeStretch *Time stretch*

#### Description

Dynamically time-stretches a sound without preserving its pitch or formants, as if gradually changing playback speed. Algorithm: the audio is resampled at time-varying steps. This is about 100 times faster than time-stretching with a phase vocoder in [shiftPitch](#page-154-0), but pitch and formants cannot be preserved, and large stretch factors may cause artifacts due to aliasing.

## timeStretch 177

# Usage

```
timeStretch(
  x,
  stretch = 1,samplingRate = NULL,
 precision = 1000,
 play = FALSE,
  saveAudio = NULL,
  reportEvery = NULL,
 cores = 1\mathcal{L}
```
# Arguments

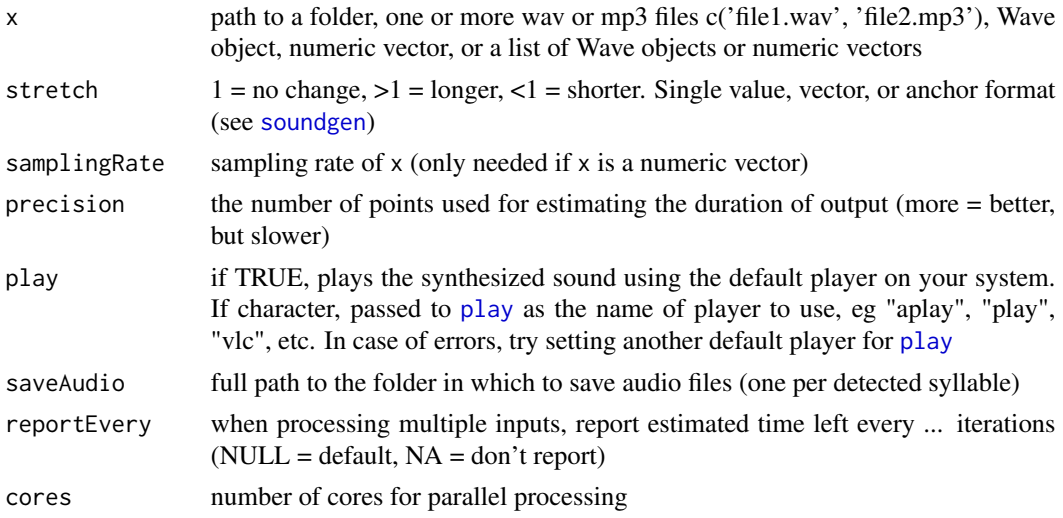

## See Also

[shiftPitch](#page-154-0)

```
data(sheep, package = 'seewave') # import a recording from seewave
# playme(sheep)
# spectrogram(sheep)
s1 = timeStretch(sheep, stretch = c(1, 3))# playme(s1, sheep@samp.rate)
# spectrogram(s1, sheep@samp.rate)
# compare to a similar effect achieved with a phase vocoder in pitchShift():
s2 = shiftPitch(
  sheep,
  timeStretch = c(1, 3), # from 1 (original) to mult
  multPitch = c(1, 1/3), # also drop pitch
  multFormants = c(1, 1/3) # also drop formants (by the same proportion)
```

```
)
# playme(s2, sheep@samp.rate)
# spectrogram(s2, sheep@samp.rate)
# NB: because the two algorithms calculate transitions between stretch
# factors in different ways, the duration is not identical, even though the
# range of pitch change is the same
```
<span id="page-177-0"></span>transplantEnv *Transplant envelope*

## Description

Extracts a smoothed amplitude envelope of the donor sound and applies it to the recipient sound. Both sounds are provided as numeric vectors; they can differ in length and sampling rate. Note that the result depends on the amount of smoothing (controlled by windowLength) and the chosen method of calculating the envelope. Very similar to [setenv](#page-0-0), but with a different smoothing algorithm and with a choice of several types of envelope: hil, rms, or peak.

# Usage

```
transplantEnv(
  donor,
  samplingRateD = NULL,
  recipient,
  samplingRateR = samplingRateD,
 windowLength = 50,
  method = c("hill", "rms", "peak")[3],killDC = FALSE,
  dynamicRange = 80,
 plot = FALSE
)
```
# Arguments

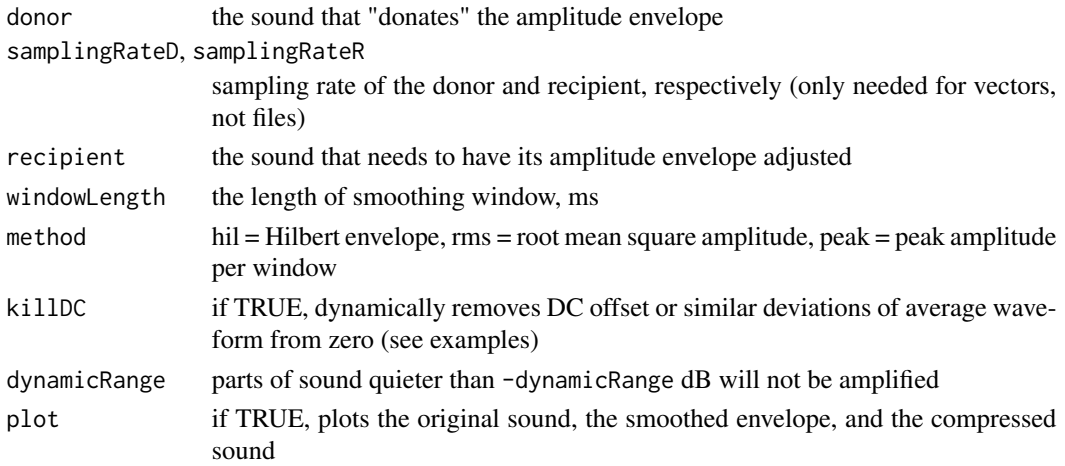

## transplantFormants 179

## Value

Returns the recipient sound with the donor's amplitude envelope - a numeric vector with the same sampling rate as the recipient

## See Also

[flatEnv](#page-54-0) [setenv](#page-0-0)

## Examples

```
donor = rnorm(500) * seq(1, 0, length.out = 500)recipient = soundgen(sylLen = 600, addSilence = 50)
transplantEnv(donor, samplingRateD = 200,
               recipient, samplingRateR = 16000,
               windowLength = 50, method = 'hil', plot = TRUE)
transplantEnv(donor, samplingRateD = 200,
               recipient, samplingRateR = 16000,
               windowLength = 10, method = 'peak', plot = TRUE)
```
<span id="page-178-0"></span>transplantFormants *Transplant formants*

# **Description**

Takes the general spectral envelope of one sound (donor) and "transplants" it onto another sound (recipient). For biological sounds like speech or animal vocalizations, this has the effect of replacing the formants in the recipient sound while preserving the original intonation and (to some extent) voice quality. Note that the amount of spectral smoothing (specified with freqWindow or blur) is a crucial parameter: too little smoothing, and noise between harmonics will be amplified, creasing artifacts; too much, and formants may be missed. The default is to set freqWindow to the estimated median pitch, but this is time-consuming and error-prone, so set it to a reasonable value manually if possible. Also ensure that both sounds have the same sampling rate.

```
transplantFormants(
  donor,
  recipient,
  samplingRate = NULL,
  freqWindow = NULL,
  blur = NULL,dynamicRange = 80,
  windowLength = 50,
  step = NULL,
  overlap = 90.
 wn = "gaussian",zp = 0)
```
# Arguments

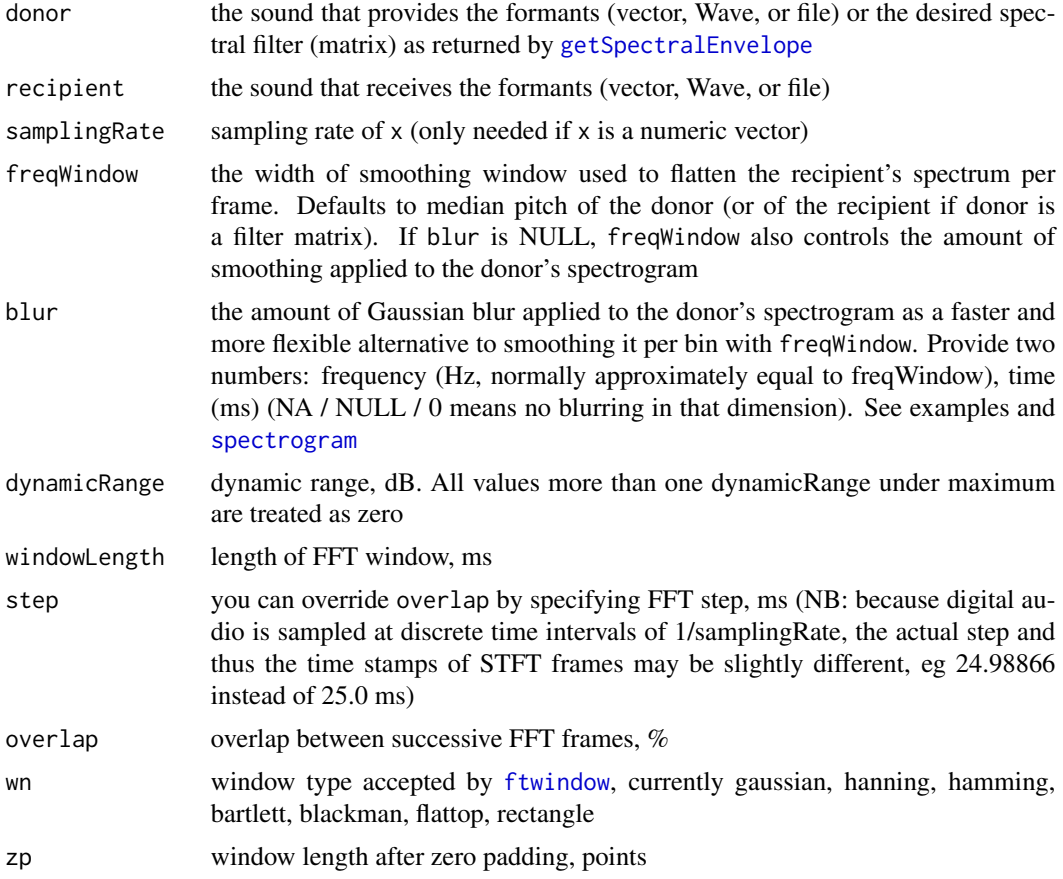

# Details

Algorithm: makes spectrograms of both sounds, interpolates and smooths or blurs the donor spectrogram, flattens the recipient spectrogram, multiplies the spectrograms, and transforms back into time domain with inverse STFT.

## See Also

[transplantEnv](#page-177-0) [getSpectralEnvelope](#page-84-0) [addFormants](#page-5-0) [spectrogram](#page-167-0) [soundgen](#page-157-0)

```
## Not run:
# Objective: take formants from the bleating of a sheep and apply them to a
# synthetic sound with any arbitrary duration, intonation, nonlinearities etc
data(sheep, package = 'seewave') # import a recording from seewave
playme(sheep)
spectrogram(sheep, osc = TRUE)
recipient = soundgen(
```
```
sylLen = 1200,
 pitch = c(100, 300, 250, 200),
 vibratoFreq = 9, vibratoDep = 1,
 addSilence = 180,
 samplingRate = sheep@samp.rate, # same as donor
  invalidArgAction = 'ignore') # force to keep the low samplingRate
playme(recipient, sheep@samp.rate)
spectrogram(recipient, sheep@samp.rate, osc = TRUE)
s1 = transplantFormants(
 donor = sheep,
 recipient = recipient,
  samplingRate = sheep@samp.rate)
playme(s1, sheep@samp.rate)
spectrogram(s1, sheep@samp.rate, osc = TRUE)
# The spectral envelope of s1 will be similar to sheep's on a frequency scale
# determined by freqWindow. Compare the spectra:
par(mfrow = c(1, 2))seewave::meanspec(sheep, dB = 'max0', alim = c(-50, 20), main = 'Donor')seewave::meanspec(s1, f = sheep@samp.rate, dB = 'max0',
                 alim = c(-50, 20), main = 'Processed recipient')
par(mfrow = c(1, 1))# if needed, transplant amplitude envelopes as well:
s2 = transplantEnv(donor = sheep, samplingRateD = sheep@samp.rate,
                  recipient = s1, windowLength = 10)
playme(s2, sheep@samp.rate)
spectrogram(s2, sheep@samp.rate, osc = TRUE)
# using "blur" to apply Gaussian blur to the donor's spectrogram instead of
# smoothing per frame with "freqWindow" (~2.5 times faster)
spectrogram(sheep, blur = c(150, 0)) # preview to select the amount of blur
s1b = transplantFormants(
 donor = sheep,
 recipient = recipient,
 samplingRate = sheep@samp.rate,
 freqWindow = 150,
 blur = c(150, 0)# blur: 150 = SD of 150 Hz along the frequency axis,
  # 0 = no smoothing along the time axis
playme(s1b, sheep@samp.rate)
spectrogram(s1b, sheep@samp.rate, osc = TRUE)
# Now we use human formants on sheep source: the sheep asks "why?"
s3 = transplantFormants(
 donor = getSpectralEnvelope(
           nr = 512, nc = 100, # fairly arbitrary dimensions
           formants = 'uaaai',
           samplingRate = sheep@samp.rate),
 recipient = sheep,
  samplingRate = sheep@samp.rate)
playme(s3, sheep@samp.rate)
```
## 182 transplantFormants

spectrogram(s3, sheep@samp.rate, osc = TRUE)

## End(Not run)

## **Index**

∗ datasets defaults, [35](#page-34-0) defaults\_analyze, [36](#page-35-0) defaults\_analyze\_pitchCand, [36](#page-35-0) detectNLP\_training\_nonv, [40](#page-39-0) detectNLP\_training\_synth, [40](#page-39-0) hillenbrand, [93](#page-92-0) notesDict, [118](#page-117-0) permittedValues, [124](#page-123-0) pitchContour, [128](#page-127-0) pitchManual, [131](#page-130-0) presets, [137](#page-136-0) segmentManual, [152](#page-151-0)

addAM, [4](#page-3-0) addFormants, [6,](#page-5-0) *[57](#page-56-0)*, *[59](#page-58-0)*, *[112](#page-111-0)*, *[114](#page-113-0)*, *[180](#page-179-0)* addVectors, [10](#page-9-0) analyze, [11,](#page-10-0) *[37,](#page-36-0) [38](#page-37-0)*, *[58](#page-57-0)*, *[65,](#page-64-0) [66](#page-65-0)*, *[72–](#page-71-0)[76](#page-75-0)*, *[78,](#page-77-0) [79](#page-78-0)*, *[91](#page-90-0)*, *[103](#page-102-0)*, *[118,](#page-117-0) [119](#page-118-0)*, *[129](#page-128-0)*, *[132](#page-131-0)*, *[138](#page-137-0)*, *[150,](#page-149-0) [151](#page-150-0)*, *[171](#page-170-0)* annotation\_app, [21](#page-20-0) approx, *[84](#page-83-0)* audspec, *[71](#page-70-0)* audSpectrogram, [22,](#page-21-0) *[90,](#page-89-0) [91](#page-90-0)*, *[99](#page-98-0)*, *[101](#page-100-0)*, *[103](#page-102-0)*

bandpass, [26](#page-25-0) beat, [29,](#page-28-0) *[47](#page-46-0)*, *[62,](#page-61-0) [63](#page-62-0)*, *[164](#page-163-0)* butter, *[24](#page-23-0)*

compareSounds, [30,](#page-29-0) *[98](#page-97-0)* compressor *(*flatEnv*)*, [55](#page-54-0) contour, *[103](#page-102-0)*, *[136](#page-135-0)* corrDim, *[126](#page-125-0)* crossFade, [33,](#page-32-0) *[45](#page-44-0)*

defaults, [35](#page-34-0) defaults\_analyze, *[11](#page-10-0)*, [36](#page-35-0) defaults\_analyze\_pitchCand, [36](#page-35-0) density, *[126](#page-125-0)* detectNLP, [37,](#page-36-0) *[40](#page-39-0)*, *[53](#page-52-0)*

detectNLP\_training\_nonv, [40](#page-39-0) detectNLP\_training\_synth, [40](#page-39-0) dtw, *[31](#page-30-0)* ERBToHz, [41,](#page-40-0) *[94](#page-93-0)* estimateEmbeddingDim, *[115,](#page-114-0) [116](#page-115-0)*, *[126](#page-125-0)* estimateVTL, [41,](#page-40-0) *[146,](#page-145-0) [147](#page-146-0)* fade, *[34](#page-33-0)*, [44](#page-43-0) fart, *[30](#page-29-0)*, [46,](#page-45-0) *[62,](#page-61-0) [63](#page-62-0)*, *[164](#page-163-0)* ffilter, *[26](#page-25-0)* filterMS, [47,](#page-46-0) *[48](#page-47-0)*, *[50](#page-49-0)* filterSoundByMS, [48,](#page-47-0) *[97](#page-96-0)* findformants, *[14](#page-13-0)* findInflections, [52](#page-51-0) findJumps, [53](#page-52-0) flatEnv, [55,](#page-54-0) *[78](#page-77-0)*, *[117](#page-116-0)*, *[179](#page-178-0)* flatSpectrum, [57](#page-56-0) formant\_app, *[21](#page-20-0)*, [59,](#page-58-0) *[133](#page-132-0)* ftwindow, *[13](#page-12-0)*, *[58](#page-57-0)*, *[96](#page-95-0)*, *[154](#page-153-0)*, *[157](#page-156-0)*, *[170](#page-169-0)*, *[180](#page-179-0)* gammatone, *[22](#page-21-0)*, *[24](#page-23-0)* gaussianSmooth2D, [60](#page-59-0) generateNoise, *[30](#page-29-0)*, *[47](#page-46-0)*, [62,](#page-61-0) *[164](#page-163-0)* getDuration, [65](#page-64-0) getEntropy, [66](#page-65-0) getEnv, [67](#page-66-0) getFeatureFlux, *[15](#page-14-0)* getIntegerRandomWalk, [68](#page-67-0) getLoudness, *[11](#page-10-0)*, *[14](#page-13-0)*, *[18](#page-17-0)*, *[66](#page-65-0)*, [69,](#page-68-0) *[79](#page-78-0)*, *[91](#page-90-0)*, *[117,](#page-116-0) [118](#page-117-0)* getPitchZc, *[15](#page-14-0)*, [73](#page-72-0) getPrior, [75](#page-74-0) getRandomWalk, *[69](#page-68-0)*, [76](#page-75-0) getRMS, *[18](#page-17-0)*, *[65,](#page-64-0) [66](#page-65-0)*, *[72](#page-71-0)*, [77,](#page-76-0) *[117,](#page-116-0) [118](#page-117-0)* getRolloff, *[80](#page-79-0)*, [80,](#page-79-0) *[81](#page-80-0)*, *[162](#page-161-0)* getSmoothContour, *[8](#page-7-0)*, *[63](#page-62-0)*, [82,](#page-81-0) *[87](#page-86-0)*, *[163](#page-162-0)* getSpectralEnvelope, *[6](#page-5-0)[–8](#page-7-0)*, [85,](#page-84-0) *[162](#page-161-0)*, *[180](#page-179-0)* getSurprisal, [89](#page-88-0)

hillenbrand, [92](#page-91-0)

## 184 INDEX

hz2bark, *[170](#page-169-0)* hz2mel, *[170](#page-169-0)* HzToERB, *[41](#page-40-0)*, [93,](#page-92-0) *[170](#page-169-0)* HzToNotes, *[41](#page-40-0)*, *[94](#page-93-0)*, [94,](#page-93-0) *[95](#page-94-0)*, *[119](#page-118-0)* HzToSemitones, *[41](#page-40-0)*, *[94](#page-93-0)*, [95,](#page-94-0) *[119](#page-118-0)*, *[153](#page-152-0)*

invertSpectrogram, *[48](#page-47-0)*, *[50](#page-49-0)*, [95](#page-94-0) istft, *[8](#page-7-0)*, *[63](#page-62-0)*, *[163](#page-162-0)*

lines, *[175](#page-174-0)* loess, *[84](#page-83-0)*

matchPars, [98](#page-97-0) maxLyapunov, *[126](#page-125-0)* meanspec, *[27](#page-26-0)*, *[167](#page-166-0)* melfcc, *[30,](#page-29-0) [31](#page-30-0)*, *[175](#page-174-0)* modulationSpectrum, *[11](#page-10-0)*, *[14](#page-13-0)*, *[17](#page-16-0)*, *[47,](#page-46-0) [48](#page-47-0)*, *[61](#page-60-0)*, [99,](#page-98-0) *[135,](#page-134-0) [136](#page-135-0)*, *[171](#page-170-0)*, *[176](#page-175-0)* morph, [106](#page-105-0) msToSpec, *[48](#page-47-0)*, [108](#page-107-0)

naiveBayes, *[37,](#page-36-0) [38](#page-37-0)*, [109,](#page-108-0) *[112](#page-111-0)* naiveBayes\_train, *[38](#page-37-0)*, *[40](#page-39-0)*, *[110](#page-109-0)*, [112](#page-111-0) noiseRemoval, [112](#page-111-0) nonLinearPrediction, *[115,](#page-114-0) [116](#page-115-0)* nonlinPred, *[90](#page-89-0)*, [115](#page-114-0) normalizeFolder, [116](#page-115-0) notesDict, [118](#page-117-0) notesToHz, *[94](#page-93-0)*, [118](#page-117-0)

optim, *[15](#page-14-0)*, *[119,](#page-118-0) [120](#page-119-0)* optimizePars, [119,](#page-118-0) *[151](#page-150-0)* osc, [121,](#page-120-0) *[171](#page-170-0)* oscillo, *[122](#page-121-0)*

```
palette, 24, 91, 102, 126, 136, 171
permittedValues, 124
phasegram, 37, 38, 125
pitch_app, 11, 14, 18, 38, 59, 60, 76, 129,
         132, 138
pitchContour, 128
pitchDescriptives, 128
pitchManual, 131
pitchSmoothPraat, 26, 129, 131
play, 8, 29, 46, 63, 114, 134, 154, 157, 164,
         177
playme, 134
plotMS, 102, 103, 135
```
png, *[16](#page-15-0)*, *[25](#page-24-0)*, *[27](#page-26-0)*, *[39](#page-38-0)*, *[45](#page-44-0)*, *[50](#page-49-0)*, *[56](#page-55-0)*, *[71](#page-70-0)*, *[79](#page-78-0)*, *[91](#page-90-0)*, *[103](#page-102-0)*, *[114](#page-113-0)*, *[123](#page-122-0)*, *[127](#page-126-0)*, *[138](#page-137-0)*, *[142](#page-141-0)*, *[150](#page-149-0)*, *[171](#page-170-0)*, *[175](#page-174-0)* poincareMap, *[127](#page-126-0)* powspec, *[30,](#page-29-0) [31](#page-30-0)*, *[71](#page-70-0)* presets, [137](#page-136-0) prosody, [137](#page-136-0) reportTime, [139](#page-138-0) resample, *[83](#page-82-0)*, [141](#page-140-0) reverb, [143,](#page-142-0) *[150](#page-149-0)* schwa, *[41,](#page-40-0) [42](#page-41-0)*, *[93](#page-92-0)*, [145](#page-144-0) segment, *[18](#page-17-0)*, *[119](#page-118-0)*, [148,](#page-147-0) *[176](#page-175-0)* segmentManual, [152](#page-151-0) semitonesToHz, *[95](#page-94-0)*, [153](#page-152-0) setenv, *[178,](#page-177-0) [179](#page-178-0)* shiftFormants, [153,](#page-152-0) *[156,](#page-155-0) [157](#page-156-0)* shiftPitch, *[137,](#page-136-0) [138](#page-137-0)*, *[155](#page-154-0)*, [155,](#page-154-0) *[176,](#page-175-0) [177](#page-176-0)* soundgen, *[6](#page-5-0)*, *[8](#page-7-0)*, *[11](#page-10-0)*, *[29,](#page-28-0) [30](#page-29-0)*, *[42](#page-41-0)*, *[46,](#page-45-0) [47](#page-46-0)*, *[62,](#page-61-0) [63](#page-62-0)*, *[81](#page-80-0)*, *[83](#page-82-0)*, *[98](#page-97-0)*, *[106,](#page-105-0) [107](#page-106-0)*, *[154](#page-153-0)*, *[156](#page-155-0)*, [158,](#page-157-0) *[166](#page-165-0)*, *[171](#page-170-0)*, *[177](#page-176-0)*, *[180](#page-179-0)* soundgen\_app, [165](#page-164-0) spec, *[167](#page-166-0)* specToMS, [166,](#page-165-0) *[167](#page-166-0)* specToMS\_1D, [167](#page-166-0) spectro, *[168](#page-167-0)* spectrogram, *[8](#page-7-0)*, *[16](#page-15-0)*, *[39](#page-38-0)*, *[49](#page-48-0)*, *[71](#page-70-0)*, *[97](#page-96-0)*, *[101](#page-100-0)*, *[103](#page-102-0)*, *[113](#page-112-0)*, *[136](#page-135-0)*, *[164](#page-163-0)*, [168,](#page-167-0) *[175,](#page-174-0) [176](#page-175-0)*, *[180](#page-179-0)* spline, *[84](#page-83-0)* ssm, *[11](#page-10-0)*, *[14](#page-13-0)*, *[18](#page-17-0)*, *[151](#page-150-0)*, *[171](#page-170-0)*, [173](#page-172-0) surrogateTest, *[126](#page-125-0)* timeLag, *[115](#page-114-0)*, *[126](#page-125-0)*

timeStretch, [176](#page-175-0) transplantEnv, *[157](#page-156-0)*, [178,](#page-177-0) *[180](#page-179-0)* transplantFormants, *[8](#page-7-0)*, *[57](#page-56-0)*, *[59](#page-58-0)*, *[155](#page-154-0)*, *[157](#page-156-0)*, [179](#page-178-0)